## **TESIS**

# PENGECEKAN KEMIRIPAN MODUL SOURCECODE MENGGUNAKAN ALGORITMA RUNNING KARP-RABIN GREEDY STRING TILING

# SIMILARITY CHECKING OF SOURCE CODE MODULE USING RUNNING KARP-RABIN GREEDY STRING TILING **ALGORITHM**

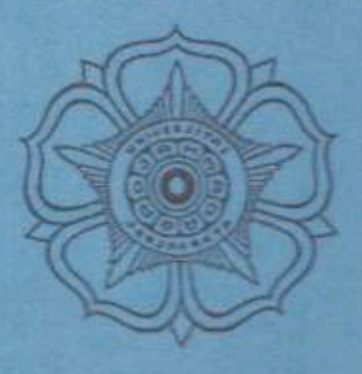

**RUDI SETIAWAN** 10/308841/PPA/03365

PROGRAM STUDI S2 ILMU KOMPUTER JURUSAN ILMU KOMPUTER DAN ELEKTRONIKA FAKULTAS MATEMATIKA DAN ILMU PENGETAHUANALAM **UNIVERSITAS GADJAH MADA YOGYAKARTA** 

2013

## **TESIS**

# PENGECEKAN KEMIRIPAN MODUL SOURCE CODE MENGGUNAKAN ALGORITMA RUNNING KARP-RABIN GREEDY STRING TILING

# SIMILARITY CHECKING OF SOURCE CODE MODULE USING RUNNING KARP-RABIN GREEDY STRING TILING **ALGORITHM**

Diajukan untuk memenuhi salah satu syarat memperoleh derajat Master of Computer Science

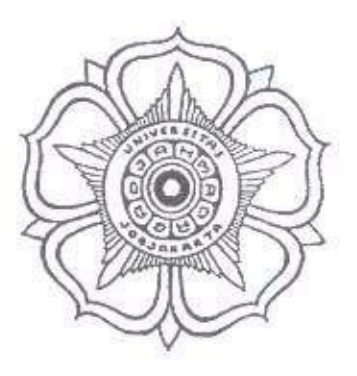

**RUDI SETIAWAN** 10/308841/PPA/03365

PROGRAM STUDI S2 ILMU KOMPUTER JURUSAN ILMU KOMPUTER DAN ELEKTRONIKA FAKULTAS MATEMATIKA DAN ILMU PENGETAHUAN ALAM UNIVERSITAS GADJAH MADA YOGYAKARTA

2013

### **HALAMAN PENGESAHAN**

## **TESIS**

## PENGECEKAN KEMIRIPAN MODUL SOURCE CODE MENGGUNAKAN ALGORITMA RUNNING KARP-RABIN GREEDY STRING TILING

dipersiapkan dan disusun oleh

**RUDI SETIAWAN** 10/308841/PPA/03365

telah dipertahankan di depan Dewan Penguji

pada tanggal 10 Juni 2013.

Susunan Dewan Penguji

**Pembimbing Utama** 

Drs. Edi Winarko, M.Sc., Ph.D P 1963022319870 1002

Anggota Dewan Penguji Lain

Drs. Agus Harjoko, M.Sc., Ph.D. NIP. 196008041987031003

Dra, Diah Junta-Eksi Palupi, M.S. NIP. 195506161981012001

Drs. Retantvo Wardovo, M.Se., Ph.D NIP. 195903111983031005

Tesis ini telah diterima sebagai salah satu persyaratan untuk memperoleh gelar Master of Computer Science Tanggal 10 Juni 2013

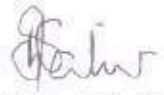

Dra. Sri Hartati, M.Sc, Ph.D Pengelola Program Studi S2 Ilmu Komputer

# **DAFTAR ISI**

39

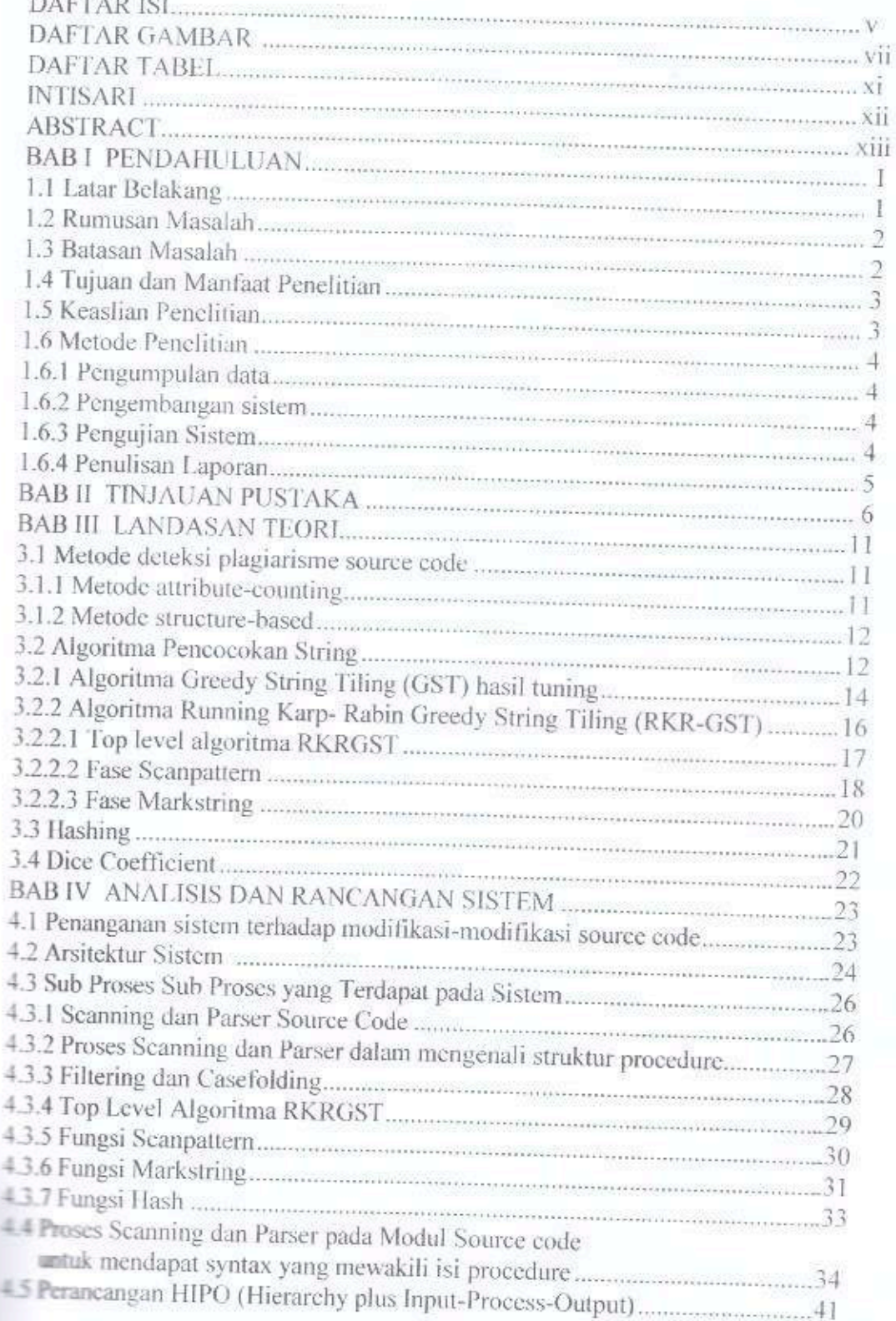

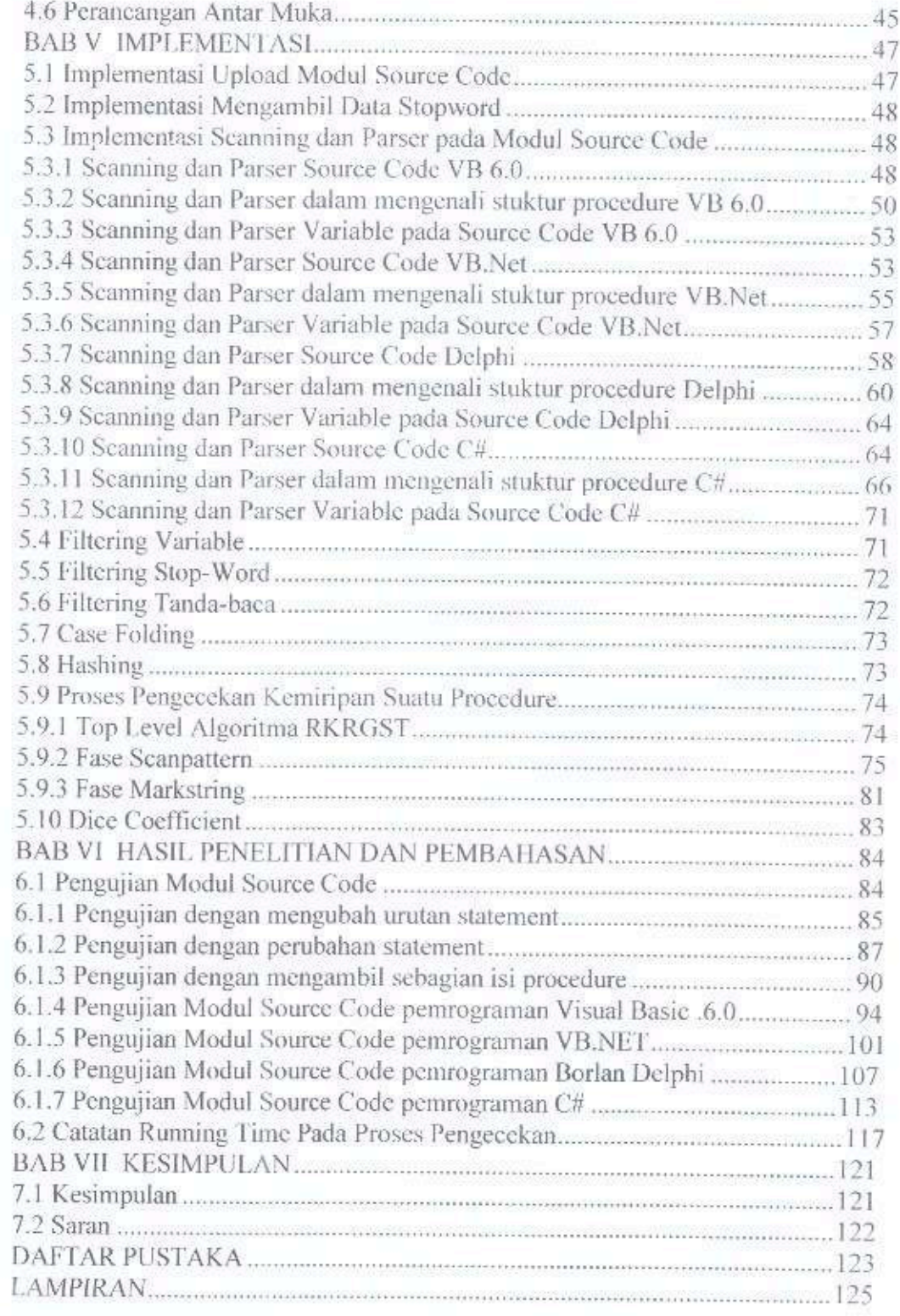

# Daftar Gambar

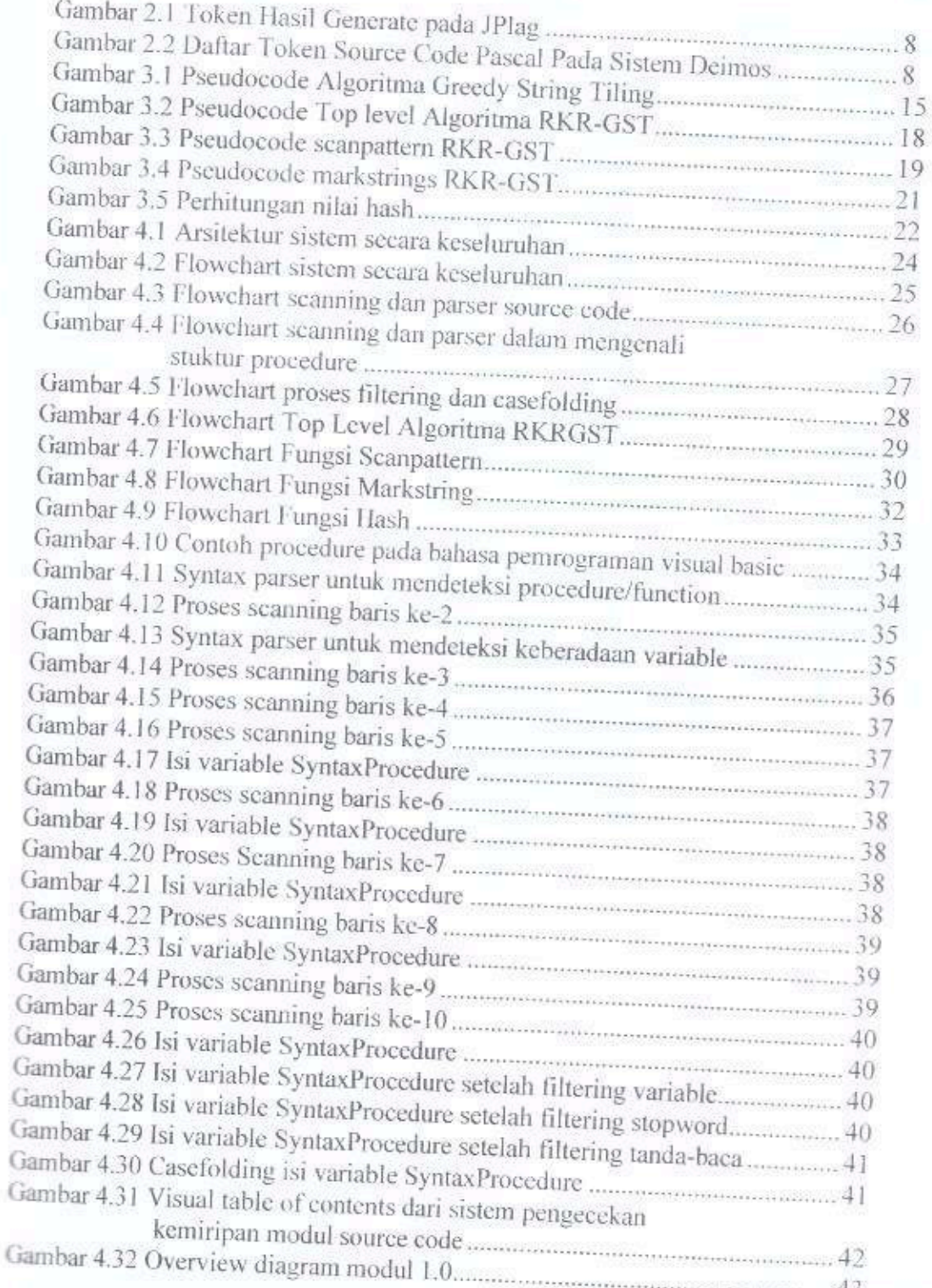

vii

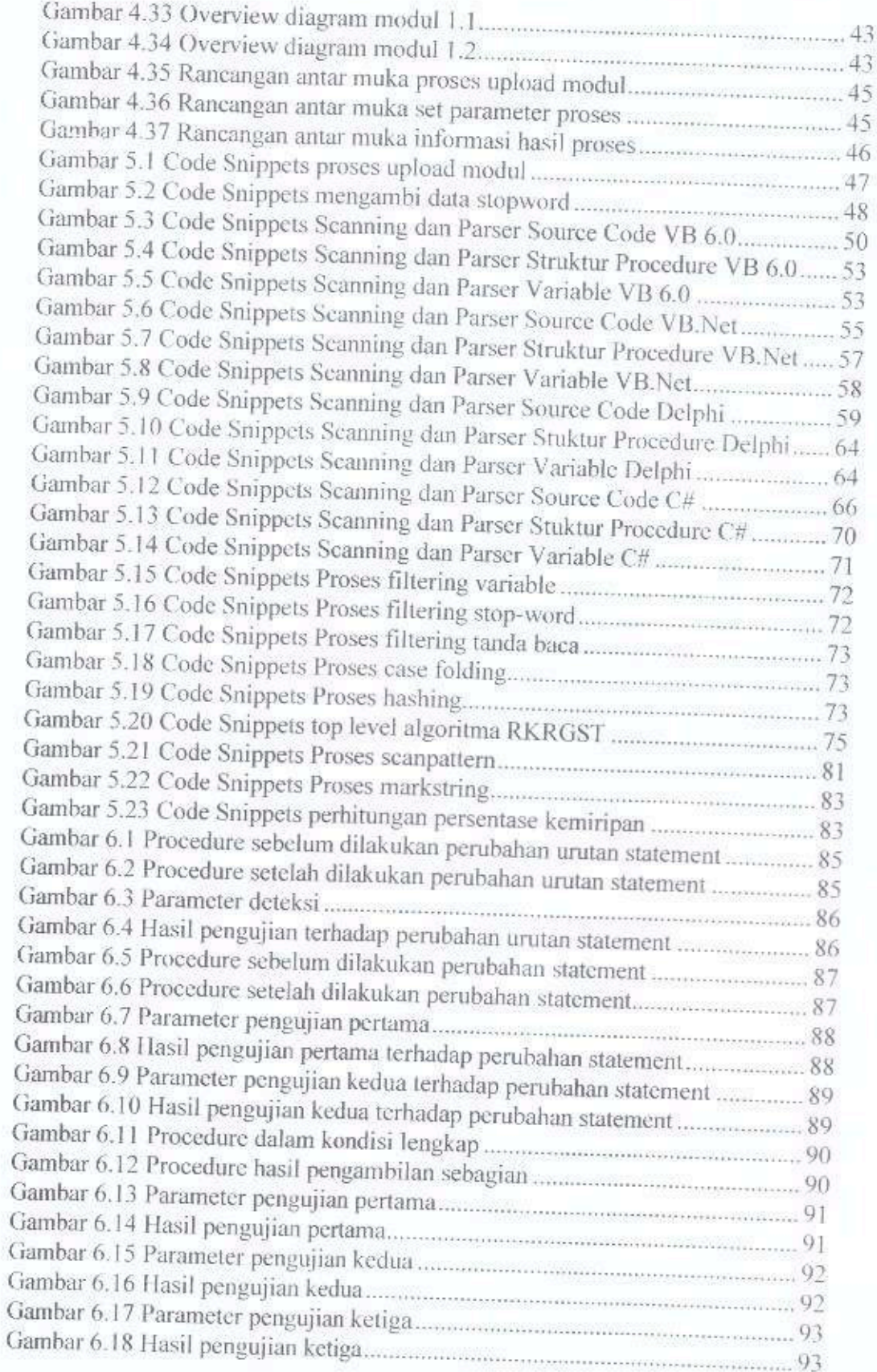

 $\overline{\phantom{a}}$ 

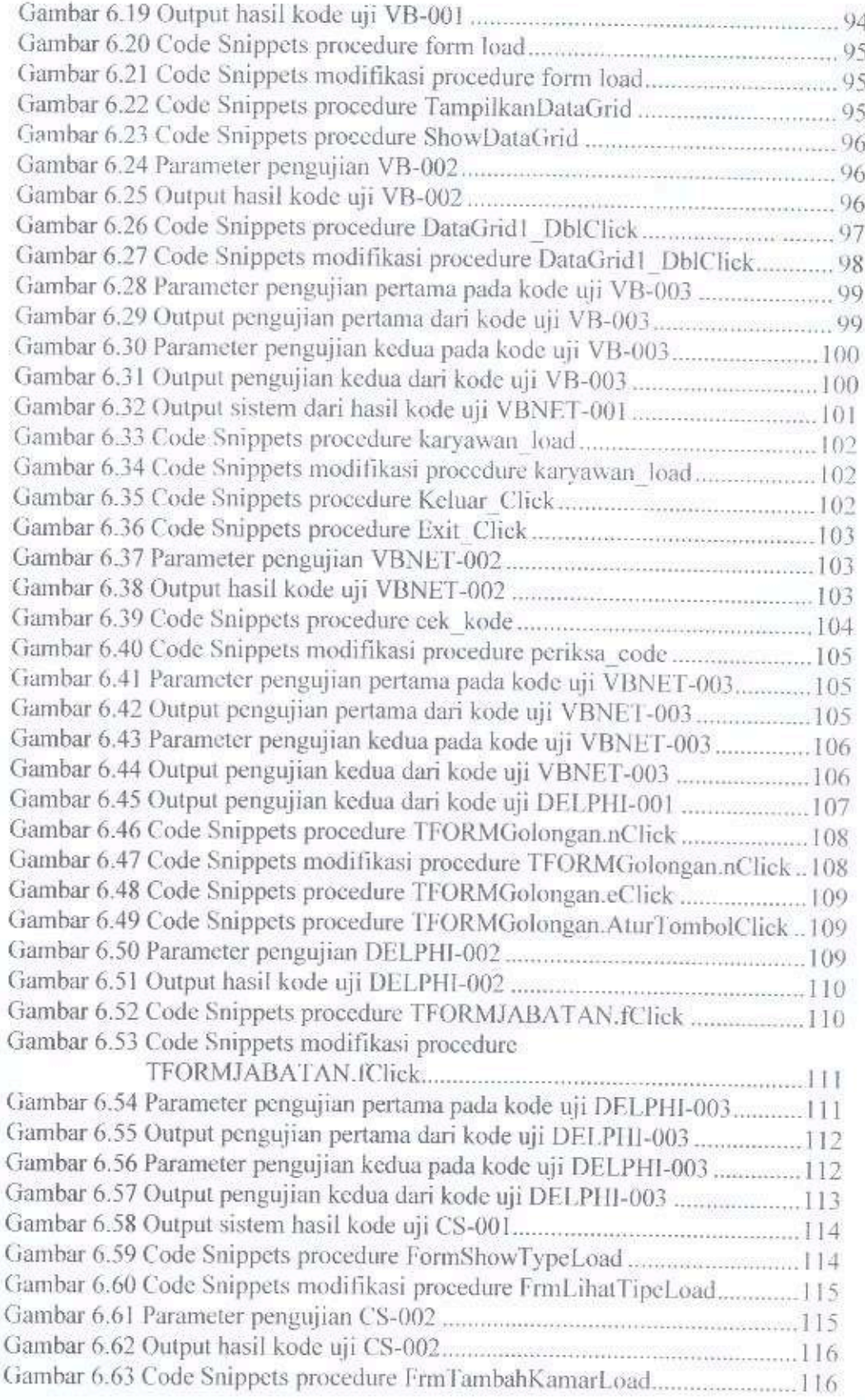

 $\mathsf{\tilde{I}X}$ 

Gambar 6.64 Code Snippets modifikasi procedure FrmTambahKamarLoad ....117 Gambar 6.65 Parameter pengujian pertama pada kode uji CS-003 .......................117 Gambar 6.67 Parameter pengujian kedua pada kode uji CS-003 ............................ 118 

# Daftar Tabel

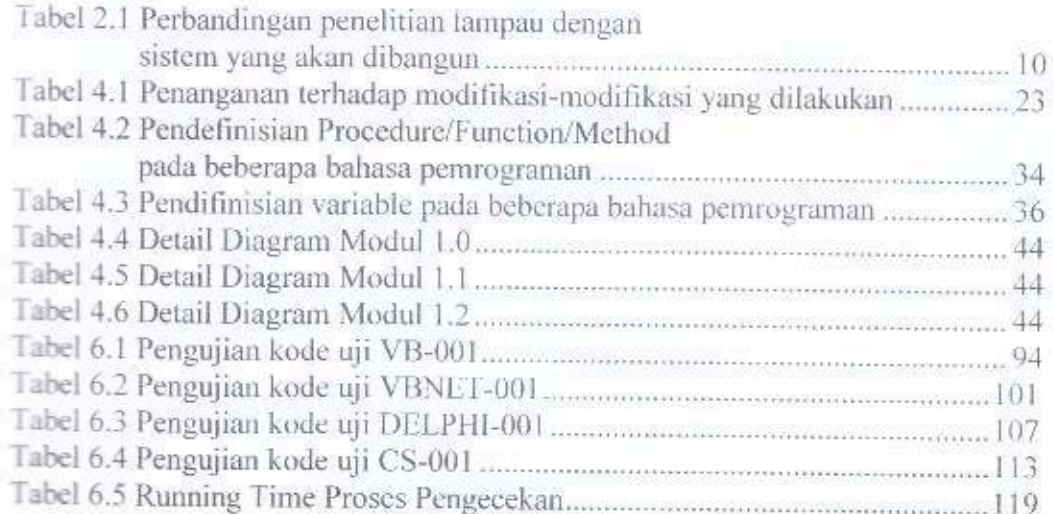

#### **INTISARI**

#### Pengecekan Kemiripan Modul Source Code Menggunakan Algoritma Running Karp-Rabin Greedy String Tiling

#### Oleh

#### Rudi Setiawan

#### 10/308841/PPA/03365

Proses pengecekan kemiripan modul source code, jika dilakukan secara manual membutuhkan ketelitian dan waktu yang tidak singkat untuk dapat menyelesaikannya. Berdasarkan masalah tersebut, pada penelitian ini dirancang sebuah perangkat lunak dengan pendekatan structure-based menggunakan teknik string matching dengan algoritma Running Karp-Rabin Greedy String Tiling (RKR-GST) untuk melakukan pengecekan kemiripan dan menggunakan metode Dice Coefficient untuk mengukur tingkat kemiripan dari 2 modul source code hasil pembandingan.

Hasil pengujian dari sistem yang telah dirancang, didapatkan beberapa kesimpulan diantaranya, algoritma RKRGST yang diterapkan pada sistem ini mampu mengenali perubahan urutan statement maupun perubahan statement yang telah dilakukan, serta mampu pula mengenali syntax procedure uji yang diambil sebagian dari modul pembandingnya. Modifikasi dengan menambah komentar pada modul source code, serta modifikasi perubahan nama procedure vang dipanggil didalam body suatu procedure, juga mampu dikenali oleh sistem. Waktu proses yang dibutuhkan oleh sistem untuk menghasilkan output. bergantung pada banyaknya baris kode program yang terdapat pada modul source code.

Kata Kunci : Pengecekan modul source code, RKRGST, similarity source code

#### **ABSTRACT**

### Similarity Checking of Source Code Module Using Running Karp-Rabin Greedy String Tiling Algorithm

By

#### Rudi Setiawan

#### 10/308841/PPA/03365

Similarity checking process of source code module if done manually needs accuracy and needs long time to finish it. Based on that problem, in this research was designed a software with structure-based approach using string matching technique with Running Karp-Rabin Greedy String Tiling (RKR-GST) Algorithm to check the similarity and using Dice Coefficient method to measure the level of similarity from 2 results source code modules.

The result of testing from system that has been modified, obtained some conclusions which include RKRGST algorithm which applied on this system proven capable of recognizing the statement permutation or the change of system which has been done, and be able to recognize the syntax procedure testing that taken in part from its comparison module. Modification by adding the comment on source code module and the change of procedure name modification which accepted in body of procedure are be able to recognized by system. Time process which needed to produce output depends on the number of program code row that contained in source code module.

Keywords: Similarity Checking of Source code module, RKRGST

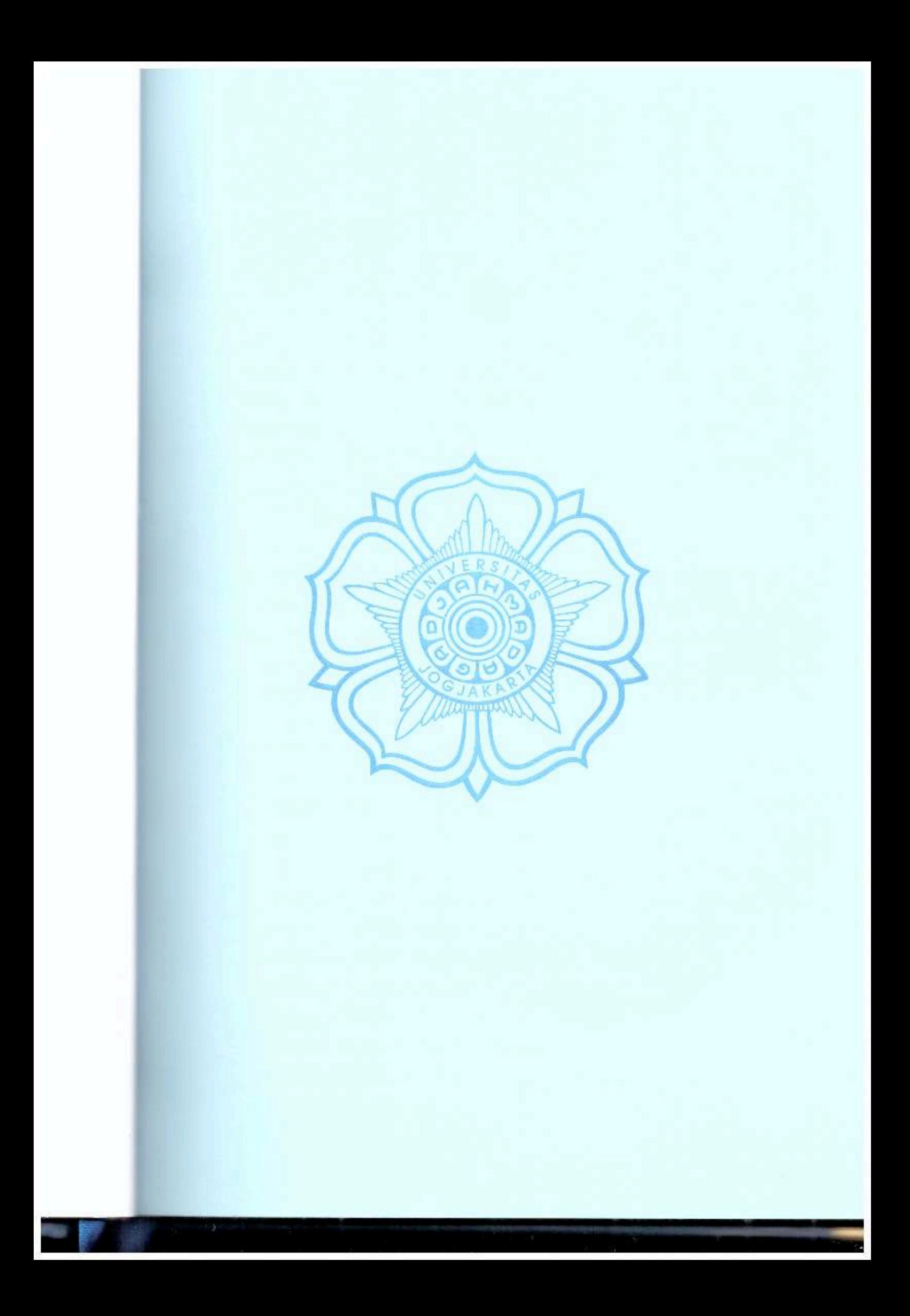

## **BARI PENDAHULUAN**

#### 1.1 Latar Belakang

Proses pengecekan kemiripan modul source code bertujuan pendeteksian bagian-bagian source code yang memiliki kesamaan antara kedua modul source code yang diuji. Dengan adanya pengecekan kemiripan ini, diharapkan tindakan plagiarisme source code dapat dikurangi. Kasus plagiarisme sering terjadi dikalangan mahasiswa dibeberapa universitas (Wagner, 2000). Jika telah terjadi kasus seperti ini, khususnya pada tugas pemrograman, maka proses pengkoreksian tugaspun akan menjadi lebih sulit apabila dilakukan secara manual. Butuh sebuah ketelitian dan waktu yang tidak singkat untuk mengecek semua hasil pekerjaan tugas pemrograman yang telah dikumpulkan dari para mahasiswa.

Untuk meningkatkan ketelitian dan efisiensi penggunaan waktu dalam proses pengecekan kemiripan modul source code, bantuan komputer sangat diperlukan. Dengan menggunakan bantuan komputer, hanya dibutuhkan inputan modul source code yang akan diperiksa ke dalam perangkat lunak, selanjutnya perangkat lunak akan secara otomatis mendeteksi kemiripan dari dua modul source code yang diuji kemiripannya.

Terdapat 2 (dua) teknik yang dapat diterapkan untuk melakukan pengecekan kemiripan modul source code yaitu attribute-counting dan structure-based. Pada metode attribute-counting, yang dibandingkan adalah ukuran kuantitatif beberapa matriks program, sedangkan pada metode structure-based yang dibandingkan adalah representasi dari struktur program, misalnya representasi linier berupa string, parse tree, data flow, dan lain-lain.

Penelitian telah membuktikan bahwa metode attribute-counting tidak bisa menggambarkan struktur program secara baik untuk membedakan source code hasil plagiarisme dan source code yang bukan merupakan hasil plagiarisme (Faidhi dan Robinson, 1987). Berdasarkan hal inilah yang mendorong dikembangkannya metode berbasis struktur.

 $\mathbf{1}$ 

Berdasarkan pada permasalahan yang ada, maka pada penelitian ini akan dirancang sebuah perangkat lunak dengan pendekatan structure-based, menggunakan teknik string matching dengan algoritma Running Karp-Rabin Greedy String Tiling (RKR-GST) untuk melakukan pengecekan kemiripan dan menggunakan metode Dice Coefficient untuk mengukur tingkat kemiripan dari 2 modul source code hasil pembandingan.

Algoritma Running Karp-Rabin Greedy String Tiling dipilih karena keunggulannya dalam menemukan bagian-bagian substring yang identik pada dua buah string tanpa terpengaruh urutan maupun posisi substring. Pada proses pencariannya algoritma ini menggunakan hash value yang dibentuk menggunakan fungsi hash.

#### 1.2 Rumusan Masalah

Berdasarkan latar belakang diatas dapat diuraikan beberapa rumusan masalah sebagai berikut:

- 1. Bagaimana membangun suatu sistem yang dapat melakukan pengecekan tingkat kemiripan terhadap 2 (dua) modul source code dari suatu bahasa pemrograman.
- 2. Bagaimana mengimplementasikan metode pengecekan kemiripan antara 2 (dua) modul source code menggunakan algoritma Running Karp-Rabin Greedy String Tiling (RKRGST).

#### 1.3 Batasan Masalah

Batasan masalah dalam penelitian ini adalah :

- 1. Data pengujian yang digunakan berupa data uji dari modul source code pada bahasa pemrograman VB.6 yang berupa file berekstensi .frm, VB.Net yang berekstensi .vb, dan C# berekstensi .cs, serta Borland Delphi berekstensi .pas.
- 2. Pengujian terhadap source code yang berbeda bahasa pemrograman tidak dapat dilakukan oleh sistem. Sistem hanya melakukan pengujian terhadap source code dari bahasa pemrograman yang sama.
- 3. Sistem tidak memperhatikan kesalahan syntax pada penulisan program.
- 4. Pernyataan kondisional seperti if ... then ... else dan select ... case dianggap sebagai syntax yang berbeda meski pada program memiliki kesamaan maksud dan tujuan.
- 5. Sistem tidak mampu mengenali pemanggilan *procedure/function/method* vang didefinisikan diluar modul yang sedang dibandingkan tanpa menggunakan keyword "Call".
- 6. Sistem juga tidak mampu mengenali *filtering* variable yang bersifat global yang didefinisikan diluar modul source code yang sedang dibandingkan.

#### 1.4 Tujuan dan Manfaat Penelitian

Tujuan dari penelitian ini adalah bagaimana menerapkan algoritma Running Karp-Rabin Greedy String Tiling (RKR-GST) untuk pengecekan kemiripan modul source code dan menghitung tingkat kemiripan kedua modul menggunakan metode dice coefficient.

Berdasarkan tujuan dari penelitian, diharapkan hasil penelitian ini dapat membantu petugas dalam mengoreksi kumpulan source code dari tugas pemrograman yang diberikan, serta dapat digunakan sebagai bahan pertimbangan dalam menentukan plagiarisme source code tetapi bukan sebagai acuan pengambilan keputusan terhadap adanya indikasi tindak plagiarisme source code.

#### 1.5 Keaslian Penelitian

Penelitian mengenai plagiarisme source code telah banyak dilakukan bahkan dengan algoritma yang sama yaitu Running Karp-Rabin Greedy String Tiling seperti yang telah dilakukan oleh Kustanto (2009), dalam penelitiannya sebuah token mewakili satu baris syntax yang ada pada program, sedangkan yang dilakukan oleh peneliti saat ini proses pembentukan token berasal dari syntax vang berada di setiap procedure atau function yang ada pada modul source code. dengan terlebih dahulu dilakukan filtering terhadap keberadaan variable, filtering terhadap pemanggilan procedure yang ada didalam body dari suatu procedure. filtering stopword, filtering tanda baca, dan proses case folding.

Setelah melalui beberapa tahapan tersebut, kemudian akan dilakukan proses pembandingan terhadap setiap syntax yang ada pada procedure pembandingnya menggunakan algoritma Running Karp-Rabin Greedy String Tiling.

### 1.6 Metode Penclitian

Tahapan-tahapan dalam penelitian ini meliputi:

## 1.6.1 Pengumpulan data

Data yang digunakan sebagai pengujian adalah source code yang telah dilakukan beberapa modifikasi-modifikasi, diantaranya mengubah nama indentifier, merubah nama procedure atau function, merubah type data variable dengan type data lain yang sejenis, mengubah atau menambah komentar, mengubah pemanggilan suatu procedure dengan mengganti nama procedure yang dipanggil, merubah urutan procedure atau function, menyalin sebagian source code atau hanya sebagian procedure atau function, menyalin sebagian isi suatu procedure atau function.

### 1.6.2 Pengembangan sistem

Pada tahap pengembangan sistem dilakukan analisa kebutuhan-kebutuhan perangkat lunak dari sistem yang akan dibangun, sistem pengecekan kemiripan modul source code ini dirancang menggunakan teknik string matching dengan menerapkan algoritma Running Karp-Rabin Greedy String Tiling pada proses pencarian token-token yang memiliki kemiripan dimana token-token tersebut mewakili syntax dari setiap procedure/function yang ada pada masing-masing source code dan menggunakan metode dice coefficient untuk menghitung persentase kemiripan dari kedua modul source code, gambaran lebih rinci tentang pengembangan sistem akan dibahas pada bab IV.

#### 1.6.3 Pengujian sistem

Proses pengujian sistem dilakukan untuk melihat kemampuan sistem dalam mengenali modifikasi-modifikasi yang telah dilakukan, dengan cara mengamati kesesuaian output sistem yang dihasilkan terhadap data pengujian.

#### 1.6.4 Penulisan laporan

Setiap tahapan-tahapan yang dilakukan dalam penelitian dan pengembangan sistem selanjutnya akan disusun sebagai laporan tesis. Adapun tahapan-tahapan tersebut meliputi :

- 1. Mempelajari konsep algoritma Running Karp-Rabin Greedy String Tiling (RKRGST) dan mempelajari metode-metode penunjang lainnya yang akan digunakan untuk kepentingan dalam penelitian ini.
- 2. Menganalisa dan merancang sistem menggunakan metode-metode yang telah dipelajari sebelumnya.
- 3. Melakukan implementasi sistem berdasarkan analisa dan perancangan yang telah disusun.
- 4. Melakukan uji coba terhadap sistem yang telah dibuat dengan menganalisa hasil keluran sistem. Hasil yang dikeluarkan oleh sistem berupa persentase kemiripan serta waktu proses yang dibutuhkan oleh sistem dalam melakukan pembandingan.
- 5. Melaporkan pembahasan terhadap hasil uji coba yang telah dilakukan.
- 6. Menarik kesimpulan dari hasil uji coba sistem.

## **BABIL TINJAUAN PUSTAKA**

Beberapa aplikasi dan metode telah diciptakan dalam penelitian untuk kasus plagiarisme khususnya untuk plagiarisme source code antara lain :

Whale (1990) pada penelitiannya mengembangkan sistem yang diberinama Plague merupakan pengembangan dari pendekatan berbasis struktur dan menggunakan detail struktur program untuk proses pembandingan source code, hasil deteksi plagiarisme yang dihasilkan Plague cukup akurat, namun ada beberapa kekurangan yang dimiliki sebagai berikut:

- 1. Untuk menulis versi Plague baru agar dapat mengenali bahasa pemrograman lain, memerlukan usaha besar dan membutuhkan waktu yang tidak singkat, diawali dengan pembangunan parser untuk bahasa tujuan dan pemilihan distance metrics untuk penggunaan pada fase kedua.
- 2. Hasil proses deteksi dikembalikan dalam bentuk dua buah list yang diurutkan oleh H dan HT yang perlu interpreter. Cara pembacaan ada dimanual Plague, namun hal ini menyatakan bahwa hasil tidak bisa dilihat begitu saja oleh pengguna tetapi harus ada pemrosesan lebih lanjut.
- 3. Ada bagian dari Plague yang ditulis dalam bahasa Pascal, padahal implementasi bahasa C yang berkualitas baik lebih umum, sementara implementasi Pascal yang berkualitas baik sangatlah langka. Selain itu Plague juga bergantung pada beberapa utility UNIX dan GIVE sehingga menimbulkan masalah portability.

Aiken (1998) menciptakan perangkat lunak pendeteksi plagiarisme source code yang diberi nama Measure Of Software Similarity (MoSS) dalam publikasi di website http://ftp.cs.berkeley.edu/-aiken/moss.html tidak ada informasi yang diberikan mengenai laporan hasil deteksi sistem, tetapi pada paper yang tidak dipublikasikan oleh Goel dan Rao (2003), MoSS dibangun menggunakan algoritma winnowing.

6

Wise (1996) Menciptakan versi final dari YAP yaitu YAP3, tujuan dari pembuatan YAP adalah membuat suatu sistem deteksi plagiarisme yang dibangun dengan pondasi Plague dan mengatasi masalah-masalah yang dihadapi pengguna ketika mcaggunakan Plague, dengan memperkenalkan gagasan untuk penanganan substring yang dialihkan dan terbukti lebih efisien dari pada Plague. Gagasan tersebut adalah sebuah algoritma Running Karp-Rabin Greedy String Tiling. Seperti versi-versi sebelumnya pada YAP3 juga bekerja melalui 2 fase. Fase pertama tokenisasi tidak mengalami perubahan besar walaupun tokenizer bekerja dengan lebih baik dari pada tokenizer pada versi-versi sebelumnya. Selain itu, token di YAP3 bukan merupakan string melainkan numerik, YAP3 menggunakan algoritma Running Karp-Rabin Greedy String Tiling pada fasc pembandingan. Kesamaan dari ketiga versi YAP yang telah dikembangkan terletak pada proses tokenisasi di fase pertama, dimana proses tokenisasi memiliki stuktur sebagai berikut -

- 1. Menghilangkan komentar dan print-string serta perubahan huruf besar ke kecil, menghilangkan huruf yang tidak ditemukan di identifier.
- 2. Mengganti sinonim kebentuk umum, contohnya pada bahasa pemrograman LISP second dan cadr diganti menjadi car dan cdr.
- 3. Mengidentifikasi blok fungsi atau procedure. Jika telah mengidentifikasi blok fungsi, cetak blok fungsi sesuai urutan pemanggilan
- 4. Pemanggilan terhadap fungsi atau procedure yang telah di-expand diganti dengan beberapa token yang merepresentasikan fungsi atau procedure itu.
- 5. Kenali dan cetak token yang merepresentasikan bagian dari bahasa pemrograman dari kamus data yang diberikan.

Prechelt, et al, (2000) dalam penelitiannya mengenai plagiarisme source code yang diimplementasikan pada perangkat lunak bernama JPlag. JPlag dibangun menggunakan algoritma Running Karp-Rabin Greedy String Tiling, bekerja malalui dua fase untuk melakukan deteksi plagiarisme. Pada fase pertama semua program di parse atau di scan terlebih dahulu kemudian dikonversi menjadi token string, setiap token mewakili satu baris syntax yang ada pada program. Pada fase kedua token string yang telah di-generate dibandingkan secara berpasangan

kemudian nilai similaritas setiap pasangan dihitung. Gambar 2.1 merupakan contoh source code Java dan kumpulan token yang mewakili setiap barisnya pada perangkat lunak JPlag.

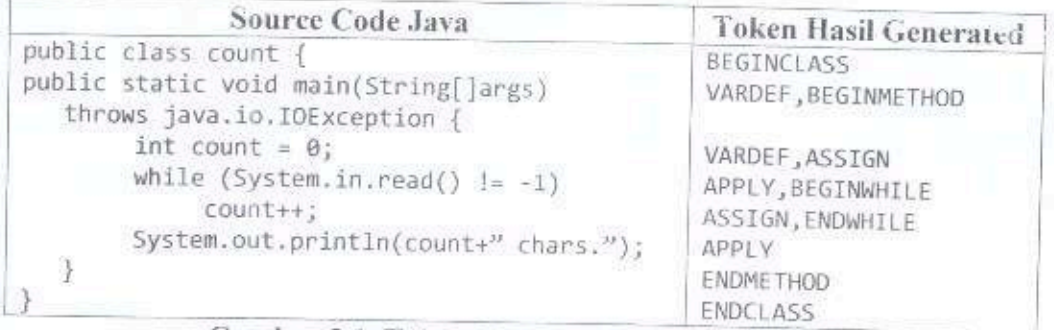

Gambar 2.1 Token Hasil Generate pada JPlag

Kustanto dan Liem (2009) melakukan penelitian tentang deteksi otomatis plagiarisme source code dengan membuat perangkat lunak yang diberinama Deimos, pada penclitiannya memakai algoritma Running Karp-Rabin Greedy String Tiling pada fase pembandingan, digunakan untuk mendeteksi source code pada pemrograman Pascal dan LISt Processing (LISP), butuh membangun sebuah scanner atau parser agar Deimos mampu mengenali bahasa pemrograman lain. Deimos juga bekerja dalam dua langkah, pertama parsing source code dan mengubahnya menjadi token kemudian langkah kedua membandingkan setiap pasangan token yang diperoleh pada langkah pertama.

Gambar 2.2 merupakan beberapa contoh daftar token untuk merepresentasikan source code bahasa pemrograman Pascal yang ada pada sistem Deimos.

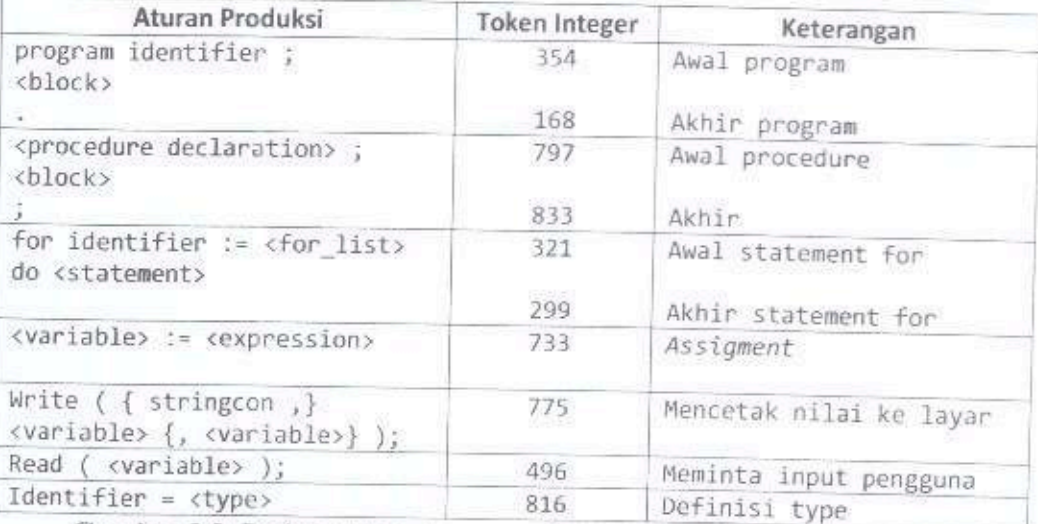

Gambar 2.2 Daftar token source code pascal pada sistem Deimos

Perbedaan pada penelitian yang dilakukan saat ini, terletak pada token yang dihasilkan untuk proses pembandingan, selain itu tentu saja pada teknik implementasinya termasuk bahasa pemrograman yang digunakan serta jenis bahasa pemrograman yang mampu dideteksi.

Untuk lebih jelasnya mengenai token yang dihasilkan dalam penelitian ini, akan dibahas pada bab IV sub bab 4.2. Daftar perbandingan pustaka diperlihatkan pada Tabel 2.1.

Tabel 2.1 Perbandingan penelitian lampau dengan sistem yang akan dibangun

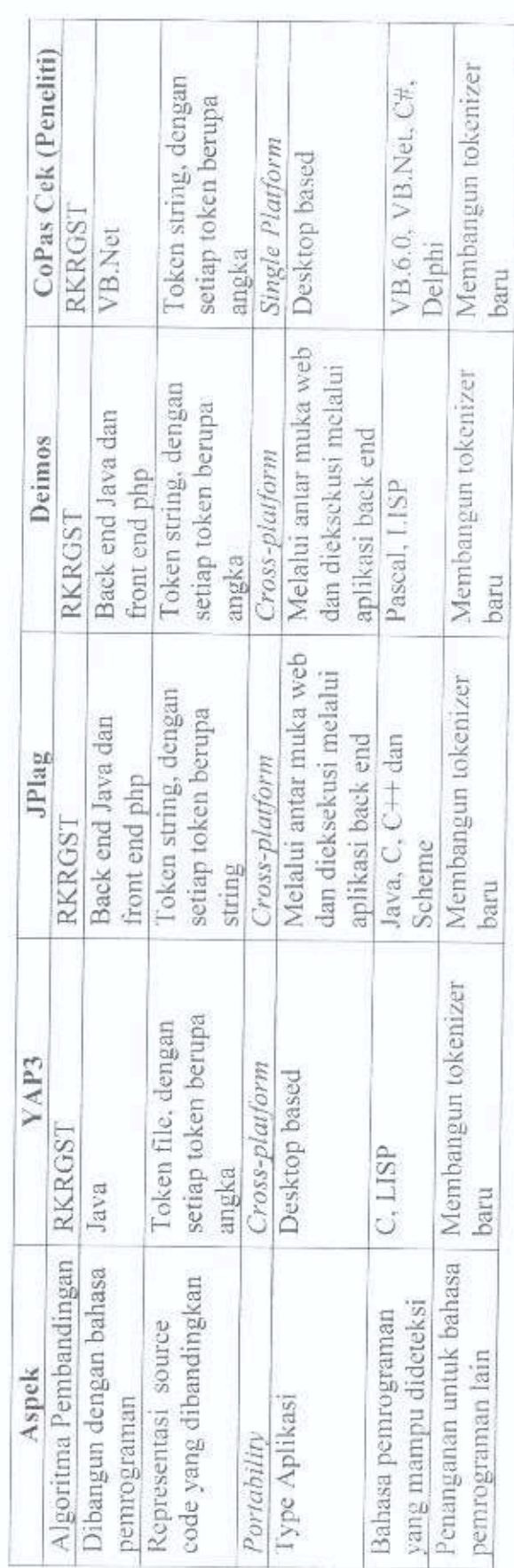

# **BABIII LANDASAN TEORI**

# 3.1 Metode Deteksi Plagiarisme Source Code

Dua pendekatan utama yang telah dipakai untuk permasalahan plagiarisme source code yaitu attribute-counting dan structure-based (Clough, 2000). Pada metode attribute-counting, yang dibandingkan adalah ukuran kuantitatif beberapa matriks program, sedangkan pada metode structure-based yang dibandingkan adalah representasi dari stuktur program, misalkan representasi linier berupa string, parse tree, data flow dan lain-lain.

## 3.1.1 Metode attribute-counting

Pada sistem deteksi plagiarisme source code generasi awal menggunakan metode ini untuk membandingkan kemiripan antar kode program, setiap program mempunyai suatu angka yang merupakan suatu analisis kuantitatif dari beberapa fitur program (matriks) yang kemudian akan dibandingkan. Contoh matriks yang paling sederhana adalah ukuran program, misalnya jumlah line of code, non blank non comment, execution statement. Kemudian berbagai macam teknik terus dikembangkan agar lebih mampu mengenali berbagai modifikasi yang yang telah dilakukan, berbagai macam metode attribute-counting terus bermunculan, seperti menggunakan perhitungan jumlah operator dan operands oleh Halstead, metode cyclomatic complexity dari McCabe yang mengukur aliran kontrol program dengan menghitung jumlah execution path.

Dari metode yang telah dicipatakan berbagai matriks dikombinasikan sehingga terdapat beberapa angka yang akan mewakili setiap program. Program dianggap sama jika hampir semua atau semua angka tersebut sama, kemudian dilakukan tuning dari sistem tersebut dengan menentukan bobot untuk setiap parameter, sehingga matriks yang lebih penting akan lebih berpengaruh pada tingkat similaritas kedua program yang dibandingkan. Walaupun tuning telah dilakukan untuk memperbaiki metode ini, metode attribute-counting hanya berhasil melakukan deteksi dengan efektif pada modifikasi-modifikasi yang

dilakukan secara sederhana, metode tersebut masih belum mampu mendeteksi modifikasi source code yang lebih kompleks.

## 3.1.2 Metode structure-based

Metode attribute-counting tidak bisa menggambarkan struktur program secara baik untuk membedakan source code hasil plagiarisme dan source code yang bukan merupakan hasil plagiarisme (Faidhi dan Robinson, 1987). Kemudian dikembangkan metode berbasis struktur agar lebih bisa menggambarkan struktur program secara baik dan melakukan pengecekan terhadap modifikasi yang lebih kompleks, contohnya mengenali bagian kode program yang isinya diambil sebagian dari kode sumber aslinya, perubahan statement, perubahan urutan statement, menambah komentar atau mengubah komentar yang ada dan modifikasi-modifikasi lainnya.

Metode ini tidak membandingkan representasi kuantitatif dari atribut program seperti pada *attribute-counting*, melainkan membandingkan suatu representasi dari struktur program. Secara umum proses pendeteksian menggunakan metode berbasis struktur terbagi menjadi dua tahap yaitu :

- 1. Tokenization yaitu parsing kode program menjadi kumpulan token. Tokenization diimplementasikan pada proses scanning dan parser<sup>1</sup>.
- 2. Membandingkan setiap procedure yang terdapat pada source code A dengan setiap procedure yang ada pada source code B.

Pada sistem yang dirancang, suatu procedure dianggap memiliki kesamaan jika jumlah string yang tertandai mencapai lebih dari atau sama dengan nilai sensitifitas deteksi yang telah ditentukan oleh user pengguna aplikasi.

### 3.2 Algoritma Pencocokan String

Pada sistem yang dibangun, proses pengecekan syntax untuk menemukan bagian-bagian yang sama pada source code program tidak terlepas pada masalah string matching. Pada sub bab ini, sebelum berbicara mengenai algoritma Running Karp-Rabin Greedy String Tiling (RKRGST) akan dibahas terlebih dahulu algoritma Greedy String Tiling yang telah di tuning.

<sup>&</sup>lt;sup>1</sup> Parser bertanggung jawab untuk melakukan analisis sintaks, yang terkait dengan grammar atau aturan kalimat pada suatu bahasa pemrograman.

Ada beberapa istilah yang perlu diketahui sebelum algoritma Greedy String Tiling (GST) dan Algoritma RKRGST dapat dijelaskan.

- a. Token, token string dan mark.
- Token merupakan deretan string dengan panjang tertentu, Token merepresentasi elemen-elemen yang ada pada source code.
- Token string merupakan array yang berisi token bukan array yang berisi karakter
- Mark merupakan sebuah penanda terhadap karakter yang ada pada string. Jika suatu karakter yang ada pada string telah di tandai (mark), maka mestilah karakter tersebut telah merupakan bagian dari suatu tile.
- b. Maximal-match

Sebuah maximal-match menyimpan posisi dan panjang sebuah substring yang sama pada kedua string yang dibandingkan. Cara membentuk maximal-match yaitu ketika pasangan token yang sama ditemukan. kemudian karakter pada posisi berikutnya ikut dicocokkan, proses pencocokan akan berhenti apabila salah satu dari tiga kondisi berikut ditemui :

- 1. Jika pasangan karakter yang tidak cocok ditemukan
- 2. Jika ditemukan karakter yang telah ditertandai (marked)
- 3. Jika tidak ada karakter yang bisa dibandingkan lagi pada salah satu string (akhir string dicapai)

Notasi maximal-match terdapat di fungsi scanpattern (Gambar 3.2 baris ke-21) yaitu match(p,t,k), dengan p dan t merupakan posisi karakter pertama yang memiliki kemiripan pada text string dan pattern string dan k merupakan panjang karakter yang cocok pada substring tersebut. Maximal-match bersifat temporer dan ada kemungkinan bukan sesuatu yang tunggal, karena karakter-karakter yang ada disuatu substring yang menjadi bagian dari suatu maximal-match bisa saja merupakan bagian dari maximal-match yang lainnya.

c. Tile

Sebuah tile menyimpan posisi dan panjang sebuah substring yang sama pada kedua string yang dibandingkan. Tile dibentuk dari list of maximal-match. Dalam proses membentuk tile dari sebuah maximal-match, karakter yang terdapat pada

token yang merupakan elemen dari maximal-match tersebut ditandai (marked). Bedanya dengan maximalmatch, tile bersifat permanen dan unik, karena karakter vang terdapat pada substring yang menjadi bagian dari suatu tile tidak akan menjadi bagian tile yang lain karena telah tertandai.

#### d. Minimum-match-length

Pada proses pencocokan terkadang didapat maximal-match yang ukurannya pendek. Maximal-match yang berukuran pendek tersebut dapat diabaikan karena dianggap memiliki kemiripan yang tidak signifikan. Maximal-match dengan panjang satu atau dua karakter saja tidak akan berarti ketika membandingkan dua buah source code. Karena itu, ditentukan sebuah nilai yang disebut minimummatch-length, Pada fase markstring, semua maximal-match yang mempunyai panjang di bawah minimum-match-length tidak akan dibentuk menjadi sebuah tile.

### 3.2.1 Algoritma Greedy String Tiling (GST) hasil tuning

Tujuan dari algoritma ini adalah membentuk tile dari kedua text string tanpa adanya overlapping dengan memaksimalkan jumlah karakter yang ditandai. Tanpa overlapping yang dimaksud adalah sebuah karakter yang telah tertandai pada text string mestilah merupakan elemen dari satu buah tile saja.

Maximal-match yang memiliki panjang lebih besar akan lebih diutamakan untuk membentuk sebuah tile dari pada maximal-match yang lebih pendek, karena maximal-match yang lebih panjang, lebih mencerminkan kecocokan dan kecil kemungkinan bahwa kecocokan tersebut hanyalah kebetulan saja.

Biasanya text string yang dipilih untuk diuji adalah text string yang memiliki panjang karakter yang lebih sedikit dari pada yang terdapat pada text string pembandingnya.

Kasus terburuk algoritma GST mempunyai kompleksitas O(n<sup>3</sup>). Oleh sebab itu (Wise, 1993), melakukan tuning terhadap algoritma GST untuk memperbaiki kompleksitas rata-rata algoritma ini. Pseudocode algoritma GST yang telah di tuning digambarkan pada Gambar 3.1.

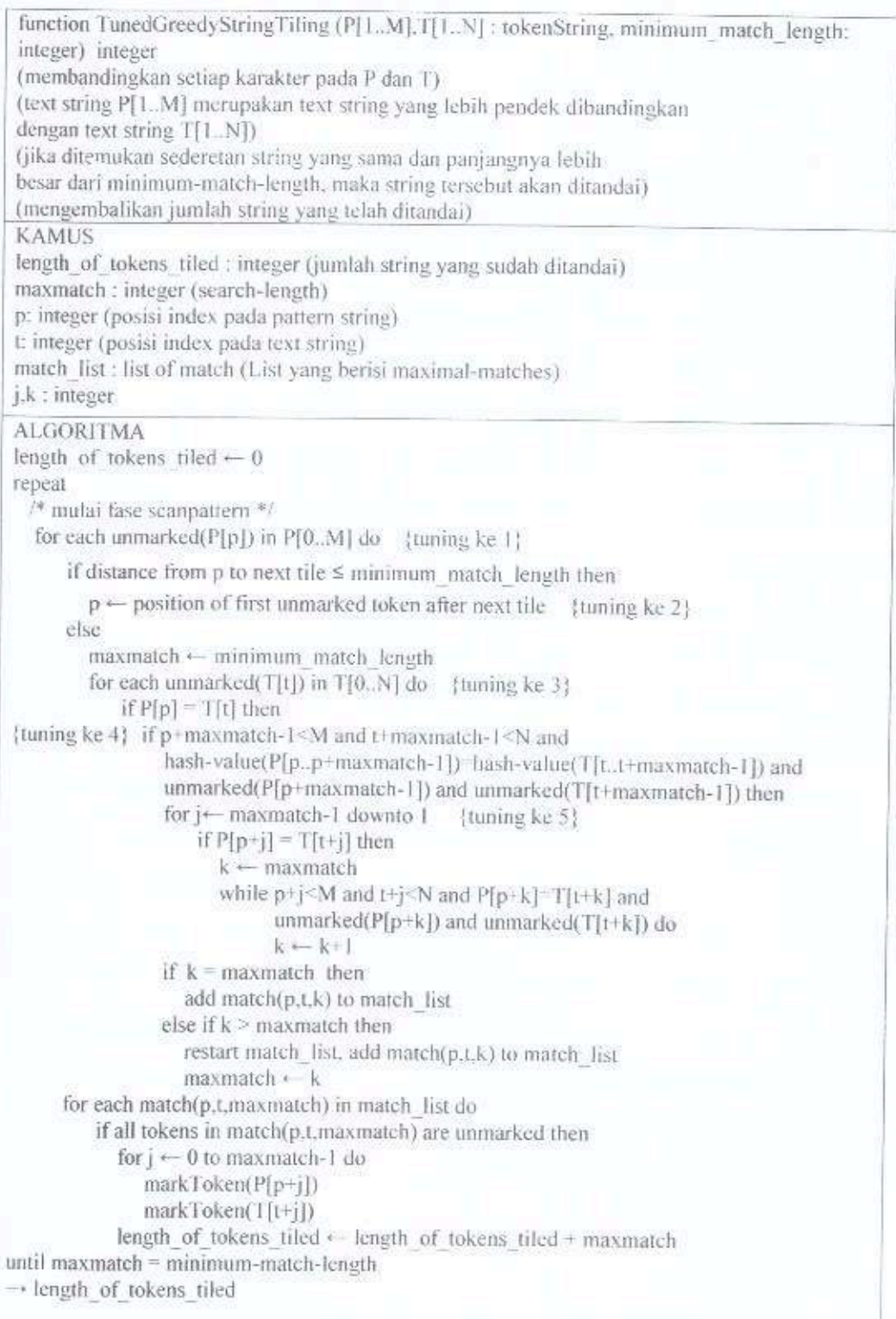

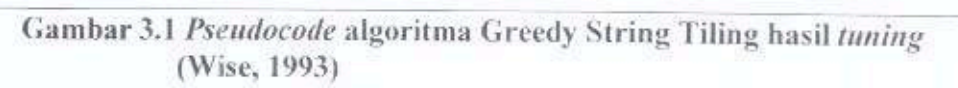

Beberapa tuning yang dilakukan pada algoritma GST diantaranya adalah :

- 1. Pada pattern string, hanya karakter-karakter yang belum tertandai saja yang akan dibandingkan.
- 2. Pada pattern string, jika jarak dari posisi indeks saat itu ke tile berikutnya lebih kecil dari minimum-match-length, maka pada karakter yang belum tertandai pada pattern string mulai dari posisi indeks yang ada saat itu akan diabaikan beserta tile yang mengikutinya. Posisi indeks akan bergeser ke karakter pertama yang belum tertandai yang letaknya setelah tile tersebut.
- 3. Pada text string hanya karakter-karakter yang belum tertandai saja yang akan dibandingkan dengan karakter yang terdapat pada pattern string.
- 4. Setelah karakter yang sama ditemukan pada posisi p pada pattern string dan t pada text string, terdapat posisi pembandingan berikutnya yang lebih baik daripada p+1 dan t+1. Posisi tersebut yaitu pada p+maxmatch-1 dan t+maxmatch-1, dengan menghitung nilai hash untuk kumpulan karakter yang terdapat pada pattern string mulai dari posisi p+1 sampai p+maxmatch-1 dan pada text string mulai dari posisi t+1 sampai t+maxmatch-1 serta pastikan bahwa karakter yang terdapat diposisi p+maxmatch-1 dan t+maxmatch-1 belum tertandai. Jika kondisi tersebut terpenuhi, lakukan pembandingan terhadap nilai hash nya.
- 5. Jika nilai hash pada p+maxmatch-1 dan t+maxmatch-1 memiliki kesamaan maka pembandingan karakter per karakter dilakukan mundur mulai dari posisi indeks p+maxmatch-1 sampai p+1 yang ada pada pattern string dan posisi indeks t+maxmatch-1 sampai t+1 pada text string, karena ketidak cocokan karakter yang terdapat pada kedua substring seringkali terjadi pada posisi akhir dari substring.

# 3.2.2 Algoritma Running Karp-Rabin Greedy String Tiling (RKR-GST)

Algoritma Running Karp-Rabin Greedy String Tiling pertama kali dipakai pada sistem Neweyes, yaitu sebuah sistem untuk alignment biosequences nukleotida dan asam amino (Wisc, 1993). Salah satu masalah yang dihadapi oleh sistem Neweyes tersebut yaitu menentukan similarity antara dua buah string.

Masalah tersebut sama dengan yang dihadapi oleh sistem deteksi plagiarisme, sehingga Michael J. Wise juga menerapkan algoritma ini pada aplikasi YAP3. (Wise, 1996). Mengatakan algoritma Running Karp-Rabin Greedy String Tiling merupakan pengembangan lebih lanjut dari algoritma Greedy String Tiling dengan menerapkan algoritma Karp-Rabin pada fase scanpaltern.

Algoritma Karp-Rabin adalah salah satu algoritma pencarian string yang di buat oleh Michael Rabin dan Richard Karp pada tahun 1987, algoritma ini menggunakan fungsi hash pada proses pencarian string yang dicari dengan substring pada teks. Suatu string yang dicari memiliki kesamaan apabila hash value keduanya sama, jika kedua hash value sama maka akan dilakukan perbandingan sekali lagi terhadap karakter-karakternya, apabila hash value tidak sama maka substring akan bergeser ke kanan. Perhitungan nilai hash untuk pembandingan itulah yang diterapkan pada algoritma Running Karp-Rabin Greedy String Tiling ini.

## 3.2.2.1 Top level algoritma RKR-GST

Top level algoritma RKR-GST menggambarkan langkah-langkah untuk menemukan dan menandai string yang cocok diantara teks yang dibandingkan. Procedure ini sangat mirip dengan algoritma GST, Perbedaannya terletak pada fungsi scanpattern yang didalamnya terdapat algoritma Running Karp-Rabin.

Pada pseudocode Top level algoritma RKRGST, nilai search length (s) didefinisikan terlebih dahulu, ini yang membedakan algoritma ini dengan algoritma Greedy String Tiling. Pada top level algoritma RKRGST putaran Loop pertama dimulai dengan memanggil fungsi scanpatttern dengan nilai s yang telah didefinisikan diawal. Fungsi scanpattern mencari substring yang sama dimulai dengan panjang s dan akan mengembalikan nilai s terbesar setelah keluar dari scanpattern, jika nilai s lebih besar dari dua kali nilai awal s maka ulangi untuk melakukan scanpattern dengan nilai s yang baru, tetapi jika s tidak lebih besar dari dua kali panjang nilai awal s maka menuju markstring untuk melakukan penandaan pada list-of-maximal-match yang telah didapat dari fungsi scanpattern. Pseudocode Top Level algoritma RKR-GST digambarkan pada Gambar 3.2.

|                                                                                        | procedure RunningKarpRabinGreedyStringTiling(P[0M],T[0N]: teksString,<br>minimum match length : integer)<br>(teks string P[1M] merupakan teks string yang lebih pendek dibandingkan<br>dengan teks string T[1N])<br>(mencari substring yang bernilai sama dan panjangnya lebih besar dari<br>minimum match length)                                                                                                    |
|----------------------------------------------------------------------------------------|----------------------------------------------------------------------------------------------------|
|                                                                                        | <b>KAMUS</b>                                                                                                    |
|                                                                                        | s : integer (search-length), Lmax : integer, stop : Boolean                                                                                                    |
|                                                                                        | <b>ALGORITMA</b><br>s $\leftarrow$ 4 /* inisialisasi panjang search-length */                                                                                                    |
| $\overline{2}$                                                                         | stop $\leftarrow$ false                                                                                                    |
| Š<br>$\frac{1}{4}$<br>$\overline{5}$<br>6<br>7<br>g<br>9<br>10<br>11<br>12<br>13<br> 4 | repeat<br>Lmax $\leftarrow$ scanpattern(s) /* Lmax = maximal-matches terbesar */<br>/* yang terdapat pada iterasi tersebut */<br>if Lmax>(2*s) then /* string yang ditemukan sangat panjang */<br>s - Lmax /* jangan tandai tile, coba scanpattern dengan nilai s yang besar */<br>else<br>markstrings(s) /* ciptakan tile dari list-of-maximal-match yg terdapat queues */<br>if s> (2*minimum match length) then<br>$s \cdot s$ div 2<br>else if $s$ > minimum match length then<br>s < minimum match length<br>else<br>$stop \leftarrow true$ |
| 15                                                                                     | until stop                                                                                                    |

Gambar 3.2 Pseudocode Top-level Algoritma RKR-GST (Wise, 1993)

#### 3.2.2.2 Fase Scanpattern

Gambar 3.3 merupakan *pseudocode* fase scanpattern, yang bertujuan mencari substring yang sama sepanjang search length (s) yang terdapat pada TeksStringT dan TeksStringP berdasarkan nilai hash nya. Hasil pencarian substring yang sama disebut *maximal-match* dan akan disimpan kedalam list-of-maximal-match. Pada TeksStringT untuk setiap karakter yang belum tertandai dengan panjang s akan dibentuk token, misalkan untuk TeksStringT T<sub>[trins-1]</sub> dengan t antara 1 sampai [t-s] token dibentuk dan dihitung hash-value dari masing-masing token tersebut.

Jika pada TeksStringT telah terdapat karakter yang tertandai, maka cek jarak dari posisi indeks saat itu ke tile yang ada didepannya. Jika lebih kecil dari search-length (s), maka bagian yang belum tertandai pada TeksStringT mulai dari posisi indeks tersebut akan diabaikan, beserta tile yang mengikutinya. Posisi indeks akan bergeser ke karakter pertama yang belum ditandai yang letaknya setelah tile tersebut, setelah seluruh TeksStringT yang belum tertandai telah dibentuk token dan dihitung hash value dari masing-masing token, maka kumpulan token dari TeksStringT tersebut, disebut sebagai hashtable.

Pada TeksStringP proses yang sama juga dilakukan, dibentuk token dari TeksStringP P<sub>[p.p+s-1]</sub> yang belum tertandai sepanjang search-length (s), tetapi bedanya untuk setiap satu token yang telah terbentuk pada TeksStringP, hitung hash value token tersebut, kemudian langsung dibandingkan hash value tersebut dengan hash value yang ada di hashtable yang terbentuk dari TeksStringT.

Jika ditemukan adanya hash-value yang sama, maka lakukan pengecekan terhadap karakter yang berada di posisi berikutnya seperti pada algoritma GST. sampai salah satu dari tiga kondisi berhenti berikut ditemui :

- 1. Jika pasangan karakter yang tidak cocok ditemukan
- 2. Jika ditemukan karakter yang telah ditertandai
- 3. Jika tidak ada karakter yang bisa dibandingkan lagi pada salah satu string (akhir dari string dicapai).

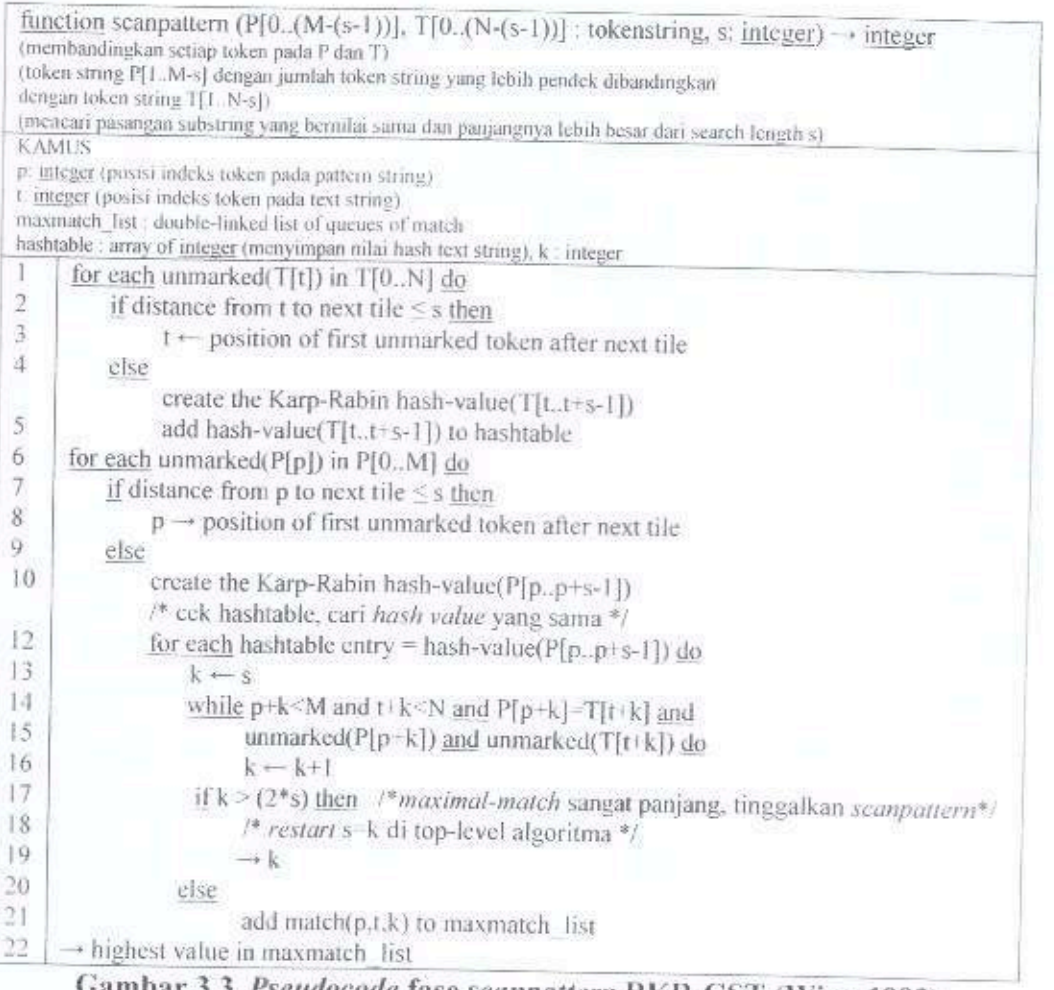

de fase scanpattern RKR-GST (Wise, 1993)

Pasangan substring yang sama akan dikonversi menjadi maximal-match seperti pada algoritma GST. Jika ditemukan panjang maximal-match lebih besar dari dua kali panjang s, sehingga menghasilkan maximal-match yang sangat panjang maka kembali pada top level algoritma dengan memanggil fungsi scanpattern dengan nilai s yang baru. Tetapi jika maximal-match yang ditemukan tidak lebih besar dari atau sama dengan dua kali panjang s maka tambahkan maximal-match tersebut kedalam list-of-maximal-match.

Struktur data yang digunakan untuk menyimpan maximal-matches pada pseudocode tersebut adalah sebuah doublelinked-list of queues tetapi pada penelitian ini peneliti menggunakan struktur data berupa array structure.

#### 3.2.2.3 Fase Markstring

Fase Markstring bertujuan melakukan penandaan pada list-of-maximal-match yang telah didapat dari fase scanpattern, list-of-maximal-match sebelumnya telah diurutkan secara descending sehingga penandaan dimulai pada maximal-match yang lebih besar. Sebelum dilakukan penandaan pada token string akan dilakukan pengecekan kembali apakah karakter-karakter tersebut benar-benar sama dan belum tertandai. Jika kondisi tersebut terpenuhi maka sebuah tile dapat dibentuk dari maximal-match tersebut.

Minimum-match-length merupakan parameter yang dapat merepresentasikan sensitivitas algoritma ini, semakin rendah nilai minimum-match-length maka sensitifitas deteksi semakin tinggi, ini berarti suatu source code yang berbeda kemungkinan dapat terdeteksi memiliki suatu kesamaan yang signifikan, dan apabila sensitifitas deteksi tinggi maka segmen-segmen yang sama pada source code yang nilai maximal-match nya dibawah nilai sensitifitas vang telah ditentukan maka akan dianggap sebagai source code yang tidak memiliki kesama.

Mengenai cara kerja algoritma Running Karp-Rabin Greedy String Tiling dalam melakukan proses pencocokan string untuk lebih jelasnya dapat dilihat pada halaman lampiran. Pseudocode fase markstrings digambarkan pada Gambar 3.4.

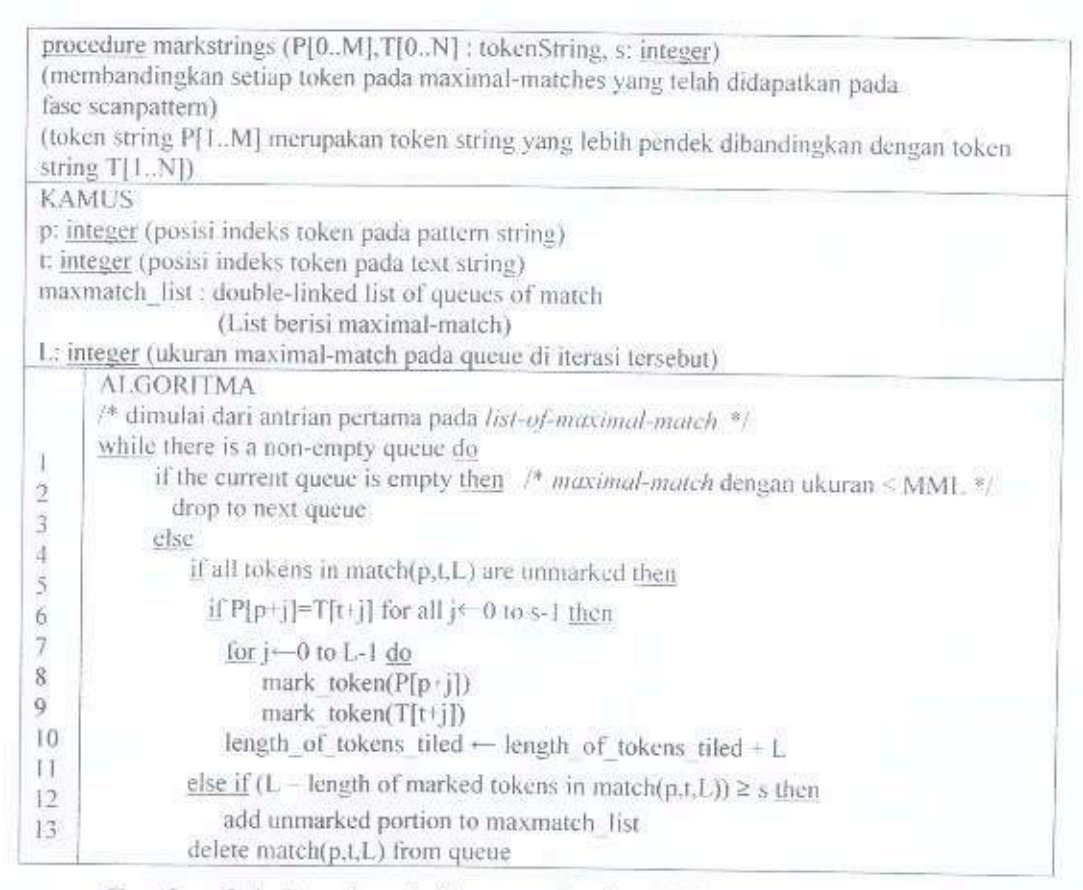

Gambar 3.4 Pseudocode fase markstrings RKR-GST (Wise, 1993)

Pada sistem yang dibangun, peneliti menggunakan input parameter sensitifitas deteksi menggunakan nilai berupa persen (%), yang artinya setelah pencocokan string pada procedure tersebut telah selesai dilakukan, kemudian akan dihitung jumlah string yang tertandainya. Jika persentase string yang tertandai pada procedure tersebut mencapai lebih besar atau sama dengan nilai sensitifitas deteksi yang telah ditentukan oleh pengguna, maka procedure tersebut dianggap memiliki kesamaan terhadap procedure pada soure code pembandingnya.

#### 3.3 Hashing

Hashing adalah suatu cara untuk mentransformasikan sebuah string menjadi suatu nilai yang disebut dengan nilai hash (hash value) dengan panjang tertentu. dimana nilai tersebut berfungsi sebagai penanda dari string tersebut. Fungsi untuk menghasilkan nilai ini disebut fungsi hash, sedangkan nilai yang dihasilkan disebut nilai hash. Untuk kata w dengan panjang n maka nilai hash (w) dapat didefinisikan seperti pada Gambar 3.5.

$$
hash(w) = w_l + w_n + (n * z)
$$

Gambar 3.5 Perhitungan nilai hash

Keterangan:

 $w_l$  = Kode ASCII karakter pertama pada string w

 $w_n$  = Kode ASCII karakter terakhir (ke- n) pada string w

 $n =$  Jumlah karakter pada string w

 $z =$ Banyak macam karakter yang digunakan  $(A-Z) + (0-9)$ 

Fungsi hash ini akan diimplementasikan untuk menghitung nilai hash pada token yang memiliki panjang karakter sejumlah search length (s) yang terdapat di fase scanpattern pada algoritma RKRGST.

Algoritma Running Karp-Rabin Greedy String Tiling didasarkan pada fakta jika dua buah string sama maka hash value nya pasti sama, sebaliknya hash value sama tidak menjamin stringnya akan sama, tetapi kemungkinan besar dia sama. Untuk itu pada fase markstring akan dilakukan pengecekan kembali terhadap setiap karakternya sebelum dilakukan penandaan pada string tersebut.

### 3.4 Dice's Coefficient

Untuk mengukur nilai similaritas terhadap 2 (dua) source code yang dibandingkan, penulis menggunakan metode Dice's Coefficient yang dapat dinyatakan dengan persamaan (3.1).

$$
s = \frac{2*n}{t1+t2}
$$
\n<sup>(3.1)</sup>

Keterangan:

 $n =$  jumlah procedure yang sama

t1 = jumlah procedure yang ada di modul source code 1

 $t2 =$  jumlah procedure yang ada di modul source code 2

# **BABIV** ANALISIS DAN RANCANGAN SISTEM

Berdasarkan pada permasalahan yang telah dituangkan pada BAB I serta pemahaman mengenai teori dan konsep sebagai dasar pemikiran untuk menyelesaikan permasalah dengan melakukan analisis dan perancangan sistem. Selanjutnya sebuah program aplikasi akan dibangun berdasarkan rancangan yang telah disusun dan akan digunakan untuk melakukan pengujian.

Sistem yang dirancang merupakan sistem yang diharapkan dapat mengecek kemiripan dari 2 (dua) modul source code yang akan dibandingkan dengan teknik string matching menggunakan algoritma Running Karp-Rabin Greedy String Tiling, serta mengukur persentase kemiripannya menggunakan metode dice coefficient

# 4.1 Penanganan Sistem Terhadap Modifikasi-Modifikasi Source Code

Untuk mengenali modifikasi-modifikasi yang dilakukan terhadap source code, guna menghindari tindakan plagiarisme maka pada sistem dirancang beberapa cara penanganan yang dapat dilihat pada Tabel 4.1.

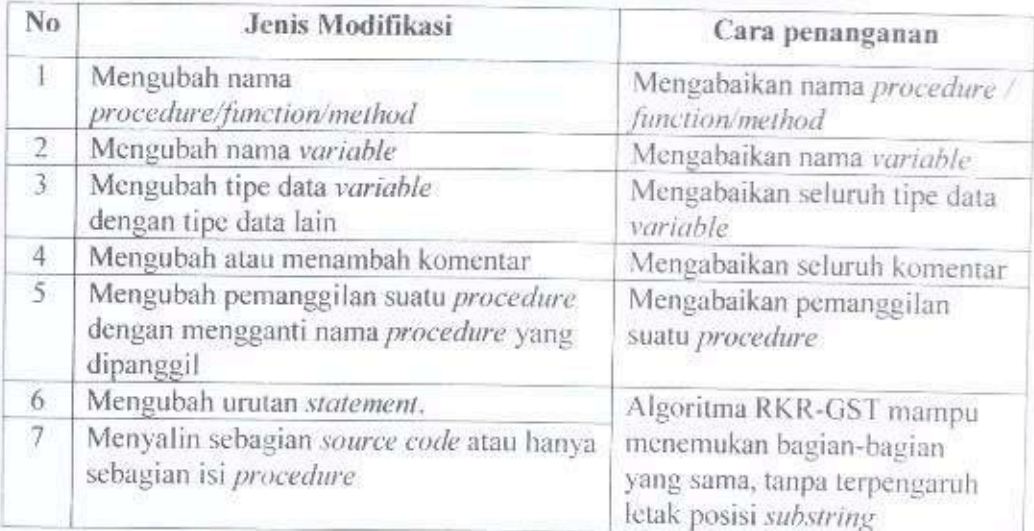

# Tabel 4.1 Penanganan terhadap modifikasi-modifikasi yang dilakukan
#### 4.2 Arsitektur Sistem

Secara umum sistem yang dirancang meliputi tahap preprocessing dan proses pengecekan kemiripan serta perhitungan kemiripan kedua pasangan source code, Desain arsitektur sistem dapat dilihat pada Gambar 4.1.

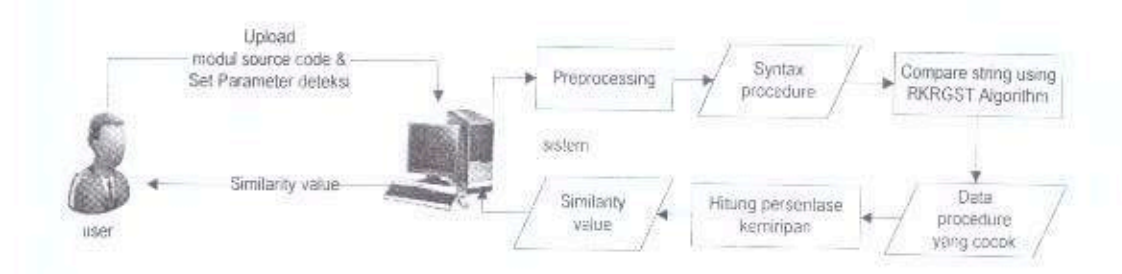

Gambar 4.1 Arsitektur sistem secara keseluruhan

Secara garis besar sistem yang akan dirancang bertujuan untuk mendeteksi tingkat kemiripan antar dua modul source code hasil pembandingan. Input sistem berupa source code dari beberapa bahasa pemrograman yang telah disebutkan pada batasan masalah.

Diawal penggunaan aplikasi, user melakukan upload modul source code ke dalam sistem, kemudian sistem melakukan preprocessing terhadap source code. Proses preprocessing yang dilakukan meliputi scanning dan parser untuk mendapatkan syntax procedure, langkah selanjutnya untuk setiap syntax procedure yang ada, akan dilakukan proses filtering variable. filtering stop word dan filtering tanda baca, kemudian dilakukan proses case folding yaitu mengubah seluruh karakter yang ada pada syntax procedure menjadi huruf kecil.

Seluruh syntax procedure yang telah melewati tahap preprocessing akan dilakukan proses pengecekan kemiripan terhadap syntax procedure yang ada pada source code pembandingnya menggunakan algoritma RKRGST. Cara kerja dari algoritma RKRGST dapat dilihat pada halaman lampiran.

Pada aplikasi yang dirancang suatu *procedure* akan dianggap sama jika jumlah string yang tertandai pada procedure yang sedang dibandingkan mencapai nilai yang lebih besar atau sama dengan nilai sensitifitas deteksi yang telah ditentukan oleh pengguna aplikasi. Sebagai contoh ketika pengguna melakukan seting

sensitifitas deteksi 80% artinya setiap satu *procedure* yang dibandingkan akan dianggap memiliki kesamaan jika jumlah string tertandainya mencapai 80% dari total panjang string yang terdapat pada *procedure* tersebut. Flowchart sistem secara keseluruhan digambarkan pada Gambar 4.2.

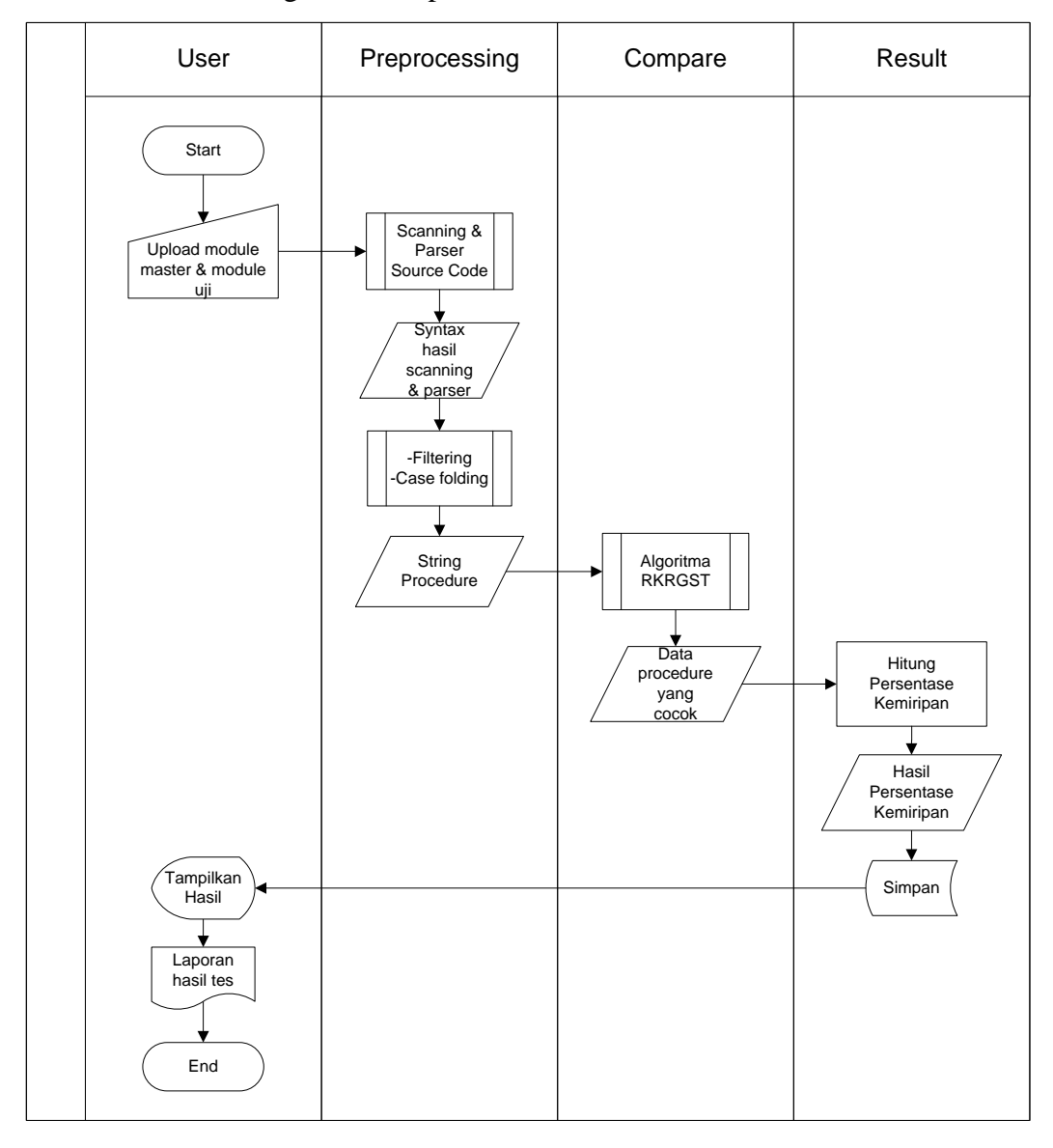

**Gambar 4.2 Flowchart sistem secara keseluruhan**

## **4.3 Sub Proses Sub Proses yang Terdapat pada Sistem**

## **4.3.1** *Scanning* **dan** *parser source code*

*Scanning* dan *parser* pada tahap ini merupakan proses baca modul yang bertujuan mendapatkan *syntax* program yang terdapat pada modul *source code* dan akan diambil data *stopword* berdasarkan ekstensi dari *source code* yang diupload. Pembacaan *source code* dilakukan baris perbaris, pada setiap baris yang dibaca akan disalin kedalam sebuah *textbox,* kemudian dilakukan pengecekan terhadap *syntax* program dibaris tersebut apakah terdapat *delimeter procedure* diawal *syntax* pada baris kode tersebut. Jika kondisi itu terpenuhi maka simpan nama dari *procedure* tersebut beserta nomor baris-nya. Flowchart dari proses *scanning* dan *parser* modul *source code* digambarkan pada Gambar 4.3.

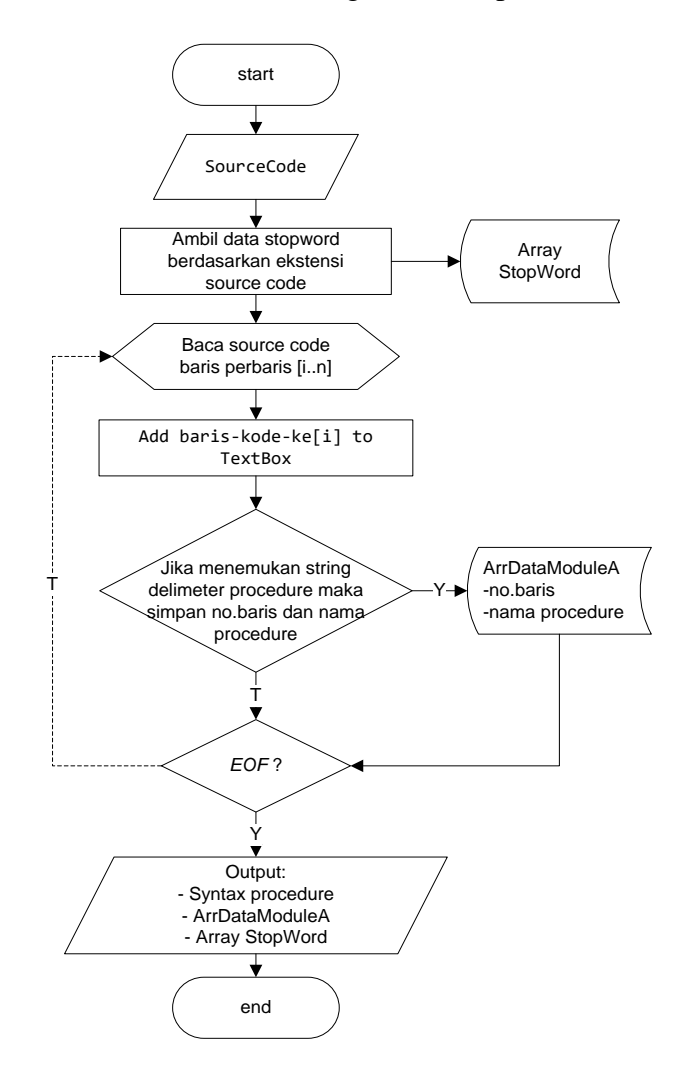

**Gambar 4.3 Flowchart Scanning dan Parser Source Code**

#### **4.3.2 Proses** *scanning* **dan** *parser* **dalam mengenali struktur procedure**

Gambar 4.4 adalah flowchart proses *scanning* dan *parser* dalam mengenali struktur *procedure* yang dilakukan dengan menganalisa *syntax* yang saat itu sedang di *scan.* Pada setiap baris kode yang di *scan* jika *syntax* pertama pada baris kode tersebut mengandung *string delimeter procedure,* maka *syntax* yang ada didalam procedure tersebut akan disimpan kedalam suatu variable yang diberinama "TextProcedure".

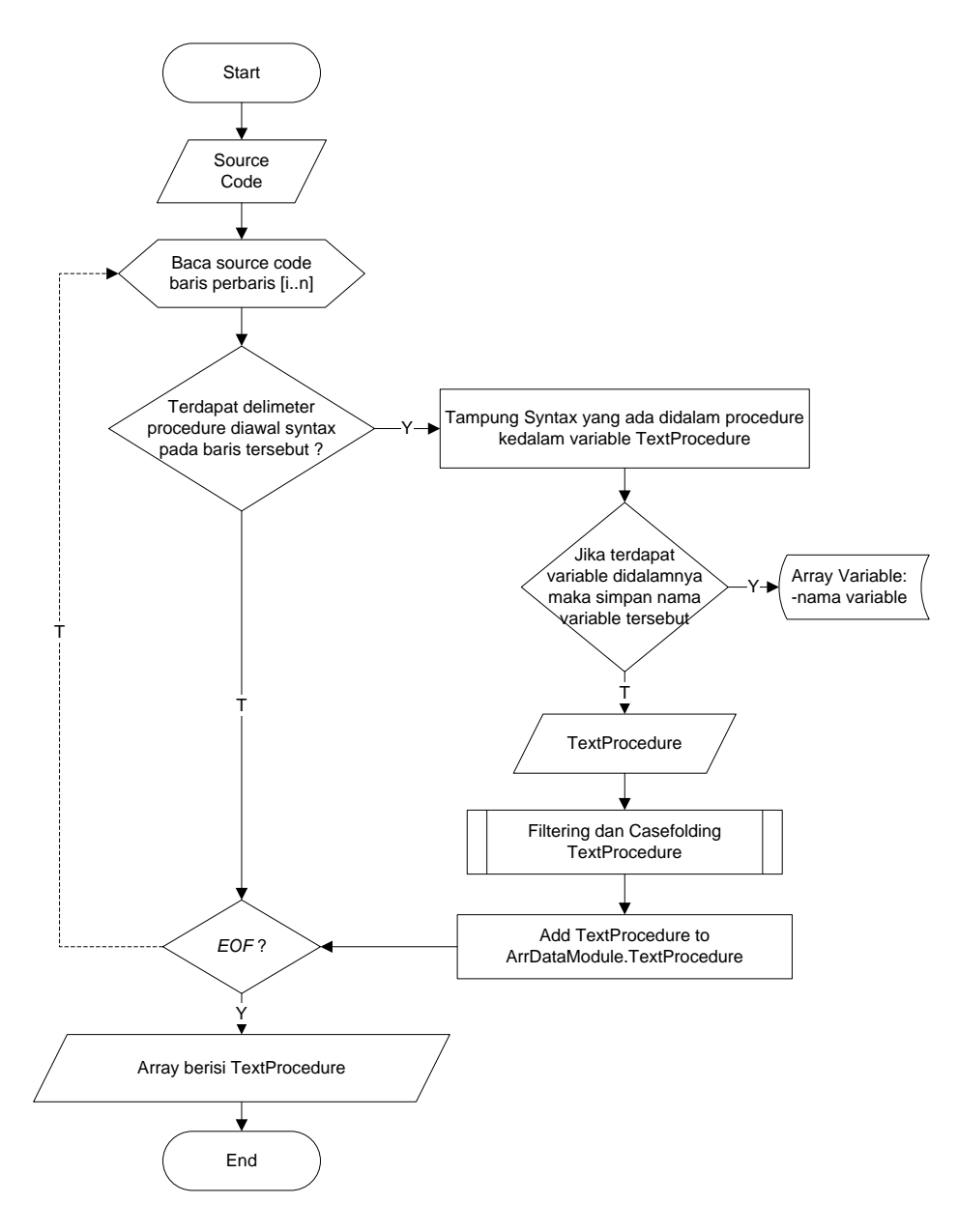

**Gambar 4.4 Flowchart Scanning dan Parser dalam mengenali struktur procedure**

Untuk setiap syntax procedure yang telah ditampung kedalam variable *TextProcedure* akan langsung dilakukan proses filtering dan casefolding, sehingga akan menghasilkan syntax procedure yang mewakili isi dari procedure tersebut untuk selanjutnya dilakukan proses pengecekan menggunakan algoritma RKRGST.

## **4.3.3** *Filtering* **dan** *casefolding*

Terdapat 3 tahapan dalam proses filtering yaitu filtering keberadaan variable yang terdapat pada *TextProcedure* sehingga terbebas dari variable, filtering keberadaan *stopword* serta filtering keberadaan tandabaca, selanjutnya diikuti proses merubah *text procedure* menjadi huruf kecil (*casefolding*). Flowchart *filtering* dan *casefolding* digambarkan pada Gambar 4.5.

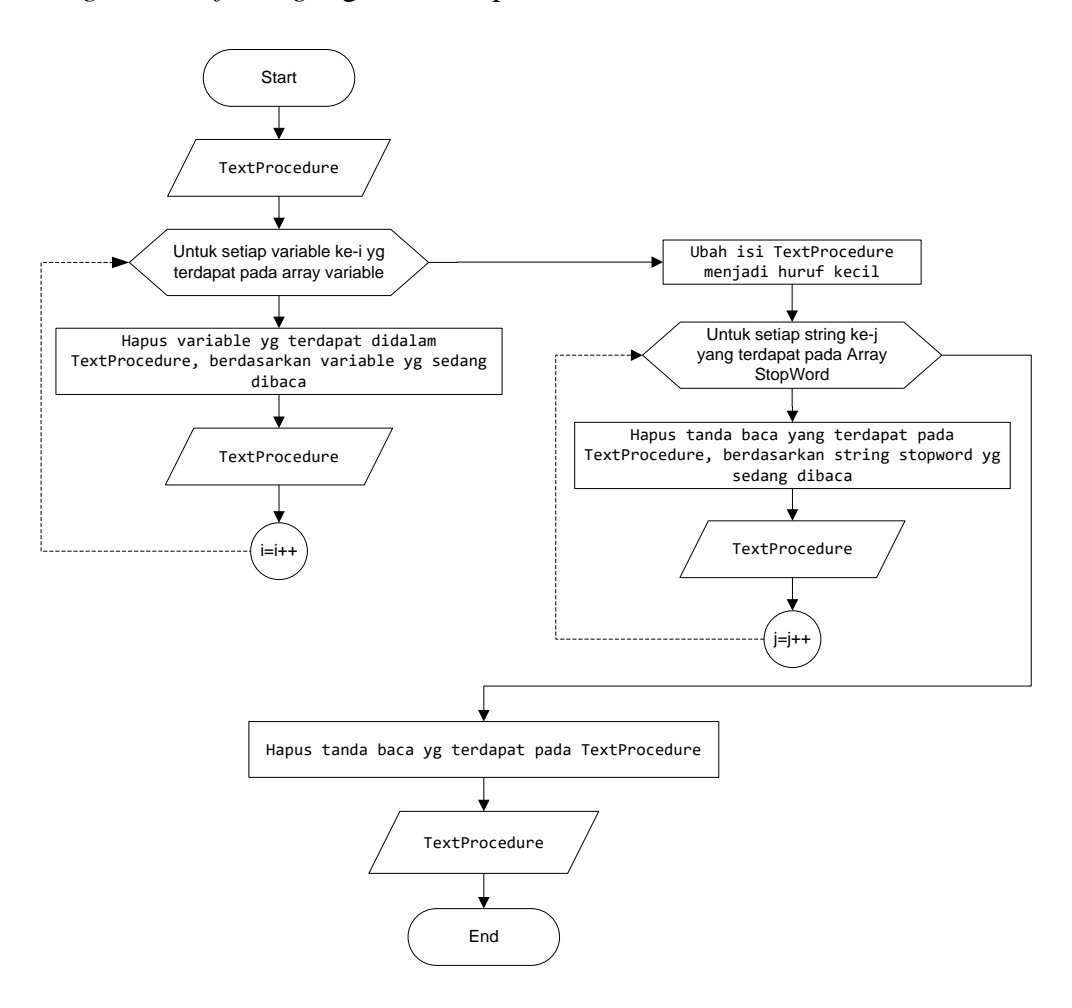

**Gambar 4.5 Flowchart Proses Filtering dan Casefolding**

## **4.3.4 Top level algoritma RKRGST**

Telah dijelaskan sebelumnya pada sub bab 3.2.1, bahwa top level algoritma RKRGST menggambarkan langkah-langkah untuk menemukan string yang cocok sepanjang *search length (s)* yang dilakukan di fase *scanpattern*, kemudian akan dilakukan penandaan terhadap string yang memiliki kecocokan tersebut pada fase *marksing*. Flowchart dari top level algoritma RKRGST di gambarkan pada Gambar 4.6.

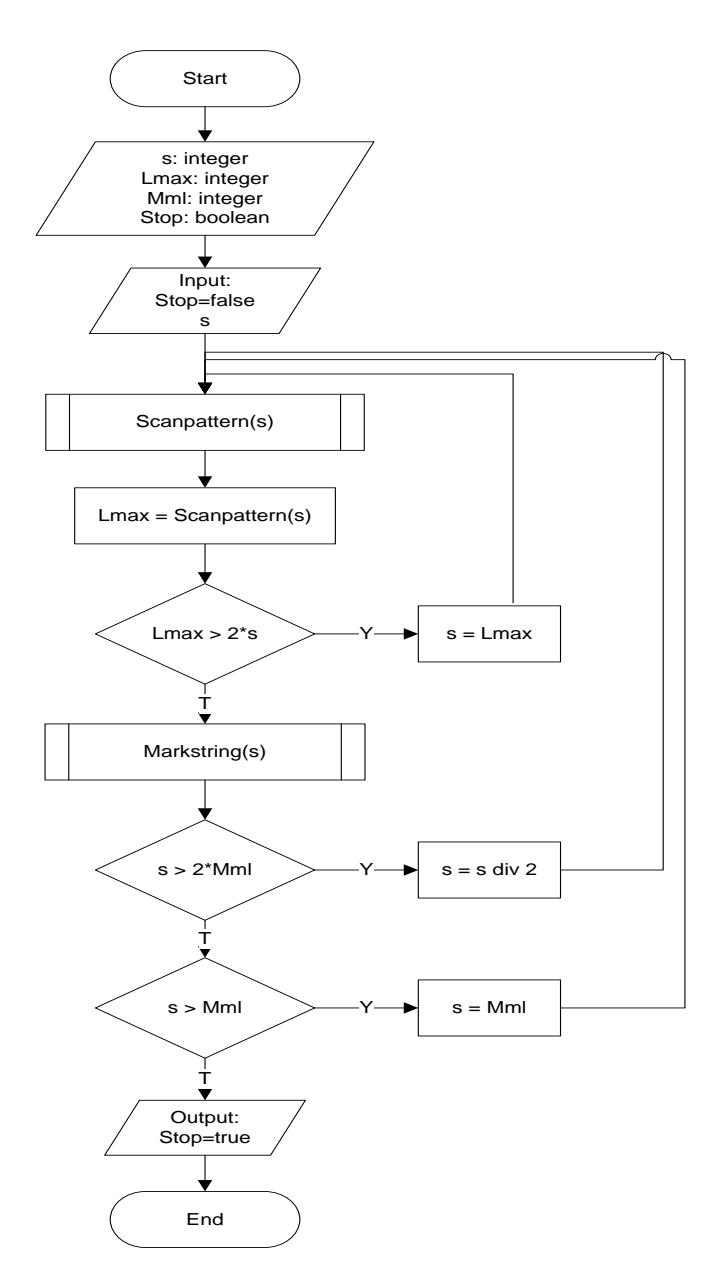

**Gambar 4.6 Flowchart Top Level Algoritma RKRGST**

#### **4.3.5 Fase** *scanpattern*

Fase *scanpattern* bertujuan mencari *substring* yang sama sepanjang *search length (s).* Hasil pencarian *substring* yang sama disebut *maximal-match* dan akan disimpan kedalam *list-of-maximal-match,* nantinya akan dilakukan penandaan pada setiap karakter dari *maximal-match* tersebut di fase *markstring*. Keterangan tambahan mengenai fase *scanpattern* dapat dilihat pada pembahasan sebelumnya di sub bab 3.2.2.2. Gambar 4.7 merupakan Flowchart fase *scanpattern*.

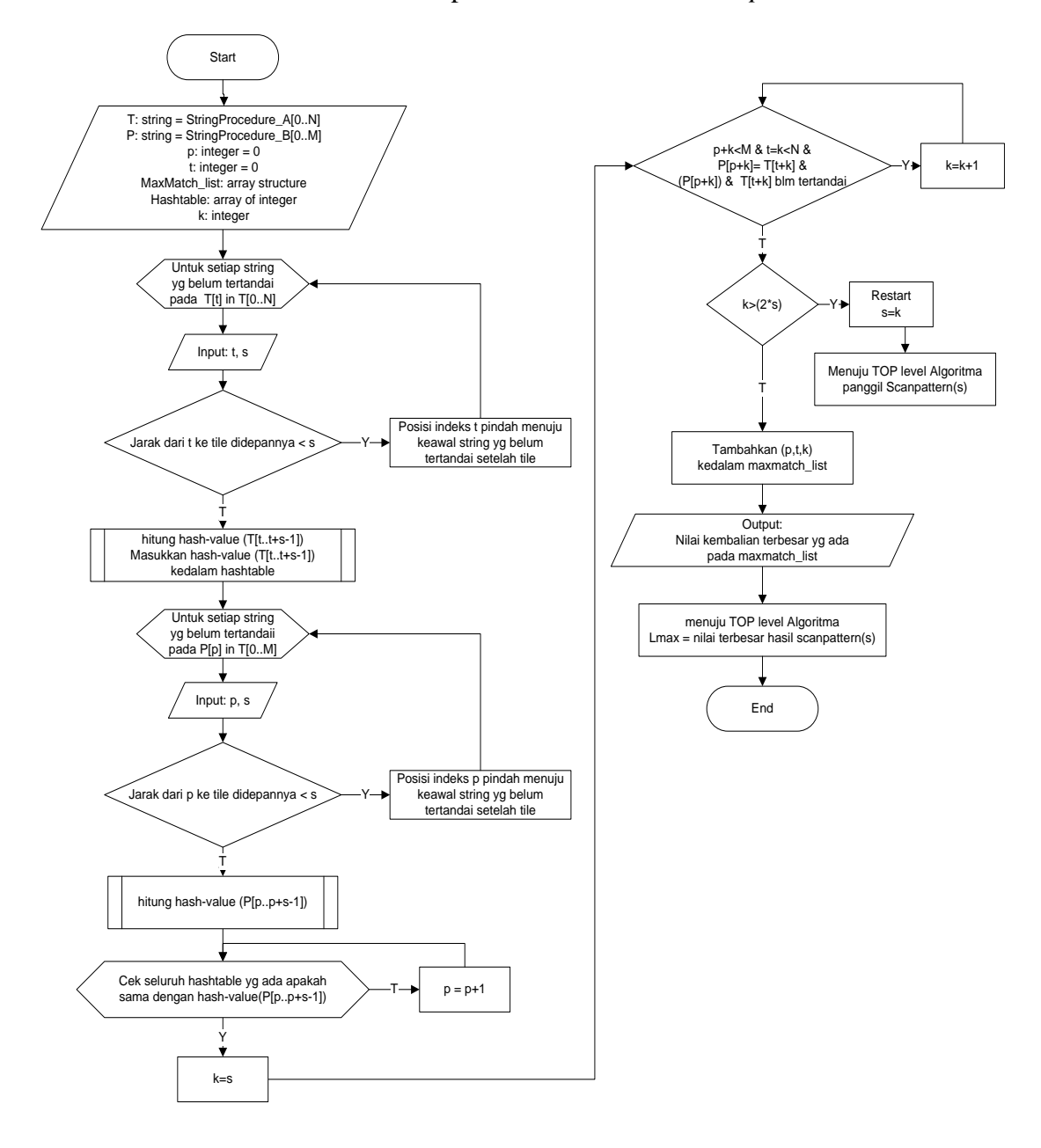

**Gambar 4.7 Flowchart Fungsi** *Scanpattern*

## **4.3.6 Fase** *markstring*

Pada fase *markstring* akan dilakukan penandaan (*marked*) terhadap karakterkarakter yang terdapat didalam *list-of-maximal-match.* Berikut ini beberapa kondisi yang terjadi pada fase *markstring*.

- 1. Setiap *maximal-match* yang ada didalam *list-of-maximal-match* akan diuji apakah token-token yang menjadi bagian dari *maximal-match* tersebut telah tertandai (*marked*).
- 2. Jika telah tertandai, maka bagian dari *maximal-match* tersebut sebenarnya telah menjadi bagian dari *tile* yang lain, sehingga sebuah tile tidak dapat dibentuk lagi dari *maximal-match* tersebut.
- 3. Jika ada bagian dari maximal-match yang telah tertandai maka perlu dilakukan pengecekan apakah panjang karakter di *maximal-match* tersebut jika dikurangi jumlah string yang tertandai mencapai nilai yang sama atau lebih besar dari *s.* Jika kondisi ini terpenuhi maka sebuah *maximal-match* dapat dibentuk dari sisa karakter yang tidak tertandai pada *maximal-match* tersebut.
- 4. Jika semua token pada *maximal-match* belum ditandai, perlu dipastikan kembali apakah karakter-karakter yang ada didalamnya benar-benar memiliki kecocokan, jika kondisi ini terpenuhi maka sebuah *tile* dapat dibentuk dari *maximal-match* tersebut.

Pembahasan mengenai fase *markstring* sebelumnya telah disampaikan pada sub bab 3.2.2.3. Flowchart fase *markstring* digambarkan pada Gambar 4.8.

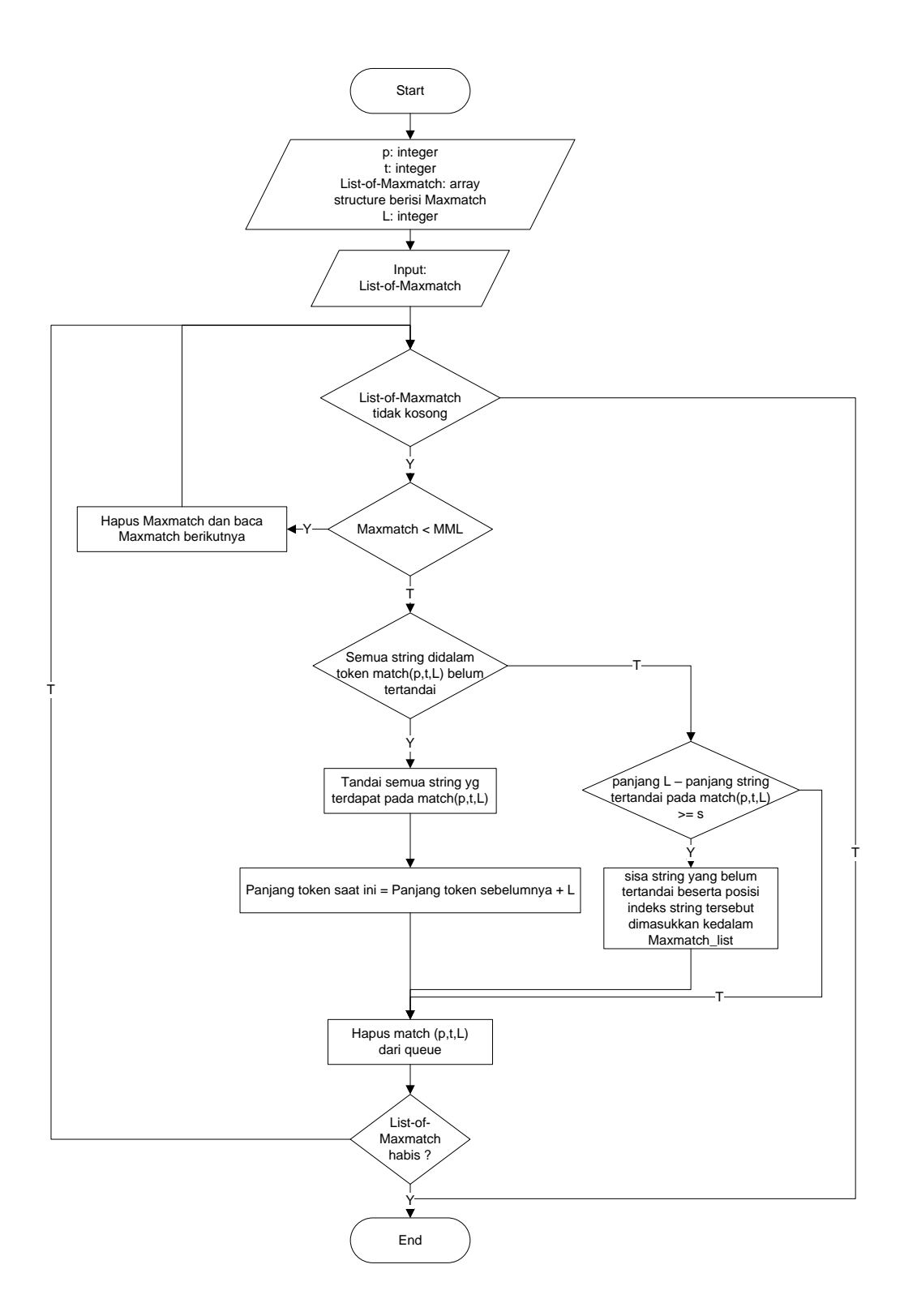

**Gambar 4.8 Flowchart Fungsi Markstring**

## **4.3.7 Fungsi** *hash*

Fungsi *Hash* dilakukan untuk merubah *string* menjadi *token* yang berupa angka dengan panjang tertentu, dimana pada fase *scanpattern* algoritma RKRGST panjang *string* yang akan dibentuk *token* di inisialisasi oleh variabel *search length. Token* yang berupa angka tersebutlah yang akan dibandingkan dengan *token* lainnya yang terdapat pada *source code* pembandingnya. Mengenai rumus fungsi *hashing* telah disampaikan pada sub bab 3.3. Flowchart fungsi *hash* digambarkan pada Gambar 4.9.

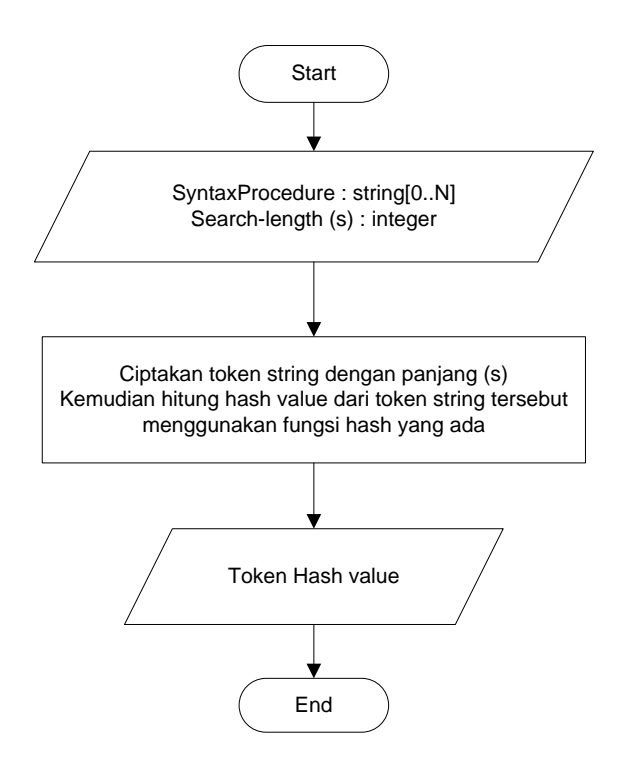

**Gambar 4.9 Flowchart Fungsi Hash**

# **4.4 Proses** *Scanning* **dan** *Parser* **Pada Modul** *Source Code* **Untuk Mendapatkan Syntax Yang Mewakili Isi Procedure :**

1. Misalkan didalam suatu *source code* pemrograman visual basic terdapat suatu procedure seperti pada Gambar 4.10.

```
1
2
3
4
5
6
7
8
9
10
     Private Sub Form_Load() 
        Dim i as integer 
         'memanggil koneksi database 
         Call Connect 
         Frame1.Enabled = False 
            For i = 2 to 5
                 Toolbar1.Buttons(i).Enabled = False 
             Next
         Call ShowDataGrid 
         End Sub
```
**Gambar 4.10 Contoh procedure pada bahasa pemrograman visual basic**

Simbol  $\Rightarrow$  menandakan proses *scanning* berada pada baris kode yang ditunjuk.

2. Untuk mengenali struktur procedure dari suatu bahasa pemrograman, pada contoh ini bahasa pemrograman visual basic, perlu dibangun sebuah *parser*. S*yntax* dasar yang akan digunakan untuk membangun *parser* agar dapat mengenali struktur procedure digambarkan pada Gambar 4.11

```
If Split(Trim(TextLine)," ")(0) = "Private" Or
 Split(Trim(TextLine)," ")(0) = "Function" Or
 Split(Trim(TextLine)," ")(0) = "Sub" Then
    ............
    ............
End If
```

```
Gambar 4.11 Syntax parser untuk mendeteksi procedure/function
```
Proses *scanning* dengan bantuan *parser* akan mampu mengenali suatu procedure berdasarkan delimeter procedure yang didefinisikan pada masingmasing bahasa pemrograman seperti pada Tabel 4.2.

# **Tabel 4.2 Pendefinisian Procedure/Function/Method pada beberapa bahasa pemrograman**

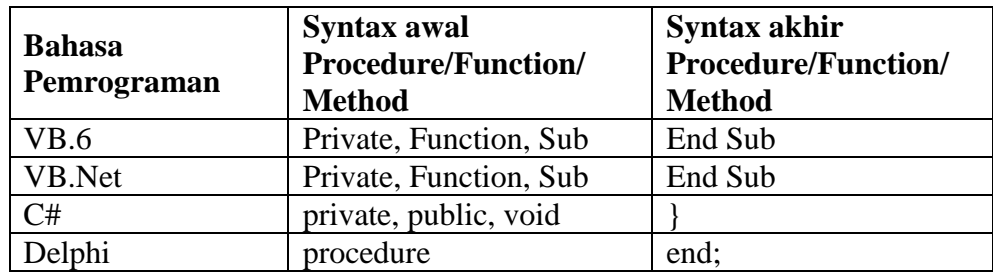

- 3. Pada proses *scanning* dibaris kode ke-1, *scanning* dengan bantuan *parser* mengenali adanya suatu pendifinisian procedure, maka yang dilakukan adalah menyimpan nama procedure tersebut kedalam stuktur data yang berupa array yang nantinya akan digunakan sebagai *filtering* terhadap pemanggilan *procedure* yang terdapat di dalam *body* suatu *procedure.* Kemudian dari proses pembacaan baris kode ke-1 ini, tidak ada *syntax* yang akan disimpan kedalam variable "syntax procedure". Sebagai catatan, variable "syntax procedure" adalah tempat menampungnya *syntax* yang akan mewakili isi *procedure* yang sedang di *scan*.
- 4. Selanjutnya proses *scanning* berpindah pada baris kode ke-2 seperti yang terlihat pada Gambar 4.12.

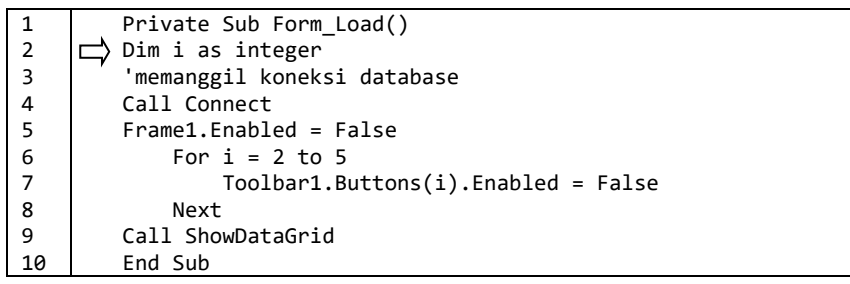

**Gambar 4.12 Proses scanning baris ke-2**

Pada proses *scanning* dibaris kode ke-2, dengan bantuan *parser* ditemukan adanya *reserved words* "Dim" yang merupakan pendifinisian dari sebuah variable yang ada pada bahasa pemrograman visual basic. Dengan ditemukannya reserved words "Dim", maka nama variable yang didefinisikan akan disimpan kedalam array, *syntax* dasar yang akan digunakan untuk menyimpan nama variable dapat dilihat pada Gambar 4.13.

|            | For $j = 0$ To UBound(Split(CodeDibarisProcedure, ""))          |
|------------|-----------------------------------------------------------------|
| $\sqrt{2}$ | CekSyntax = Split(CodeDibarisProcedure, " ")(i)                 |
| . 3        | If CekSyntax = "Dim" $Or$ CekSyntax = "Public" Then             |
| -4         | ReDim Preserve ArrVariableModul1(n)                             |
| - 5        | $ArrVariableModull(n) = Split(CodeDibarisProceedure, " ")(i+1)$ |
| -6         | $n = n + 1$                                                     |
|            | End If                                                          |
| l 8        | <b>Next</b>                                                     |

**Gambar 4.13 Syntax parser untuk mendeteksi keberadaan variable**

Nama variable yang telah disimpan nantinya akan digunakan untuk melakukan filter terhadap keberadaan suatu variable dalam baris kode berikutnya yang sedang di *scan.*

Pendifinisian variable secara eksplisit untuk bahasa pemrograman lainnya dapat dilihat pada Tabel 4.3.

| <b>Bahasa Pemrograman</b>                   | Cara Pendifinisikan Variable            |  |
|---------------------------------------------|-----------------------------------------|--|
|                                             | <b>Dim</b> NamaVariabel As TipeData     |  |
|                                             | <b>Public</b> NamaVariabel As TipeData  |  |
| VB.6                                        | <b>Private</b> NamaVariabel As TipeData |  |
|                                             | <b>Static NamaVariabel As TipeData</b>  |  |
|                                             | Dim NamaVariabel As TipeData            |  |
| VB.Net                                      | <b>Public NamaVariabel As TipeData</b>  |  |
|                                             | Private NamaVariabel As TipeData        |  |
|                                             | <b>TipeData</b> NamaVariabel            |  |
|                                             | Contoh:                                 |  |
|                                             | byte NamaVariabel                       |  |
|                                             | short NamaVariabel                      |  |
|                                             | int NamaVariabel                        |  |
|                                             | <b>long</b> NamaVariabel                |  |
| C#                                          | float NamaVariabel                      |  |
|                                             | double NamaVariabel                     |  |
|                                             | <b>decimal</b> NamaVariabel             |  |
|                                             | char NamaVariabel                       |  |
|                                             | string NamaVariabel                     |  |
|                                             | <b>bool</b> NamaVariabel                |  |
|                                             | object NamaVariabel                     |  |
| <b>Var</b> NamaVariabel: TipeData<br>Delphi |                                         |  |

**Tabel 4.3 Pendefinisian variable pada beberapa bahasa pemrograman**

5. Selanjutnya proses *scanning* berpindah pada baris kode ke-3 seperti yang terlihat pada Gambar 4.14.

|                | Private Sub Form Load()              |
|----------------|--------------------------------------|
| $\overline{2}$ | Dim i as integer                     |
| 3              | 'memanggil koneksi database          |
| $\overline{4}$ | Call Connect                         |
| 5              | $Frame1. Enable d = False$           |
| 6              | For $i = 2$ to 5                     |
|                | $Toobar1.Buttons(i).Enabled = False$ |
| 8              | Next                                 |
| 9              | Call ShowDataGrid                    |
| 10             | End Sub                              |

**Gambar 4.14 Proses scanning baris ke-3**

Proses scanning pada baris kode ke-3, dengan bantuan parser ditemukan adanya *tanda baca* (') atau *single quote* yang menandakan sebuah komentar pada bahasa pemrograman visual basic. Dengan ditemukannya tanda baca *single quote,* maka baris kode tersebut akan langsung diabaikan dan proses scanning dilanjutkan pada baris kode berikutnya.

6. Selanjutnya proses *scanning* berada pada baris kode ke-4 seperti yang terlihat pada Gambar 4.15.

|                         | Private Sub Form Load()              |
|-------------------------|--------------------------------------|
| $\overline{2}$          | Dim i as integer                     |
| $\overline{\mathbf{3}}$ | 'memanggil koneksi database          |
| 4                       | Call Connect                         |
| 5                       | $Frame1.Enable = False$              |
| 6                       | For $i = 2$ to 5                     |
| $\overline{7}$          | $Toobar1.Buttons(i).Enabled = False$ |
| 8                       | Next                                 |
| 9                       | Call ShowDataGrid                    |
| 10                      | End Sub                              |
|                         |                                      |

**Gambar 4.15 Proses scanning baris ke-4**

Proses *scanning* dibaris kode ke-4, dengan bantuan *parser* ditemukan adanya *reserved words "Call"* ini menandakan adanya pemanggilan terhadap suatu procedure, dengan demikian baris kode ini akan langsung diabaikan dan proses *scanning* berpindah menuju baris kode berikutnya.

7. Kemudian proses scanning berada pada baris kode ke-5 seperti yang terlihat pada Gambar 4.16.

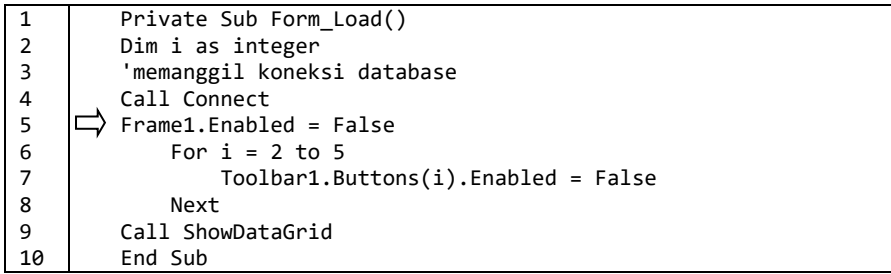

#### **Gambar 4.16 Proses scanning baris ke-5**

Pada proses *scanning* dibaris kode ke-5, *parser* tidak menemukan adanya *reserved words*, dengan demikian *syntax* yang ada dibaris kde ke-5 akan ditampung kedalam variable "syntaxprocedure", sehingga isi variable syntax procedure saat ini menjadi seperti pada Gambar 4.17.

SyntaxProcedure = "Frame1.Enabled = False" **Gambar 4.17 Isi variable SyntaxProcedure** 8. Selanjutnya pada baris kode ke-6 seperti yang terlihat pada Gambar 4.18

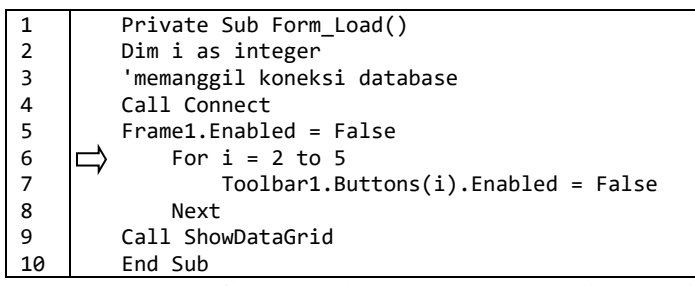

#### **Gambar 4.18 Proses scanning baris ke-6**

Saat membaca baris kode ke-6, parser menemukan adanya *reserved words* "For", akan tetapi reserved words "For" bukan merupakan *reserved words* untuk keperluan *parser*, karena *parser* yang dibangun adalah *parser* untuk keperluan mengenali struktur procedure, *parser* untuk mengenali pendifinisian variable, serta *parser* untuk mengenali pemanggilan suatu procedure yang ada didalam body suatu procedure, sehingga *syntax* pada baris kode ke-6 tidak terfilter oleh *parser* dengan demikian *syntax* dibaris kode ke-6 akan ditampung kedalam variable "SyntaxProcedure", sehingga isi variable *syntax* procedure saat ini menjadi seperti pada Gambar 4.19.

## SyntaxProcedure = "Frame1.Enabled = False For i = 2 to 5" **Gambar 4.19 Isi variable SyntaxProcedure**

9. Selanjutnya pada baris kode ke-7 seperti yang terlihat pada Gambar 4.20.

|                | Private Sub Form Load()              |
|----------------|--------------------------------------|
| $\overline{2}$ | Dim i as integer                     |
| , 3            | 'memanggil koneksi database          |
| $\overline{4}$ | Call Connect                         |
| - 5            | $Frame1.Enable = False$              |
| 6              | For $i = 2$ to 5                     |
|                | $Toobar1.Buttons(i).Enabled = False$ |
| 8              | Next                                 |
| 9              | Call ShowDataGrid                    |
| 10             | End Sub                              |

**Gambar 4.20 Proses scanning baris ke-7**

Pada proses *scanning* dibaris kode ke-7, *parser* tidak menemukan adanya *reserved words*, dengan demikian *syntax* yang ada dibaris kode ke-7 akan ditampung kedalam variable "SyntaxProcedure", sehingga isi variable "SyntaxProcedure" bertambah menjadi seperti pada Gambar 4.21.

SyntaxProcedure = "Frame1.Enabled = False For i = 2 to 5 Toolbar1.Buttons(i).Enabled = False"

10. Pada baris kode ke-8, seperti yang terlihat pada Gambar 4.22.

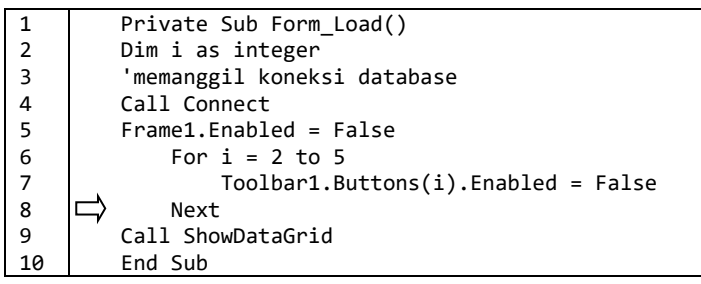

#### **Gambar 4.22 Proses scanning baris ke-8**

proses *scanning* dibaris kode ke-7, terdapat *reserved words* "Next" akan tetapi *reserved words* "Next" tersebut tidak merupakan bagian dari *reserved words* yang digunakan untuk keperluan *parser*, sehingga baris kode ke-8 akan ditampung kedalam variable "SyntaxProcedure", sehingga isi variable syntax procedure saat ini menjadi seperti pada Gambar 4.23.

$$
SyntaxProcedure = "Frame1.Fnabled = False For i = 2 to 5
$$
\n
$$
Toobar1.Buttons(i).Enabled = False Next"
$$

## **Gambar 4.23 Isi variable SyntaxProcedure**

11. Selanjutnya pada baris kode ke-9 seperti yang terlihat pada Gambar 4.24

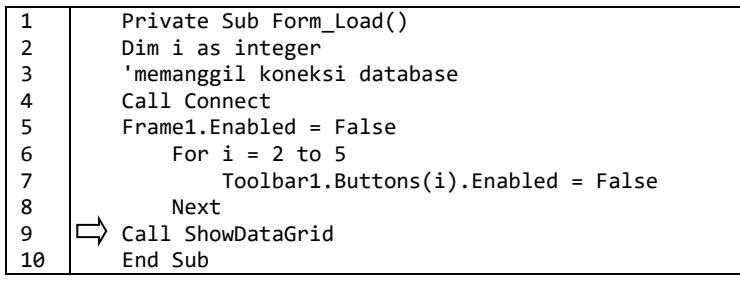

**Gambar 4.24 Proses scanning baris ke-9**

Proses *scanning* dibaris kode ke-9, dengan bantuan *parser* ditemukan adanya *reserved words "Call",* ini menandakan adanya pemanggilan terhadap suatu procedure. Dengan demikian baris kode ini akan langsung diabaikan dan proses *scanning* berpindah menuju baris kode berikutnya.

12. Selanjutnya pada baris kode ke-10. Proses *scanning* dengan bantuan *parser* menemukan adanya *reserved words* "End Sub" seperti yang terlihat pada Gambar 4.25, yang menandakan bahwa ini adalah akhir dari suatu procedure pada bahasa pemrograman visual basic. Untuk bahasa pemrograman lain dapat dilihat pada table 4.2 pada pembahasan sebelumnya di point 2.

```
1
2
3
4
5
6
7
8
9
10
          Private Sub Form_Load()
          Dim i as integer 
          'memanggil koneksi database 
          Call Connect
          Frame1.Enabled = False
             For i = 2 to 5
                  Toolbar1.Buttons(i).Enabled = False
              Next
          Call ShowDataGrid 
         End Sub
```
## **Gambar 4.25 Proses scanning baris ke-10**

- 13. Langkah selanjutnya setelah akhir dari procedure dicapai, selanjutnya melakukan filtering variable, filtering stopword, filtering tandabaca dan case folding terhadap isi dari variable "SyntaxProcedure".
- 14. Isi variable "SyntaxProcedure" sebelum dilakukan filtering variable dapat dilihat seperti pada Gambar 4.26.

SyntaxProcedure = "Frame1.Enabled = False For i = 2 to 5 Toolbar1.Buttons(i).Enabled = False Next" **Gambar 4.26 Isi variable SyntaxProcedure**

Kemudian dilakukan filtering terhadap keberadaan variable yang telah didapat pada proses di point 4, sehingga isi variable "SyntaxProcedure" menjadi seperti pada Gambar 4.27.

```
SyntaxProcedure = "Frame1.Enabled = False For = 2 to 5 
                    Toolbar1.Buttons().Enabled = False Next"
```
**Gambar 4.27 Isi variable SyntaxProcedure setelah filtering variable**

15. Selanjutnya dilakukan filtering Stopword yaitu menghapus keyword-keyword tertentu yang tidak ingin digunakan pada proses pembentukan token procedure. *Keyword* tersebut bisa saja berupa *reserved words* misalnya "For, Next, If, Then, Else" dan lain sebagainya. Sehingga pada tahap filtering stopword ini, isi dari variable "SyntaxProcedure" menjadi seperti pada Gambar 4.28.

```
SyntaxProcedure = "Frame1.Enabled = False = 2 to 5 
                     Toolbar1.Buttons().Enabled = False"
```
# **Gambar 4.28 Isi variable SyntaxProcedure setelah filtering stopword**

16. Langkah berikutnya filtering tanda-baca, yaitu menggantikan seluruh tanda baca yang ada didalam isi dari variable "SyntaxProcedure" menjadi *white space*, sehingga pada tahap filtering tanda-baca ini, isi dari variable "SyntaxProcedure" menjadi seperti pada Gambar 4.29.

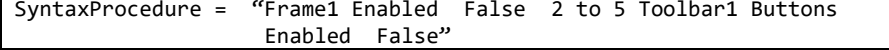

17. Proses selanjutnya merubah seluruh huruf yang ada di variable "SyntaxProcedure" menjadi huruf kecil dan menghilangkan karakter spasi yang ada, sehingga isi dari variable "SyntaxProcedure" menjadi seperti pada Gambar 4.30.

**Gambar 4.29 Isi variable SyntaxProcedure setelah filtering tanda-baca**

# SyntaxProcedure = "frame1enabledfalse2to5toolbar1buttonsenabledfalse" **Gambar 4.30 Casefolding isi variable SyntaxProcedure**

- 18. Setelah melalui beberapa tahapan diatas, *string* yang terdapat pada variable "SyntaxProcedure" telah mewakili isi dari *procedure* yang sedang diproses, dan untuk *procedure* lain yang terdapat dalam *source code* uji maupun *source code* pembandingnya, akan dilakukan hal yang sama seperti pada langkahlangkah sebelumnya.
- 19. Setelah semua *string* yang mewakili isi *procedure* yang terdapat pada kedua *source code* didapat, kemudian untuk setiap *string* yang mewakili *procedure* tersebut akan dicek kemiripannya menggunakan algoritma RKRGST. Mengenai Proses pengecekan kemiripan *string* menggunakan algoritma RKRGST dapat dilihat pada halaman lampiran.
- 20. Setelah didapat jumlah pasangan procedure yang sama diantara kedua modul *source code,* persentase kemiripan kedua *source code* dihitung menggunakan metode dice coefficient dengan rumus ((*n*\*2)/(t1+t2)\*100), dimana *n* merupakan jumlah procedure hasil pembandingan yang dianggap sama oleh sistem dan t1,t2 merupakan jumlah masing-masing procedure yang terdapat pada *source code* pengujian. Suatu procedure dianggap memiliki kesamaan jika jumlah string yang tertandai pada procedure yang diuji mencapai lebih besar atau sama dengan nilai sensitifitas deteksi yang telah ditentukan pada saat pengujian.

## **4.5 Perancangan HIPO (Hierarchy plus Input-Process-Output)**

HIPO merupakan alat bantu untuk merancang dan mendokumentasikan siklus sistem yang dikembangkan dan didukung oleh perusahaan IBM. HIPO menggambarkan suatu struktur bertingkat guna memahami fungsi-fungsi dari modul-modul suatu sistem, dan HIPO juga dirancang untuk menggambarkan modul-modul yang harus diselesaikan oleh programmer. HIPO tidak dipakai untuk menunjukkan instruksi-instruksi program yang akan digunakan. HIPO menyediakan penjelasan yang lengkap dari input yang akan digunakan, proses yang akan dilakukan serta output yang diinginkan.

Fungsi-fungsi dari sistem digambarkan oleh HIPO dalam tiga tingkatan dan untuk masing-masing tingkatan digambarkan dalam bentuk diagram tersendiri seperti berikut :

## **a. Visual Table of Contents**

Gambar 4.31 merupakan diagram yang menggambarkan hubungan dari modul-modul dalam suatu sistem secara berjenjang

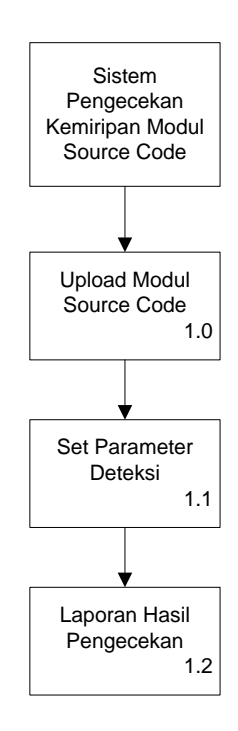

**Gambar 4.31 Visual table of contents dari sistem pengecekan kemiripan modul source code**

#### **b. Overview Diagram**

Overview diagram digunakan untuk menunjukkan secara garis besar hubungan dari input, proses dan output, dimana bagian input menunjukkan itemitem data yang akan digunakan oleh bagian proses, sedangkan bagian proses berisi langkah-langkah yang menggambarkan kerja dari fungsi atau modul serta bagian output berisi hasil pemrosesan data.

Overview diagram pada modul 1.0 untuk upload modul source code digambarkan pada Gambar 4.32

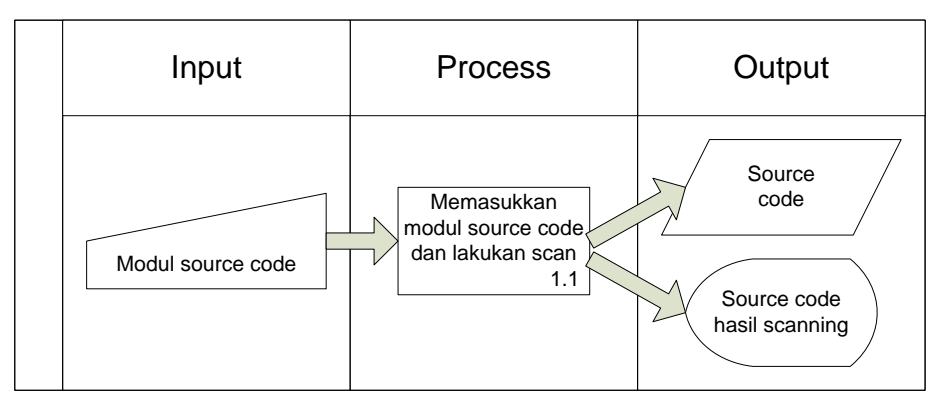

**Gambar 4.32 Overview Diagram Modul 1.0**

Overview diagram pada modul 1.1 untuk melakukan set parameter deteksi digambarkan pada Gambar 4.33

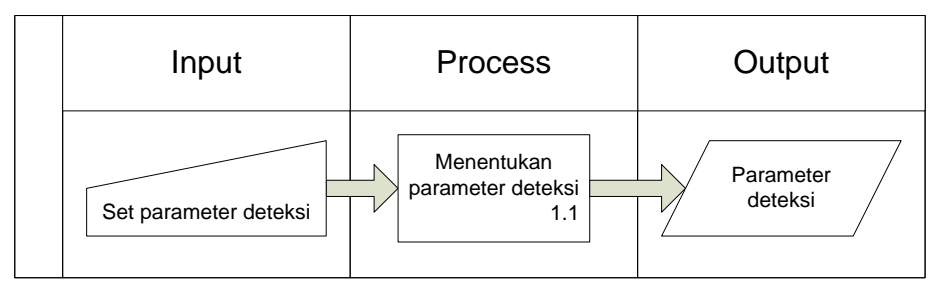

**Gambar 4.33 Overview Diagram Modul 1.1**

Overview diagram pada modul 1.2 untuk menghasilkan laporan hasil deteksi sistem digambarkan pada Gambar 4.34

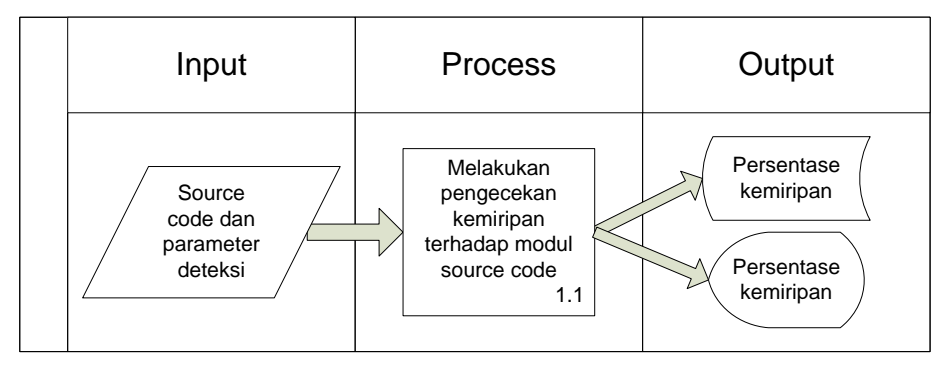

**Gambar 4.34 Overview Diagram Modul 1.2**

# **c. Detail Diagram**

Detail Diagram berisi elemen-elemen dasar dari paket yang menggambarkan secara rinci cara kerja dari modul 1.0, modul 1.1 dan modul 1.2, masing-masing detail diagram dapat dijelaskan pada Tabel 4.4, 4.5 dan 4.6.

| Input                                                                                                    | <b>Process</b>                                                                       | Output                        |
|----------------------------------------------------------------------------------------------------|--------------------------------------------------------------------------------------|-------------------------------|
| Modul Source Code:<br>Terdiri dari serangkaian<br>procedure/function/method<br>yang didalamnya terdapat<br>beberapa statement, variable,<br>procedure calling dan lain<br>sebagainya | User memasukkan<br>modul source code dan<br>sistem melakukan<br>scanning source code | Source code hasil<br>scanning |
|                                                                                                    | baris perbaris<br>kemudian<br>menampilkannya<br>kedalam sebuah<br><b>TextBox</b>     |                               |

**Tabel 4.4 Detail Diagram Modul 1.0**

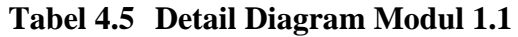

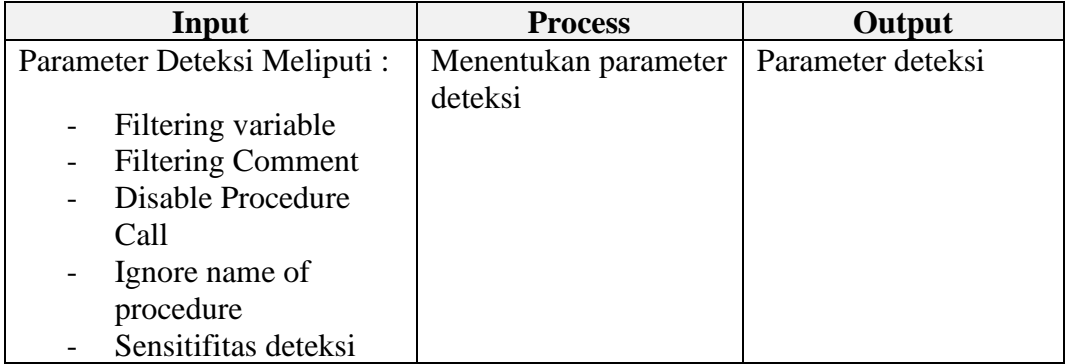

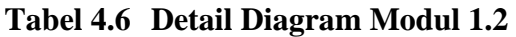

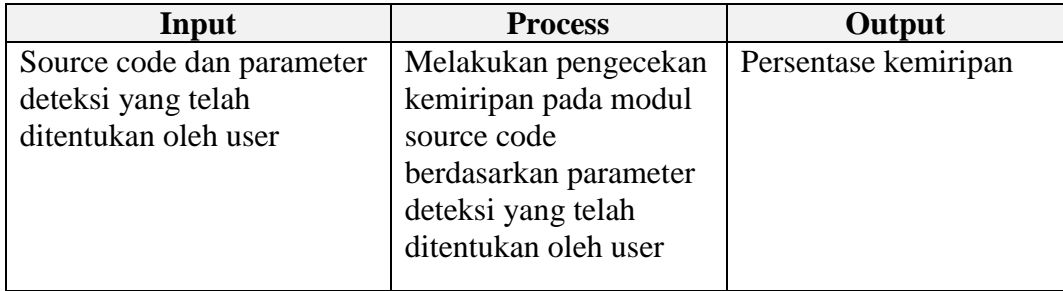

## **4.6 Perancangan Antar Muka**

Bagian terakhir dari rancangan sistem ini adalah desain antarmuka (*interface*) dari aplikasi.

Pada perancangan antarmuka proses upload modul, pengguna diminta memasukkan data modul dengan menekan tombol 'Source Code', kemudian akan dilakukan *scanning* oleh sistem untuk membaca *syntax-syntax* yang ada pada modul yang kemudian akan ditampung pada textbox1 dan textbox2 seperti yang terlihat pada Gambar 4.35.

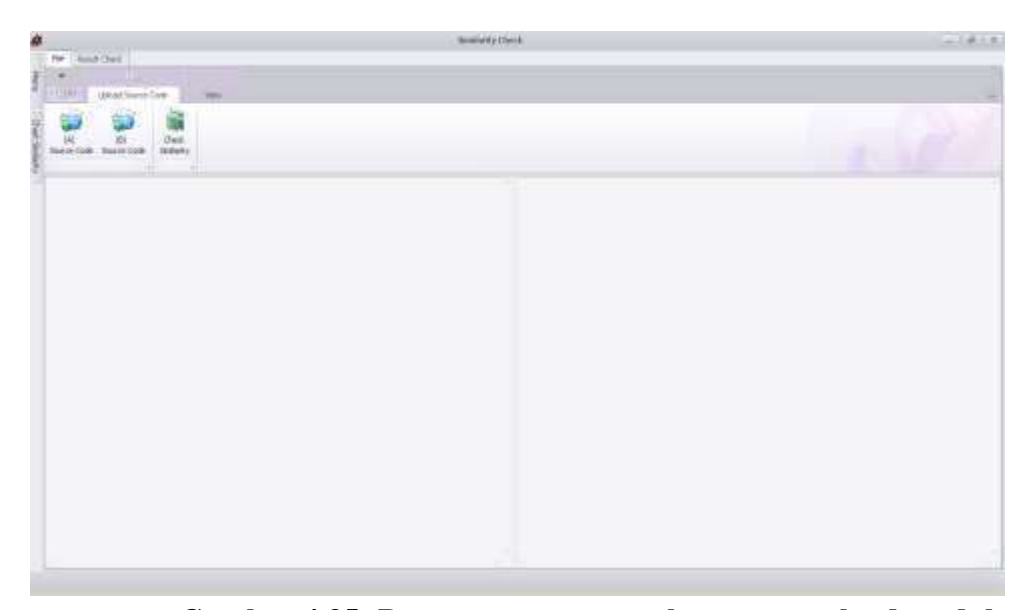

**Gambar 4.35 Rancangan antar muka proses upload modul**

Pada rancangan antarmuka set parameter proses, sebelum memulai melakukan proses, pengguna diminta menentukan parameter proses seperti yang terlihat pada Gambar 4.36.

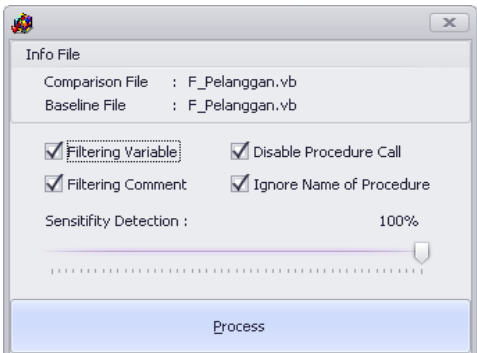

**Gambar 4.36 Rancangan antar muka set parameter proses**

Perancangan antarmuka informasi hasil proses dapat dilihat pada Gambar 4.37. Pada antar muka ini akan ditampilkan informasi mengenai jumlah kemiripan modul token, persentase kemiripan, nomor baris kode program dan nama-nama prosedure yang memiliki kemiripan.

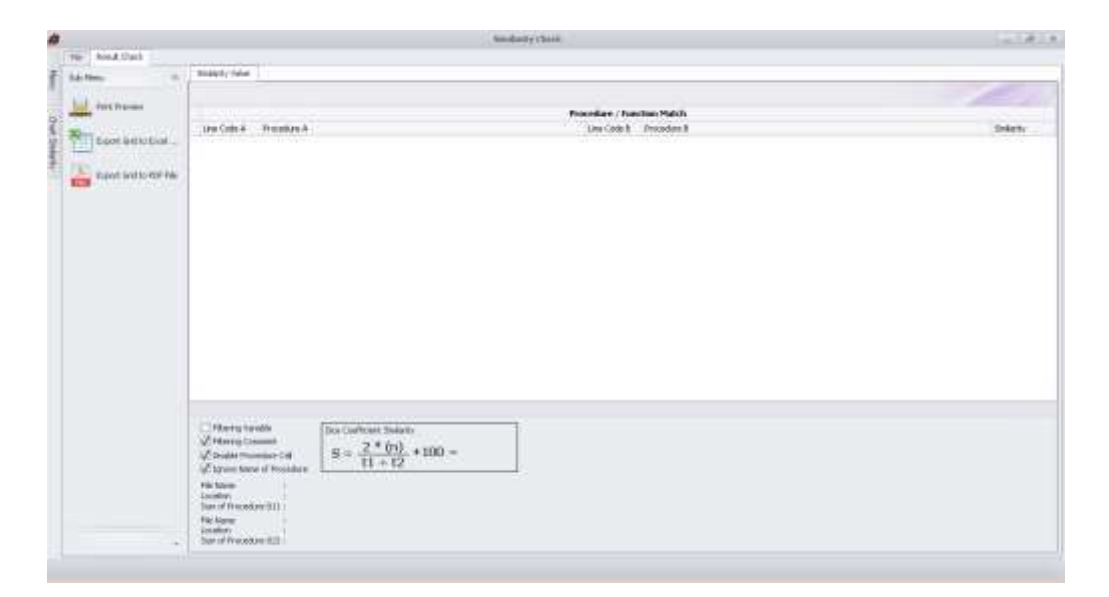

**Gambar 4.37 Rancangan antar muka informasi hasil proses**

# **BAB V IMPLEMENTASI**

Spesifikasi hardware dan software yang digunakan untuk merancang, membuat dan menjalankan sistem ini menggunakan processor intel dual core 2.0 GHz, Memori 2Gb, dengan sistem operasi Windows XP Professional 32 bit, dan menggunakan bahasa pemrograman Visual Basic .Net (VB.Net) dengan Tools Integrated Development Environment yang digunakan adalah Visual Studio 2010, serta menggunakan komponent tambahan milik DevExpress.

### **5.1 Implementasi Upload Modul** *Source Code*

Gambar 5.1 merupakan *code snippets* yang digunakan dalam proses upload modul *source code*, proses upload modul dilakukan oleh user pengguna aplikasi, pada baris kode ke-15 sistem akan memanggil procedure ReadSourceCode dengan menyertakan 3 parameter (lokasi modul, kode upload dan ekstensi program) yang dikirim untuk proses *scanning* terhadap modul yang diupload.

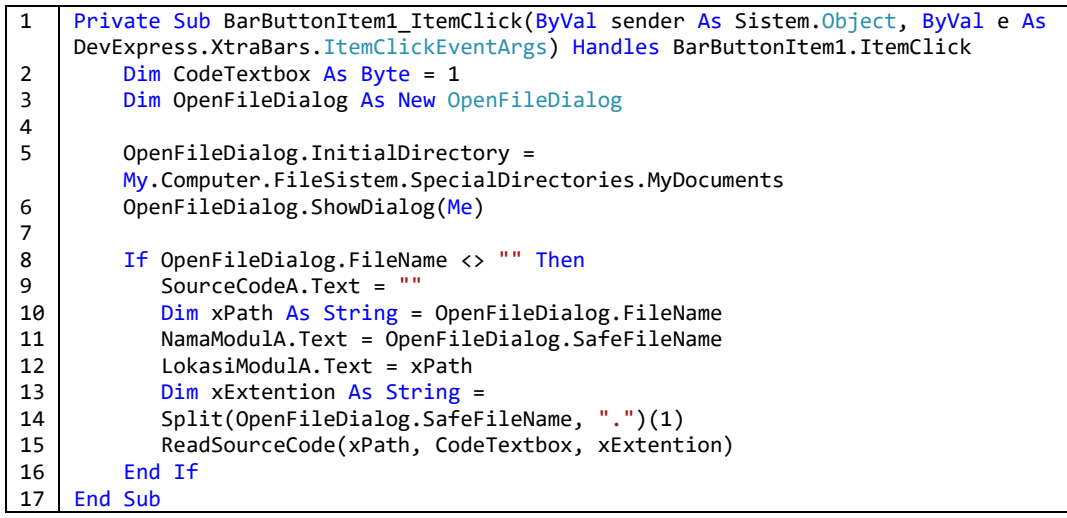

**Gambar 5.1 Code snippets proses upload modul**

## **5.2 Implementasi Mengambil Data** *Stopword*

Untuk mengambil data *stopword* diperlukan ekstensi dari modul *source code* yang diupload user pengguna aplikasi. Variable "extensi" merupakan parameter yang dikirim dari pemanggilan procedure "FilteringStopWord" yang berisi ekstensi dari modul *source code*.

Data *stopword* yang disimpan pada file bertipe data .txt akan diambil berdasarkan isi dari variable ekstensi tersebut, selanjutnya akan disimpan kedalam sebuah array yang nantinya akan dipakai guna keperluan filtering *stopword*. *Code Snippets* untuk mengambil data stopword digambarkan pada Gambar 5.2.

```
1
\mathcal{L}3
4
5
6
7
8
9
10
11
12
13
14
15
16
17
18
    Private Sub FilteringStopWord(ByVal extensi As String)
    Dim objReader As New System.IO.StreamReader("D:\copascheck\filter.txt")
    Dim vExtensi As String
    Dim vStopWord As String
    Dim vTextLine As String
    Do While objReader.Peek() <> -1
         vTextLine = objReader.ReadLine()
      vExtensi = Split(vTextLine, ":")(0)
      vStopWord = Split(vTextLine, ":")(1)
          If vExtensi = extensi Then
            ReDim Preserve ArrFilter(UBound(Split(vStopWord, ",")))
      For i = 0 To UBound(Split(vStopWord, ","))
      ArrFilter(i) = Split(vStopWord, ",")(i)
            Next
            Exit Do
         End If
    Loop
    End Sub
```
**Gambar 5.2 Code snippets Mengambil Data Stopword**

## **5.3 Implementasi Scanning dan Parser pada Modul Source Code**

Proses scanning modul dilakukan oleh function *ReadSourceCode* menggunakan class Stream Reader dari library I/O.

#### **5.3.1** *Scanning* **dan** *parser source code* **VB 6.0**

Implementasi *scanning* dan *parser* pada *source code* VB 6.0 digambarkan pada Gambar 5.3. Baris kode ke-13 merupakan kondisi pengecekan yang menyatakan apakah variable xExtention berisi "frm" dimana "frm" merupakan ekstensi dari bahasa pemrograman VB.6.0. Proses pembacaan *source code* dilakukan secara *line by line* yang ditunjukkan pada baris kode ke-15. Pada saat melakukan ekstraksi modul pemrograman vb.6.0 akan ditemukan hasil ekstraksi berupa meta data dari modul yang diupload, meta data tersebut tidak digunakan untuk proses pengecekan sehingga diperlukan proses penyaringan hasil ekstraksi

untuk mengambil data hasil ekstraksi yang diinginkan, untuk itu pada baris kode ke-17 menjadi parameter sistem untuk penyaringan data, dimulai dengan membaca sebuah procedure, function, variable dimana pada bahasa pemrograman VB.6.0 *syntax* dalam pembuatan procedure diawali dengan keyword "Private" dan "Sub" sedangkan sebuah function diawali dengan keyword "Function" dan sebuah variable diawali dengan keyword "Dim". Setelalah kondisi baris kode ke-17 terpenuhi maka sistem akan mencatat *syntax* hasil *scanning* kedalam sebuah *textbox* yang nantinya *syntax-syntax* yang ada pada *textbox* tersebut yang akan dibandingkan satu sama lain pada procedure yang ada didalam modul uji.

Pada baris kode ke-22, dimana saat proses scanning menemukan sebuah procedure atau function maka nama dari procedure atau function tersebut beserta no.baris kode-nya akan ditampung kedalam sebuah struktur data yang berupa *array structure*. Kumpulan array yang berisi nama-nama procedure atau function tersebut akan dijadikan parameter untuk menyaring proses pemanggilan procedure yang mungkin saja akan ada pada procedure lainnya.

Penjelasan diatas juga diterapkan untuk bahasa pemrograman lainnya, hanya saja parameter pembacaan procedure atau function dan variable disesuaikan dengan bahasa pemrograman yang menjadi target deteksi.

```
1
2
3
4
5
6
7
8
9
10
11
12
13
14
15
16
17
18
19
2021
22
     Function ReadSourceCode(ByVal xFilePath As String, ByVal xCode As String, 
     ByVal xExtention As String)
     Dim TextLine As String
     Dim i As Short = 1
     Dim vNo As Short
     Dim xCatat As Boolean
     If Sistem.IO.File.Exists(xFilePath) = True Then
           Dim objReader As New Sistem.IO.StreamReader(xFilePath)
           Dim LineNumber As String
           Cursor = Cursors.WaitCursor
            '+++++++++++++++++ Read Source Code VB.6 +++++++++++++++++++++++++++
            If xExtention = "frm" Then
           Do While objReader.Peek() <> -1
              TextLine = objReader.ReadLine() & vbNewLine
               TextLine = Trim(TextLine)
               If Split(Trim(TextLine), " ")(0) = "Private"
      Or Split(Trim(TextLine), " ")(0) = "Function" Or 
      Split(Trim(TextLine), " ")(0) = "Sub" Or
      Split(Trim(TextLine), " ")(0) = "Dim" Then
                 LineNumber = i
                If xCode = 1 Then
                    SourceCodeA.Text = SourceCodeA.Text & (LineNumber.PadRight(5, 
                    "*")) & "|| " & TextLine
                    If TextLine <> "" Then
      If Split(Trim(TextLine), " ")(0) = "Private" Or 
      Split(Trim(TextLine), " ")(0) = "Function" Or
```
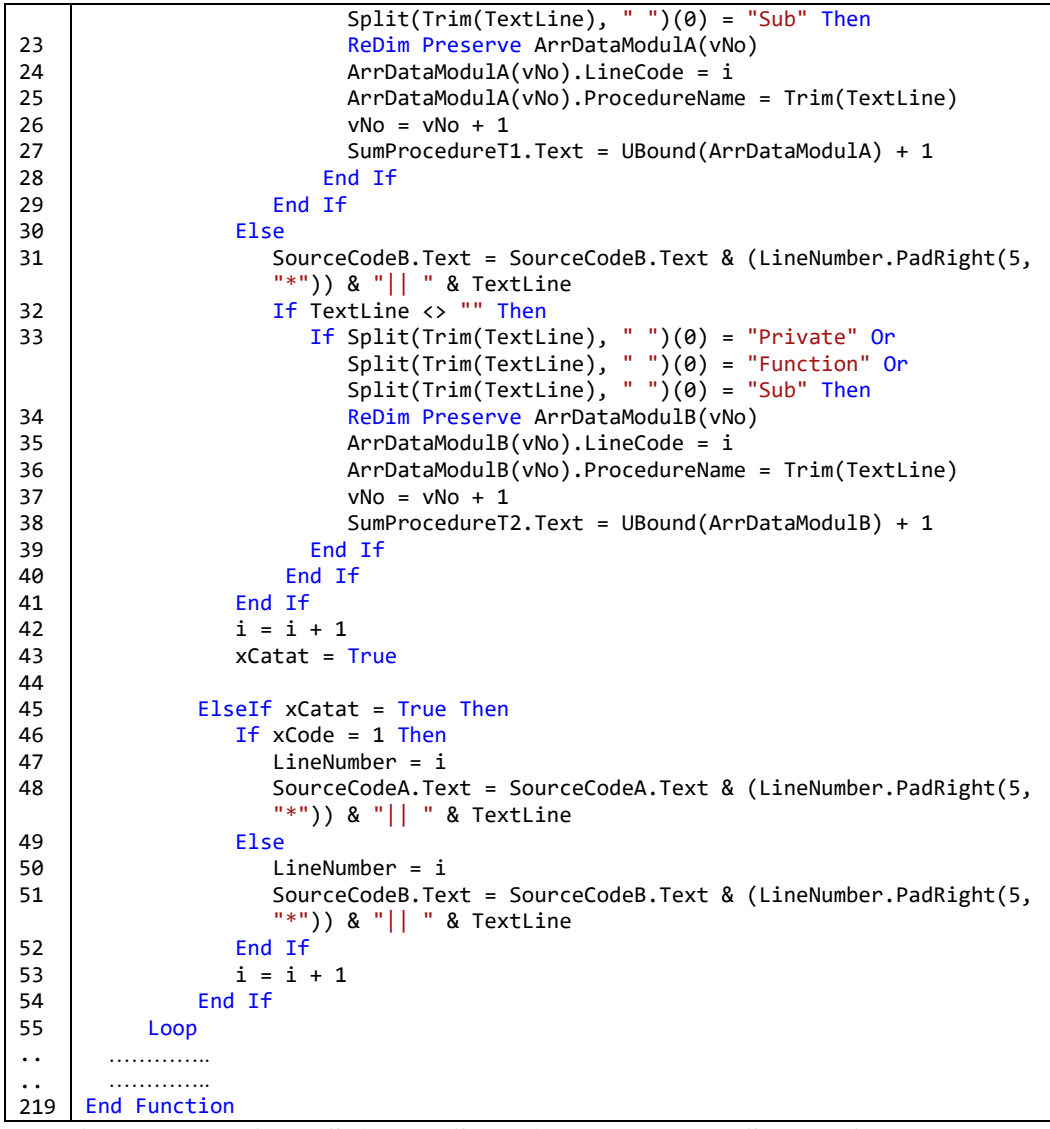

**Gambar 5.3 Code Snippets Scanning dan Parser Source Code VB 6.0**

#### **5.3.2** *Scanning* **dan** *parser* **dalam mengenali struktur** *procedure* **VB 6.0**

Implementasi *scanning* dan *parser* dalam mengenali struktur procedure pada bahasa pemrograman VB 6.0 digambarkan pada Gambar 5.4. Baris kode ke-14 merupakan array bertipe data string yang digunakan untuk menampung isi dari kode program yang terdapat pada textbox SourceCodeB.Text yang merupakan hasil dari proses scanning dan parser pada sub bab 5.3.1.

Variable *vStringLine* yang terdapat pada baris kode ke 17-18 merupakan variable yang menampung baris kode yang sedang di-*scan* dengan terlebih dahulu menghilangkan angka yang terdapat diawal baris kode tersebut. Dengan bantuan

fungsi *split* dengan karakter pemisah "||", variable *vStringLine* inilah yang kemudian akan dicek apakah syntax awal yang terdapat didalam isi dari variable *vStringLine* tersebut mengandung *string delimeter procedure.*

Jika string *delimeter procedure* untuk pendefinisian procedure terdapat diawal syntax *vStringLine,* maka isi dari variable *vStringLine* tersebut akan disimpan kedalam variable *sString* seperti pada baris kode ke-62 dan baris kode lainnya yang terdapat variable *sString*.

Pengecekan yang dilakukan pada baris kode ke-42, 43 serta baris kode 74 dan 75 adalah untuk memeriksa apakah syntax awal dari isi variable *vStringLine* mengandung string *delimeter procedure* yang menyatakan akhir dari suatu procedure pada bahasa pemrograman visual basic.

Jika kondisi itu terpenuhi maka akan dilakukan proses filtering variable, filtering *stopword*, filtering tanda baca serta *casefolding* pada isi variable *sString*, selanjutnya isi variable sString disimpan kedalam sebuah array structure yang nantinya akan digunakan ditahap selanjutnya.

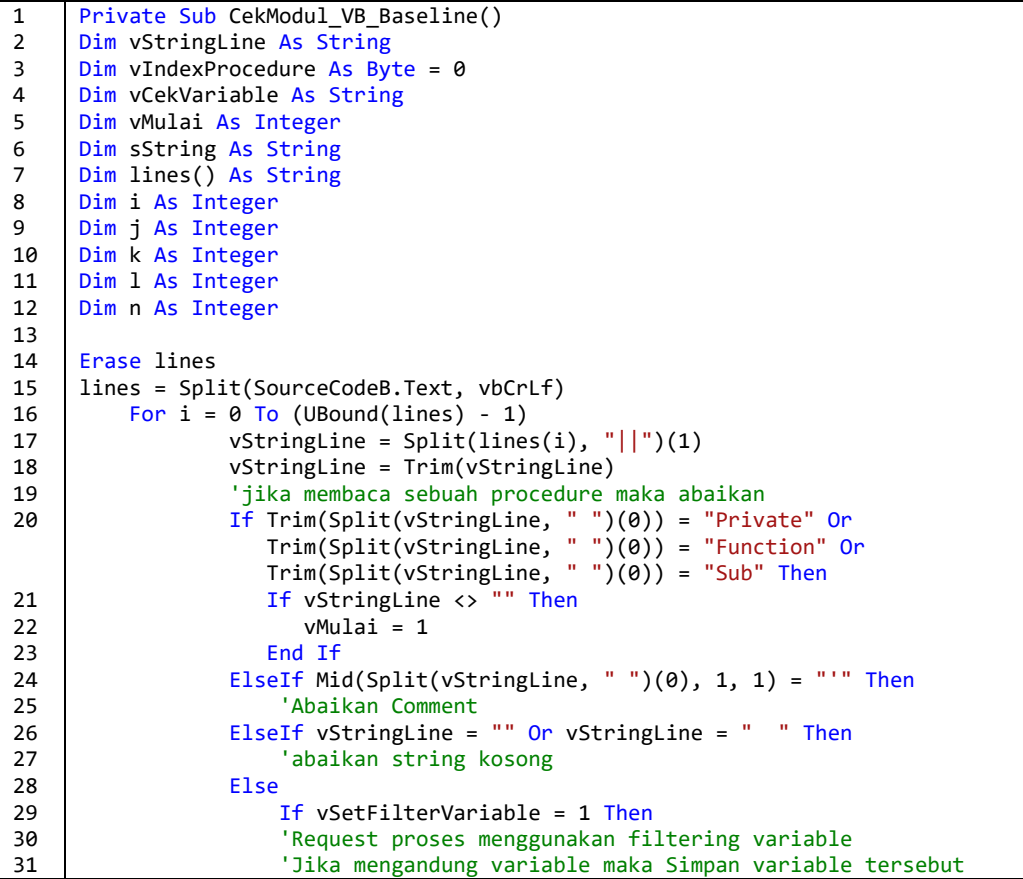

```
32
33
34
35
36
37
38
39
40
41
42
43
44
45
46
47
48
49
50
51
52
53
54
55
56
57
58
59
60
61
62
63
64
65
66
67
68
69
70
71
72
73
74
75
76
77
78
79
80
81
82
83
84
85
86
87
88
89
90
91
92
                      'untuk kemudian digunakan sebagai filter
                      '===Cek Keberadaan variable
                          (... ... ... ... ...)
                         (... ... ... ... ...)
                         '====Jika bukan Inisialisasi variable dan 
                         'bukan pemanggilan sebuah procedure 
                        'maka add vStringLine kedalam sString
      If Trim(Split(vStringLine, " ")(0)) <> "Dim" And
      Trim(Split(vStringLine, " ")(0)) <> "Call" Then
                            'cek apakah akhir sebuah procedure jika "ya" maka 
                           'keluar jika "tidak" maka catat di textbox
                           If Trim(\overline{S}\text{plit}(vStringLine, ""))(0)) = "End" Then If Split(Trim(vStringLine), " ")(1) = "Sub" Then
                                  '===Filtering variable
                                   (... ... ... ... ...) 
                                  '===Case folding
                                  (... ... ... ... ...)
                                  '===Filtering StopWord
                                   (... ... ... ... ...)
                                  'Replace tanda baca
                                   (... ... ... ... ...)
                            ArrDataModulB(vIndexProcedure).TextProcedure = sString
                           vIndexProcedure = vIndexProcedure + 1
                           'clear
                           sString = ""
                                 Else
     vStringLine = Split(line(i), " | ")(1)sString = Trim(sString) & " " & (vStringLine)
                                 End If
                              Else
      vStringLine = Split(lines(i), "| ")(1)
      sString = Trim(sString) & " " & Trim(vStringLine)
                              End If
                          End If
                      Else
                          'Jika variable tidak di Filter
                         '====Jika bukan Inisialisasi variable dan 
                          'bukan pemanggilan sebuah procedure
                         '====maka add vStringLine kedalam sString
      If Trim(Split(vStringLine, " ")(0)) <> "Dim" And
        Trim(Split(vStringLine, " ")(0)) <> "Call" And
                           vMulai \leftrightarrow 0 Then
                            'cek apakah akhir sebuah procedure jika "ya" maka
                             'keluar jika "tidak" maka catat di textbox
                             If Trim(Split(vStringLine, " ")(0)) = "End" Then
                               If Trim(Split(vStringLine, " "))(1)) = "Sub" Then '===Case folding
                                 (... ... ... ... ...)
                                  '===Filtering StopWord
                                   (... ... ... ... ...)
                                  'Replace tanda baca
                                   (... ... ... ... ...)
                                  ArrDataModulB(vIndexProcedure).TextProcedure = 
                                  sString
                                 vIndexProcedure = vIndexProcedure + 1
                                  'clear
                                 sString = ""
                                 Else
                                  vStringLine = Split(lines(i), " | ")(1) sString = Trim(sString) & " " & 
                                            Trim(vStringLine)
                                 End If
                              Else
```
93 94 95 96 97 98 99 100 101 102 103 vStringLine = Split(lines(i), "| ")(1) sString = Trim(sString) & " " & Trim(vStringLine) End If ElseIf Trim(Split(vStringLine, " ")(0)) <> "Call" And vMulai <> 0 Then vStringLine = Split(lines(i), "| ")(1) sString = Trim(sString) & " " & Trim(vStringLine) End If End If End If Next End Sub

**Gambar 5.4 Code Snippets Scanning dan Parser Struktur Procedure VB 6.0**

#### **5.3.3** *Scanning* **dan** *Parser variable* **pada** *source code* **VB 6.0**

Proses scanning dan parser variable merupakan bagian dari *code snippets* pada Gambar 5.4 diatas, yang terletak pada baris kode ke 34 dan 35. Proses ini merupakan proses menganalisa keberadaan variable yang terdapat pada baris kode yang saat itu sedang di *scan.*

Dengan cara memisahkan kode program berdasarkan karakter *whitespace* (" "), dan melakukan perulangan menggunakan "*for*", kemudian melakukan pengecekan satu persatu apakah variable vCekVariable="Dim" atau vCekVariable="Public" dimana Dim dan Public adalah string delimeter untuk pendifinisian variable pada bahasa pemrograman vb.6.0.

Jika kondisi diatas terpenuhi, maka nama variable akan ditemukan dengan bantuan kode Split(vStringLine, " ")(j + 1) seperti yang dijelaskan pada baris kode ke-5 pada Gambar 5.7, kemudian nama variable akan disimpan kedalam suatu array untuk keperluan filtering keberadaan variable pada text procedure. Proses *scanning* dan *parser* variable selengkapnya digambarkan pada Gambar 5.5.

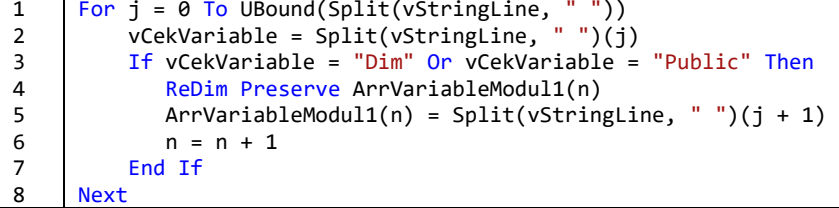

## **Gambar 5.5 Code Snippets Scanning dan Parser Variable VB 6.0**

#### **5.3.4 Scanning dan Parser Source Code VB.Net**

Implementasi scanning dan parser pada *source code* VB.Net digambarkan pada Gambar 5.6. Baris kode ke-58 merupakan kondisi pengecekan yang menyatakan apakah variable xExtention berisi "vb", dimana "vb" merupakan ekstensi dari bahasa pemrograman VB.Net. Proses pembacaan *source code* dilakukan secara *line by line* yang ditunjukkan pada baris kode ke-60, baris kode ke-62 menjadi parameter sistem untuk merekam data, diawali dengan *keyword* "*Public*" yang menyatakan suatu *Class* pada modul, atau diawali dengan *keyword "Import"* yang biasa digunakan untuk menambahkan *library* yang akan dipakai.

Pada baris kode ke-76, dimana saat proses *scanning* menemukan sebuah *procedure* atau *function* maka nama dari *procedure* atau *function* tersebut beserta no.baris kode-nya akan ditampung kedalam sebuah struktur data yang berupa *array structure*, dimana kumpulan array yang berisi nama-nama *procedure* atau *function* tadi akan dijadikan parameter untuk menyaring proses pemanggilan *procedure* yang mungkin saja akan ada pada *procedure*-*procedure* lainnya.

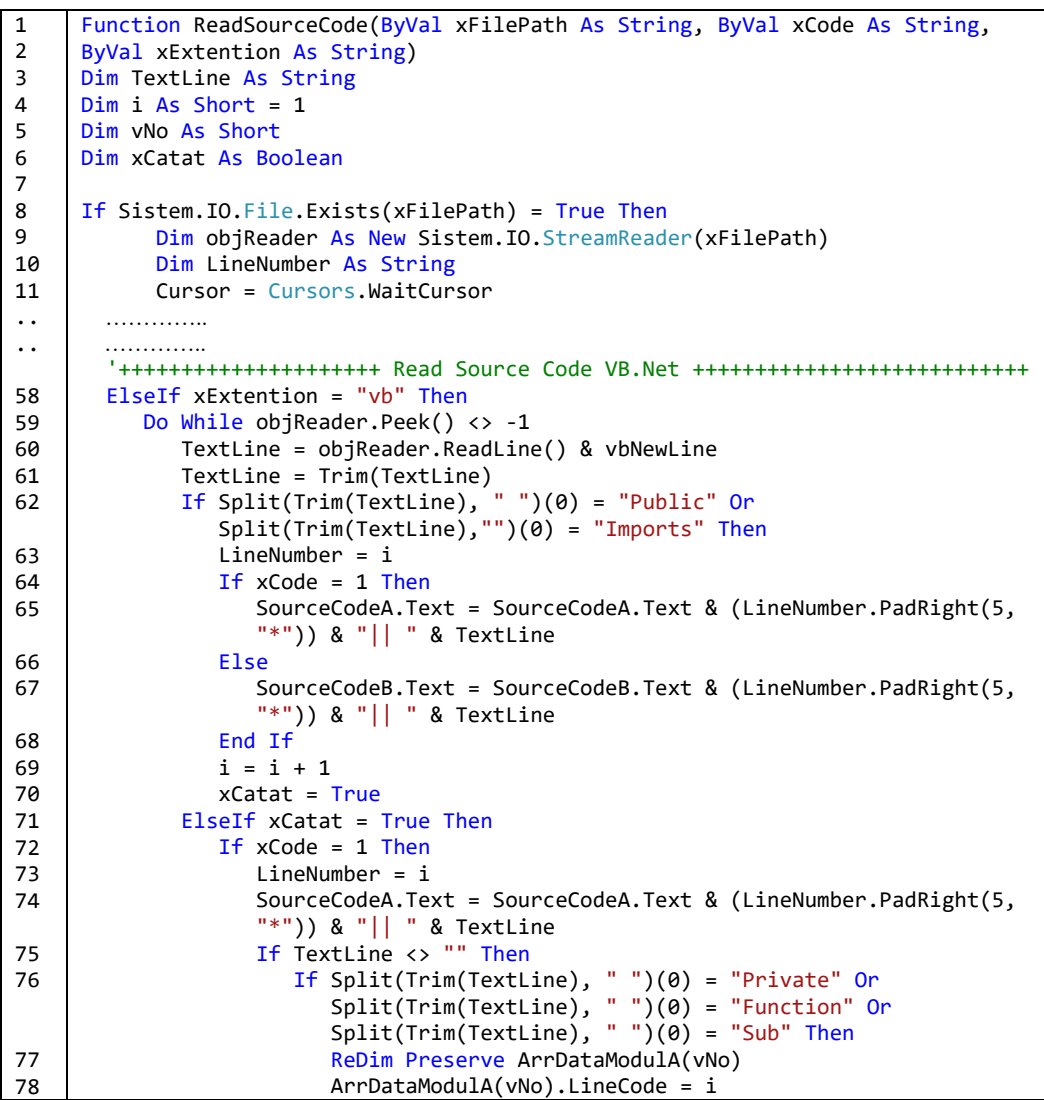

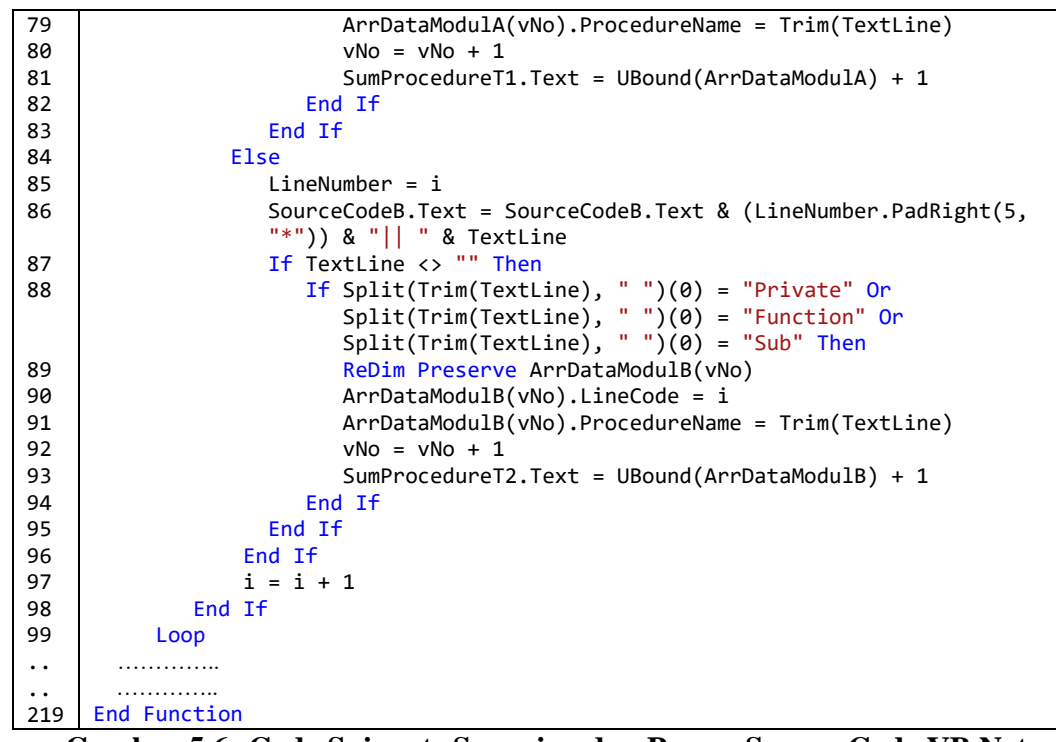

# **Gambar 5.6 Code Snippets Scanning dan Parser Source Code VB.Net 5.3.5** *Scanning* **dan** *parser* **dalam mengenali struktur procedure VB.Net**

Implementasi *scanning* dan *parser* dalam mengenali struktur procedure pada bahasa pemrograman VB.Net digambarkan pada Gambar 5.7. Baris kode ke-14 merupakan array bertipe data string yang digunakan untuk menampung isi dari kode program yang terdapat pada textbox SourceCodeB.Text yang merupakan hasil dai proses *scanning* dan *parser* pada sub bab 5.3.4.

Variable *vStringLine* yang terdapat pada baris kode ke 16-17 merupakan variable yang menampung baris kode yang sedang di-*scan* dengan terlebih dahulu menghilangkan angka yang terdapat diawal baris kode tersebut dengan bantuan fungsi *split* dengan karakter pemisah "||", variable *vStringLine* inilah yang kemudian akan dicek apakah syntax awal yang terdapat didalam isi dari variable *vStringLine* tersebut mengandung *string delimeter procedure.*

Jika string *delimeter procedure* untuk pendefinisian procedure terdapat diawal syntax *vStringLine,* maka isi dari variable *vStringLine* tersebut akan disimpan kedalam variable *sString* seperti pada baris kode ke-52, 56 dan baris kode lainnya yang terdapat variable *sString*.

Pengecekan yang dilakukan pada baris kode ke-36, 37 serta baris kode 64 dan 65 adalah untuk memeriksa apakah syntax awal dari isi variable *vStringLine* mengandung string *delimeter procedure* yang menyatakan akhir dari suatu procedure pada bahasa pemrograman VB.Net. Jika kondisi ini terpenuhi maka akan dilakukan proses filtering variable, filtering *stopword*, filtering tanda baca serta *casefolding* pada isi variable *sString*, selanjutnya isi variable *sString* disimpan kedalam sebuah array structure yang nantinya akan digunakan pada tahap pembandingan.

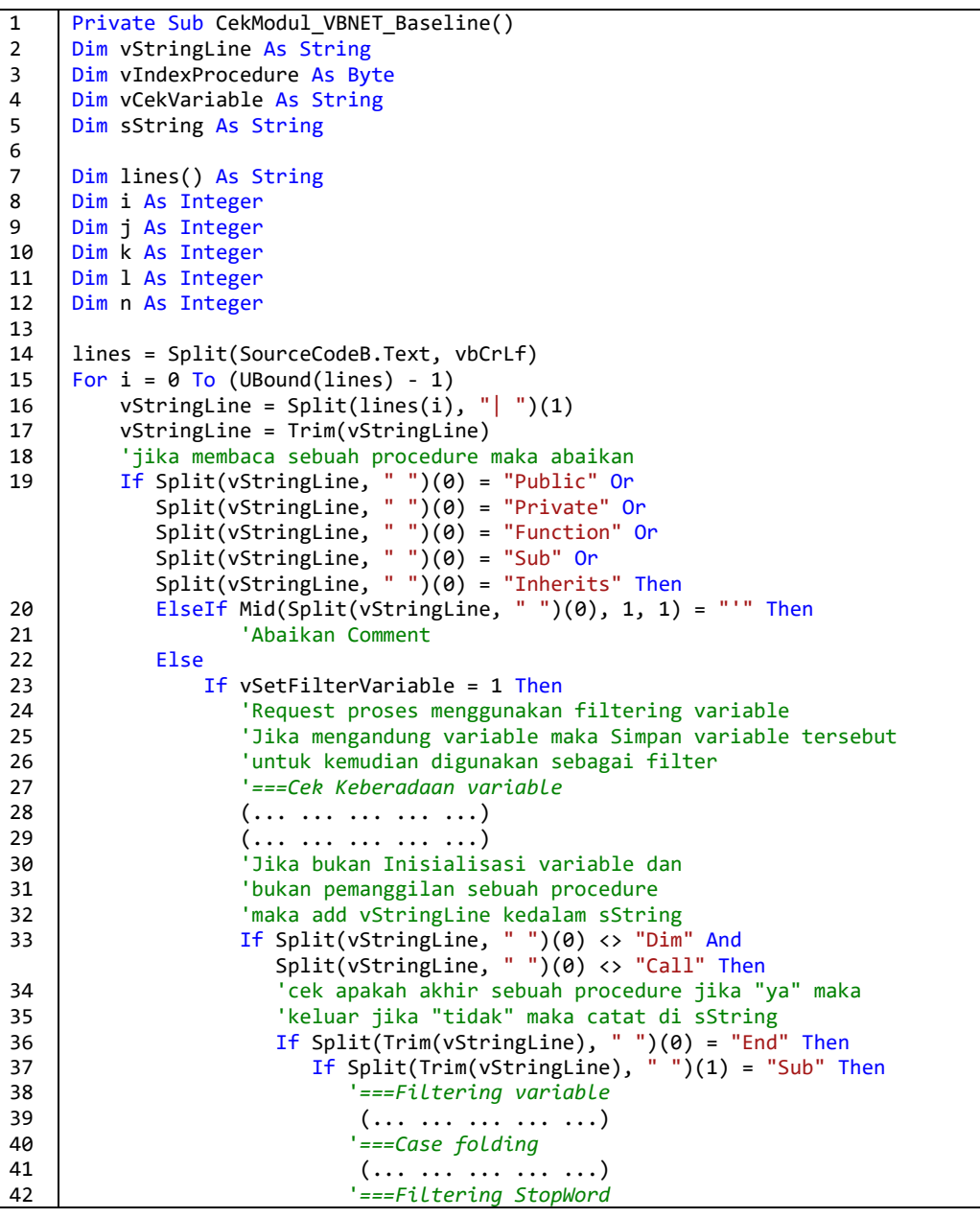

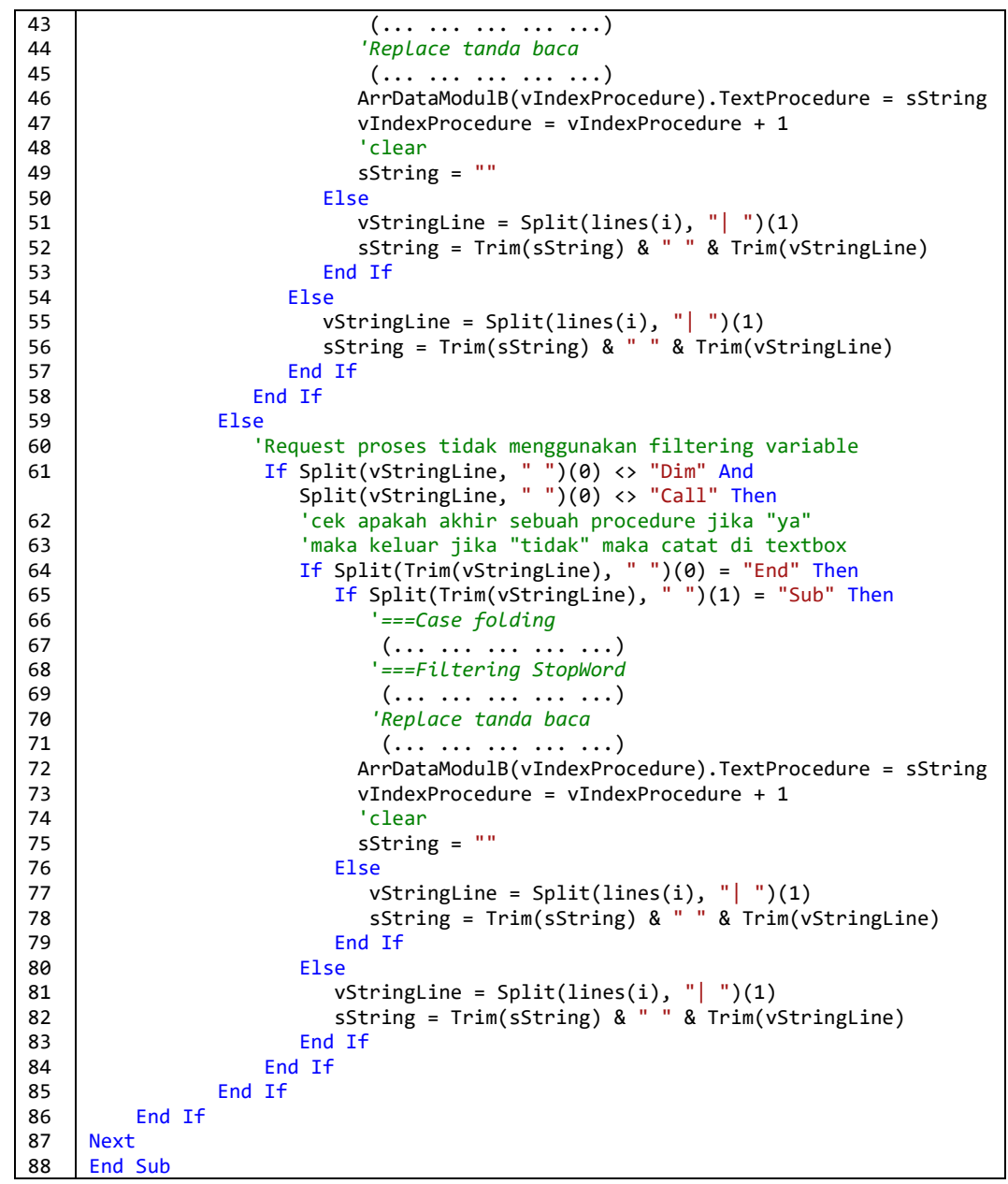

**Gambar 5.7 CodeSnippets Scanning dan Parser Struktur Procedure VB.Net**

#### **5.3.6** *Scanning* **dan** *parser variable* **pada** *source code* **VB.Net**

Proses *scanning* dan *parser* variable pada *source code* VB.Net merupakan bagian dari *code snippets* pada Gambar 5.7 diatas, yang terletak pada baris kode ke 28 dan 29, proses ini merupakan proses menganalisa keberadaan variable yang terdapat pada baris kode yang saat itu sedang di *scan.*

Dengan cara memisahkan kode program berdasarkan karakter *whitespace* (" "), dan melakukan perulangan menggunakan "*for*", kemudian melakukan pengecekan satu persatu apakah variable vCekVariable = "Dim" atau vCekVariable = "Public", dimana Dim dan Public adalah string delimeter untuk pendifinisian variable pada bahasa pemrograman VB.Net.

Jika kondisi diatas terpenuhi, maka nama variable akan ditemukan dengan bantuan kode split(vstringLine, " ")(j + 1) seperti yang dijelaskan pada baris kode ke-5 pada Gambar 5.8, kemudian nama variable akan disimpan kedalam suatu array untuk keperluan filtering keberadaan variable pada text procedure. Proses *scanning* dan *parser* variable selengkapnya digambarkan pada Gambar 5.8.

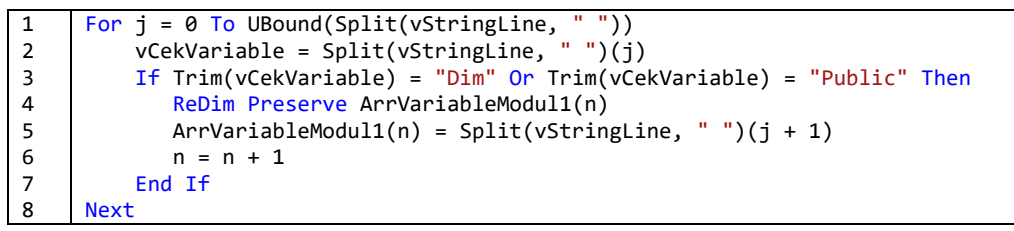

**Gambar 5.8 Code Snippets Scanning dan Parser Variable VB.Net**

### **5.3.7** *Scanning* **dan** *parser source code* **Delphi**

Implementasi scanning dan parser pada *source code* Delphi digambarkan pada Gambar 5.9. Baris kode ke-102 merupakan kondisi pengecekan yang menyatakan apakah variable xExtention berisi "pas", dimana "pas" merupakan ekstensi dari bahasa pemrograman Delphi, baris kode ke-110 menjadi parameter sistem untuk merekam data, ditandai dengan *keyword* "{\$R \*.dfm}".

Pada baris kode ke-119 dan 138, saat proses *scanning* menemukan sebuah *procedure* atau *function* maka nama dari *procedure* atau *function* tersebut beserta no.baris akan ditampung kedalam sebuah *array structure*, dimana kumpulan *array* yang berisi nama-nama *procedure* atau *function* tadi akan dijadikan parameter untuk menyaring proses pemanggilan *procedure* yang mungkin saja terdapat pada *procedure* lainnya.

```
1
\overline{2}3
4
5
6
7
8
9
10
11
..
     Function ReadSourceCode(ByVal xFilePath As String, ByVal xCode As String, 
     ByVal xExtention As String)
     Dim TextLine As String
     Dim i As Short = 1
     Dim vNo As Short
     Dim xCatat As Boolean
     If Sistem.IO.File.Exists(xFilePath) = True Then
             Dim objReader As New Sistem.IO.StreamReader(xFilePath)
             Dim LineNumber As String
             Cursor = Cursors.WaitCursor
       …………..
```

```
102
103
104
105
106
107
108
109
110
111
112
113
114
115
116
117
118
119
120
121
122
123
124
125
126
127
128
129
130
131
132
133
134
135
136
137
138
139
140
141
142
143
144
145
146
147
148
149
150
151
152
153
154
155
..
..
219
          '++++++++++++++++++ Read Source Code Delphi +++++++++++++++++++++++++++
         ElseIf xExtention = "pas" Then
           Dim vTandaMulai As Boolean
           Dim xAmbilString1 As String
           Dim xAmbilString2 As String
           Do While objReader.Peek() <> -1
              TextLine = objReader.ReadLine()
              TextLine = Trim(TextLine)
             If TextLine = "($R * .dfm]' Then
                  vTandaMulai = True
              ElseIf vTandaMulai = True Then
                 LineNumber = i
                If xCode = 1 Then
                     If Split(Trim(TextLine), " ")(0) = "procedure" Then
                        SourceCodeA.Text = SourceCodeA.Text & 
       (LineNumber.PadRight(5, "*")) & "|| " & TextLine & vbNewLine
       If Trim(TextLine) = "" Then
                        ElseIf Split(Trim(TextLine), " ")(0) = "procedure" Then
                           ReDim Preserve ArrDataModulA(vNo)
                           ArrDataModulA(vNo).LineCode = i
                          xAmbilString1 = Split(Trim(TextLine), " ")(1)
                          xAmbilString2 = Split(xAmbilString1, "(")(0)
                          ArrDataModulA(vNo).ProcedureName = Split(Trim(TextLine),
                           ")(0) & " " & xAmbilString2
                          vNo = vNo + 1SumProcedureT1.Text = UBound(ArrDataModulA) + 1
                        End If
                       xCatat = True
                       i = i + 1 ElseIf xCatat = True Then
                        SourceCodeA.Text = SourceCodeA.Text & 
                      (LineNumber.PadRight(5, & "|| " & TextLine & vbNewLine
                       i = i + 1 End If
                 Else
                     If Split(Trim(TextLine), " ")(0) = "procedure" Then
                        SourceCodeB.Text = SourceCodeB.Text & 
                       (LineNumber.PadRight(5,"*")) & "|| " & TextLine & vbNewLine
       If Trim(TextLine) = "" Then
                        ElseIf Split(Trim(TextLine), " ")(0) = "procedure" Then
                           ReDim Preserve ArrDataModulB(vNo)
                           ArrDataModulB(vNo).LineCode = i
                          xAmbilString1 = Split(Trim(TextLine), " ")(1)
                          xAmbilString2 = Split(xAmbilString1, "(")(0)
                          ArrDataModulB(vNo).ProcedureName = Split(Trim(TextLine), 
                          " ")(0) & " " & xAmbilString2
                          vNo = vNo + 1SumProcedureT2.Text = UBound(ArrDataModulB) + 1
                       End If
                       xCatat = True
                       i = i + 1 ElseIf xCatat = True Then
                        SourceCodeB.Text = SourceCodeB.Text & 
                      (LineNumber.PadRight(5, & "|| " & TextLine & vbNewLine
                      i = i + 1 End If
                 End If
              End If
           Loop
         …………..
          …………..
     End Function
```
**Gambar 5.9 Code Snippets Proses Scanning dan Parser Source Code Delphi**
#### **5.3.8** *Scanning* **dan** *parser* **dalam mengenali struktur procedure Delphi**

Implementasi *scanning* dan *parser* dalam mengenali struktur procedure pada bahasa pemrograman Delphi digambarkan pada Gambar 5.10. Baris kode ke-20 merupakan array bertipe data string yang digunakan untuk menampung isi dari kode program yang terdapat pada textbox SourceCodeB.Text yang merupakan hasil dai proses *scanning* dan *parser* pada sub bab 5.3.7.

Variable *vStringLine* yang terdapat pada baris kode ke 22-23 merupakan variable yang menampung baris kode yang sedang di-*scan* dengan terlebih dahulu menghilangkan angka yang terdapat diawal baris kode tersebut dengan bantuan fungsi *split* dengan karakter pemisah "||", variable *vStringLine* inilah yang kemudian akan dicek apakah syntax awal yang terdapat didalam isi dari variable *vStringLine* tersebut mengandung *string delimeter procedure.*

Jika string *delimeter procedure* untuk pendefinisian procedure terdapat diawal syntax *vStringLine,* maka isi dari variable *vStringLine* akan disimpan kedalam variable *xString1* seperti pada baris kode ke-166, 173 dan baris kode lainnya yang terdapat syntax xString1 = Trim(xString1) & " " & Trim(vStringLine).

Variable *xString1* sebenarnya merupakan suatu tempat yang disediakan untuk menampung syntax yang terdapat pada suatu *procedure* atau *function.* Jika *syntax* pada procedure telah ditampung kedalam variable ini maka proses selanjutnya akan dilakukan filtering variable, filtering *stopword*, filtering tanda baca serta *casefolding* pada isi variable *xString1*, selanjutnya isi variable *xString1* disimpan kedalam sebuah array structure yang nantinya akan digunakan ditahap pembandingan. Selengkapnya *code snippets* proses *scanner* dan *parser* dalam mengenali stuktur procedure delphi digambarkan pada Gambar 5.10.

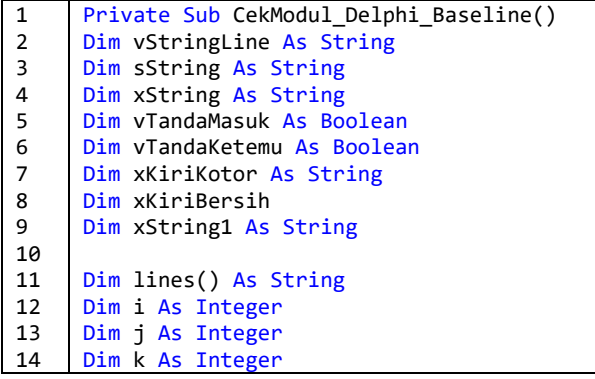

```
15
16
17
18
19
20
21
22
23
24
25
26
27
2829
30
31
32
33
34
35
36
37
38
39
40
41
42
43
44
45
46
47
48
49
50
51
52
53
54
55
56
57
58
59
60
61
62
63
64
65
66
67
68
69
70
71
72
73
74
75
76
     Dim l As Integer
     Dim m As Integer
     Dim n As Integer
     Dim x As Integer
     Dim oregex As New RegularExpressions.Regex("[(\\\/.,:;+\*\?!""'<>|)]")
     lines = Split(SourceCodeB.Text, vbCrLf)
      For i = 0 To (UBound(lines) - 1)
          vStringLine = Split(lines(i), " | ")(1) vStringLine = Trim(vStringLine)
       If vStringLine <> "" Then
               'jika membaca sebuah procedure maka abaikan
       If Split(vStringLine, " ")(0) = "procedure" Or
       Split(vStringLine, " ")(0) = "function" Then
                 If xString1 = "" Then
                 Else
                     sString = Replace(xString1, ";", "")
                    xString1 = " If vSetFilterVariable = 1 Then
                       sstring = oregex.Replace(sString, " ")<br>sString = oregex.Replace(sString, " ")<br>sString = Trim(sString.Replace(" ", " "))<br>string = Trim(sString.Replace(" ", " "))<br>string = Trim(sString.Replace(" ", " "))<br>string.Replace(" ", 
                       sString = Trim(sString.Replace(
                       sString = Trim(sString.Replace("
                       sString = Trim(sString.Replace("
                       sString = Trim(sString.Replace("
                         'Cek tanda masuk
                        For m = 0 To UBound(Split(sString, " "))
                            If ArrVariableModul2 IsNot Nothing Then
                              For k = 0 To UBound(ArrVariableModul2)
                                 If Split(sString," ")(m) = ArrVariableModul2(k) Then
                                    vTandaMasuk = True
                                Exit For
                                End If
                               Next
                            End If
                           If vTandaMasuk = True And vTandaKetemu = False Then
       ElseIf vTandaKetemu = False And vTandaMasuk = False Then
       xString1 = xString1 & " " & Split(sString, " ")(m)
                            End If
                           vTandaMasuk = False
                        Next
                    ElseIf vSetFilterVariable = 0 Then
                        Dim vNmProce As String
                        Dim vSubstring As String
                        'cek pemanggilan sebuah procedure/function
       For m = 0 To UBound(Split(sString, " "))
       vSubstring = Split(sString, " ")(m)
                           For k = 0 To UBound(ArrDataModulB)
                            vNmProce = Split(ArrDataModulB(k).ProcedureName, " ")(1)
                            If vSubstring = vNmProce Then
                               Call ReplaceAll(sString, vNmProce, "")
                            End If
                           Next
                        Next
                        xString = LCase(Trim(sString))
                     End If
                            '===Case folding
                            (... ... ... ... ...)
                            '===Filtering StopWord
                            (... ... ... ... ...)
                            'Replace tanda baca
                            (... ... ... ... ...)
                           ArrDataModulB(x).TextProcedure = xString1
                          x = x + 1xString1 = ""
```
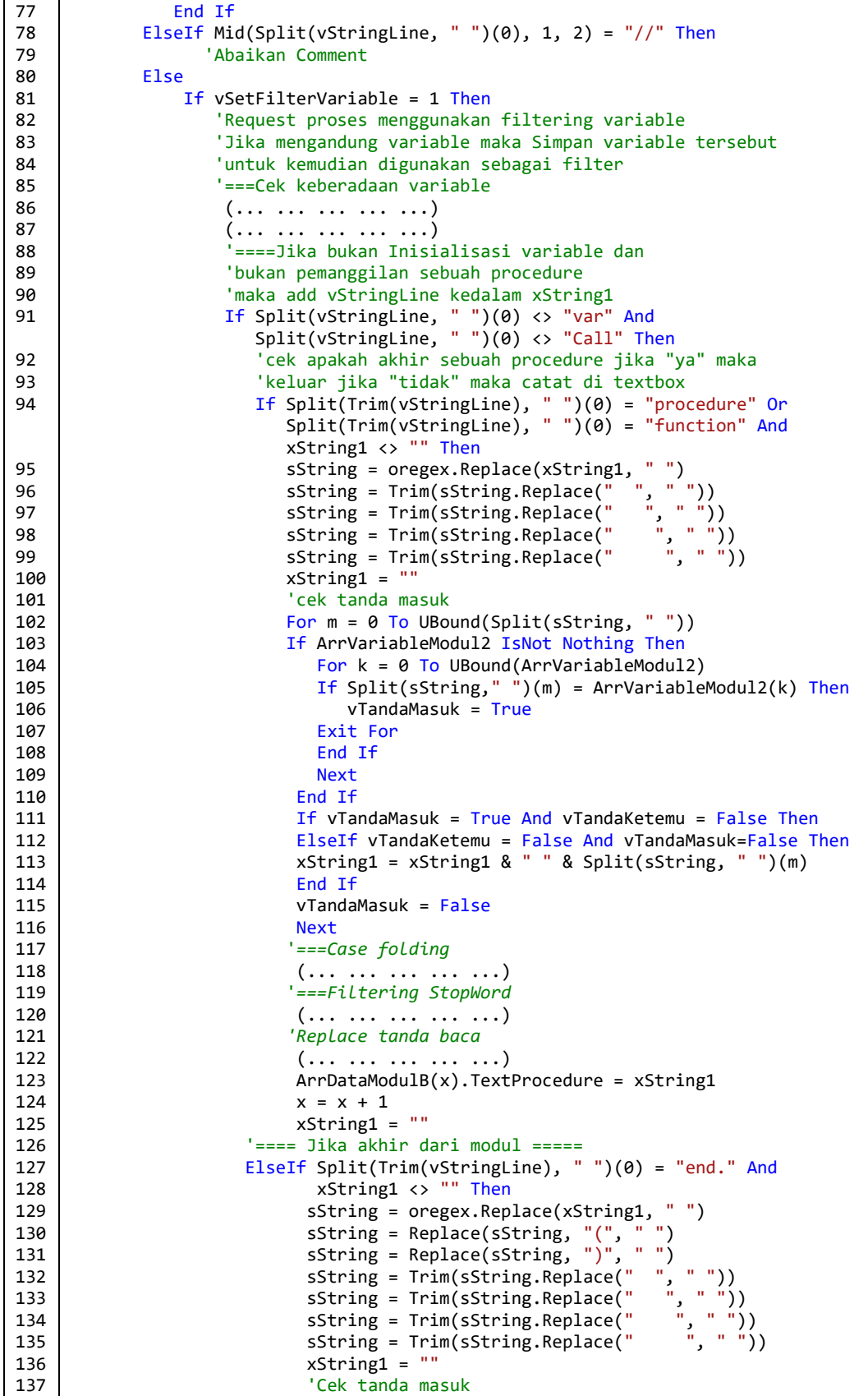

```
138
139
140
141
142
143
144
145
146
147
148
149
150
151
152
153
154
155
156
157
158
159
160
161
162
163
164
165
166
167
168
169
170
171
172
173
174
175
176
177
178
179
180
181
182
183
184
185
186
187
188
189
190
191
192
193
194
195
196
197
                        For m = 0 To UBound(Split(sString, " "))
                           If ArrVariableModul2 IsNot Nothing Then
                           For k = 0 To UBound(ArrVariableModul2)
                            If Split(sString," ")(m) = ArrVariableModul2(k) Then
                               vTandaMasuk = True
                               Exit For
                            End If
                           Next
                           End If
                          If vTandaMasuk = True And vTandaKetemu = False Then
      ElseIf vTandaKetemu = False And vTandaMasuk=False Then
      xString1 = xString1 & " " & Split(sString, " ")(m)
                           End If
                         vTandaMasuk = False
                        Next
                          '===Case folding
                          (... ... ... ... ...)
                          '===Filtering StopWord
                           (... ... ... ... ...)
                          'Replace tanda baca
                           (... ... ... ... ...)
                          ArrDataModulB(x).TextProcedure = xString1
                         x = x + 1xString1 = "" Else
      vStringLine = Replace(Trim(vStringLine), ":=", " ")
      vStringLine = Replace(Trim(vStringLine), "=", " ")
      vStringLine = Replace(Trim(vStringLine), "<>", " ")
      xString1 = Trim(xString1) & " " & Trim(vStringLine)
                      End If
                  ElseIf Split(Trim(vStringLine), " ")(0) = "var" Then
                  Else
      vStringLine = Replace(Trim(vStringLine), ":=", " ")
      vStringLine = Replace(Trim(vStringLine), "=", " ")
      vStringLine = Replace(Trim(vStringLine), "<>", " ")
                      xString1 = Trim(xString1) & " " & Trim(vStringLine)
                  End If
             ElseIf vSetFilterVariable = 0 Then
      If Split(vStringLine, " ")(0) <> "var" And
      Split(vStringLine, " ")(0) <> "Call" Then
                     'cek apakah akhir sebuah procedure jika "ya" maka keluar 
                     'jika "tidak" maka catat di sString1
      If Split(Trim(vStringLine), " ")(0) = "procedure" Or
      Split(Trim(vStringLine), " ")(0) = "function" And
                        xString1 <> "" Then
                          '===Case folding
                           (... ... ... ... ...)
                          '===Filtering StopWord
                          (... ... ... ... ...)
                          'Replace tanda baca
                           (... ... ... ... ...)
                         ArrDataModulB(x).TextProcedure = xString1
                         x = x + 1xString1 = " '=====Jika akhir dari modul=======
                       ElseIf Split(Trim(vStringLine), " ")(0) = "end." And
                             xString1 <> "" Then
                              '===Case folding
                              (... ... ... ... ...)
                              '===Filtering StopWord
                              (... ... ... ... ...)
                              'Replace tanda baca
                              (... ... ... ... ...)
                              ArrDataModulB(x).TextProcedure = xString1
```
198 199 200 201 202 203 204 205 206 207 208 209 210 211 212 213 214 215 216 217  $x = x + 1$  $xString1 = "$  Else vStringLine = Replace(Trim(vStringLine), ":=", " ") vStringLine = Replace(Trim(vStringLine), "=", " ") vStringLine = Replace(Trim(vStringLine), "<>", " ") xString1 = Trim(xString1) & " " & Trim(vStringLine) End If ElseIf Split(Trim(vStringLine), " ")(0) = "var" Then Else vStringLine = Replace(Trim(vStringLine), ":=", " ") vStringLine = Replace(Trim(vStringLine), "=", " ") vStringLine = Replace(Trim(vStringLine), "<>", " ") xString1 = Trim(xString1) & " " & Trim(vStringLine) End If End If End If End If Next End Sub

**Gambar 5.10 CodeSnippets Scanning dan Parser Struktur Procedure Delphi**

### **5.3.9** *Scanning* **dan** *parser* **variable pada** *source code* **Delphi**

Proses *scanning* dan *parser* variable pada *source code* Delphi merupakan bagian dari *code snippets* pada Gambar 5.10 diatas, yang terletak pada baris kode ke 86 dan 87, proses ini merupakan proses menganalisa keberadaan variable yang terdapat pada baris kode yang saat itu sedang di *scan.* dengan melakukan pengecekan terhadap isi dari variable *vStringLine.*

Jika diawal syntax variable *vStringLine* terdapat string *delimeter variable*, maka nama variable akan didapatkan dengan bantuan fungsi *split* dan *replace* seperti pada *code snippets* proses *scanning* dan *parser* variable yang selengkapnya digambarkan pada Gambar 5.11.

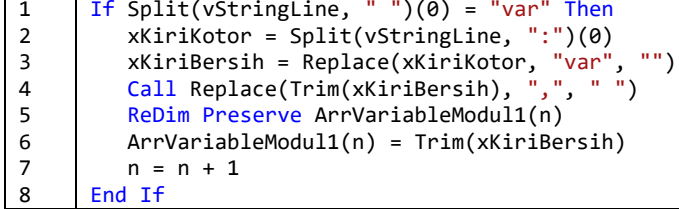

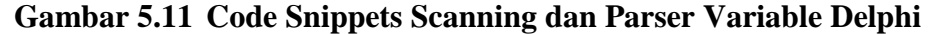

#### **5.3.10** *Scanning* **dan** *parser source code* **C#**

Implementasi *scanning* modul *source code* C# digambarkan pada Gambar 5.12. Baris kode ke-158 merupakan kondisi pengecekan yang menyatakan apakah variable xExtention berisi "cs" dimana "cs" merupakan ekstensi dari bahasa pemrograman C#, proses pembacaan *source code* dilakukan secara *line by line*

yang ditunjukkan pada baris kode ke-161, baris kode ke-164 dan 189 menjadi parameter sistem untuk menulis data, diawali dengan *keyword* "*namespace*" yang menyatakan suatu *Class* pada modul, atau diawali dengan *keyword "Using"* yang biasa digunakan untuk menambahkan *library* yang akan dipakai.

Pada baris kode ke-173 dan 198, dimana saat proses *scanning* menemukan sebuah *procedure* atau *method* maka nama dari *procedure* atau *method* tersebut beserta no.baris kode-nya akan ditampung kedalam sebuah struktur data yang berupa *array structure*, dimana kumpulan array yang berisi nama-nama *procedure* atau *method* tadi akan dijadikan parameter untuk menyaring proses pemanggilan procedure yang mungkin saja akan ada pada procedure lainnya.

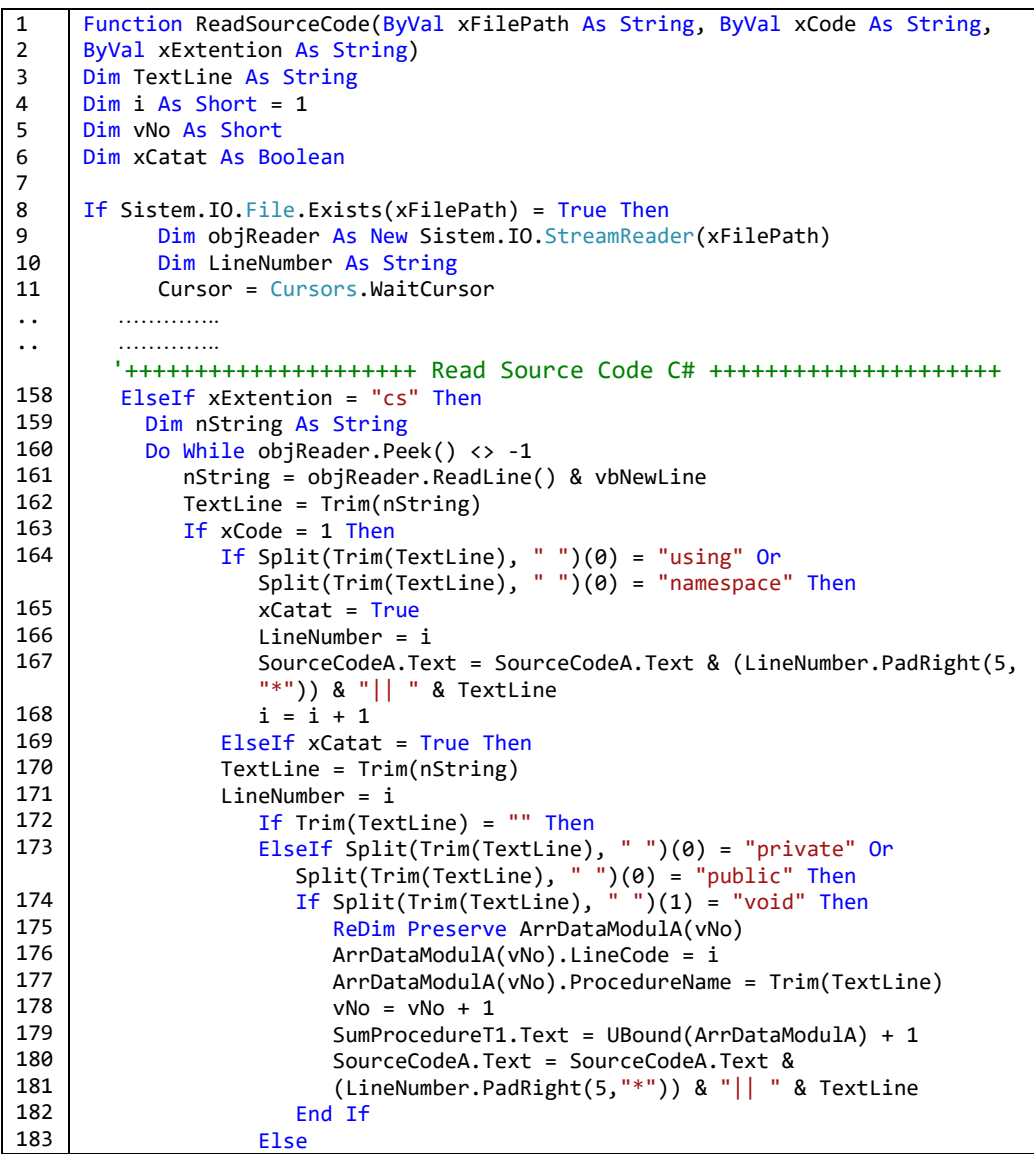

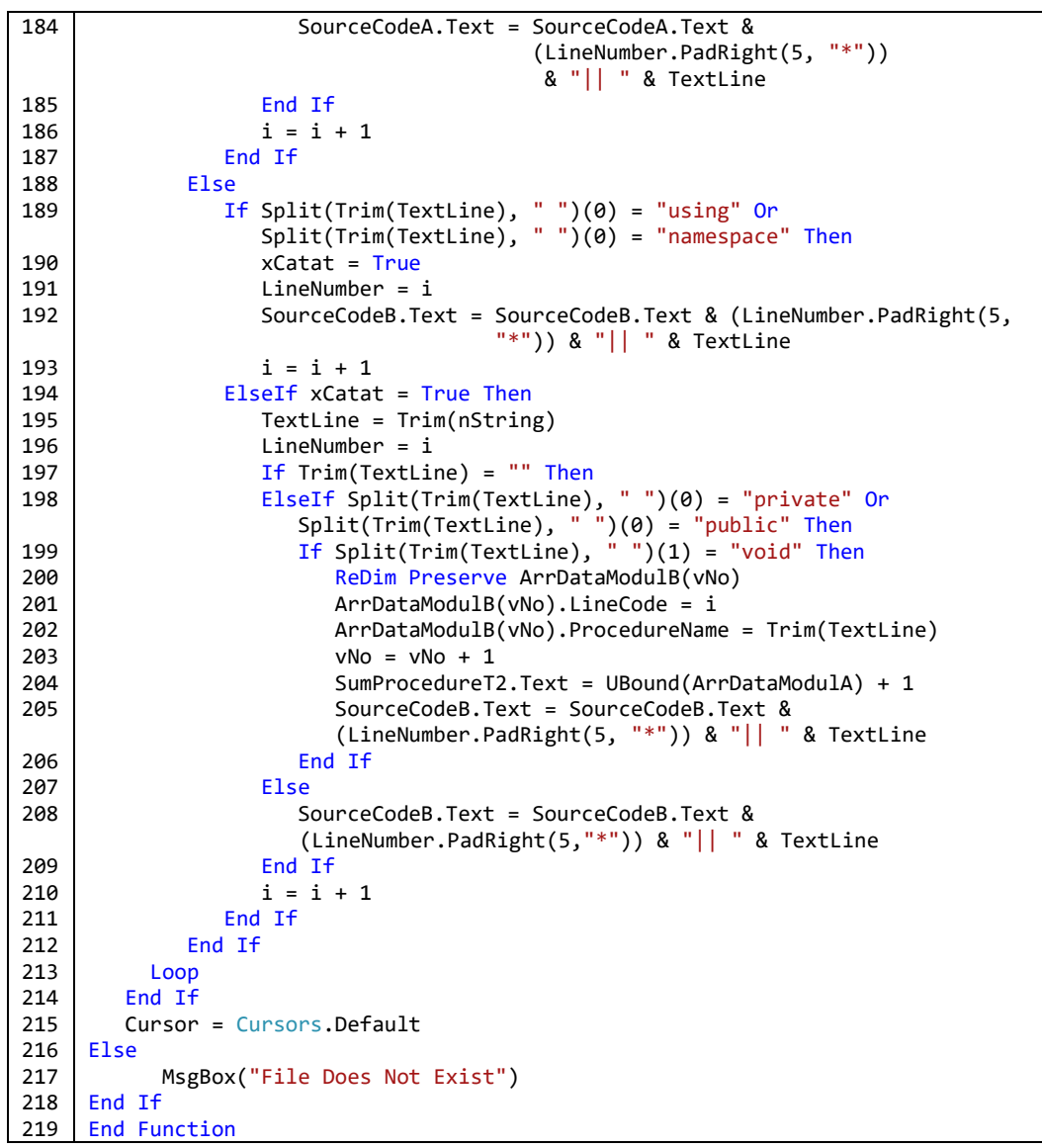

**Gambar 5.12 Code Snippets Proses Scanning dan Parser Source Code C#**

## **5.3.11** *Scanning* **dan** *parser* **dalam mengenali struktur procedure C#**

Implementasi *scanning* dan *parser* dalam mengenali struktur procedure pada bahasa pemrograman C# digambarkan pada Gambar 5.13. Baris code ke-20 merupakan array bertipe data string yang digunakan untuk menampung isi dari kode program yang terdapat pada textbox SourceCodeB.Text yang merupakan hasil dai proses *scanning* dan *parser* pada sub bab 5.3.10.

Variable *vStringLine* yang terdapat pada baris kode ke 26 merupakan variable yang menampung baris kode yang sedang di-*scan* dengan terlebih dahulu menghilangkan angka yang terdapat diawal baris kode tersebut dengan bantuan fungsi *split* dengan karakter pemisah "||", isi variable *vStringLine* inilah yang kemudian akan dicek apakah terdapat *string delimeter procedure* pada awal *syntax* nya*.*

Beberapa string *delimeter procedure* seperti "*private*", "*public*" digunakan untuk mendeteksi keberadaan suatu procedure pada baris kode yang sedang di *scan* seperti yang terlihat pada baris kode ke-32, 33 dan baris kode lainnya.

Pada baris kode ke-143, 168 dan baris kode lainnya yang terdapat syntax xString = Trim(xString) & " " & Trim(vStringLine) dimana variable *xString* sebenarnya merupakan suatu tempat yang disediakan untuk menampung syntax yang terdapat pada suatu *procedure* atau *function* dan jika suatu syntax pada procedure telah ditampung kedalam variable ini maka proses selanjutnya akan dilakukan filtering variable, filtering *stopword*, filtering tanda baca serta *casefolding* pada isi variable *xString*, selanjutnya isi variable *xString* disimpan kedalam sebuah array structure yang nantinya akan digunakan ditahap pembandingan. Selengkapnya *code snippets* proses scanner dan parser dalam mengenali stuktur procedure C# digambarkan pada Gambar 5.13.

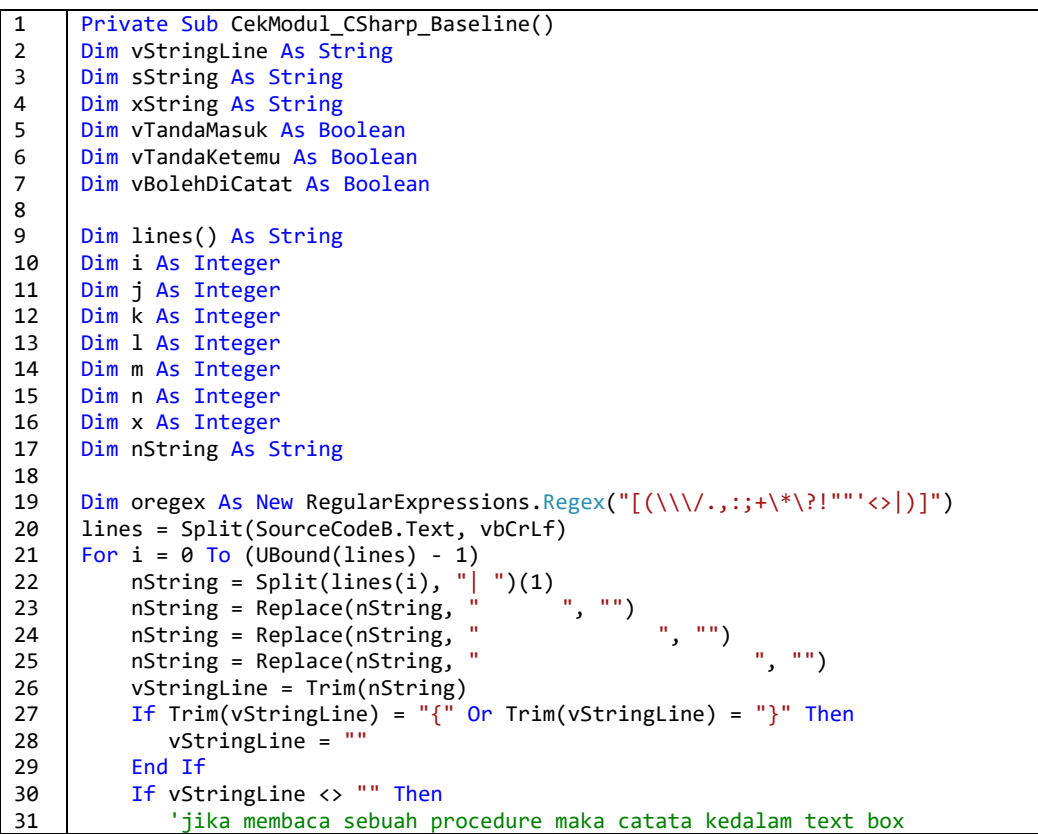

```
32
33
34
35
36
37
38
39
40
41
42
43
44
45
46
47
48
49
50
51
52
53
54
55
56
57
58
59
60
61
62
63
64
65
66
67
68
69
70
71
72
73
74
75
76
77
78
79
80
81
82
83
84
85
86
87
88
89
90
91
92
93
94
95
             If Split(Trim(vStringLine), " ")(0) = "private" Or
       Split(vStringLine, " ")(0) = "public" Then
       If Split(vStringLine, " ")(1) = "void" And
                    vBolehDiCatat = False Then
                    vBolehDiCatat = True
                 ElseIf Split(vStringLine, " ")(1) = "void" And
                        vBolehDiCatat = True Then
                        vBolehDiCatat = False
                End If
       If Split(Trim(vStringLine), " ")(0) = "private" Or
       Split(Trim(vStringLine), " ")(0) = "public" Then
       If Split(Trim(vStringLine), " ")(1) = "void" And
                       xString <> "" And vBolehDiCatat = False Then
                       vBolehDiCatat = True
                       If vSetFilterVariable = 0 Then
                          '===Case folding
                           (... ... ... ... ...)
                         '===Filtering StopWord
                           (... ... ... ... ...)
                          'Replace tanda baca
                           (... ... ... ... ...)
                          ArrDataModulB(x).TextProcedure = xString
                         x = x + 1xString = ""
                         ElseIf vSetFilterVariable = 1 Then
                                 sString = xString
                                sString = oregex.Replace(sString, " ")
                                xString = ""
                                For m = 0 To UBound(Split(sString, " "))
                                     If ArrVariableModul2 IsNot Nothing Then
                                       For k = 0 To UBound(ArrVariableModul2)
                                           If Split(sString, " ")(m) = 
                                              ArrVariableModul2(k) Then
                                              vTandaMasuk = True
                                           Exit For
                                       End If<br>Next
      Next Next Next
                                     End If
                                    If vTandaMasuk = True And
                                        vTandaKetemu = False Then
                                     ElseIf vTandaKetemu = False And
                                            vTandaMasuk = False Then
                                           xString = Trim(xString) & " " & R<br>Trim(Split(sString, " ")(m))Trim(Split(sString, "
                                     End If
                                    vTandaMasuk = False
      Next Next
                                 '===Case folding
                                  (... ... ... ... ...)
                                 '===Filtering StopWord
                                  (... ... ... ... ...)
                                 'Replace tanda baca
                                  (... ... ... ... ...)
                                 xString = Replace(xString, " ", "")
                                  ArrDataModulB(x).TextProcedure = xString
                                 x = x + 1xString = ""
                          End If
                       End If
                    End If
                ElseIf Mid(Split(vStringLine, " ")(0), 1, 2) = "//" Then
             ElseIf vBolehDiCatat = True Then
                 If vSetFilterVariable = 1 Then
                    'Request proses menggunakan filtering variable
```
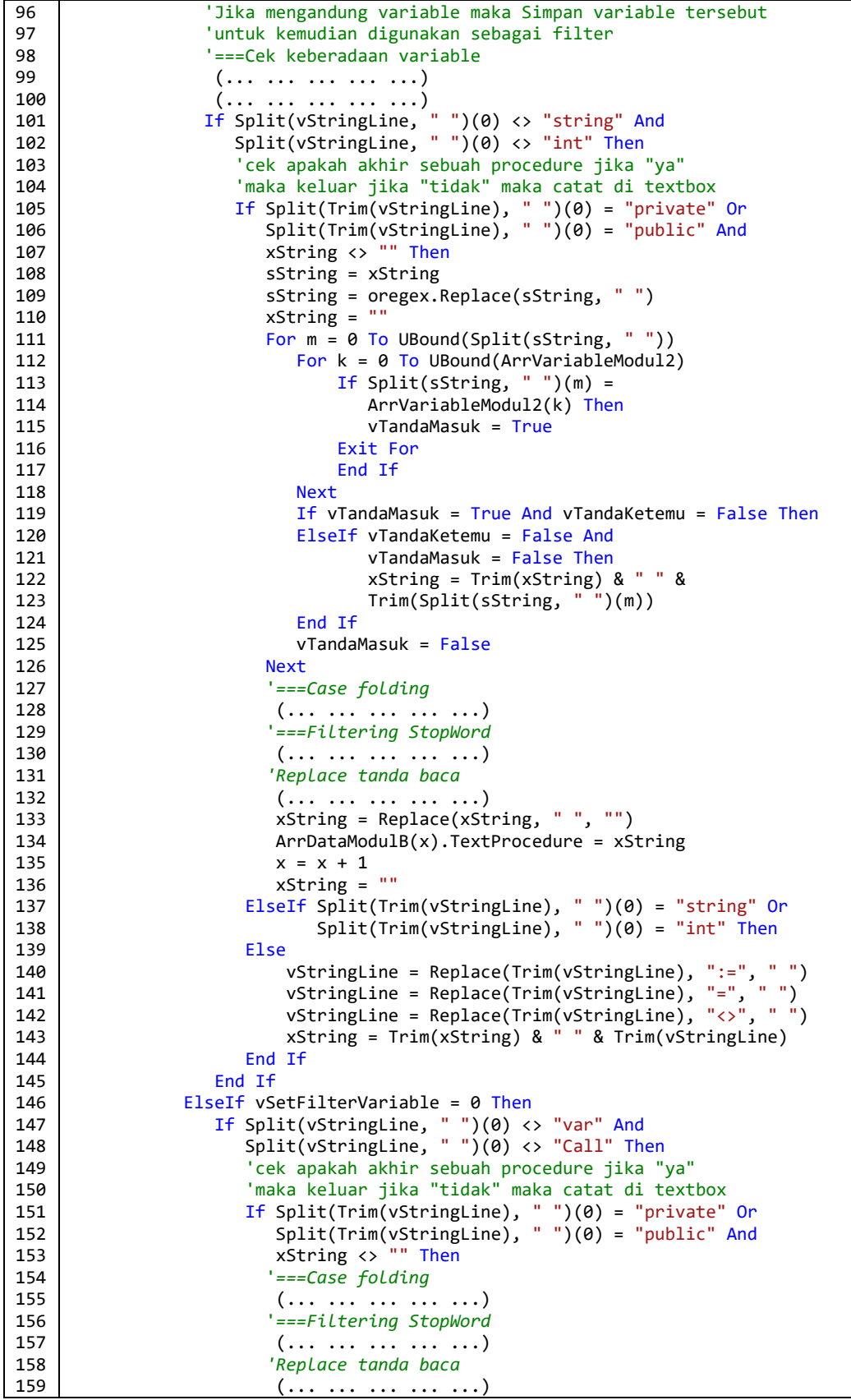

```
160
161
162
163
164
165
166
167
168
169
170
171
172
173
174
175
176
177
178
179
180
181
182
183
184
185
186
187
188
189
190
191
192
193
194
195
196
197
198
199
200
201
202
203
204
205
206
207
208209
210
211
212
213
214
215
216
217
                          xString = Replace(xString, " ", "")
                          ArrDataModulB(x).TextProcedure = xString
                         x = x + 1xString = ""
                       ElseIf vBolehDiCatat = True Then
      vStringLine = Replace(Trim(vStringLine), ":=", " ")
      vStringLine = Replace(Trim(vStringLine), "=", " ")
      vStringLine = Replace(Trim(vStringLine), "<>", " ")
      xString = Trim(xString) & " " & Trim(vStringLine)
                       End If
                    End If
                 End If
              End If
           End If
              'cek apakah akhir dari procedure
             If i = (UBound(lines) - 1) And xString \leftrightarrow "" Then
                 If vSetFilterVariable = 1 Then
                    sString = xString
                    sString = oregex.Replace(sString, " ")
                    xString = ""
                    For m = 0 To UBound(Split(sString, " "))
                       For k = 0 To UBound(ArrVariableModul2)
                            If Split(sString, " ")(m) = ArrVariableModul2(k) Then
                               vTandaMasuk = True
                            Exit For
                           End If
                        Next
                       If vTandaMasuk = True And vTandaKetemu = False Then
      ElseIf vTandaKetemu = False And vTandaMasuk = False Then
      xString = Trim(xString) & " " & Trim(Split(sString," ")(m))
                        End If
                        vTandaMasuk = False
                    Next
                     '===Case folding
                     (... ... ... ... ...)
                    '===Filtering StopWord
                     (... ... ... ... ...)
                    'Replace tanda baca
                     (... ... ... ... ...)
                    xString = Replace(xString, " ", "")
                    ArrDataModulB(x).TextProcedure = xString
                   x = x + 1 xString = ""
                ElseIf vSetFilterVariable = 0 Then
                    '===Case folding
                     (... ... ... ... ...)
                    '===Filtering StopWord
                     (... ... ... ... ...)
                    'Replace tanda baca
                     (... ... ... ... ...)
                    xString = Replace(xString, " ", "")
                    ArrDataModulB(x).TextProcedure = xString
                   x = x + 1 xString = ""
                End If
             End If
          Next
     End Sub
```
**Gambar 5.13 Code Snippets Scanning dan Parser Struktur Procedure C#**

### **5.3.12** *Scanning* **dan** *parser variable* **pada** *source code* **C#**

Proses *scanning* dan *parser* variable pada *source code* C# merupakan bagian dari *code snippets* pada Gambar 5.13 diatas, yang terletak pada baris kode ke 99 dan 100, proses ini merupakan proses menganalisa keberadaan variable yang terdapat pada baris kode yang saat itu sedang di *scan,* dengan cara melakukan pengecekan terhadap isi dari variable *vStringLine.*

Jika syntax awal variable *vStringLine* mengandung suatu delimeter variable maka nama variable akan mudah didapatkan dengan bantuan syntax Split(vStringLine, " ")(1), kemudian nama variable tersebut disimpan kedalam suatu array untuk selanjutnya akan digunakan sebagai filtering keberadaan variable pada tahap selanjutnya. *Code snippets* scanning dan filtering variable digambarkan pada Gambar 5.14.

```
1
\overline{2}3
4
5
6
7
      If Split(Trim(vStringLine), " ")(0) = "string" Or
       Split(Trim(vStringLine), " ")(0) = "int" Or
       Split(Trim(vStringLine), " ")(0) = "double" Then
              ReDim Preserve ArrVariableModul1(n)
              ArrVariableModul1(n) = Split(vStringLine, " ")(1)
             n = n + 1End If
```
**Gambar 5.14 Code Snippets Scanning dan Parser Variable C#**

### **5.4 Filtering Variable**

Filtering variable adalah proses penghapusan variable-variable yang terdapat dalam sebuah procedure, filtering variable dilakukan ketika opsi pengecekan filter variable diaktifkan oleh pengguna, proses filtering variable dilakukan dengan melakukan iterasi terhadap sejumlah variable modul yang terdapat pada array "ArrVariableModul2" yang telah didapat dari hasil *scanning*, setiap proses iterasi yang dilakukan akan memanggil function "ReplaceAll".

Proses pemanggilan function "ReplaceAll" disertakan dengan pengiriman tiga variable yaitu variable "sString" yang berisi *syntax* yang sedang diproses, variable "ReplaceThis" yang berisi sekumpulan variable hasil *scanning source code*, serta variable "WithThis" yang tidak berisi karakter yang akan digunakan untuk melakukan *replace* terhadap *syntax* yang memiliki variable. Hasil replace akan dikembalikan ke variable "sString" untuk diproses ketahap *case*-*folding*, *Syntax* filtering variable dapat dilihat pada Gambar 5.15.

```
1
2
3
4
5
   If Not ArrVariableModul2 Is Nothing Then
        For k = 0 To UBound(ArrVariableModul2)
           Call ReplaceAll(sString, ArrVariableModul2(k), "")
         Next
   End If
1
2
3
4
5
6
   Function ReplaceAll(ByRef sString As String, ByVal ReplaceThis As String, ByVal
   WithThis As String)
        Dim Temp As Object
         Temp = Split(sString, ReplaceThis)
         sString = Join(Temp, WithThis)
   End Function
```
# **Gambar 5.15 Code snippets proses filtering variable**

#### **5.5 Filtering** *Stop-Word*

Proses filtering *stop-word* dilakukan untuk menghapus *keyword-keyword* tertentu yang tidak ingin digunakan pada proses pembentukan token procedure. Pada sistem yang dirancang ini *keyword-keyword* tersebut tersimpan didalam sebuah file yang berekstensi ".txt" yang nantinya isi dari file tersebut yang berupa *keyword stopword* akan dibaca oleh sistem sesuai dengan ekstensi dari bahasa pemrograman yang sedang di *scan*, dan *keyword* tersebut akan ditampung kedalam sebuah array untuk digunakan sebagai filtering terhadap *syntax* yang sedang di *scanning*.

Pada Gambar 5.16 proses *filtering stopword* diawali dengan membaca array "ArrFilter" yang berisi *keyword stopword*. Pada setiap iterasi yang dilakukan akan memanggil sebuah function yang bernama "FilterStopWord" yang diikuti dengan pengiriman dua parameter yang berupa "xString" yang berisi *syntax* yang sedang dibaca dan *keyword* yang terdapat pada proses iterasi array pertama.

```
1
\overline{2}3
    For l = 0 To UBound(ArrFilter)
              Call FilterStopWord(sString, ArrFilter(l), "")
    Next
1
\overline{2}3
4
5
6
    Function FilterStopWord(ByRef xString As String, ByVal ReplaceThis As String,
    ByVal WithThis As String)
              Dim Temp As Object
              Temp = Split(xString, ReplaceThis)
              xString = Join(Temp, WithThis)
    End Function
```
**Gambar 5.16 Code snippets proses filtering stop-word**

#### **5.6 Filtering Tanda-baca**

Filtering tanda-baca adalah proses penghapusan tanda baca yang ada pada *syntax* yang terdapat pada variable *xText*, dimana *xText* berisi sebuah *syntax* dari hasil *scanning* dari suatu procedure atau function yang dilakukan oleh sistem. Proses filtering dilakukan dengan memanggil procedure "pReplace" dimana procedure tersebut akan menghapus tanda-baca yang ada pada *xText* dengan menggunakan method *Replace* yang ada pada bahasa pemrograman Visual Basic.Net. *Function* filtering tanda baca dapat dilihat pada Gambar 5.17.

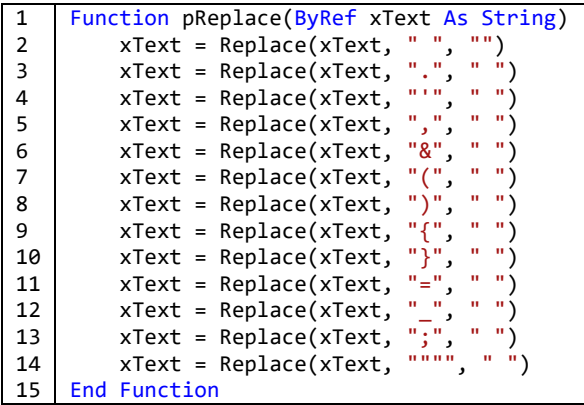

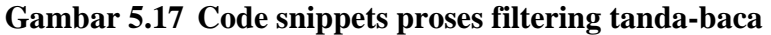

### **5.7** *Case Folding*

Proses *case folding* adalah proses merubah keseluruhan *syntax* menjadi huruf kecil. Proses ini dilakukan dengan memanfaatkan fungsi *ToLower* yang ada pada bahasa pemrograman Visual Basic. *syntax* untuk merubah keseluruhan karakter menjadi huruf kecil dapat dilihat pada Gambar 5.18.

```
1 sString = Trim(sString.ToLower)
              Gambar 5.18 Code snippets proses case folding
```
### *5.8 Hashing*

Proses *hashing* adalah proses merubah token string menjadi token yang berbentuk angka, setiap karakter yang ada pada token string akan diterjemahkan kode *ascii* nya untuk dilakukan perhitungan nilai hash pada token string tersebut, proses *hashing* digambarkan pada Gambar 5.19.

```
1
2
3
4
5
6
7
8
9
10
11
    For x = 0 To Len(TextStringT) - S
          ReDim Preserve ArrTokenString(x)
          ArrTokenString(x).xTokenStringT = Mid(TextStringT.ToLower, increment, S)
          ArrSubStringT = ArrTokenString(x).xTokenStringT.ToLower
          n = Len(ArrTokenString(x).xTokenStringT)
          A1 = Asc(Microsoft.VisualBasic.Left(ArrSubStringT, 1))
          An = Asc(Microsoft.VisualBasic.Right(ArrSubStringT, 1))
         xTokenAscii = A1 + An + (n * Zz) ArrTokenString(x).xHashValue = xTokenAscii
          increment = increment + 1
    Next
```
**Gambar 5.19 Code snippets proses hashing**

#### **5.9 Proses Pengecekan Kemiripan Suatu Procedure**

Proses pengecekan kemiripan string antar kedua *procedure* yang dibandingkan dilakukan menggunakan algoritma Running Karp-Rabin Greedy String Tiling. Pada top level algoritma RKRGST terdapat fase *scanpattern* untuk mencari string yang sama antar kedua procedure menggunakan *hash value* dan fase markstring dilakukan untuk menandai string yang memiliki kesamaan dari hasil *scanpattern*.

### **5.9.1 Top level algoritma RKRGST**

Top level algoritma RKRGST memiliki variable *search length (s)* dimana variable *search length* tersebut digunakan untuk membentuk pasangan substring P[p..p+s-1] dengan p antara 1 sampai |p|-s. Pada baris kode ke-5 nilai s di inisialisasikan  $= 4$  dan Minimum Match Length (MML)  $= s$ .

Pada baris kode ke-9 terdapat pemanggilan procedure *scanpattern* dengan menyertakan tiga parameter yaitu S, TextstringP dan TextstringT, dimana *s* merupakan panjang substring yang akan dibentuk dari textstringP dan textstringT, sedangkan textstringP dan textstringT sendiri merupakan *syntax* dari 2 (dua) procedure yang akan dibandingkan. Top level algoritma RKRGST digambarkan pada Gambar 5.20.

```
1
\overline{2}3
4
5
6
7
8
9
10
11
12
13
14
15
16
17
18
19
20
21
22
23
24
25
26
27
28
29
    Private Sub TopLevelRKRGST(ByVal TextStringP As String, ByVal TextStringT As
    String)
    Try
         Dim S As Integer ' Search Length
        S = 4MML = S Do
            vExitLoop = False
            Call ScanPattern(S, TextStringP, TextStringT)
           If LMax > (2 * S) Then
              S = LMax Else
                Call Markstring(S)
               If S > (2 * MML) Then
                  S = S \setminus 2 ElseIf S > MML Then
                  S = MML Else
                  If S = 0 And xKondisiMark = False Then
                       Length_Of_Token_Tile = 0
                       Call xReleaseArray()
                       Erase xStatusMark_T
                      LMax = 0 Exit Sub
                   Else
                       'next step baca procedure selanjutnya
                      Length_Of_Token_Tile = 0
                      xKondisiMark = False
                       Call BebaskanMemory()
```

```
30
31
32
33
34
35
36
37
38
39
40
41
                       vExitLoop = True
                      LMax = 0 Exit Sub
                    End If
                End If
            End If
         Loop Until S < MML
            Call BebaskanMemory()
    Catch ex As Exception
        MsgBox(ex.Message, MsgBoxStyle.OkOnly, "Error Top Level RKRGST")
    End Try
    End Sub
```
# **Gambar 5.20 Code snippets top level algoritma RKRGST**

Setiap kali pemanggilan procedure *scanpattern* terdapat nilai kembalian terbesar dari string yang cocok dari hasil *scanning* yang dilakukan. Pada *source code* diatas nilai tersebut disimpan dalam variable LMax, kemudian pada baris kode ke-10 dilakukan pengecekan apakah nilai LMax > (2\*s) jika ya, maka set s=LMax dan lakukan *scanpattern* dengan nilai *s* yang baru. Jika LMax < (2\*s) maka panggil procedure markstring untuk melakukan penandaan pada *list-ofmaximal-match* yang terbentuk dari hasil *scanpattern*.

#### **5.9.2 Fase** *scanpattern*

Fase *Scanpattern* di-implementasikan kedalam bentuk *function* dengan menerima 3 parameter yang dikirim dari Top level algoritma RKRGST. Parameter tersebut berupa *search length* yang dituliskan dalam variable (*s*) kemudian TextStringP dan TextStringT. Dimana TextStringP dan TextStringT merupakan *syntax* procedure yang pada saat itu sedang di *scan* dari masing-masing *source code* untuk dibandingkan kemiripannya.

Pada baris kode ke-19 dilakukan pengecekan apakah kondisi karakter pada TextStringT telah ada yang tertandai, jika ada satu saja karakter yang telah tertandai maka, cek jarak posisi indeks yang ada pada saat itu ke *tile* berikutnya, apabila lebih kecil dari *search-length (s)*, maka bagian yang belum tertandai pada TextStringT mulai dari posisi indeks tersebut akan diabaikan, beserta *tile* yang mengikutinya. Posisi indeks akan bergeser ke karakter pertama yang belum tertandai yang letaknya setelah *tile* tersebut. Apabila jarak indeks saat itu ke *tile* berikutnya lebih besar dari *search-length* maka token dari TextStringT dapat dibentuk berdasarkan panjang *search-length (s)*.

Akan tetapi jika setiap karakter pada TextStringT belum tertandai, maka pada baris kode ke-66 sampai dengan 78, token dengan panjang (*s*) dapat dibentuk sampai dengan  $T[0..n-1]$  kemudian hash value dari setiap token tersebut dihitung (baris kode ke-75).

Pada baris kode ke-84, jika karakter pada TextStringP telah ada yang tertandai, maka cek jarak posisi indeks yang ada pada saat itu ke *tile* berikutnya, apabila lebih kecil dari *search-length (s)*, maka bagian yang belum tertandai pada TextStringP mulai dari posisi indeks tersebut akan diabaikan, beserta *tile* yang mengikutinya. Posisi indeks akan bergeser ke karakter pertama yang belum tertandai yang letaknya setelah *tile* tersebut. Apabila jarak indeks saat itu ke *tile* berikutnya lebih besar dari *search-length (s)* maka token dari TextStringP dapat dibentuk berdasarkan panjang *search-length (s)* dan pada baris kode ke-102 langsung dihitung hash value dari token TextStringP tersebut, untuk selanjutnya pada baris kode ke-113 dilakukan pengecekan ke HashTable dari TextStringT.

Baris kode ke-115 sampai dengan 156 merupakan implementasi dari *pseudocode* pada fase *scanpattern* dibaris *pseudocode* ke-13 sampai dengan 21. *Code Snippets function scanpattern* selengkapnya di gambarkan pada Gambar 5.21.

```
1
2
3
4
5
6
7
8
9
10
11
12
13
14
15
16
17
18
19
20
21
22
23
24
25
26
      Function ScanPattern(ByRef S As Integer, ByVal TextStringP As String, ByVal
      TextStringT As String)
      '++++++++++++++ Create KarpRabin HashTable Sepanjang (T[t..t+s-1]) ++++++++
      Dim increment As Integer = 1
      Dim x As Integer
      Dim xTokenAscii As Integer
      Dim vxSum As Integer
      Dim xIndexArrT As Integer
      Dim xIndexArrP As Integer
      Dim K As Integer
      Dim ArrSubStringT As String
      Dim ArrSubStringP As String
      Dim n As Integer
      Dim A1 As Byte
      Dim An As Byte
      Dim Zz As Byte = 36
      Call xReleaseArray()
      If xKondisiMark = True Then
         For i = 1 To UBound(xStatusMark T)
             If xStatusMark_T(i - 1).xStatus = 0 Then
                 vxSum = vxSum + 1
              Else
                If vxSum <> 0 Then
                   If vxSum < S Then
                     'Release vxSum
```

```
27
28
29
30
31
32
33
34
35
36
37
38
39
4041
42
43
44
45
46
47
48
49
50
51
52
53
54
55
56
57
58
59
60
61
62
63
64
65
66
67
68
69
70
71
72
73
74
75
76
77
78
79
80
81
82
83
84
85
86
87
                       'Maju ke Unmark string yg ada didepan posisi pointer saat ini
                      vxSum = 0 Else
                      For z = (i - vxSum) To (i - S) ReDim Preserve ArrTokenString(xIndexArrT)
                          ArrTokenString(xIndexArrT).xTokenStringT = 
                                                 Mid(TextStringT.ToLower, z, S)
                          ArrTokenString(xIndexArrT).xIndex = z
                          xIndexArrT = xIndexArrT + 1
                       Next
                      vxSum = 0 End If
                 End If
              End If
             If i = UBound(xStatusMark_T) And vxSum <> 0 Then
                For z = (i - vxSum) To (i - S) ReDim Preserve ArrTokenString(xIndexArrT)
                      ArrTokenString(xIndexArrT).xTokenStringT = 
                                             Mid(TextStringT.ToLower, z + 1, S)
                      ArrTokenString(xIndexArrT).xIndex = z + 1
                      xIndexArrT = xIndexArrT + 1
                  Next
                 vxSum = 0 End If
          Next
              If Not ArrTokenString Is Nothing Then
                 For x = 0 To (xIndexArrT - 1)
                      xTokenAscii = 0
                      ArrSubStringT = ArrTokenString(x).xTokenStringT.ToLower
                      n = Len(ArrTokenString(x).xTokenStringT)
                      A1 = Asc(Microsoft.VisualBasic.Left(ArrSubStringT, 1))
                      An = Asc(Microsoft.VisualBasic.Right(ArrSubStringT, 1))
                     xTokenAscii = A1 + An + (n * Zz) ArrTokenString(x).xHashValue = xTokenAscii
                 Next
              Else
                 Return S
              End If
      Else
           'Jika semua Element di String T belum di Mark
          For x = 0 To Len(TextStringT) - S
               xTokenAscii = 0
               ReDim Preserve ArrTokenString(x)
               ArrTokenString(x).xTokenStringT = 
                                            Mid(TextStringT.ToLower, increment, S)
              ArrSubStringT = ArrTokenString(x) . xTokenStringT. Tolower n = Len(ArrTokenString(x).xTokenStringT)
               A1 = Asc(Microsoft.VisualBasic.Left(ArrSubStringT, 1))
               An = Asc(Microsoft.VisualBasic.Right(ArrSubStringT, 1))
              xTokenAscii = A1 + An + (n * Zz) ArrTokenString(x).xHashValue = xTokenAscii
              increment = increment + 1 Next
      End If
      vxSum = 0'++++++++++++++++++++++++++++++++++++++++++++++++++++++++++++++++
      '+++++++++++++++++ Cek Kondisi Mark pada String P +++++++++++++++++++++++
       '++++++++++++++++++++++++++++++++++++++++++++++++++++++++++++++++++++++
      If xKondisiMark = True Then
         For i = 1 To UBound(xStatusMark_P)
             If xStatusMark P(i).xStatus = 0 Then
                 vxSum = vxSum + 1
```
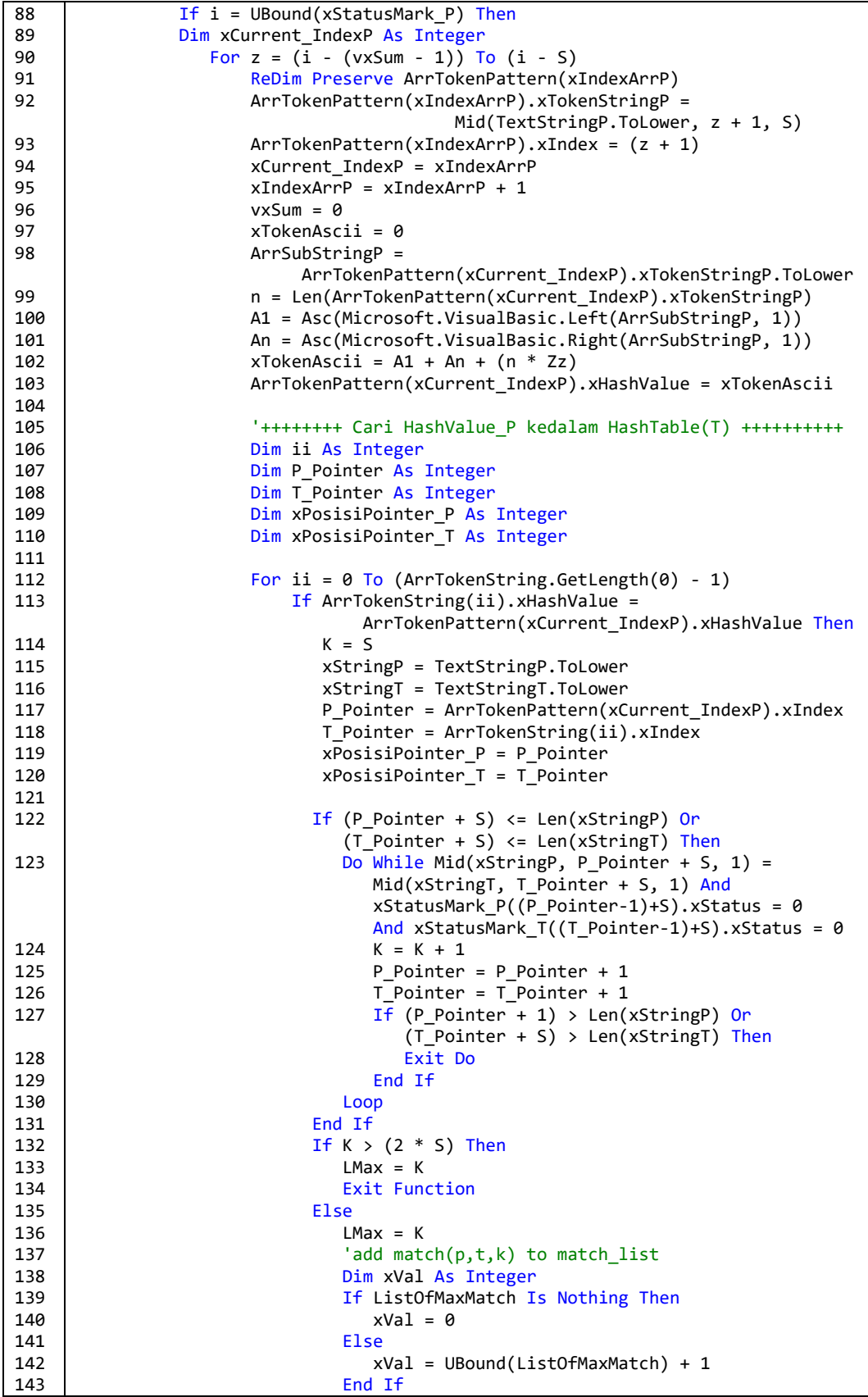

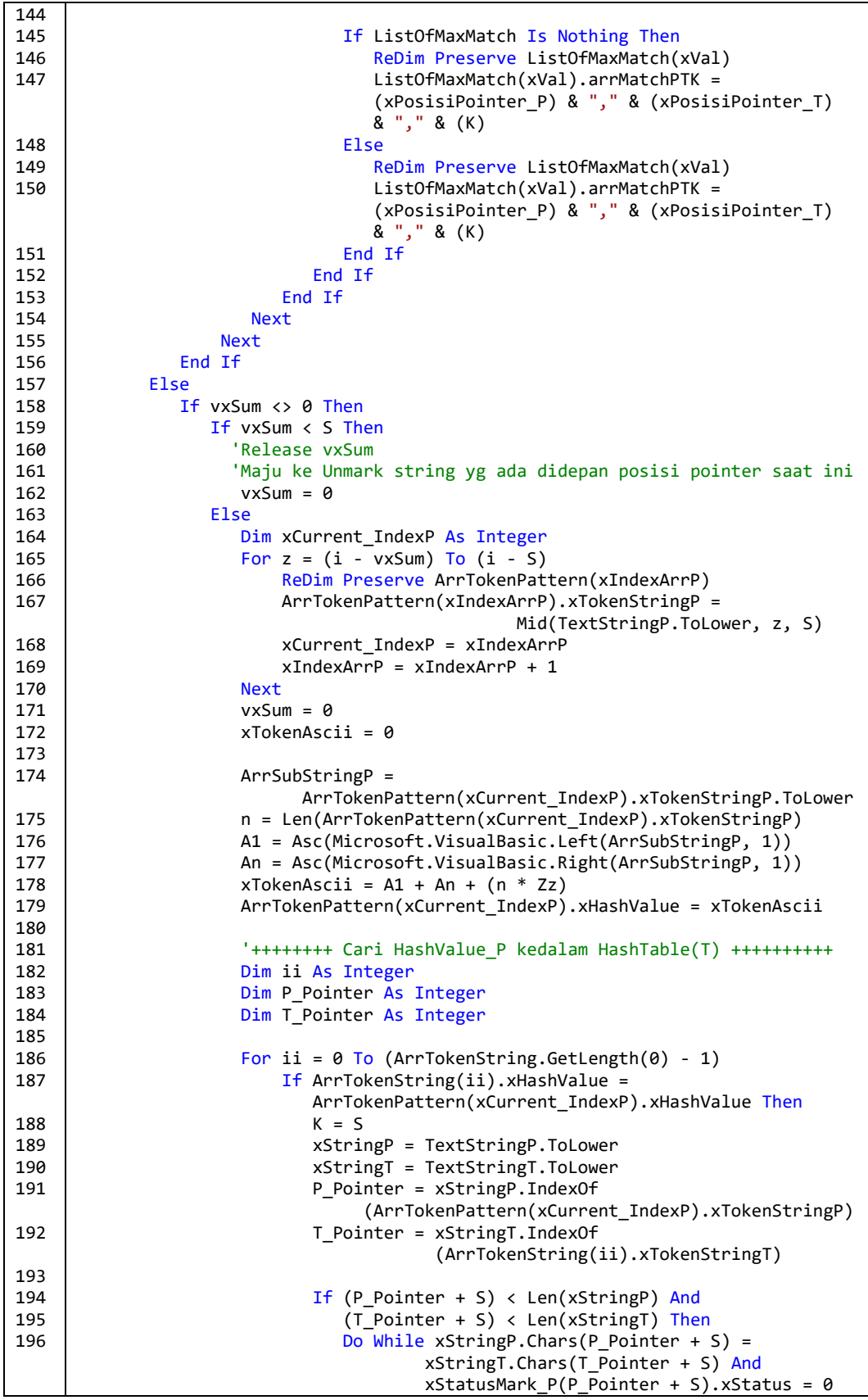

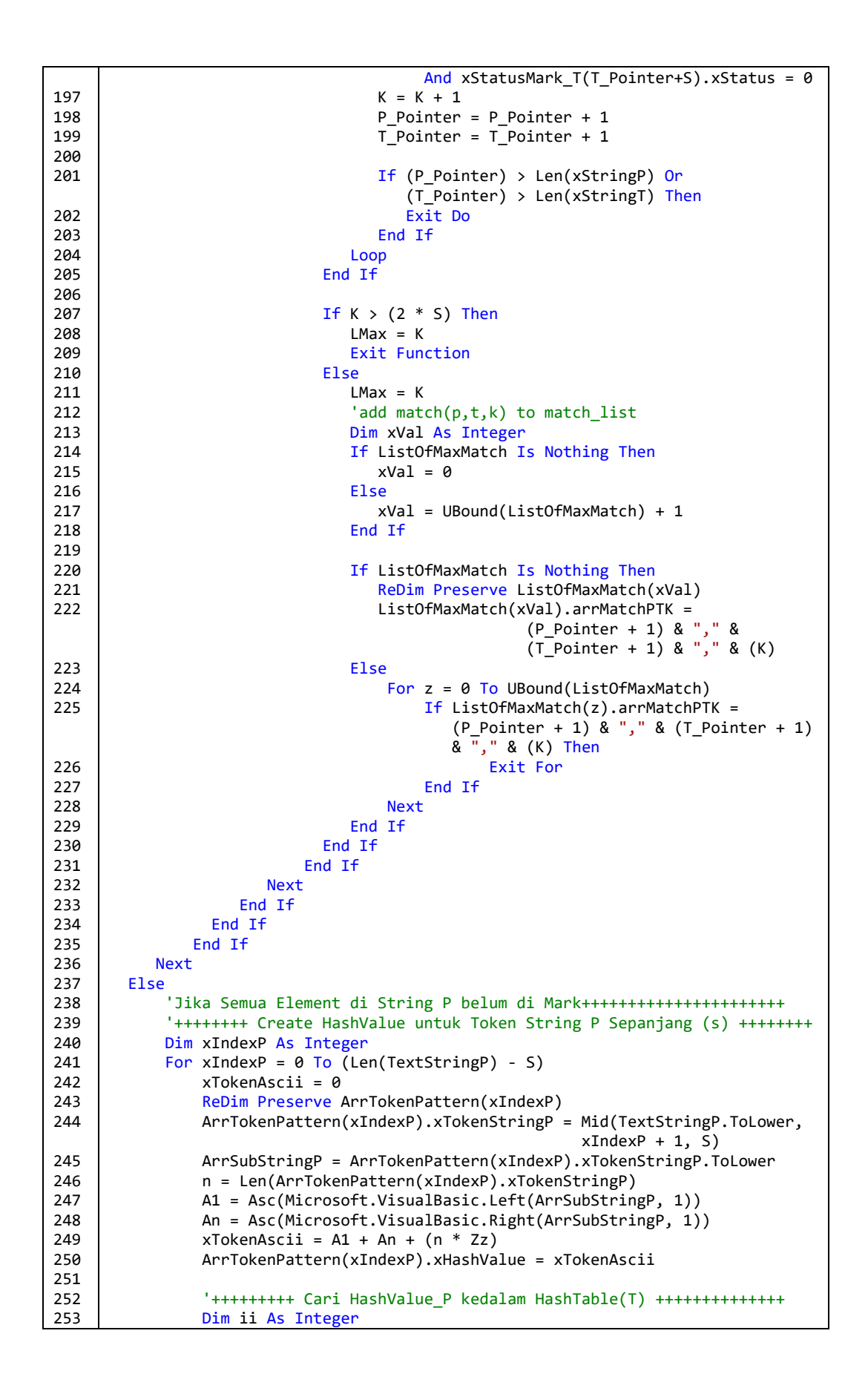

| 254 | Dim P Pointer As Integer                                   |
|-----|------------------------------------------------------------|
| 255 | Dim T Pointer As Integer                                   |
| 256 |                                                            |
| 257 | For ii = $0$ To (ArrTokenString.GetLength(0) - 1)          |
|     |                                                            |
| 258 | If ArrTokenString(ii).xHashValue =                         |
|     | ArrTokenPattern(xIndexP).xHashValue Then                   |
| 259 | $K = S$                                                    |
| 260 | P_Pointer = $((xIndexP + 1) + S)$                          |
| 261 | $T_P$ ointer = $(ii + 1) + S$                              |
| 262 | xStringP = TextStringP.ToLower                             |
| 263 | xStringT = TextStringT.ToLower                             |
| 264 |                                                            |
|     |                                                            |
| 265 | If $(P_Pointer) \leq Len(xStringP)$ Or                     |
| 266 | (T Pointer) <= Len(xStringT) Then                          |
| 267 | Do While Mid(xStringP, P_Pointer, $1$ ) =                  |
|     | Mid(xStringT, T_Pointer, 1)                                |
| 268 | $K = K + 1$                                                |
| 269 | $P_P$ ointer = $P_P$ ointer + 1                            |
| 270 | T_Pointer = T_Pointer + 1                                  |
| 271 |                                                            |
|     |                                                            |
| 272 | If (P Pointer) > Len(xStringP) Or                          |
|     | (T_Pointer) > Len(xStringT) Then                           |
| 273 | Exit Do                                                    |
| 274 | End If                                                     |
| 275 | Loop                                                       |
| 276 | End If                                                     |
| 277 |                                                            |
| 278 | If $K > (2 * S)$ Then                                      |
| 279 | $LMax = K$                                                 |
| 280 | <b>Exit Function</b>                                       |
| 281 | Else                                                       |
|     |                                                            |
| 282 | $LMax = K$                                                 |
| 283 | 'add match(p,t,k) to match_list                            |
| 284 | Dim xVal As Integer                                        |
| 285 | If ListOfMaxMatch Is Nothing Then                          |
| 286 | $xVal = 0$                                                 |
| 287 | Else                                                       |
| 288 | $xVal = Ubound(ListOfMaxMatch) + 1$                        |
| 289 | End If                                                     |
| 290 | ReDim Preserve ListOfMaxMatch(xVal)                        |
| 291 |                                                            |
|     | ListOfMaxMatch(xVal).arrMatchPTK = $(xIndexP + 1)$ & "," & |
|     | $(ii + 1)$ & "," & $(K)$                                   |
| 292 | End If                                                     |
| 293 | End If                                                     |
| 294 | <b>Next</b>                                                |
| 295 | <b>Next</b>                                                |
| 296 | End If                                                     |
| 297 | <b>End Function</b>                                        |

**Gambar 5.21 Code snippets proses scanpattern**

# **5.9.3 Fase** *markstring*

Fase *markstring* adalah fase penandaan string yang terdapat pada *list-ofmaximal-match* hasil *scanpattern*. *List-of-maximal-match* menyimpan posisi *index* dari setiap TextStringP dan TextStringT yang memiliki kesamaan sejumlah s. Pada fase *scanpattern* string dinyatakan sama jika *hash value* nya sama, dan dalam fase *markstring* pada baris kode ke-28 sebelum dilakukan penandaan terhadap string yang terdapat pada *list-of-maximal-match* akan dilakukan pengecekan kembali terhadap setiap karakter yang ada, dan harus dipastikan pula dalam proses penandaan string tersebut, string dalam keadaan belum tertandai, karena jika suatu string telah tertandai maka string tersebut mestilah telah bagian dari *tile* lainnya. Implementasi fase *markstring* digambarkan pada Gambar 5.22.

```
1
2
3
4
5
6
7
8
9
10
11
12
13
14
15
16
17
18
19
20
21
22
23
2425
26
27
28
29
30
31
32
33
34
35
36
37
38
39
40
41
42
43
44
45
46
47
48
49
50
51
     Function Markstring(ByRef s As Integer)
     Try
         Dim oHash As New Hashtable
         Dim p As String
         Dim t As Short
         Dim k As Short
         If ListOfMaxMatch Is Nothing Then
           s = 0 Else
            For jum As Byte = 0 To UBound(ListOfMaxMatch)
      p = Split(ListOfMaxMatch(jum).arrMatchPTK, ",")(0)
      t = Split(ListOfMaxMatch(jum).arrMatchPTK, ",")(1)
      k = Split(ListOfMaxMatch(jum).arrMatchPTK, ",")(2)
                oHash.Add((p) & "," & (t), k)
            Next
            Dim xJum As Byte = oHash.Count
            Dim oDataView As DataView = SortHashtable(oHash)
           For iRow As Long = 0 To oDataView.Count - 1
                Dim sKey As String = oDataView(iRow)("key")
                Dim sValue As String = oDataView(iRow)("value")
      Dim xPosisiPointer_P As Short = Split(sKey, ",")(0)
      Dim xPosisiPointer_T As Short = Split(sKey, ",")(1)
                '+++++++++++++ Markstring P ++++++++++++++++++
                Dim i As Short
                Dim ii As Short
                Dim xSum As Short
               For i = 0 To (sValue - 1)
                    If Mid(xStringP, xPosisiPointer P + i, 1) = Mid(xStringT,
                        xPosisiPointer_T + i, 1) And
                        xStatusMark_P(xPosisiPointer_P + i).xStatus = 0 And 
                        xStatusMark_T(xPosisiPointer_T + i).xStatus = 0 Then
                       xSum = xSum + 1 If xSum = sValue Then
                          'Marks String P
                         For ii = xPosisiPointer P To ((xPosisiPointer P+sValue)-1)
                              xStatusMark_P(ii).xStatus = 1
                          Next
                         'Marks String T
                          For ii = xPosisiPointer_T To ((xPosisiPointer_T+sValue)-1)
                             xStatusMark_T(ii).xStatus = 1
                          Next
                         Length_Of_Token_Tile = Length_Of_Token_Tile + sValue
                         xJumlahMark = Length_Of_Token_Tile
                        End If
                     ElseIf (sValue - (sValue - xSum)) >= s Then
                         'Tambah unmark token ke dalam List_Of_MaxMatch
                         ReDim Preserve ListOfMaxMatch(UBound(ListOfMaxMatch))
                         ListOfMaxMatch(UBound(ListOfMaxMatch)).arrMatchPTK = 
                         xPosisiPointer_T + i & "," & xPosisiPointer_P + i & "," & 
                         (sValue - xSum)
                     End If
                     oHash.Remove(sKey)
                Next
               xSum = 0 Next
```

```
52
53
54
55
56
57
58
59
            xKondisiMark = True
            Dim xTot As Byte = oHash.Count
            Erase ListOfMaxMatch
         End If
     Catch ex As Exception
            MsgBox(ex.Message, MsgBoxStyle.OkOnly, "Error Fase Markstring")
     End Try
     End Function
```
### **Gambar 5.22 Code snippets proses markstring**

# **5.10 Dice Coefficient**

Pada akhir dari proses pengecekan didapatkan jumlah procedure yang memiliki kemiripan, persentase kemiripan dari kedua modul *source code* dapat dihitung dengan metode dice coefficient yang digambarkan pada Gambar 5.23.

```
1 xSimilarityValue = ((2 * Val(listDataSource.Count)) / 
                       (Val(SumProcedureT1.Text) + Val(SumProcedureT2.Text))*100)
```
**Gambar 5.23 Code snippets perhitungan persentase kemiripan**

# **BAB VI HASIL PENELITIAN DAN PEMBAHASAN**

#### **6.1 Pengujian Modul Source Code**

Pada *modul source code* sebelum dilakukan pengujian terlebih dahulu telah dilakukan beberapa modifikasi, diantaranya mengubah urutan *statement* yang ada pada *procedure* atau *function,* mengubah *statement* yang ada pada procedure atau function, mengubah nama *procedure* atau *function*, mengubah nama variable, mengubah type data variable dengan type data lain yang sejenis, mengubah atau menambah komentar, mengubah pemanggilan suatu *procedure* dengan mengganti nama *procedure* yang dipanggil dan akan dilakukan juga uji coba terdapat modul hasil *copy-paste.*

Pada sub bab 6.1.1 akan dilakukan pengujian dengan mengubah urutan statement, pada sub bab 6.1.2 akan dilakukan pengujian dengan perubahan statement yang ada didalam procedure, sub bab 6.1.3 akan dilakukan pengujian terhadap procedure yang sebagian *syntax*-nya berasal dari procedure pembanding.

Untuk hasil pengujian dari beberapa bahasa pemrograman yang menjadi target deteksi, dapat dilihat pada sub bab 6.1.4, 6.1.5, 6.1.6 dan 6.1.7. Pada proses pengujian yang dilakukan, peneliti melakukan serangkaian uji coba menggunakan seting parameter sensitifitas deteksi 100% dikarenakan data yang diuji sebenarnya memiliki kesamaan, hanya saja telah mengalami modifikasi, diantaranya mengubah nama variable beserta type data, mengubah nama procedure, serta penambahan komentar dan perubahan nama procedure yang dipanggil didalam body. Dengan seting deteksi filtering variable dan non filtering variable diharapkan sistem mampu memberikan output yang sesuai dengan data yang diuji.

Persentase similaritas yang dihasilkan oleh sistem dihitung berdasarkan rumus *dice coefficient* similarity ((*n*\*2)/(t1+t2)\*100), dimana *n* merupakan jumlah procedure hasil pembandingan yang dianggap sama oleh sistem dan t1,t2 merupakan jumlah masing-masing procedure yang terdapat pada *source code* pengujian. Suatu procedure dianggap memiliki kesamaan jika jumlah string yang

tertandai pada procedure yang diuji mencapai lebih besar atau sama dengan nilai sensitifitas deteksi yang telah ditentukan saat pengujian.

### **6.1.1 Pengujian dengan mengubah urutan** *statement*

 Pada pengujian ini, akan dilakukan perubahan urutan *statement* yang terdapat pada procedure. Gambar 6.1 menggambarkan keadaan procedure sebelum dilakukan perubahan urutan *statement*.

```
1
2
3
4
5
6
7
8
9
10
11
12
13
14
15
16
17
End Sub
     Private Sub Simpan()
     If kdjurusan.Text = "" Then
        kdjurusan.SetFocus
     ElseIf nmjurusan.Text = "" Then
        nmjurusan.SetFocus
    Else
        Set rsdata = New ADODB.Recordset
        strsql = "Insert into jurusan values('" & kdjurusan.Text & "',
               '" & nmjurusan.Text & "')"
        rsdata.Open strsql, conn, adOpenDynamic, adLockOptimistic 
     MsgBox "Data telah tersimpan", vbOKOnly + vbInformation, "INFO"
     Frame1.Enabled = False
     Call TampilkanDataGrid
     Call Bersihkan
     Call TutupKunci 
    End If
```
**Gambar 6.1 Procedure sebelum dilakukan perubahan urutan statement**

Modifikasi mengubah urutan *statement* beserta nama *procedure* yang telah dilakukan ditunjukkan pada Gambar 6.2.

```
1
2
3
4
5
6
7
8
9
10
11
12
13
14
15
16
17
End Sub
     Private Sub Save()
     If nmjurusan.Text = "" Then
        nmjurusan.SetFocus
     ElseIf kdjurusan.Text = "" Then
        kdjurusan.SetFocus
     Else
        Set rsdata = New ADODB.Recordset
        strsql = "Insert into jurusan values('" & kdjurusan.Text & "',
               '" & nmjurusan.Text & "')"
        rsdata.Open strsql, conn, adOpenDynamic, adLockOptimistic 
     MsgBox "Data telah tersimpan", vbOKOnly + vbInformation, "INFO"
     Call Bersihkan
     Call TampilkanDataGrid
     Call TutupKunci 
    Frame1.Enabled = False
     End If
```
**Gambar 6.2 Procedure setelah dilakukan perubahan urutan statement**

Dilakukan pengujian pada kedua procedure yang ada pada Gambar 6.1 dan 6.2, menggunakan parameter sensitifitas deteksi 100% seperti yang terlihat pada Gambar 6.3.

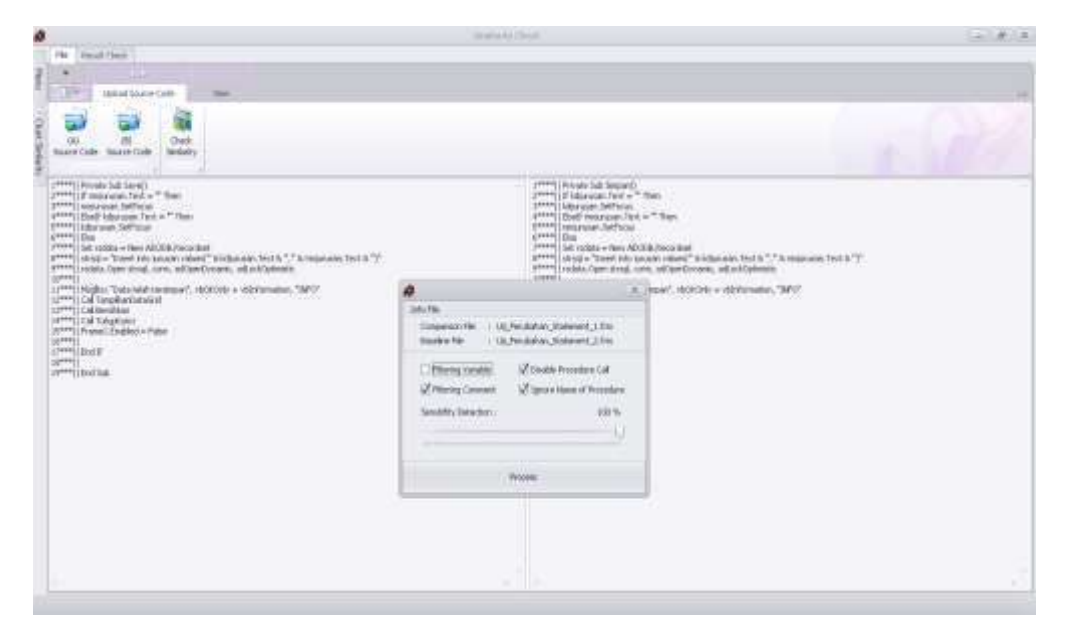

**Gambar 6.3 Parameter deteksi**

Hasil pengujian pada Gambar 6.4, menyatakan kedua procedure tersebut memiliki kesamaan 100%, ini membuktikan algoritma Running Karp-Rabin Greedy String Tiling yang diterapkan pada sistem mampu menemukan perubahan posisi *statement* yang telah dilakukan.

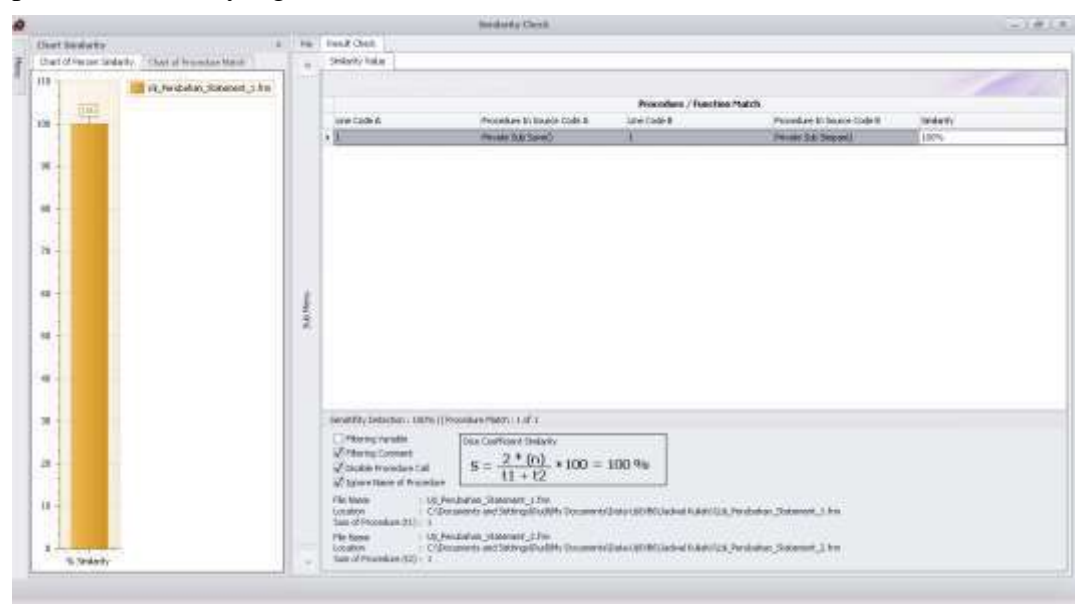

**Gambar 6.4 Hasil pengujian terhadap perubahan urutan statement**

### **6.1.2 Pengujian dengan perubahan** *statement*

Pada pengujian ini dilakukan sedikit perubahan *statement* yang terdapat didalam procedure, kemudian akan dilakukan pengujian dengan parameter sensitifitas deteksi 100% dan 75%, untuk melihat perbedaan hasil deteksi yang dihasilkan oleh sistem. Gambar 6.5 menggambarkan keadaan procedure sebelum dilakukan perubahan statement.

```
1
2
3
4
5
6
7
8
9
10
11
12
13
14
15
16
17
18
     Private Sub Simpan()
     If kdjurusan.Text = "" Then
        kdjurusan.SetFocus
     ElseIf nmjurusan.Text = "" Then
       nmjurusan.SetFocus
     Else
       Set rsdata = New ADODB.Recordset
        strsql = "Insert into jurusan values('" & kdjurusan.Text & "',
               '" & nmjurusan.Text & "')"
        rsdata.Open strsql, conn, adOpenDynamic, adLockOptimistic
        MsgBox "Data telah tersimpan", vbOKOnly + vbInformation, "INFO"
        Frame1.Enabled = False
        Call TampilkanDataGrid
        Call Bersihkan
       Call TutupKunci
     End If
    End Sub
```
# **Gambar 6.5 Procedure sebelum dilakukan perubahan statement**

Modifikasi perubahan statement beserta nama procedure dilakukan seperti

pada Gambar 6.6.

```
1
\mathfrak{p}3
4
5
6
7
8
9
10
11
12
13
14
15
16
17
     Private Sub SimpanData()
     If kodejurusan.Text = "" Then
        kodejurusan.SetFocus
     ElseIf namajurusan.Text = "" Then
        namajurusan.SetFocus
     Else
        Set rsdata = New ADODB.Recordset
        strsql = "Insert into tbljurusan values('" & kodejurusan.Text & 
                "','" & namajurusan.Text & "')"
        rsdata.Open strsql, conn, adOpenDynamic, adLockOptimistic 
        MsgBox "Data telah tersimpan", vbOKOnly + vbInformation, "INFO"
        Call TampilkanDataGrid
        Call Bersihkan
        Frame1.Enabled = False
        Call TutupKunci 
     End If
    End Sub
```
**Gambar 6.6 Procedure setelah dilakukan perubahan statement**

Pada pengujian pertama dengan parameter sensitifitas deteksi 100%, seperti yang terlihat pada Gambar 6.7.

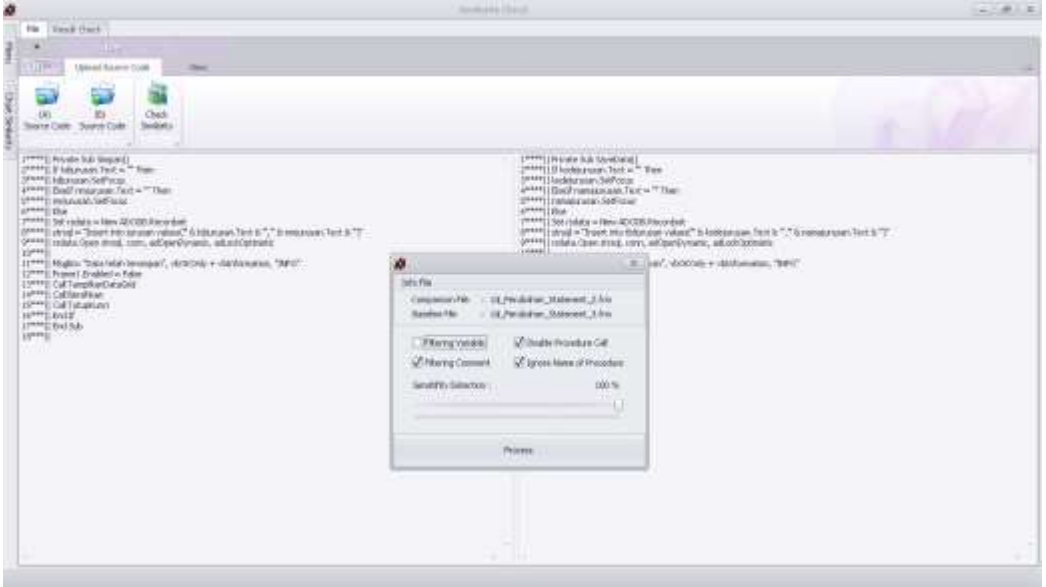

**Gambar 6.7 Parameter pengujian pertama**

Hasil pengujian pada Gambar 6.8, menunjukkan tidak ditemukan adanya kesamaan antara kedua procedure, mengingat telah dilakukan perubahan statement maka output yang dihasilkan berkesesuaian dengan data procedure yang diuji serta parameter pengujian yang digunakan.

| ø                                                                                                    |        | <b>Boldiery Check</b>                                                                                                    | $-1418$ |
|----------------------------------------------------------------------------------------------------|--------|----------------------------------------------------------------------------------------------------|---------|
| Than research                                                                                                    | m      | <b>Break Clients</b>                                                                                                    |         |
| Chit of North United: Their of November Electri-                                                                                                    |        | Swissty Lake                                                                                                    |         |
| ٦<br>Lit Portohar, Salviert, 2 Prix<br>1.16<br>Ъì<br>1.81<br>08<br>$k \times$<br>$+3$<br>$E$ ail-<br>DE.<br>1.01<br>0.5<br>4.40<br>$\alpha$<br>1.21 | in the | Procedure / Friedland Middle<br>×                                                                                                    |         |
| 11.2<br>825<br>04<br>k.H.<br>31<br>t.m.<br>×<br><b>To Toyota'ds</b>                                                                                 |        | Searchy External: 100% & Provides Plank: 1017 L.<br>T Henry Vestle<br>the Corfuset tented a<br><b>ZithwayConners</b><br>$\ddot{x} = \frac{2 \times (n)}{11 + 12} \times 100 = 0.96$<br>of began inspector call<br>Le fortes News of Procedure<br>Filickneise:<br>1.50 Feedballer Sciencest S/Mil-<br>(<) December 200 belog/Audity Success-Catalog/MCJanks/Link () & Twidate National Time<br><b>THATES</b><br>Transferred and China<br>1000 Free Robert Dollars and The construction of the construction of the construction of the con-<br>File history<br>: < Chroment and Sating/Audith-SocurateData-DV/RCLated Kale (SQ) Parkisher (Satineer (SPm)<br>inges.<br>Wall of Pelasslate (137.1.1.) |         |

**Gambar 6.8 Hasil pengujian pertama terhadap perubahan statement**

Pada data yang sama dilakukan pengujian kedua dengan nilai sensitifitas deteksi 75% seperti yang terlihat pada Gambar 6.9.

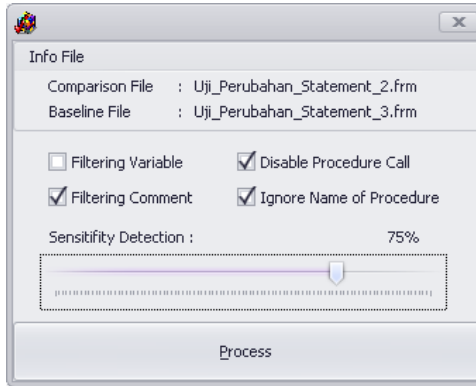

#### **Gambar 6.9 Parameter pengujian kedua terhadap perubahan statement**

Hasil pengujian pada Gambar 6.10, menunjukkan ditemukan adanya kesamaan antara kedua procedure, similaritas yang didapat oleh sistem pada procedure tersebut sebesar 87% yang artinya nilai similaritas yang dihasilkan lebih besar dari nilai sensiitifitas pengujian yang ditentukan saat pengujian yaitu sebesar 75%, sehingga output yang dihasilkan menyatakan source code tersebut memiliki kesamaan 100%, berkesesuaian dengan data dan parameter pengujian yang digunakan.

| ø                        |                |                                                                    |               |                                                                                     | <b>Boldiery Check</b>                                                                                                    |                                 |                          | $-5818$ |
|--------------------------|----------------|--------------------------------------------------------------------|---------------|-------------------------------------------------------------------------------------|----------------------------------------------------------------------------------------------------|---------------------------------|--------------------------|---------|
|                          | Than residency |                                                                    |               | Fig. 1 Fred Stark                                                                   |                                                                                                    |                                 |                          |         |
|                          |                | Chief of Perrent Linderity   Those of thousands from the           | ٠             | Selets Value                                                                        |                                                                                                    |                                 |                          |         |
| 328<br>т.                |                | <b>U.L. Perchalkan, Dodominik, 2 Ferr</b><br>to Penhave School Jim |               |                                                                                     |                                                                                                    | Practicle of / Falschien Match. |                          |         |
| 300                      | <b>TER</b>     |                                                                    |               | <b>Link Solid A</b>                                                                 | Prendale In Study Code &                                                                                                    | <b>Line Cade A</b>              | Probably in Source Ender | Sedants |
|                          |                |                                                                    |               | $\cdot$ iii                                                                         | <b><i>PERSONAL MANAGER</i></b>                                                                                                    | E.                              | Present full forest and  | (ars.   |
| w                        |                |                                                                    |               |                                                                                     |                                                                                                    |                                 |                          |         |
|                          |                |                                                                    |               |                                                                                     |                                                                                                    |                                 |                          |         |
| ü                        |                |                                                                    |               |                                                                                     |                                                                                                    |                                 |                          |         |
|                          |                |                                                                    |               |                                                                                     |                                                                                                    |                                 |                          |         |
| $\overline{\phantom{m}}$ |                |                                                                    |               |                                                                                     |                                                                                                    |                                 |                          |         |
| ú.                       |                |                                                                    |               |                                                                                     |                                                                                                    |                                 |                          |         |
|                          |                |                                                                    | <b>harbon</b> |                                                                                     |                                                                                                    |                                 |                          |         |
| 鸟                        |                |                                                                    |               |                                                                                     |                                                                                                    |                                 |                          |         |
|                          |                |                                                                    |               |                                                                                     |                                                                                                    |                                 |                          |         |
| $\pm$                    |                |                                                                    |               |                                                                                     |                                                                                                    |                                 |                          |         |
| $\mathfrak{m}$           |                |                                                                    |               | Seattle Descher: 70% & President Nation Let a                                       |                                                                                                    |                                 |                          |         |
| n 1                      |                |                                                                    |               | L. PRAING SANAH                                                                     | The Godford Sellery                                                                                                    |                                 |                          |         |
| ý,                       |                |                                                                    |               | Life Bank Contact<br><b>Ed Gordina Procedure Call</b><br>of Jacon Nane of Risoldier | $\label{eq:10} S = \frac{2* (n)}{11+12} * 100 = 100 \, n_0$                                                                                        |                                 |                          |         |
| 殁                        |                |                                                                    |               | <b>PAINADE</b><br>Location:<br>Sakul Promotion 810 (1)                              | 1. US Persbanan, Massness Julius<br>1 C@contests.and bittings@ud(A) Discovered(@aby1A)/BBCadroll is addition (@abdinal_Mainmedi_2 from             |                                 |                          |         |
| $\mathbb{R}$             |                |                                                                    |               | Flicture.<br><b>Location</b>                                                        | 1 UL/McMalley, Statement, 1 Fm.<br>1 CSD scenario and Soling all with the December Date US/McDalle at Hubbard (1) will all will (1) assessed, 3 Am |                                 |                          |         |
|                          | To Septenty    |                                                                    |               | Jun at Percedan Edi c. ii.                                                          |                                                                                                    |                                 |                          |         |

**Gambar 6.10 Hasil pengujian kedua terhadap perubahan statement**

## **6.1.3 Pengujian dengan mengambil sebagian isi dari procedure**

Gambar 6.11, menunjukkan keadaan procedure dalam kondisi lengkap dengan *statement* validasi input, procedure ini akan digunakan sebagai procedure pembandingnya.

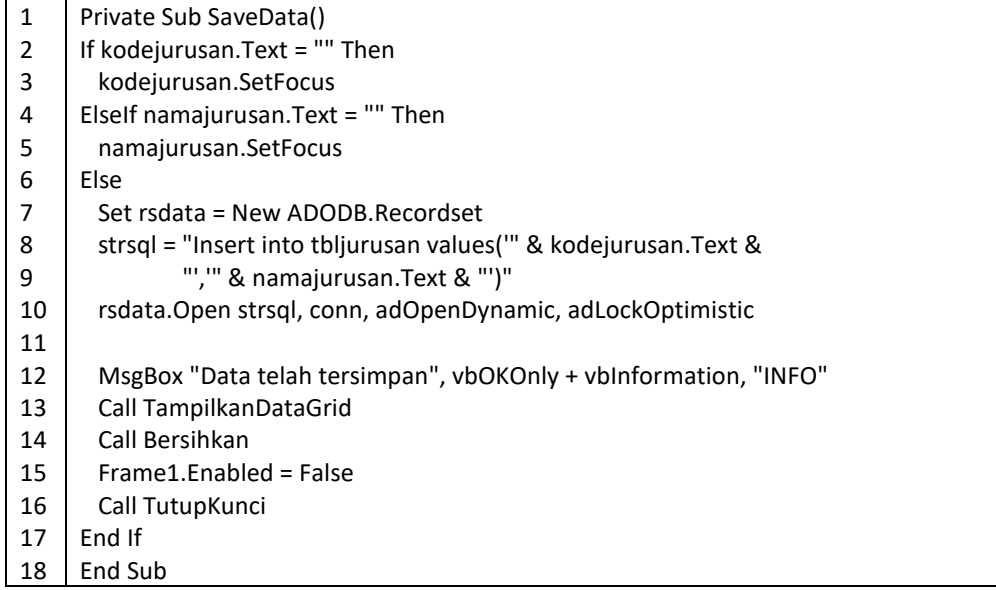

# **Gambar 6.11 Procedure dalam kondisi lengkap**

Pada Gambar 6.12, telah dilakukan pengambilan sebagian isi dari procedure yang ada pada Gambar 6.11. Procedure yang ada pada Gambar 6.12 akan diberlakukan sebagai procedure yang diuji.

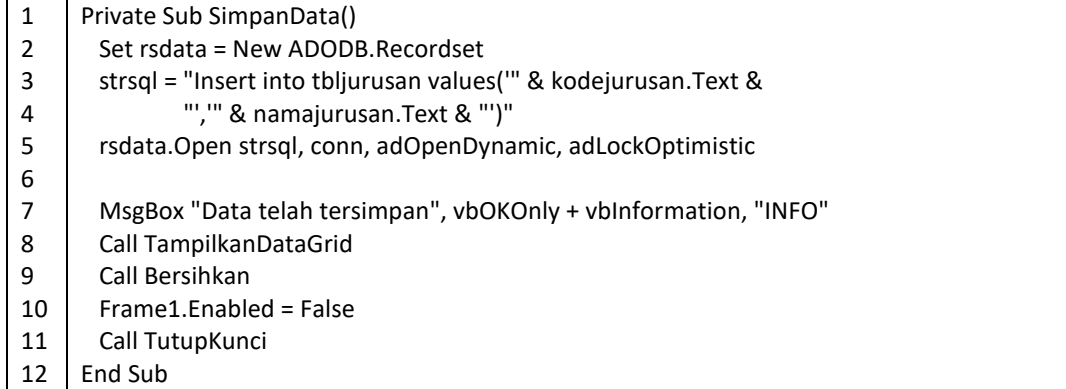

# **Gambar 6.12 Procedure hasil pengambilan sebagian**

Pada 2 procedure diatas akan dilakukan 3x pengujian. Dimana pengujian pertama akan dilakukan dengan sensitifitas deteksi 100%. Kemudian pada pengujian kedua dan ketiga procedure yang diuji akan ditukar sebagai procedure pembandingannya dengan sensitifitas deteksi yang akan digunakan 100% dan 50%. Selengkapnya mengenai pengujian akan dibahas berikut ini.

1. Pengujian pertama menggunakan sensitifitas deteksi sebesar 100% seperti yang terlihat pada Gambar 6.13. Dimana procedure yang ada pada Gambar 6.12 menjadi procedure yang akan diuji kemiripannya dengan procedure pada Gambar 6.11 sebagai pembandingnya.

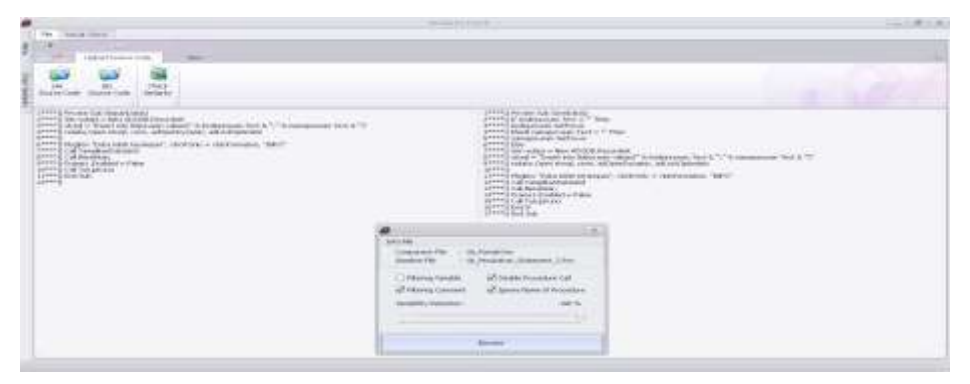

**Gambar 6.13 Parameter pengujian pertama**

Dari hasil pengujian pada Gambar 6.14, didapat kemiripan antara 2 procedure yang ada sebesar 100%, ini menandakan keseluruhan *syntax* yang ada pada procedure yang diuji (Gambar 6.12) juga terdapat/memiliki kesamaan pada procedure pembandingnya (Gambar 6.11).

| ø                                                                         |                                                          |                 |                                                                                                    | Insulary of a Clarick                                                                                                    |                                                                                                    |                                                                      | $1.0.7 + 0.1 + 0.0$                             |
|---------------------------------------------------------------------------|----------------------------------------------------------|-----------------|----------------------------------------------------------------------------------------------------|----------------------------------------------------------------------------------------------------|----------------------------------------------------------------------------------------------------|----------------------------------------------------------------------|-------------------------------------------------|
|                                                                           | <b>Hummarketz</b><br>That if from builde<br><b>Swirf</b> |                 | <b>Basic Chard:</b><br>Smilwify Haker                                                                                                    |                                                                                                    |                                                                                                    |                                                                      |                                                 |
| $10 -$<br>$\infty$<br>$\sim$<br>×<br>ii)<br>$\equiv$<br>$\omega$ .<br>$=$ | <b>MCFeed Fec</b><br>函                                   | <b>SubMerci</b> | <b>TIGGSTV</b><br><b>Secondario</b><br>$\frac{1}{2}$ and $\frac{1}{2}$                                                                                                    | $-1 - 1 - 1$<br>Teamine in Room Cade &<br>Forestal Separated<br><b>IN PARTY CONTRACTOR</b>                                                                         | Procedure / Foscoso Hatch<br>are facility<br>w                                                                                                    | Procedure In Baume Dale R<br><b>MAIN SD FRIDAY</b><br><b>TANK TA</b> | <b>Technik</b><br><b>Island</b><br><b>HITER</b> |
| $\omega$                                                                  |                                                          |                 |                                                                                                    |                                                                                                    |                                                                                                    |                                                                      |                                                 |
| 形<br>a.<br>$\equiv$<br>$\mathbb{R}$<br>u<br>$\epsilon$                    | To Sedarty:                                              |                 | Toronth (General 2005) 3 Francisco Political 3<br>C PReno tundo<br>Triberg Samuel<br>C Dealer Procedure Call<br>Chevrolen of Noodsk<br><b>Hallane</b><br>Lis Fasa For<br>DODGER.<br>Sals M Phone Bank (FLL 1. 5)<br><b>Holton</b><br>Licken<br>San of Weinsberg 923 1.1 | <b>Cox Gathers Slidety</b><br>$S = \frac{2.4~(n)}{11 + 12} + 100 = 100 \, \mathrm{Hz}$<br>I E Elsevent at Fethiol/sales (state of us nivis) label table in mail to | : UE Parakalhan, Shikowand, S.Pris.<br>: C.R.Visuananki and Sattings Essail Philippin Transport (Cata of Editor) Saturday (Lagrange American College |                                                                      |                                                 |

**Gambar 6.14 Hasil pengujian pertama**

2. Pengujian kedua dilakukan dengan tetap menggunakan sensitifitas deteksi sebesar 100%, akan tetapi procedure yang semula diuji ditukar menjadi procedure pembandingnya dan yang semula procedure pembanding menjadi procedure yang diuji. Gambar 6.15 merupakan parameter pengujian kedua.

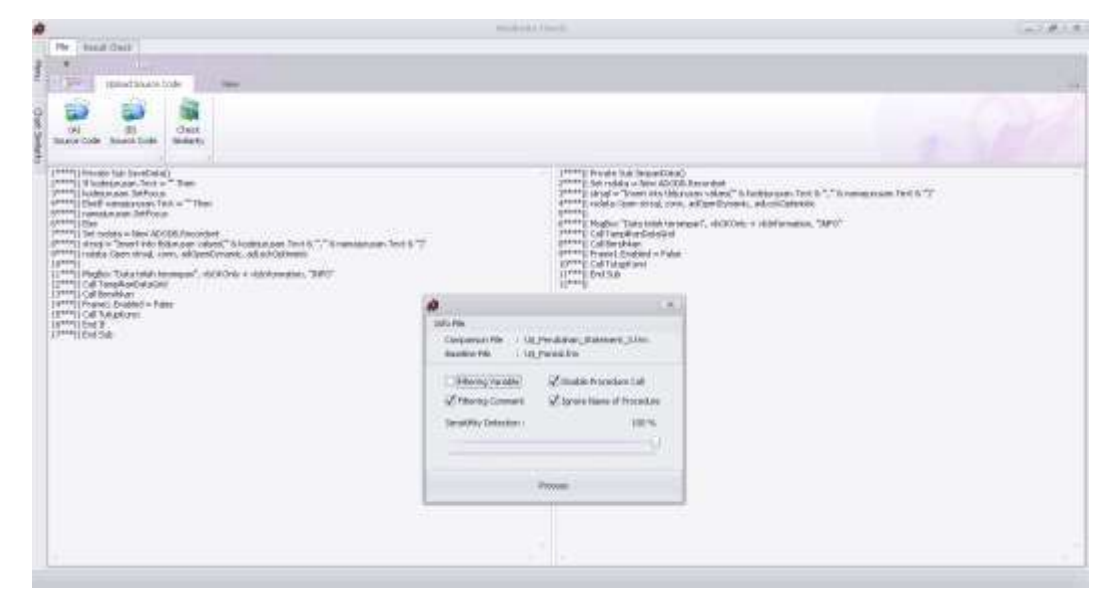

**Gambar 6.15 Parameter pengujian kedua**

Dari hasil pengujian kedua pada Gambar 6.16, dengan parameter sensitifitas deteksi 100%, output sistem tidak menemukan adanya kesamaan dari 2 procedure yang dibandingkan, ini berarti tidak 100% semua baris *syntax* yang ada pada procedure yang diuji memiliki kesamaan dengan procedure pembandingnya. Output yang dihasilkan sistem berkesesuaian dengan data yang diujikan.

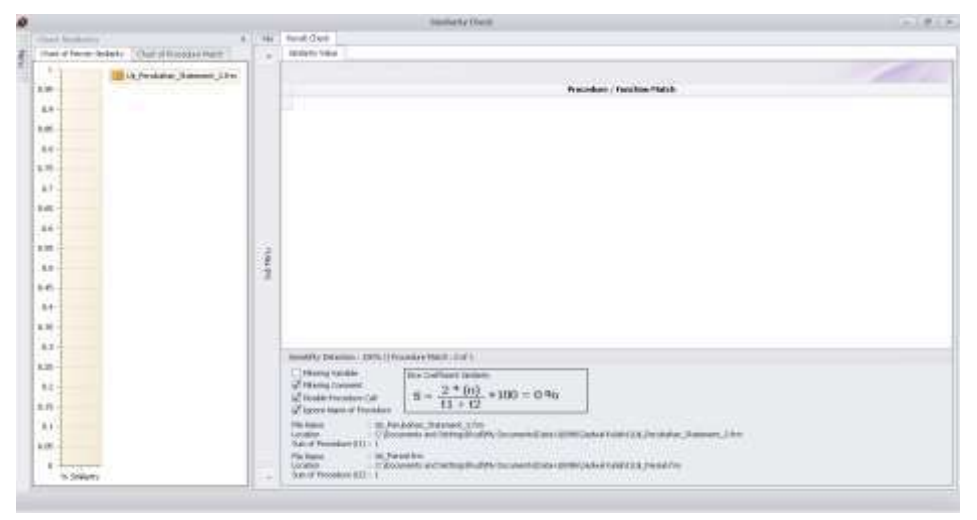

**Gambar 6.16 Hasil pengujian kedua**

3. Pada data yang sama dilakukan pengujian ketiga akan tetapi menggunakan parameter sensitifitas deteksi sebesar 50%. Gambar 6.17 merupakan parameter pengujian ketiga yang dilakukan.

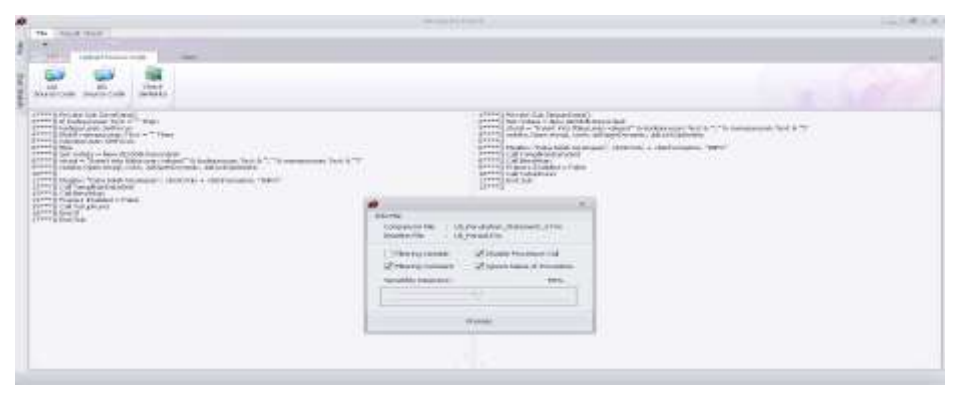

**Gambar 6.17 Parameter pengujian ketiga**

Hasil pengujian ketiga pada Gambar 6.18, dengan parameter sensitifitas deteksi 50%, output sistem menemukan adanya similaritas sebesar 52%. Persentase similaritas yang dihasilkan sistem lebih besar dari nilai sensitifitas deteksi yang diberikan saat pengujian, sehingga pasangan procedure ini dianggap memiliki kesamaan. Similaritas kedua pasangan modul *source code* dihitung menggunakan metode dice coefficient menghasilkan similaritas sebesar 100%.

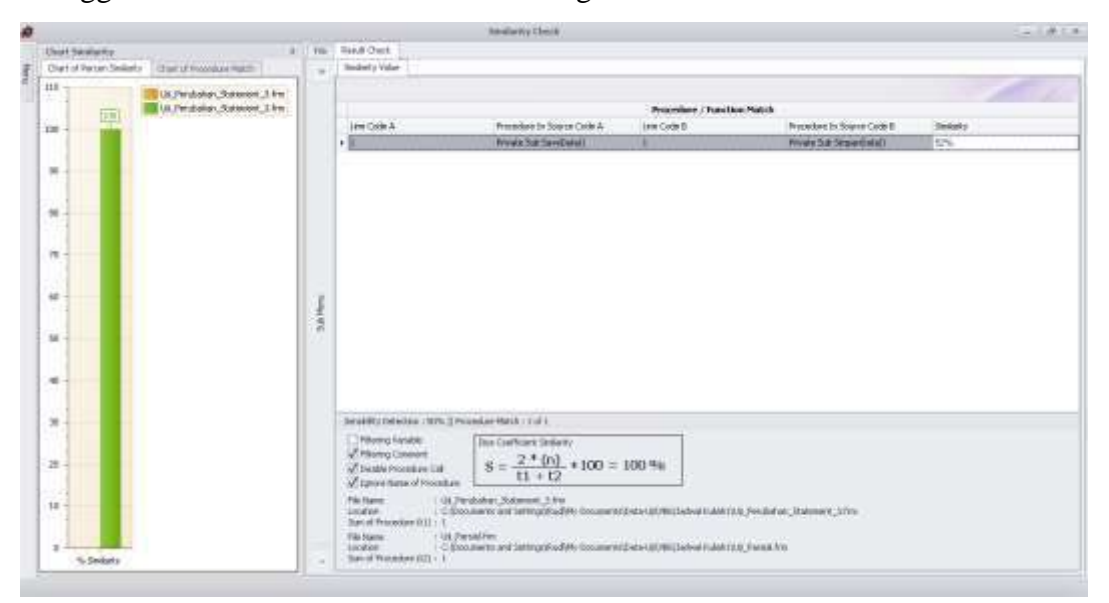

**Gambar 6.18 Hasil pengujian ketiga**

# **6.1.4 Pengujian modul** *source code* **pemrograman Visual Basic 6.0**

# **Kode uji VB-001**

Pada kode uji VB-001, modul uji merupakan hasil *copy-paste* dari modul masternya, pengujian dilakukan dengan filtering variable dan parameter sensitifitas deteksi 100%, data pengujian dapat dilihat pada Tabel 6.1.

| Kode Uji                                | $\ddot{\cdot}$       | VB-001                                                                                                    |
|-----------------------------------------|----------------------|----------------------------------------------------------------------------------------------------|
| Nama Modul Master                       |                      | F Kelas.frm                                                                                                    |
| Nama Modul Uji                          |                      | F Kelas.frm                                                                                                    |
| Keterangan tentang<br>modul uji         |                      | Modul uji merupakan hasil copy-paste dari modul master                                                                                    |
| <b>Parameter Proses</b>                 | $\ddot{\phantom{0}}$ | [×] Filtering variable<br>[×] Filtering comment<br>[x] Ignore name of procedure<br>[×] Ignore procedure call<br>Sensitifitas deteksi 100% |
| Jumlah Procedure<br><b>Modul Master</b> | $\ddot{\phantom{a}}$ | 20                                                                                                    |
| <b>Jumlah Procedure</b><br>Modul Uji    | $\ddot{\cdot}$       | 20                                                                                                    |
| <b>Procedure Match</b>                  | $\ddot{\phantom{0}}$ | 20                                                                                                    |
| <b>Output Sistem</b>                    |                      | Persentase kemiripan yang dihasilkan 100%                                                                                                 |
| Kesimpulan Peneliti                     |                      | Sistem mampu mengenali modul hasil copy-paste                                                                                             |

**Tabel 6.1 Pengujian kode uji VB-001**

Dari hasil pengujian yang dilakukan sistem pada Gambar 6.19, sistem mampu mengenali dua modul source code hasil *copy-paste* dengan output yang dihasilkan memiliki kemiripan 100%, hal ini berkesesuaian dengan data yang diuji, sehingga dapat disimpulkan output sistem dapat diterima.

| How strategies           |                         |    | Ford (Too)                                                                                                    |                                      |                                                                                                    |                             |                                                           |                    |
|--------------------------|-------------------------|----|----------------------------------------------------------------------------------------------------|--------------------------------------|----------------------------------------------------------------------------------------------------|-----------------------------|-----------------------------------------------------------|--------------------|
| District Medicine Relief | Time or Forestee Third  |    | Testutu Fakio                                                                                                    |                                      |                                                                                                    |                             |                                                           |                    |
| 115                      | <b>ISBN 3-Analytics</b> |    |                                                                                                    |                                      |                                                                                                    | <b>Rocher (Austin Nath)</b> |                                                           |                    |
|                          | 团                       |    |                                                                                                    |                                      |                                                                                                    |                             |                                                           |                    |
| M6                       |                         |    | inner Couke de                                                                                                    | <b>Photograph College to Chefe A</b> |                                                                                                    |                             | ten (behit - Provinci is laure behit                      | <b>Texture</b> for |
|                          |                         |    |                                                                                                    | Picale ad-19631<br>543               |                                                                                                    |                             | <b>Printed Editorial Field</b>                            | 18846              |
| $\rightarrow$            |                         |    | 11                                                                                                    | Pelate talk the EC CRA3.             |                                                                                                    | ×                           | <b>PHALSA CASE OUT</b>                                    | 1,09%              |
|                          |                         |    |                                                                                                    |                                      | Private tide Contract: 2:3(4)                                                                                                    | v                           | Invasi S.E.Comidab 1992                                   | 198%               |
|                          |                         |    | Ħ                                                                                                    |                                      | Pinski Salt Greenwich, (1890)                                                                                                    |                             | WHAT'S & Comment (Web)                                    | 198%               |
| ×                        |                         |    | 14,596                                                                                                    |                                      | Firsty Ed Educate, INCORE                                                                                                    |                             | Financisk Canador (2000):                                 | 1,68%              |
|                          |                         |    | 14c                                                                                                    | Forahi Lik Ford, LowET               |                                                                                                    | $\equiv$                    | Private S&Previl Lowell                                   | 1,695              |
|                          |                         |    | 198                                                                                                    | Presente (Lab Financulate)')         |                                                                                                    | $\overline{\phantom{a}}$    | Printe & Editorial O                                      | 1976.              |
| $\blacksquare$           |                         |    | $-246$                                                                                                    | Forser Edi Nekid (BA)                |                                                                                                    | $\equiv$                    | Pende SA/ARIA (SAC)                                       | 13,89%             |
|                          |                         |    | 128                                                                                                    | Printe Isla Options, Child's         |                                                                                                    | 228                         | Prints R& Gibbel, 1933)                                   | 1,22%              |
| ×                        |                         |    | 174                                                                                                    | Perahi S& Optimo (1916)              |                                                                                                    | 28                          | PAINTS SECONDAL DOCT                                      | 199%               |
|                          |                         |    | <b>HER</b>                                                                                                    | Pinsh 3st total D                    |                                                                                                    | <b>CASE</b><br>$- - -$      | PERMIT DE SERVICE                                         | 130%               |
|                          |                         | i. | w                                                                                                    | Penale Sat he availab Ontal          |                                                                                                    | w                           | Private Subits, Jeans, Clinton<br>A Program Andrew Market | 150%               |
| m                        |                         |    | $+64$                                                                                                    |                                      | For also Suit Tradium - Bultima Delayer & Bultima Au Ph Capit Bultiman                                                                                                    | $m_{\rm H}$                 | Week'S&-Stellart_BatterQOOcnathation to PD premius during | 11,6976            |
|                          |                         |    | $+44.17$                                                                                                    | Pound lists (Tangers (Tal)           |                                                                                                    | 4.7                         | Phrain full-1 becam. CHE                                  | 1895               |
| $\omega$                 |                         |    | to an                                                                                                    | Forum tak Intelliged)                |                                                                                                    | <b>SER</b>                  | Pender UA Rubational's                                    | 116976             |
|                          |                         |    | <b>AKE</b>                                                                                                    | Parale Tak Berdikaci)                |                                                                                                    | Sü                          | Pinale S& Beatles ()                                      | 1,02%              |
|                          |                         |    | <b>HEL</b>                                                                                                    | Percela July Tologitzmatt            |                                                                                                    | $\sim$                      | Penda hãi Sáustureill                                     | 122%               |
| $\mathbf{r}$             |                         |    |                                                                                                    |                                      | Saluddry Caterior: 11976; 2 Froughout March : 28 of 19.                                                                                                    |                             |                                                           | m                  |
| ×                        |                         |    | of Harry's asso<br>of Herry County<br>UT Inside Incoldies (18)<br><b>Charleson</b>                                 | A large dame of freezers.            | <b>Jan Curiourd Inquire</b><br>$E=\frac{17+60}{11+12} \times 100 = 100$ so<br>1.8 Milleton Corp. Corp.                                                                                                    |                             |                                                           |                    |
| $\equiv$                 | <b>15.2616611</b>       |    | <b>SALEMAN</b><br><b>Modification</b> (211) 38<br><b>Tác Eacha</b><br><b>Locations</b><br>Said (FPHabKek-325) 1.38 | C7.000036                            | COSmore in ad Margolai annual Nichamedon Paul and Margolai (1983)<br>I COMPARENT AND THE VALUE OF A REPORT OF THE RESIDENCE OF A REPORT OF A REPORT OF A REPORT OF A REPORT OF A REPORT OF A REPORT OF A REPORT OF A REPORT OF A REPORT OF A REPORT OF A REPORT OF A REPORT OF A REPORT OF A REPORT |                             |                                                           |                    |

**Gambar 6.19 Output hasil kode uji VB-001**

## **Kode uji VB-002**

Pada kode uji VB-002 akan dilakukan beberapa modifikasi termasuk merubah urutan dari procedure, Gambar 6.20 menyatakan suatu procedure form\_load pada modul master sebelum dilakukan modifikasi.

```
Private Sub Form_Load()
   Call Koneksi
   Frame1.Enabled = False
   Toolbar1.Buttons(2).Enabled = False
   Toolbar1.Buttons(3).Enabled = False
   Toolbar1.Buttons(4).Enabled = False
   Toolbar1.Buttons(5).Enabled = False
   Call TampilkanDataGrid
End Sub
```
# **Gambar 6.20 Code Snippets procedure form load**

Gambar 6.21 adalah hasil modifikasi dari procedure form load pada modul master, modifikasi yang dilakukan ditunjukkan pada tulisan tebal, dimana telah dilakukan modifikasi berupa penambahan suatu komentar dalam procedure dan perubahan nama procedure yang dipanggil didalam body dari procedure tersebut seperti yang terlihat pada Gambar 6.21.

```
Private Sub Form_Load()
   'memanggil koneksi database
   Call Connect
   Frame1.Enabled = False
   Toolbar1.Buttons(2).Enabled = False
   Toolbar1.Buttons(3).Enabled = False
   Toolbar1.Buttons(4).Enabled = False
   Toolbar1.Buttons(5).Enabled = False
   Call ShowDataGrid
End Sub
```
### **Gambar 6.21 Code Snippets modifikasi procedure form load**

Modifikasi nama procedure tanpa merubah isi dari procedure juga merupakan hal yang mudah dan umum dilakukan seperti yang terlihat pada Gambar 6.22 sebelum dilakukan modifikasi.

```
Private Sub TampilkanDataGrid()
Set rsdata = New ADODB.Recordset
strsql = "Select * from jurusan"
rsdata.Open strsql, conn, adOpenDynamic, adLockOptimistic
Set DataGrid1.DataSource = rsdata
Call SetGrid
End Sub
```
**Gambar 6.22 Code Snippets procedure TampilkanDataGrid**
Gambar 6.23 adalah contoh modifikasi dengan cara merubah nama procedure tanpa merubah isi dari procedure tersebut.

Private Sub **ShowDataGrid**() Set rsdata = New ADODB.Recordset strsql = "Select \* from jurusan" rsdata.Open strsql, conn, adOpenDynamic, adLockOptimistic Set DataGrid1.DataSource = rsdata **Call SetGridview** End Sub

## **Gambar 6.23 Code Snippets procedure ShowDataGrid**

Dari hasil pengujian yang dilakukan pada modul uji VB-002 dengan parameter pengujian seperti yang terlihat pada Gambar 6.24.

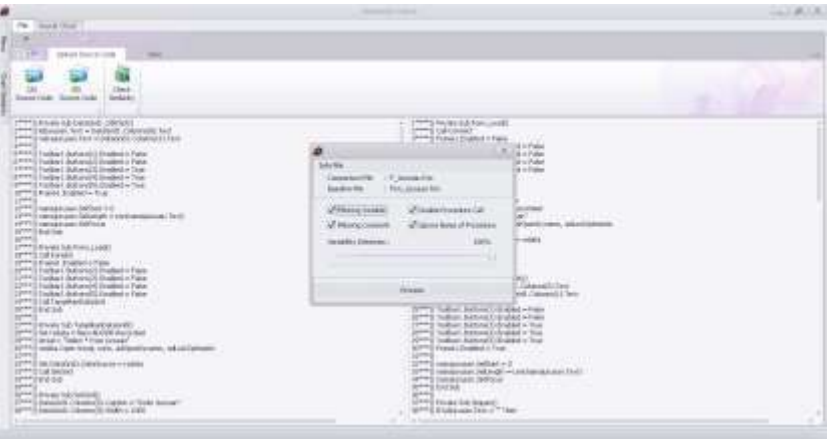

## **Gambar 6.24 Parameter pengujian VB-002**

Dari hasil pengamatan output hasil pengujian pada Gambar 6.25, output yang dihasilkan oleh sistem mampu mengenali perubahan yang telah dilakukan, sehingga dapat disimpulkan hasil pengujian dapat diterima.

|                              |                    |                                               |               |                                                                                                    | <b>Haroline &amp; a 4 Street &amp;</b>                                                                                                    |                               |                                                                | LLCA CA                      |
|------------------------------|--------------------|-----------------------------------------------|---------------|----------------------------------------------------------------------------------------------------|----------------------------------------------------------------------------------------------------|-------------------------------|----------------------------------------------------------------|------------------------------|
|                              | Time I Station for |                                               |               | Fand Diet                                                                                                    |                                                                                                    |                               |                                                                |                              |
|                              |                    | That of Novas Motors - Clinated Process Harry |               | Select L Feb Jr.<br><b>CONSULTIN</b>                                                                                    |                                                                                                    |                               |                                                                |                              |
| $115 -$                      |                    | F. Smaak Rei                                  |               |                                                                                                    |                                                                                                    |                               |                                                                |                              |
| ×                            |                    |                                               |               |                                                                                                    |                                                                                                    | Procedure / Publisher Hallett |                                                                |                              |
| 110                          | DIE                |                                               |               | Table Coupe A                                                                                                    | <b>Photoshops In Support Corp. &amp;</b>                                                                                                    | pow Couple &                  | Forestern in Insert Circle 6                                   | <b>Settled</b>               |
|                              |                    |                                               |               | ・国                                                                                                    | Private S.P.Cidaryich, Minister                                                                                                    |                               | Private S-21 singupor Indicate                                 | <b>SITE</b>                  |
|                              |                    |                                               |               | œ                                                                                                    | Former G& Pierro, Joan FL                                                                                                    |                               | Tender S.D. From Londo                                         | <b>LEFT</b>                  |
| $\equiv$                     |                    |                                               |               | 1th                                                                                                    | Private S.E. Fary/Ball/Obtained)                                                                                                    | 11.                           | Preside Sub Woodbulsterill                                     | --<br><b>LAPS</b>            |
|                              |                    |                                               |               | 52                                                                                                    | Forest S.A. Griderit                                                                                                    | <b>kit</b>                    | Perale Larretta (C)                                            | ian                          |
| $\Rightarrow$                |                    |                                               |               | 41                                                                                                    | Preside S.E. Majority                                                                                                    | ÷                             | Printed full respect:                                          | <b>CONTRACT</b><br>1876      |
|                              |                    |                                               |               | m                                                                                                    | <b>Income full-felopolizer(i)</b>                                                                                                    | n                             | Personal Sub-Police Leads                                      | $-0.065$                     |
|                              |                    |                                               |               | TI.                                                                                                    | <b>Regist SubSection(1)</b>                                                                                                    | 4.01                          | Finds 3.6 Instituted                                           | 1875                         |
| $\blacksquare$               |                    |                                               |               | 33                                                                                                    | Hirals D.E. Tutaphond:                                                                                                    | n                             | Penalo Sob Estuaria colli                                      | .<br><b>UPTY</b>             |
|                              |                    |                                               |               | $\mathbf{m}$                                                                                                    | Foreign Auto Automobile (Interference Developed Automobile)                                                                                                    | 120                           | Private Editoria nuovo Secreta sulle dal con la finementi      | <b>SALE</b>                  |
| ٠<br>÷                       |                    |                                               |               | 77                                                                                                    | THIRD SAFTOSTER'S JEAN MARKET REPORTS TO THE TAXABLE CONTROL                                                                                                    | ÷<br>m                        | Finald Soli Forbach, Buttive telephone and residential account | <b>MELLES</b><br><b>SIFE</b> |
| w<br>$^{+}$<br>$\rightarrow$ |                    |                                               | $\frac{1}{2}$ |                                                                                                    |                                                                                                    |                               |                                                                |                              |
| $\overline{a}$               |                    |                                               |               | <b>UTAwrenweal</b>                                                                                                    | NewMitchellung Editor & Rockkare Racin, 2018 32<br>Joe Ladroper Sekely                                                                                                    |                               |                                                                |                              |
| ×<br>. .                     |                    |                                               |               | L'internationnel.<br>an equipment considers class                                                                       | $\frac{2*00}{1*100}$ + 100 = 110 mi<br>$11 + 12$<br>La Egreva Healtan of Proceedurer                                                                                                    |                               |                                                                |                              |
| 18<br>u.<br>-8               | <b>S. Stekeler</b> |                                               | $\sim$        | File Summer<br>takatan<br>Teles of Processing (211 - 121<br>Fill feener<br>Licenteer:<br>2x4 of 13 countable (822 - 15) | 1 F. Longardon<br>1.8 Somm ed betruitement as the hopestates calls recovered as it, to excite<br><b>Key, Jacket Film</b><br>- C (Constraint and Textings Schools should). The control should informally that and informal country and the C (C of C or C or C or C or C or |                               | <b>TAXES</b>                                                   |                              |

**Gambar 6.25 Output hasil kode uji VB-002**

#### **Kode uji VB-003**

Pada kode uji VB-003 akan dilakukan beberapa modifikasi termasuk merubah urutan dari procedure yang terdapat pada modul *source code*, Gambar 6.26 menyatakan suatu procedure *DataGrid1\_DblClick* pada modul master sebelum dilakukan modifikasi.

```
Private Sub DataGrid1_DblClick()
Dim xNmJur As String
Dim xJenisKelamin As String
Dim xTahun1 As String
Dim xTahunKe1 As String
Dim xTahun2 As String
Dim xTahunKe2 As String
Npm.Text = DataGrid1.Columns(0).Text
Nama.Text = DataGrid1.Columns(1).Text
xTahun1 = Split(DataGrid1.Columns(2).Text, "-")(0)
xTahunKe1 = "01/01/" & Trim(xTahun1) & ""
DTPicker1.Value = xTahunKe1
xTahun2 = Split(DataGrid1.Columns(2).Text, "-")(1)
xTahunKe2 = "01/01/" & Trim(xTahun2) & ""
DTPicker2.Value = xTahunKe2
vNamaJurusan = DataGrid1.Columns(3).Text
Set rsdata = New ADODB.Recordset
str = "Select namajurusan from jurusan where kdjurusan = '" & vNamaJurusan & "'"
rsdata.Open str, conn, adOpenDynamic, adLockOptimistic
jurusan.Text = rsdata(0)
xJenisKelamin = DataGrid1.Columns(4).Text
If xJenisKelamin = "Pria" Then
   Option1.Value = True
ElseIf xJenisKelamin = "Wanita" Then
   Option2.Value = True
End If
tempatlahir.Text = DataGrid1.Columns(5).Text
tgllahir.Value = DataGrid1.Columns(6).Text
agama.Text = DataGrid1.Columns(7).Text
alamat.Text = DataGrid1.Columns(8).Text 
   Toolbar1.Buttons(1).Enabled = False
   Toolbar1.Buttons(2).Enabled = False
   Toolbar1.Buttons(3).Enabled = True
   Toolbar1.Buttons(4).Enabled = True
   Toolbar1.Buttons(5).Enabled = True
   Frame1.Enabled = True 
   Nama.SelStart = 0
   Nama.SelLength = Len(Nama.Text)
   Nama.SetFocus 
End Sub
```
**Gambar 6.26 Code Snippets procedure DataGrid1\_DblClick**

Gambar 6.27 adalah hasil modifikasi dari procedure *DataGrid1\_DblClick* pada modul master, modifikasi yang dilakukan ditunjukkan pada tulisan tebal, dimana telah dilakukan modifikasi berupa perubahan nama variable beserta type data yang menyertainya, seperti yang terlihat pada Gambar 6.27.

```
Private Sub DataGrid1_DblClick()
Dim vNamaJurusan As String
Dim vJnsKel As String
Dim vThn1 As Date
Dim vThnKe1 As Date
Dim vThn2 As Date
Dim vThnKe2 As Date
Npm.Text = DataGrid1.Columns(0).Text
Nama.Text = DataGrid1.Columns(1).Text
vThn1 = Split(DataGrid1.Columns(2).Text, "-")(0)
vThnKe1 = "01/01/" & Trim(vThn1) & ""
DTPicker1.Value = vThnKe1
vThn2 = Split(DataGrid1.Columns(2).Text, "-")(1)
vThnKe2 = "01/01/" & Trim(vThn2) & ""
DTPicker2.Value = vThnKe2
vNamaJurusan = DataGrid1.Columns(3).Text
Set rsdata = New ADODB.Recordset
str = "Select namajurusan from jurusan where kdjurusan = '" & vNamaJurusan & "'"
rsdata.Open str, conn, adOpenDynamic, adLockOptimistic
jurusan.Text = rsdata(0)
vJnsKel = DataGrid1.Columns(4).Text
If vJnsKel = "Pria" Then
   Option1.Value = True
ElseIf vJnsKel = "Wanita" Then
   Option2.Value = True
End If
tempatlahir.Text = DataGrid1.Columns(5).Text
tgllahir.Value = DataGrid1.Columns(6).Text
agama.Text = DataGrid1.Columns(7).Text
alamat.Text = DataGrid1.Columns(8).Text 
   Toolbar1.Buttons(1).Enabled = False
   Toolbar1.Buttons(2).Enabled = False
   Toolbar1.Buttons(3).Enabled = True
   Toolbar1.Buttons(4).Enabled = True
   Toolbar1.Buttons(5).Enabled = True
   Frame1.Enabled = True 
   Nama.SelStart = 0
   Nama.SelLength = Len(Nama.Text)
   Nama.SetFocus 
End Sub
```
**Gambar 6.27 Code Snippets modifikasi procedure DataGrid1\_DblClick**

Dari hasil pengujian yang dilakukan pada modul uji VB-003 dengan parameter pengujian seperti yang terlihat pada Gambar 6.28.

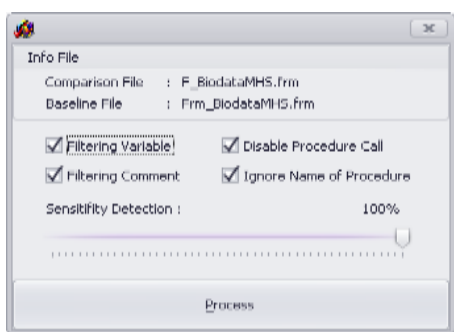

## **Gambar 6.28 Parameter pengujian pertama pada kode uji VB-003**

Berdasarkan hasil pengamatan, output yang dihasilkan terhadap modifikasi yang telah dilakukan menunjukkan tingkat kemiripan 100%, ini berarti proses filtering variable yang diterapkan pada sistem berjalan dengan baik, dapat disimpulan bahwa sistem mampu mengenali perubahan yang telah dilakukan. Gambar 6.29 merupakan output sistem dari pengujian VB-003 menggunakan parameter filtering variable.

|                   |         |                                                             |            |                                      |                               | models think                                                                                                    |                                     |                                                                | $-1414$        |
|-------------------|---------|-------------------------------------------------------------|------------|--------------------------------------|-------------------------------|----------------------------------------------------------------------------------------------------|-------------------------------------|----------------------------------------------------------------|----------------|
| <b>Hall Wales</b> |         |                                                             | <b>The</b> | Rend Timi                            |                               |                                                                                                    |                                     |                                                                |                |
|                   |         | Don't of Parcial Sciences   Illigated Place Green President |            | <b>Shridty Firlan</b>                |                               |                                                                                                    |                                     |                                                                |                |
| $115 -$           |         | # Jackstet.lec                                              |            |                                      |                               |                                                                                                    |                                     |                                                                |                |
|                   |         |                                                             |            |                                      |                               |                                                                                                    | Proposalarie: / Prate Exac Mital (N |                                                                |                |
| 400               | 脚       |                                                             |            | Link Dale A                          |                               | President In Searce Code A-                                                                                     | Ma Coloff                           | Heredont In Spieler Codelli                                    | <b>Stelakt</b> |
|                   |         |                                                             |            | RAMW<br>1.1                          | <b>Frida Tak Cor Light</b>    |                                                                                                    | <b>STATISTICS</b>                   | <b>Single Lit East County</b>                                  | m              |
| ٠                 |         |                                                             |            | ist.                                 | Veludo S.A. Strikelasma 1     |                                                                                                    | is.                                 | Trivale Sab AddAserval's                                       | ADPN.          |
| W.                |         |                                                             |            | 訌                                    | Wright Subtension and country |                                                                                                    | <b>IGE</b>                          | Tennes Colored                                                 | <b>ADPA</b>    |
|                   |         |                                                             |            | 31                                   |                               | Weeks Sub-Detailed (MCS4D)                                                                                      | IE.                                 | Printe Sal Estabel - INORD                                     | iers'          |
| 30                |         |                                                             |            | ×                                    | Presis 5.6 Seasell.           |                                                                                                    | ×.                                  | Private Sub SaleD:                                             | <b>HFS</b>     |
|                   |         |                                                             |            | 111                                  |                               | Penala Sak Shoul Istudent I                                                                                     | 10F                                 | Pode Isl Honfishring                                           | <b>HERIC</b>   |
| z                 |         |                                                             |            | <b>Jer</b>                           | Distribution was a            |                                                                                                    | 147                                 | Pode Tal EBDAY                                                 | <b>HELL</b>    |
| $\mathbb{D}$      |         |                                                             |            | m                                    |                               | Private Sub Nation, Changed 3                                                                                   | 1981                                | Wright Sab Stend, Changel 3                                    | isti.          |
| к                 |         |                                                             |            | 111                                  |                               | Pilluda Sul-Racin TeyPonicTeyBool In School 1                                                                   | 182                                 | Wright Ind Natio. For Presiding Bull & Room (                  | 18PL           |
|                   |         |                                                             |            | 18                                   |                               | Private full flate, Newtons 21 years for 21 years                                                               | $-0.01$                             | Prints has han two modern out and an                           | <b>MIN</b>     |
| ×                 |         |                                                             |            | 117                                  |                               | Freda SA Todia1_K/Inniskly/villation At Millim/SDJ ameri-                                                       | 12.08                               | In sea Sal Fraber, Jubos icidium illutto At Millaum I.B. dume) | airs.          |
|                   |         |                                                             |            | 341                                  | Frieds lid-Theritooth         |                                                                                                    | эe                                  | Windows Sub Timesh                                             | <br>m          |
| $30^{\circ}$      |         |                                                             |            | 169                                  | Veices Ld: Overegistal?       |                                                                                                    | $-24$                               | friining Sub Elevations Et                                     | ست<br>stars.   |
| ×                 |         |                                                             |            | ian                                  | Downtown & Library            |                                                                                                    | <b>TOP</b>                          | financial data law                                             | W6             |
|                   |         |                                                             |            | 109                                  | Pringts S.6 Settlate/Jeith    |                                                                                                    | 39                                  | (Miles Sat Tell quality)                                       | m<br>I story.  |
| $\ddot{x}$        |         |                                                             |            |                                      | <b>MARKAS ELEVATIVA</b>       |                                                                                                    |                                     |                                                                |                |
| $\infty$          |         |                                                             |            |                                      |                               | leading meadows communicated and additional                                                                     |                                     |                                                                |                |
| ×                 |         |                                                             |            | <b>Zebensverske</b>                  |                               | <b>StarTageHown Sedants</b>                                                                                     |                                     |                                                                |                |
| š                 |         |                                                             |            | 2 Harris County<br>Total Hoodan Call | of Louis News of Historician  | $S = \frac{2 * 0.0}{11 * 12} * 100 = 100 \, m$                                                                  |                                     |                                                                |                |
| z)<br>Ħ           |         |                                                             |            | <b>Highland</b><br>Lindes:           | ikas of Francours (EELT, FL   | I P Rubal after Sea<br>CONVERTI IN DROG/Administrativ Decembration (INDANATURALE BOSCHECH)                      |                                     |                                                                |                |
| s                 | Turkett |                                                             |            | <b>Vilk State</b><br>LICENSE.        | THAT AT PEAKING A DISC 1. TO  | : Pro Statement Pro<br>: CSOsanuels and betrophobiology P4 Document/Jata Lab (W2) advertises The Michael Rd Pro |                                     |                                                                |                |

**Gambar 6.29 Output pengujian pertama dari kode uji VB-003**

Pengujian pada kode uji VB-003 dilakukan kembali dengan mengabaikan parameter filtering variable untuk melihat perbedaan yang semestinya dihasilkan dari output sistem, dengan parameter pengujian seperti yang terlihat pada Gambar 6.30 dengan mengabaikan parameter filtering variable.

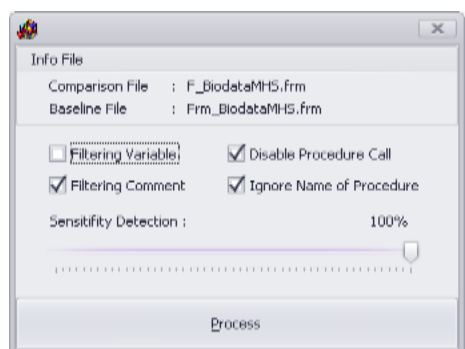

**Gambar 6.30 Parameter pengujian kedua pada kode uji VB-003**

Output yang dihasilkan sistem pada pengujian kedua terdapat 14 procedure yang memiliki kesamaan dari total 15 procedure yang ada pada modul *source code*, persentase kemiripan yang dihasilkan sebesar 93%. 1 procedure dianggap tidak sama dikarenakan diabaikannya parameter filtering variable pada proses pengujian ini. Gambar 6.31 merupakan output sistem dari pengujian kode uji VB-003 dengan mengabaikan parameter filtering variable.

| à              |                             |                            |               |                                                                       | <b>Namberly (Totals)</b>                                                                                                  |                             |                                                                | $-1414$        |
|----------------|-----------------------------|----------------------------|---------------|-----------------------------------------------------------------------|----------------------------------------------------------------------------------------------------|-----------------------------|----------------------------------------------------------------|----------------|
|                | Char Southerly, Concerter's |                            | 181           | <b>Bend Chee</b>                                                      |                                                                                                    |                             |                                                                |                |
|                | User of Person Sedants      | <b>Unit of Womber Rack</b> | ×             | IndustrySkin                                                          |                                                                                                    |                             |                                                                |                |
| 58             |                             | P. Japónsons fuir          |               |                                                                       |                                                                                                    |                             |                                                                |                |
|                | 取                           | P (AndicaMetic/en)         |               |                                                                       |                                                                                                    | Procedure / Francisco Motch |                                                                |                |
| ind            |                             |                            |               | <b>Jane Clock A</b>                                                   | Procedure \$1 Source Code A                                                                                               | me Code E                   | Wagallan in Dealer Cyle #                                      | <b>Underly</b> |
|                |                             |                            |               | $+1$                                                                  | Principle study Video, J. Goal T.                                                                                         |                             | <b>Division in all constructions</b>                           | <b>STATE</b>   |
|                |                             |                            |               | 18                                                                    | Fronte lish Manmoleta']                                                                                                   | m                           | Projet full-AMAGANIAT                                          | sports.        |
| $\overline{m}$ |                             |                            |               | œ                                                                     | Forste Ind. Lincolnessed 1                                                                                                | m                           | <b>Prices Tab Secure:</b>                                      | $=$            |
|                |                             |                            |               | m                                                                     | <b>Roadwilled Standard)</b>                                                                                               | m                           | Women Suit Stow()                                              | ston,          |
| m              |                             |                            |               | 137                                                                   | hinds Sat Sendershvill.                                                                                                   | 137                         | Winter Tab (Seat) (absOrd))                                    | 100%           |
|                |                             |                            |               | 141                                                                   | <b>Fronte Sub Editional I</b>                                                                                             | IHF                         | Road Strickbeach                                               | 100%           |
|                |                             |                            |               | IIE                                                                   | Hilaho Sub Bank (Thomps)                                                                                                  | 188                         | Riser Salilana (Transit)                                       | 107%           |
| $\equiv$       |                             |                            |               | 182                                                                   | Provide Sub frame, thry President As 2 Hospith.                                                                           | He                          | Private Sub-Huma, Key Presidiary Architect As (1994)           | 100%           |
|                |                             |                            |               | 100                                                                   | Insure Sat Aper NovPresidentes Act Integer)                                                                               | 250                         | 315-ass Sub-Figm, Kar-Fressilva-Armi da Integer!               | 100%           |
| ×<br>48        |                             |                            |               | 31T                                                                   | Hings Sal Torbac) Bullon District Williams for HSC methic duties in                                                       | tik                         | HARA SA Toobar: Batter(200) Hall Batter de HOConcil & Butter). | ston.          |
|                |                             |                            | <b>Millen</b> | 444                                                                   | Hinda Sal Quadratch                                                                                                    | üst                         | THEN SECTION                                                   | stors.         |
|                |                             |                            |               | 168                                                                   | Hough Sal Timergrand                                                                                                    | 188                         | Hope lub/destribe)                                             | storis.        |
| u              |                             |                            |               | <b>Jack</b>                                                           | Photo his Developed                                                                                                    | <b>DIA</b>                  | We are fail-covered.                                           | <b>COLOR</b>   |
|                |                             |                            |               | 1994                                                                  | Point-1-8 Inflation()                                                                                                    | im                          | We are full faithful exhibit.                                  | ports.         |
|                |                             |                            |               |                                                                       |                                                                                                    |                             |                                                                |                |
| ×              |                             |                            |               |                                                                       |                                                                                                    |                             |                                                                |                |
| ×              |                             |                            |               |                                                                       | Institutional Little Employment (mail in                                                                                  |                             |                                                                |                |
|                |                             |                            |               | Phony roote                                                           | <b>See Confident Seriests</b>                                                                                             |                             |                                                                |                |
|                |                             |                            |               | U. Manage Construct                                                   |                                                                                                    |                             |                                                                |                |
| $\equiv$       |                             |                            |               | <b>MEMAN PROGRAM CAL</b>                                              | $S = \frac{2 * \{n\}}{11 + 12} * 100 = 93.96$                                                                             |                             |                                                                |                |
|                |                             |                            |               | V Isnaw Human of Arcocodore                                           |                                                                                                    |                             |                                                                |                |
| 18             |                             |                            |               | <b>Hy Titcher</b><br>Souther Country<br>Son of Procedure 2021, 1931   | <b>F BUILDING</b><br>: C/Dreameric and fatting Meleculos of Wy Technological Constant (2002) and (2012) (Edition Fill For |                             |                                                                |                |
|                | <b>Science</b>              |                            | ٠             | <b>Nilson</b><br><b>Light different</b><br>Saturd Prostoken (E2) 1 35 | Fris. Accounts for<br>- C2D committed Shing (Administrative) Supervision and VAC below an ARCP to Judge Ph City           |                             |                                                                |                |

**Gambar 6.31 Output pengujian kedua dari kode uji VB-003**

## **6.1.5 Pengujian modul** *source code* **pemrograman VB.NET**

## **Kode uji VBNET-001**

Pada kode uji VBNET-001, modul uji merupakan hasil *copy-paste* dari modul masternya, pengujian dilakukan dengan filtering variable dan parameter sensitifitas deteksi 100%, data pengujian dapat dilihat pada Tabel 6.2.

| Kode Uji                        |                      | VBNET-001                                              |
|---------------------------------|----------------------|--------------------------------------------------------|
| Nama Modul Master               |                      | F Karyawan.vb                                          |
| Nama Modul Uji                  |                      | F Karyawan.vb                                          |
| Keterangan tentang<br>modul uji | $\ddot{\phantom{a}}$ | Modul uji merupakan hasil copy-paste dari modul master |
| <b>Parameter Proses</b>         | $\ddot{\phantom{a}}$ | [ ] Filtering variable                                 |
|                                 |                      | [×] Filtering comment                                  |
|                                 |                      | [×] Ignore name of procedure                           |
|                                 |                      | [x] Ignore procedure call                              |
|                                 |                      | Sensitifitas deteksi 100%                              |
| <b>Jumlah Procedure</b>         | $\ddot{\phantom{a}}$ | 20                                                     |
| <b>Modul Master</b>             |                      |                                                        |
| <b>Jumlah Procedure</b>         | ÷                    | 20                                                     |
| Modul Uji                       |                      |                                                        |
| <b>Procedure Match</b>          |                      | 20                                                     |
| <b>Output Sistem</b>            |                      | Persentase kemiripan yang dihasilkan 100%              |
| Kesimpulan                      |                      | Sistem mampu mengenali modul hasil copy-paste          |

**Tabel 6.2 Pengujian kode uji VBNET-001**

Dari hasil pengujian yang dilakukan sistem pada ambar 6.32, sistem mampu mengenali dua modul source code hasil *copy-paste* dengan output yang dihasilkan memiliki kemiripan 100%, hal ini berkesesuaian dengan data yang diuji, sehingga dapat disimpulkan output sistem dapat diterima.

| <b>I list termini</b>                        |                      | <b>Pault Davi</b>                         |                                                                                                    |                   |
|----------------------------------------------|----------------------|-------------------------------------------|----------------------------------------------------------------------------------------------------|-------------------|
| Out of twiar Drawk: [ Fligh & Novelays Auch- |                      | Solicità i Gallais                        |                                                                                                    |                   |
| 148                                          | <b>Futures and a</b> |                                           |                                                                                                    |                   |
|                                              |                      |                                           | Platoday / Hardter Platch                                                                                                    |                   |
| ⊞                                            |                      |                                           | him Coll., Pennshari in Second cole in<br>Line Coll  "Proceding \$1 floates Colle #                                                                                                    | <b>TRIADES</b>    |
| $\equiv$                                     |                      | <b>1.358</b>                              | finish Dal barrangi, Joseph Lancester At Tukent Hand, Britain by T., 1494.<br>Printer Tabilury asset, Josefford sender in Turken (Alash, Baskin da Torkess E.                                                                                                    |                   |
|                                              |                      | 34                                        | Franke Sak Tambuk, Cakillo Indonesian da Tambus, Distance, Bolah & Alexandries  24<br>Franke Sub Turglady (Tabilicity) sprake. An Forders Opera, Ryister da Tra. . 1920's.                                                                                                    |                   |
| $\rightarrow$                                |                      | m                                         | Forder Sub Keluar Childhy'ld strates As System Chess, Synd in System System, 1923<br>Finald July Arkay, CAX By His secular In Tuylors, Director, British As Toyle,  1979.                                                                                                    |                   |
|                                              |                      | w                                         | Finiday (salicial), books')<br>Percell list UK Kingdi<br>×                                                                                                    | 1 mm              |
|                                              |                      | <b>MR</b>                                 | Percent lost fermer, 2000 three leader Ad Scottis (See 2, Evrol a let Suit<br>Preside Solid (texture), ClearDVA cooler we license of each Art Summer Bree.<br>$\rightarrow$                                                                                                    | 1,60%             |
| $\equiv$                                     |                      | 141                                       | Plinake Sidrical Start<br>Firman has been blue D.                                                                                                    | CION <sub>2</sub> |
|                                              |                      | m                                         | <b>Finally Sub-Subplicat: (p)(E)</b><br>Richard Gal Langther, Jest I.                                                                                                    | 1 Million         |
| $\rightarrow$                                |                      | <b>VII</b>                                | <b>LA Indemnited:</b><br>Tel: Islammental's                                                                                                    | 1.85%             |
|                                              |                      | 100                                       | Private Sale beside passar any Poster/Division die State C. Brital & ALC<br>Private Sub Notice covers; Knott profit that entries As Object, the teacher business as  1977.                                                                                                    | 1,975             |
|                                              |                      | $-104$                                    | Prestac bub Edit: CEIVENVAL exhibit Air Suitess (Shack, Bring at Air Suitass (Suitas)<br>Pinsale Sale EBC, Octobrinal organization of System Obbest, Bulhala As System.<br>1,893                                                                                                    | 1,97%             |
| $\rightarrow$                                |                      | $\pm$                                     | Private Sub strit, Jacquinac, Salestedi education property will parallel by System (Star). [23]<br>Perupa fork mill, Justinanus Saterd editedur Duarga (Up/Hallworket Ai Tusk-                                                                                                    | 1. Hortu          |
|                                              |                      | w                                         | <b>Second Sale Euro Second I</b><br>Finant (utchine) (maked)                                                                                                    | <b>LIGHT</b>      |
| $\equiv$                                     |                      | 20 <sup>o</sup>                           | Forme has bland the Penns Drive to sales to Cheed. What a bit forders interiors  (24).<br>Peruto has diared. Staff established people da Charet, Britain da Traisem                                                                                                    | 120%              |
|                                              |                      | 048                                       | Printed from Lawrence - Children's all anyone - All Huntons, Object - Hypone at a local<br>Freight felt-Sydney, 1940b Haramaki Av Tokens (Steel, Brital a.R. Eulens Sk.), (24)                                                                                                    | 1,975             |
|                                              |                      | 278                                       | Finds tub allum Ara's<br><b>House Sa ration (data)</b><br>278                                                                                                    | 1 mm              |
| ٠                                            |                      |                                           |                                                                                                    |                   |
|                                              |                      | cos<br><b>N/E</b>                         | Provided Sub-chapters (SUBSNAP persons As Summer (2040), three in an SURGIN (See  . 2015<br>Finish Sale Rapids, OckSynk sender in Synkse (1994), Behalo At Sonic  1995-<br>Present Sale Northern (contractor for several and an interest of the United States Column 21, 1913)<br>Provide Suit Balline, AN/Provide List another day Object - Bernard day formers   1979. |                   |
|                                              |                      |                                           |                                                                                                    |                   |
| ×                                            |                      |                                           | SATURDAY DIRECTOR CORPORATION AND RESIDENCE CONTACT                                                                                                    |                   |
|                                              |                      | <b>Cirkonovates</b><br>Al Harris Committe | The Callings School.                                                                                                    |                   |
| $\equiv$                                     |                      |                                           | $x = \frac{2.5501}{1000}$ x 100 \ 100 %<br>L'inchiedamento dal                                                                                                    |                   |
|                                              |                      |                                           | <b>UT have a human of 17 straights</b>                                                                                                    |                   |
|                                              |                      | <b>Filip Antigrist</b>                    | 7.10mmWvR                                                                                                    |                   |
| $\mathbb{R}$                                 |                      | <b>LEAKING</b>                            | 2. 2. Soussens and interactions and of the Descent Color (40) N. Bell 102/102/102/22 (January 19)                                                                                                    |                   |
|                                              |                      |                                           | A BARBARA TIBAR MARAT DI BATA<br><b>JUNEAU PRODUCTS CONTRACTOR</b>                                                                                                    |                   |
|                                              |                      | <b>Fills Strauss</b><br><b>League</b>     | F. Hommervill<br>Children with and better philosophical education of the Connecticuty and Law Product at Connecticuty of the Connecticuty of the Connecticuty of the Connecticuty of the Connecticuty of the Connecticuty of the Connecticu                                                                                                    |                   |
| to Notarty                                   |                      |                                           | and the state of the control of the<br>ham of distant and MD C 20                                                                                                    |                   |

**Gambar 6.32 Output sistem dari hasil kode uji VBNET-001**

#### **Kode uji VBNET-002**

Pada kode uji VB-002 akan dilakukan beberapa modifikasi termasuk merubah urutan dari procedure, Gambar 6.33 menyatakan suatu procedure *karyawan\_load* pada modul master sebelum dilakukan modifikasi.

```
Private Sub karyawan_Load(ByVal sender As Sistem.Object, ByVal e As Sistem.EventArgs)
Handles MyBase.Load
    Try
      EntryData.Enabled = False
       Call konek()
       Call tampilkan_grid()
       Call Kunci_tombol()
    Catch ex As Exception
       MsgBox(ex.Message)
    End Try
End Sub
```
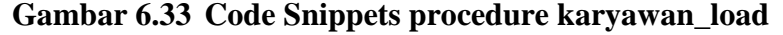

Gambar 6.34 adalah hasil modifikasi dari procedure *karyawan\_load* pada modul master, modifikasi yang dilakukan ditunjukkan pada tulisan tebal, dimana telah dilakukan modifikasi berupa penambahan suatu komentar dalam procedure dan perubahan nama procedure yang dipanggil didalam body dari procedure tersebut seperti yang terlihat pada Gambar 6.34.

```
Private Sub karyawan_Load(ByVal sender As Sistem.Object, ByVal e As Sistem.EventArgs) 
Handles MyBase.Load
    Try
       EntryData.Enabled = False
       'Buka Koneksi Database
       Call koneksi()
       'Tampilkan DataGrid
       Call showdatagrid()
       'Disable Tombol
       Call DisableButton()
   Catch ex As Exception
       MsgBox(ex.Message)
    End Try
End Sub
```
**Gambar 6.34 Code Snippets modifikasi procedure karyawan\_load**

Modifikasi nama procedure tanpa merubah isi dari procedure juga merupakan hal yang mudah dan umum dilakukan seperti yang terlihat pada Gambar 6.35 sebelum dilakukan modifikasi.

```
Private Sub Keluar Click(ByVal sender As Sistem.Object, ByVal e As Sistem.EventArgs)
Handles Keluar.Click
    Try
       Me.Dispose()
    Catch ex As Exception
       MsgBox(ex.Message)
    End Try
End Sub
```
**Gambar 6.35 Code Snippets procedure Keluar\_Click**

Gambar 6.36 adalah contoh modifikasi dengan cara merubah nama procedure tanpa merubah isi dari procedure tersebut.

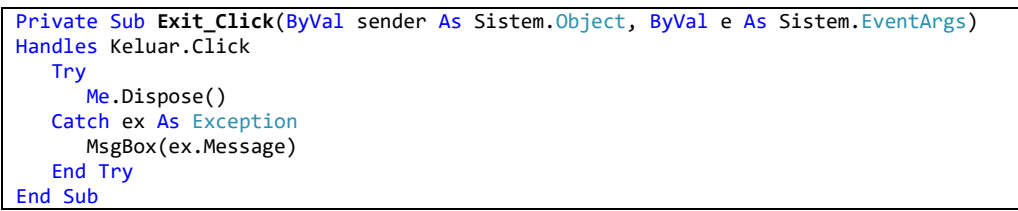

## **Gambar 6.36 Code Snippets procedure Exit\_Click**

Dari hasil pengujian yang dilakukan pada modul uji VBNET-002 dengan parameter pengujian seperti yang terlihat pada Gambar 6.37.

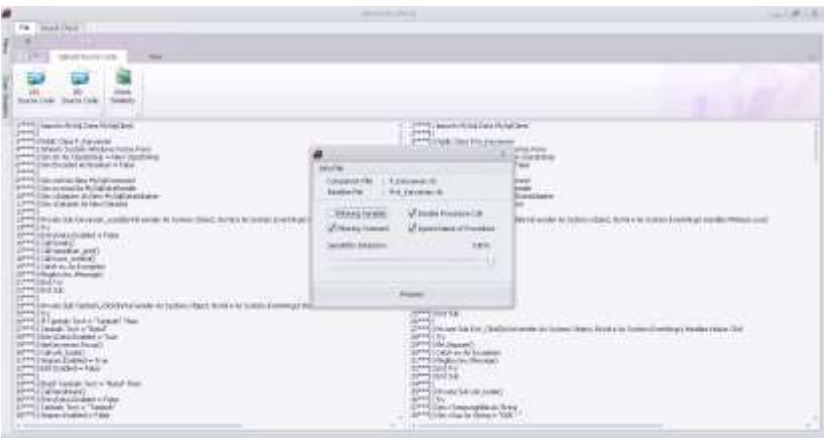

**Gambar 6.37 Parameter pengujian VBNET-002**

Hasil pengamatan output pengujian pada Gambar 6.38, output yang dihasilkan oleh sistem mampu mengenali perubahan yang telah dilakukan, sehingga dapat disimpulkan hasil pengujian dapat diterima.

|                |                 |                                                |   |                                                | <b><i>Interfered a Liberal</i></b>                                                                                                    | $1.4.1$ M $1.3$     |
|----------------|-----------------|------------------------------------------------|---|------------------------------------------------|----------------------------------------------------------------------------------------------------|---------------------|
|                | Thank Pendedice |                                                |   | Australiant:                                   |                                                                                                    |                     |
|                |                 | Olof of himse three in Chair armours and held. |   | <b>Stategical Federal</b>                      |                                                                                                    |                     |
| 111            |                 | <b>Francisco</b>                               |   |                                                |                                                                                                    |                     |
| . .            |                 |                                                |   |                                                | Free inform / Fund Insert Holds                                                                                                    |                     |
| 68             | అ               |                                                |   |                                                | in Tabel Code & . The project in the core Code &<br>conclude it. Thoughts in lower field it.<br>ALLE TELEVIST                                                           | <b>Dealer</b>       |
| ×              |                 |                                                |   | $-380$                                         | ETHINGS THE RANK SUPERINTENSIONS AT PERT, BUSINESS PARK WAS<br>FROM OUR PRINT FROM ANOTHER MICHAEL SECRET SERVICES, OC<br><b>WATER</b>                                  | <b>The Contract</b> |
|                |                 |                                                |   | 14E                                            | <b>Mount For Free William</b><br>140<br><b>Roman Subbandhart 1</b>                                                                                                    | i satu              |
| $\blacksquare$ |                 |                                                |   | m                                              | WHERE SIX-OIL ESSEL<br>Printed St. (4) 31840                                                                                                    | 18%                 |
|                |                 |                                                |   | <b>Lat</b>                                     | From Lance, January, Direction Harvett Hill was at hyper21. 222<br>From the cott because the industrial appellant seems to three                                        | $-$                 |
| ×              |                 |                                                |   | 118                                            | THINK 1/2/30, EXABIVER MARK ALCUNIA (1961), BUNKA 41 SUMMON, 1981<br>MANDESA FOR CREASING GASOS AT SURGIA CENT, BANK & M. SURGIA                                        | 1,50%               |
| ×.             |                 |                                                |   | 304                                            | Himala Suicideana: Childhicken Arches Chemic Chanic, Estat a Ja Souland L., 1988.<br>Printed Ad Rape, Clariford senier Jr. Instead Steel, Orlial edg Syles.             | 3,56%               |
|                |                 |                                                |   | m                                              | Minute Sali habasian, Joseffiche auridio du Symmi Maart, Bried e Arthure  315<br>President Suite Engineers (Lease) Donald and their section and back the first and pro- | $-150%$             |
| $\mathbf{r}$   |                 |                                                |   | 35                                             | House Salicitum, 19838-74 carate As Actions, Street, Script & N. Scripts, J.,  37<br>Printed S.A. F. & COLORADO and arts fundame Classific, For M or Tell Sections.     | <b>AFR</b>          |
|                |                 |                                                |   | 16g                                            | <b>House Tuesmand Annivoiri</b><br>Howara Suk Floor screen)                                                                                                    |                     |
| $\equiv$       |                 |                                                |   | 154                                            | Weightlatched Children senior booked, forms in Sylva Evertham, 1978<br>Nivisional Akbayal (SEIS) National Actional, BAM a Mitcheller Co.                                | <b>SEPS</b>         |
|                |                 |                                                |   | w                                              | Principle Suits a struct (see District Automotive Au Cleaners, Toronto Aug. For time, Ind.                                                                              |                     |
|                |                 |                                                | j | 154                                            | Period S.E. Motionsmer, Perinter Elevation as collect, Minister AL Eq., 1989.<br>PHONE DISPERSIVENCY, PACPAULSE/WINDOWS AV 20025, BOVE LAS BURELL 1277                  |                     |
| $\blacksquare$ |                 |                                                |   | <b>Jak</b>                                     | Preside Juniarian in Freezijn (originale de Chris), Kirk a Militaire (originale)<br>Private late bullety, territory (By Of service Ser Diegos, Rotalis da Fazirm        | $-$                 |
|                |                 |                                                |   | $\rightarrow$                                  | Printed Software & Job/Procedures and a Art (Star), IVVA a No looked to  2015<br>FO 43 3J FORM C ENR INTENT WITH ACOUST JN ACAL SUIT  TWYL                              |                     |
|                |                 |                                                |   | 127                                            | Nivelake Tokinal wall, shaked)<br>278<br>Detection that ratio and reserved.                                                                                             | sen.                |
| ٠              |                 |                                                |   |                                                | Wright Sat Mand, Dickbend and in At System others, formy will be think.  50<br>Printers S.B. Sains Childhelmi pointer de Suttern (Blazz, Synapolis Soleien).            | 1,625               |
| w              |                 |                                                |   | $^{18}$                                        | From La Laura, Ock20'er ande la Stime Claud, Britain in Inter 144<br>Pontrick Taskshine: Children and As Enner Ones, British Jr.  1970.                                 |                     |
| ×              |                 |                                                |   |                                                | institutement 1996 2 Forester Facts 19 of 22                                                                                                    |                     |
|                |                 |                                                |   | Tribuica Asialis                               | <b>The Trafficket Week</b>                                                                                                    |                     |
|                |                 |                                                |   | al Home Commer                                 |                                                                                                    |                     |
| $\mathcal{L}$  |                 |                                                |   | <b>Matuke Forman Call</b>                      | $*100 - 100$ %                                                                                                    |                     |
|                |                 |                                                |   |                                                | of provinces a braides                                                                                                    |                     |
| ×              |                 |                                                |   | <b>The clean of</b>                            | A Secretary of                                                                                                    |                     |
|                |                 |                                                |   | <b>CALIFORNIA</b><br>Sal of Kooskaa R St 1 (8) | Lincoln and Samua Middle and Participate Market 1980 (@ Network Participate Conservation &<br><b>Hillard</b>                                                            |                     |
|                |                 |                                                |   | <b>The interest</b>                            | The Association of                                                                                                    |                     |
| ٠              |                 |                                                |   | 30.868                                         | CIOCO/AUSTRALISM Setting/MARWARE secrets \$100-mentions \$1890 HK/ASKPT/S/VP/CSTT/SPVV/LEtarsexes (4)                                                                   |                     |
|                | To Barkette     |                                                |   |                                                | ing of freezology \$20.1 SET                                                                                                    |                     |

**Gambar 6.38 Output hasil kode uji VBNET-002**

#### **Kode uji VBNET-003**

Pada kode uji VBNET-003 akan dilakukan beberapa modifikasi termasuk merubah urutan dari procedure yang terdapat pada modul source code, Gambar 6.39 menyatakan suatu procedure *cek\_kode* pada modul master sebelum dilakukan modifikasi.

```
Private Sub cek_kode()
    Try
         Dim xTampungNilai As String
        Dim xSup As String = "KAR -
 Dim xUrutan As String = "0000"
 Dim StrSQL As String = "Select no_anggota from karyawan"
         Dim cmd As New MySqlCommand(StrSQL, conn)
        Dim myread As MySqlDataReader
         myread = cmd.ExecuteReader
         If myread.HasRows = True Then
             For Each DataRow In myread
                 xUrutan = DataRow(Trim("no_anggota"))
                 xUrutan = Mid(xUrutan, 7, 1)
                 xUrutan = Val(xUrutan) + 1
             Next
             xTampungNilai = Trim(xSup) & " " & xUrutan
         Else
             xTampungNilai = "KAR - 1"
         End If
         myread.Close()
         KdKaryawan.Text = Trim(xTampungNilai)
     Catch ex As Exception
        MsgBox(ex.Message)
     End Try
End Sub
```
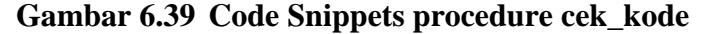

Gambar 6.40 adalah hasil modifikasi dari procedure *DataGrid1\_DblClick* pada modul master, modifikasi yang dilakukan ditunjukkan pada tulisan tebal dan miring, dimana telah dilakukan modifikasi berupa perubahan nama variable beserta type data yang menyertainya, seperti yang terlihat pada Gambar 6.40.

```
Private Sub periksa_kode()
     Try
        Dim vTempValue As String
        Dim vSuplier As String = "KAR - "
        Dim vNoUrut As String = "0000"
        Dim StrSQL As String = "Select no_anggota from karyawan"
        Dim cmd As New MySqlCommand(StrSQL, conn)
        Dim myread As MySqlDataReader
        myread = cmd.ExecuteReader
        If myread.HasRows = True Then
           For Each DataRow In myread
               vNoUrut = DataRow(Trim("no_anggota"))
               vNoUrut = Mid(vNoUrut, 7, 1)
               vNoUrut = Val(vNoUrut) + 1
           Next
           vTempValue = Trim(vSuplier) & " " & vNoUrut
        Else
           vTempValue = "KAR - 1"
        End If
```

```
 myread.Close()
        KdKaryawan.Text = Trim(vTempValue)
     Catch ex As Exception
        MsgBox(ex.Message)
     End Try
End Sub
```
**Gambar 6.40 Code Snippets modifikasi procedure periksa\_code**

Dari hasil pengujian yang dilakukan pada modul uji VBNET-003 dengan parameter pengujian seperti yang terlihat pada Gambar 6.41.

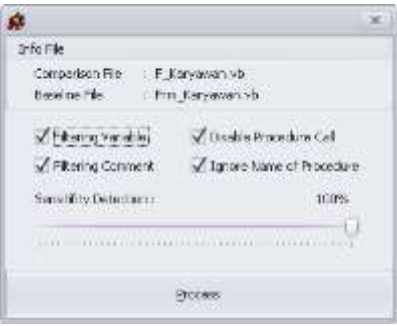

## **Gambar 6.41 Parameter pengujian pertama pada kode uji VBNET-003**

Berdasarkan hasil pengujian dengan menggunakan semua parameter yang disediakan, output yang dihasilkan terhadap modifikasi yang telah dilakukan menunjukkan tingkat kemiripan 100%. Hal ini menunjukkan proses filtering variable yang diterapkan pada sistem berjalan dengan baik sehingga dapat disimpulkan bahwa sistem mampu mengenali perubahan yang telah dilakukan.

Gambar 6.42 merupakan output sistem dari pengujian VBNET-003 menggunakan parameter filtering variable.

|               |                         |                       |                                         | <b>Seattune Clinick</b>                                                                                       |                                                    |                                                                                | $-1.01 - 0.$   |
|---------------|-------------------------|-----------------------|-----------------------------------------|----------------------------------------------------------------------------------------------------|----------------------------------------------------|--------------------------------------------------------------------------------|----------------|
|               | <b>Hart Smile Kr</b>    |                       | <b>Band Cladi</b>                       |                                                                                                    |                                                    |                                                                                |                |
|               | Over of beings Statutes | TRAF IT WELLEGA POINT | <b>Somethy' (Mart)</b>                  |                                                                                                    |                                                    |                                                                                |                |
| 335           |                         | <b>F.Dalbertolk</b>   |                                         |                                                                                                    |                                                    |                                                                                |                |
|               |                         |                       |                                         |                                                                                                    | 00000000000000000000<br>Procedure / Function/Netch |                                                                                |                |
| 128           | <b>TAX</b>              |                       | <b>WHOON R</b>                          | Construction in a policy state and a state than a<br><b>Weekler II: Socrat Tode A</b>                         | Like Eugly dr.                                     | Procedure in Rogica Civile &                                                   | <b>HAAR</b>    |
|               |                         |                       | 13                                      | Private but han-awar (unattro's analy Nct-chan check, B-hal (-Actrick, 118)                                   |                                                    | Printed Sub harmonic Load British Model Architect (Mart, Britain M.).          | <b>SETA</b>    |
|               |                         |                       | OK.                                     | Freide but funduly (Shafteriensmine for british other), finite it Air bullets  (19                            |                                                    | Periodic Auto Francisky CSEAR (Follow ALE) (Announced Space, Both at also Co., | park.          |
|               |                         |                       | ы                                       | Principe Sub Kelluar (Strick) mai benefar its Rombin (Steam). To make his tradings                            |                                                    | Private training childhood series by Delett Digell, Brick + A Tox              | <b>SEPA</b>    |
|               |                         |                       | m                                       | Petrolectical cash instant I                                                                                  |                                                    | Friends S.D. perdice Joseph                                                    | <b>DATE</b>    |
|               |                         |                       | m                                       | Vrucker fash fingungs. Clebification annum der Pymann (Water). Bestief is der Textinen-                       | ×                                                  | Private Sale Degree, Christin Followsky as System. Object, System in To        | ATM NS         |
|               |                         |                       | 192                                     | Tesapo Sub barohkati@                                                                                         | 168                                                | Private S.In bend Kore)                                                        | 605.           |
|               |                         |                       | 15c                                     | Image Subtlanding credit                                                                                      | rtv                                                | Phone S.D smighter, grill)                                                     | SEC15.         |
| m             |                         |                       | 14/8                                    | Schweiter Sch                                                                                                 |                                                    | Sali (robernama)                                                               | <b>DOM</b>     |
|               |                         |                       | 1.1%                                    | From a full Milletunies for Products residents for Copy, Britain at Suday                                     | $T =$                                              | Peruka bul-Nidayyanın Technocülinisi saldır AEOSHIZ, Berlula MI                | stern.         |
|               |                         |                       | 188                                     | Private bub Edit Clinton Personal and Entrepreneurs (Entrepreneurs).                                          | 100                                                | Printed Ball EXT CAURUVA certain At System Abend, By He is the Ball            | <b>SERVICE</b> |
| u             |                         |                       | 設定                                      | Printer but min the common between their city conditional service As frames.                                  | 1288                                               |                                                                                | <b>SOFTE</b>   |
|               |                         |                       | 28                                      |                                                                                                    | <b>ISBN</b>                                        | Forate La orb Josseow, Internet/Internet/Eylelange Dr Inc.,                    | stars.         |
| u             |                         |                       |                                         | Fruste Juli Euro (Instead)                                                                                    |                                                    | Petrate S.M. Futed, Institute 1                                                |                |
|               |                         |                       | <b>IN</b>                               | Private Sale Alanal, Joy/Fress/Jy/Val service las (Roads, Br/Val et de Sontas, VA)                            | m                                                  | Fringle Sub-Alance, Excitements/Valuatedate No Hisperi, Bethal a las System    | statis         |
|               |                         |                       | 1×6                                     | Shwata San (gobber), Greefly-Ind namber law System Object, By Valla Au System.                                | 10                                                 | Prinate-Suit-Itehend ; Old Myhal combo Au-Sympel (Bupc); Brital a Ke S         | 100%           |
| ٠             |                         |                       | 109                                     | Teleph Adelaid data and                                                                                       | FB.                                                | Private S.B. (all silts did at )                                               | sale.          |
|               |                         |                       | <b>TR4</b>                              | Privata bala regioni: chochureal sender wa doctions object, reynamic As Systems,                              | 327                                                | Physic Sciences: OBIB/Varsedar Activities.00aut, BV43 s.Attins 1989).          |                |
|               |                         |                       | 38.2                                    | We will list fact the Fault entity has needly my titled. Wind a AC trainer Will, 1972                         |                                                    | Prinate but for his transversionnel under Armbert, brown to bretts 2005.       |                |
| $\Rightarrow$ |                         |                       |                                         | business behelder : 1989); [] Notedparker/t : [2 of 18]                                                       |                                                    |                                                                                |                |
|               |                         |                       | Of chiusta Valida                       | TO+CATTANT SOANT                                                                                              |                                                    |                                                                                |                |
| ×             |                         |                       | C Henry Hawaii                          |                                                                                                    |                                                    |                                                                                |                |
|               |                         |                       | Clinder Heradan Call                    | $g = \frac{2 * (n)}{11 + 12} * 100 = 100.96$                                                                  |                                                    |                                                                                |                |
|               |                         |                       |                                         | C Ignste New of Providers                                                                                     |                                                    |                                                                                |                |
| 18            |                         |                       | <b>Féri Display</b><br><b>ENGINE</b>    | P. Lincolnus, dc<br>CASHING HIS SEVARISH WITH ROAD DRIVER IN HISTORY CONTROL IS A SHARE OF A SHARE RESIDENCE. |                                                    |                                                                                |                |
|               |                         |                       | Satured Phocedures #11 - 25             |                                                                                                    |                                                    |                                                                                |                |
|               |                         |                       | <b>Féd Islame</b>                       | FOR EXHIBITION                                                                                                |                                                    |                                                                                |                |
|               | <b>S. Sedante</b>       |                       | Location:<br>line of Freemings H21 : 15 | 1/ Sources and Satisfacture and Pull Assembly in Let 10: MINTER CONSISTING An analysis                        |                                                    |                                                                                |                |
|               |                         |                       |                                         |                                                                                                    |                                                    |                                                                                |                |

**Gambar 6.42 Output pengujian pertama dari kode uji VBNET-003**

Pengujian pada kode uji VBNET-003 dilakukan kembali dengan mengabaikan parameter filtering variable untuk melihat perbedaan yang semestinya dihasilkan dari output sistem, dengan parameter pengujian seperti yang terlihat pada Gambar 6.43 dengan mengabaikan parameter filtering variable.

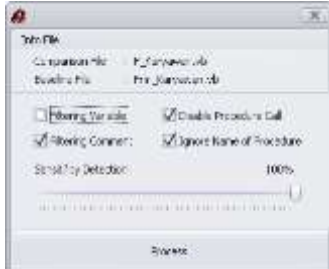

## **Gambar 6.43 Parameter pengujian kedua pada kode uji VBNET-003**

Output yang dihasilkan sistem dari pengujian kedua terdapat 19 procedure yang memiliki kesamaan dari total 20 procedure yang ada pada modul *source code*, persentase kemiripan yang dihasilkan sebesar 95%. Terdapat 1 procedure dianggap tidak sama dikarenakan diabaikannya parameter filtering variable pada proses pengecekan ini, sehingga dapat disimpulkan sistem mampu mendeteksi perubahan variable tetapi jika pada proses pengecekan mengabaikan parameter filtering variable maka sistem akan melakukan pengecekan tanpa mem-*filter* variable yang ada.

Gambar 6.44 merupakan output sistem dari pengujian kode uji VBNET-003 dengan mengabaikan parameter filtering variable.

|                | <b>Hart Großens</b>                                  |   | <b>Band Hock</b>                                    |                                                                                                    |               |
|----------------|------------------------------------------------------|---|-----------------------------------------------------|----------------------------------------------------------------------------------------------------|---------------|
|                |                                                      |   | linela ku Vulkatı                                   |                                                                                                    |               |
|                | (batter Feicht Sekerty)<br>"Shaft of Windstow Nearly |   |                                                     |                                                                                                    |               |
| $10^{\circ}$   | P. Stewart 41                                        |   |                                                     | the first product of the product                                                                                                    |               |
|                | <b>E</b> P. Sarranty of                              |   |                                                     | <b>Necollec / Funities/Match</b>                                                                                                    |               |
| 14             |                                                      |   |                                                     | une Gabt A Procedure In Hawth Cash A<br><b>Unicollect Precedes Milesco Collect</b>                                                                                                    | <b>INCOME</b> |
|                |                                                      |   | $12 -$                                              | Printed Subjections, Load Dy Colombia As Scotts, 2046). By Folk Folk  11<br>Princeto Hull Liammerini (1.0.0000/Vid cancelle Dr. Eyelteko (Sheki), Stylick in 2013pr.                                                                         | LTMW          |
|                |                                                      |   | ×                                                   | Woods has Toyotak: Challachal service Da Toyotas: Chano, Brital e de Coster  (24)<br>Finale Lat Taxonic (TekTy interestin & Gottes: Thatch, Britain & Sock.)                                                                                 | LEFS.         |
| ×              |                                                      |   | ч                                                   | Hispey Suithing (Told And seems as hypers. Hund, NY4 6 as Science) 311<br>Financijsk kolon (Dobitcha) pesier da flytere (Boot), Brital e as Syste-                                                                                           | 1,976         |
|                |                                                      |   | ÷                                                   | Wright S.p. Segers, Doldertal assist At Saden, Objett, British Artistines<br>Hinake Sak Smoan, Child Syval pander de Systam (Blast), Dyna's As Systam<br>$-10$                                                                               | 1.00%         |
| u              |                                                      |   | <b>IKI</b>                                          | Thurs S.blorphiani<br>Thiuge Side band Raid.<br>141                                                                                                    | 1,00%         |
|                |                                                      |   | 130                                                 | Wwas Sz Odolor 2003<br>Porson's di faradisin' profit<br>m                                                                                                    | 1,00%         |
|                |                                                      |   | 188                                                 | Tok GABInmanuel 1<br><b>SAI GONE COUNTY</b><br><b>HIS</b>                                                                                                    | 130%          |
| $\blacksquare$ |                                                      |   | 176                                                 | Phone Said Mary even De Presidy Ha Gester da Higeri, Bylinis At ford. . 1272<br>Provider Suid-Markery navney LivyPressiBiolial sea edie Sin Showsi, Viyindi a sin Sin                                                                        | L'ARPIG       |
|                |                                                      |   | 196                                                 | Vindo Santon, Chelliuta under its Scients (Nach, Writte Al Scients Els.,  287)<br>Virtuale Sub Edit: Christianial section for Payment Cheese, Build is far Ford and 2.                                                                       | 11.8/Ks       |
| $\overline{a}$ |                                                      |   | <b>HE</b>                                           | Wreak Sub-trail Johnson Jamie albeiter Orange Ellywal porciar for System.<br>Physic Sale (AL Lumanan, Sale 600 ob 1,239                                                                                                    | 1,99%         |
|                |                                                      |   | $\rightarrow$                                       | $+84$<br>HIVAN-SIDADI (INGR)<br>Finally Salt Kunt, Edelbill)                                                                                                    | Litters.      |
|                |                                                      | ٠ | 182                                                 | FRUBE SUS REMOVED AND ARRESTS AND RELEASED FOR A STREET<br>Fireb) SQ Reine Asyltect/American ALCOHO, B Fals At Sydne,                                                                                                    | 1975          |
| $\mathbf{u}$   |                                                      |   | 144                                                 | Weeke Suit-Jackett, chedered cerele, N.Yoshac Steed, Byld & B. Salta  387<br>Perusa Itali apalated - C& Matrixi assessed by the count Chesin, By Para As to ch.,                                                                             | 1985          |
|                |                                                      |   | 221                                                 | Findship and the state of<br>Perude liab retireds role of                                                                                                    | 1,50%         |
|                |                                                      |   | 286                                                 | Printe Libraria: GMD/Vil senio da Toano Zinter, Junita da Toriem.<br>lari.<br>Proste lab times, Childholai sesies la fostea (bien), Bolai e la Torie.                                                                                        | LIDN.         |
| $\frac{1}{2}$  |                                                      |   | 14.1                                                | Thurs Say William Entimes Block Levelle for Sheet, BASE E at Science PL., 2111<br>Hirabe Sat No Tate, Ancil woodbying cerebe also Obsect, Bettalio da Siculato.                                                                              | 15PC          |
|                |                                                      |   | 38.9                                                | Winner Schland, Okleffend ander An Ohner, Behalacke System Puncting  1977.<br>Finaliz Solo Level, Child DVA sender an Phart, SVAFA do Scriber Events,                                                                                        | 1,95%         |
| $\equiv$       |                                                      |   |                                                     | Textel Ply Twinstown 1,6900. 3 Princetons Plum in 1,33 (213).                                                                                                    |               |
|                |                                                      |   | <b>Harvourage</b>                                   | <b>Harrist Harry Street</b>                                                                                                    |               |
|                |                                                      |   | <b>Millero</b> Consist                              |                                                                                                    |               |
| $\overline{a}$ |                                                      |   | <b>Classe Foundary CA</b>                           | $2 * 00$<br>$+300 = 95.96$<br>11 + 17                                                                                                    |               |
|                |                                                      |   |                                                     | of interiment from the                                                                                                    |               |
| $\mathbf{r}$   |                                                      |   | <b>Michigan</b>                                     | F ENVIRONS<br>parameters and the transfer and the control of the second control of the second second control of the second second second second second second second second second second second second second second second second second s |               |
|                |                                                      |   | <b>LACARUS</b><br>hand freeston 331 - 3             | 1.1. 2000 with and Soling University PR Transversions Leav W-Autor: EP/CSP/INV 3 a years of it                                                                                                    |               |
|                |                                                      |   | <b>High Science</b>                                 | 1701 Delivered ID<br>the contract of the first state of the contract                                                                                                    |               |
|                |                                                      |   | <b>Lecalidae</b><br>Trail of IT-Look are (XX) 1, 30 | (C) Documents and history/plainestaker (H). The more eConstant of Auto Child Child Child Constant of                                                                                                    |               |
|                | <b>Schools</b>                                       |   |                                                     |                                                                                                    |               |

**Gambar 6.44 Output pengujian kedua dari kode uji VBNET-003**

# **6.1.6 Pengujian modul** *source code* **pemrograman Borlan Delphi Kode uji DELPHI-001**

Pada kode uji DELPHI-001, modul uji merupakan hasil *copy-paste* dari modul masternya, pengujian dilakukan tanpa parameter filtering variable dengan sensitifitas deteksi 100%, data pengujian dapat dilihat pada Tabel 6.3.

| Kode Uji                | ÷                    | DELPHI-001                                             |
|-------------------------|----------------------|--------------------------------------------------------|
| Nama Modul Master       |                      | Form Unit Kerja.vb                                     |
| Nama Modul Uji          |                      | Frm Unit Kerja.vb                                      |
| Keterangan tentang      | ÷                    | Modul uji merupakan hasil copy-paste dari modul master |
| modul uji               |                      |                                                        |
| <b>Parameter Proses</b> | $\ddot{\phantom{0}}$ | [ ] Filtering variable                                 |
|                         |                      | [×] Filtering comment                                  |
|                         |                      | [×] Ignore name of procedure                           |
|                         |                      | [×] Ignore procedure call                              |
|                         |                      | Sensitifitas deteksi 100%                              |
| Jumlah Procedure        | $\mathcal{L}$        | 9                                                      |
| <b>Modul Master</b>     |                      |                                                        |
| <b>Jumlah Procedure</b> |                      | : 9                                                    |
| Modul Uji               |                      |                                                        |
| <b>Procedure Match</b>  | $\mathcal{L}$        | 9                                                      |
| <b>Output Sistem</b>    | ÷                    | Persentase kemiripan yang dihasilkan 100%              |
| <b>Kesimpulan</b>       |                      | Sistem mampu mengenali modul hasil copy-paste          |

**Tabel 6.3 Pengujian kode uji DELPHI-001**

Hasil pengujian yang dilakukan sistem pada Gambar 6.45, sistem mampu mengenali dua modul source code hasil *copy-paste* dengan output yang dihasilkan memiliki kemiripan 100%, hal ini berkesesuaian dengan data yang diuji, sehingga dapat disimpulkan output sistem dapat diterima.

|                                     |                                                 |               |                                                          | <b>Innebanks Utaris</b>                                                                                                    |                                     |                                                                 | $-1.0014$     |
|-------------------------------------|-------------------------------------------------|---------------|----------------------------------------------------------|----------------------------------------------------------------------------------------------------|-------------------------------------|-----------------------------------------------------------------|---------------|
|                                     | <b>Hart Sinifactive</b>                         |               | Fer Beach Chico.                                         |                                                                                                    |                                     |                                                                 |               |
|                                     | That if He stockhisty<br>"Morris Housian Hall." | $\sim$        | <b>Detect: Value</b>                                     |                                                                                                    |                                     |                                                                 |               |
| $105 -$                             | POINT USE EMPLISHING                            |               |                                                          |                                                                                                    | and the process company of the con- |                                                                 |               |
|                                     | ing genu<br>1mi                                 |               |                                                          |                                                                                                    | Precedere / Huntball-Mach.          |                                                                 |               |
| 193                                 |                                                 |               | <b>Low Clock-A</b>                                       | Pennsylver St Engine 2004 A                                                                                                    | <b>Jan Code &amp;</b>               | Russiani in Easter Cake &                                       | <b>Inches</b> |
|                                     |                                                 |               |                                                          | preventions. Writtens and mark 10. Formulate-were                                                                                                    |                                     | mention WORKERSEE M. Family Avenue                              | 1 parts.      |
|                                     |                                                 |               |                                                          | Introduct WORK #25435.24.6064                                                                                                    | и                                   | president Woldstation (4.4 km)                                  | 1985          |
| n                                   |                                                 |               | 18                                                       | antoxiana 970004.4tl 3rd3.34.xd3tb                                                                                                    | ٠                                   | conadus Wolbhart VERM In Side                                   | 1,58%         |
|                                     |                                                 |               | $\equiv$                                                 | moodan Nitsen or wan in crish                                                                                                    | ×<br>÷                              | president Including process \$4 octob.                          | 1 BPG         |
| $\equiv$                            |                                                 |               | $\mathbb{R}$                                             | <b>Moddet TV/NR#ESSMAGGA</b>                                                                                                    | 128                                 | simplified TOODS/ESTATE MAIL and                                | 1,00%         |
|                                     |                                                 |               | u.                                                       | procedure DV2016.82 SASS M. at his                                                                                                    | w                                   | according TOBNIERNER M. 4786                                    | 188%          |
|                                     |                                                 |               | $\mathbf{m}$                                             | introduct WORLEGESTATES                                                                                                    | zi                                  | neurankan TV-80-S&E/KEK34, Klass                                | 1,69%         |
| $\Rightarrow$                       |                                                 |               | 11.9                                                     | procedure MORPLANEROA-EditOrs/Press                                                                                                    | 118                                 | preceded WARERFELL FACULTIES                                    | 136%          |
|                                     |                                                 |               | <b>TEN</b>                                               | projekes W1006JP2535.36 EM/Nashvasi                                                                                                    | $\pm$                               | provides: WOMMAD NEW M. EXCLUSIVES                              | 189%          |
|                                     |                                                 | $\frac{1}{3}$ |                                                          |                                                                                                    |                                     |                                                                 |               |
|                                     |                                                 |               |                                                          |                                                                                                    |                                     |                                                                 |               |
| $\Rightarrow$<br>$\frac{1}{2}$<br>w |                                                 |               |                                                          | locality bearing - 1976 2 Promise funds (1974)                                                                                                    |                                     |                                                                 |               |
|                                     |                                                 |               | The formula consideration<br>U. Nama Ground              | <b>Size Configure Statemy</b>                                                                                                    |                                     |                                                                 |               |
|                                     |                                                 |               | A Distance manager 214<br>A later have of Projector      | $8 - \frac{2 \times 0.1}{100} \times 100 = 100$ %<br>$11 + 12$                                                                                                    |                                     |                                                                 |               |
|                                     |                                                 |               | The States<br><b>DOM/RF</b><br>Stanck Fluidalum (21) : 3 | LINEARY ANNEL FEMAN AND<br>CSD material and Setting (Alberto do PPF) Coolmental Data Late EAM DOWLER/HOTOR LEDGE and                                                                                  |                                     | the state and state and the state and state and state and state |               |
| $\Rightarrow$<br>$12-$<br>٠         |                                                 |               | The finance.<br>Extratorer                               | THE RELEASE PROPERTY CONTRACT CONTRACT IN THE CONTRACT OF A RELEASE CONTRACT CONTRACT.<br>C (Connecting and Selesco) (clearly in design) (connected) has card (below) Delphs ((FRFL) EST) (SES), pair |                                     |                                                                 |               |

**Gambar 6.45 Output sistem dari hasil kode uji DELPHI-001**

#### **Kode uji DELPHI-002**

Pada kode uji DELPHI-002 akan dilakukan beberapa modifikasi termasuk merubah urutan dari procedure, Gambar 6.46 menyatakan suatu procedure *TFORMGolongan.nClick* pada modul master sebelum dilakukan modifikasi.

```
procedure TFORMGolongan.nClick(Sender: TObject);
begin
edit1.Text:='';
edit2.Text:=''
edit2.enabled:=false;
edit1.enabled:=true;
edit1.SetFocus;
s.Enabled :=true;
e.Enabled :=false;
d.Enabled:=false;
with DataModul1.ADOQuery1 do begin
SQL.Clear;
SQL.Add('Select * From Golongan');
Open;
DBGrid1.DataSource:=DataModul1.DataSource1;
end;
end;
```
## **Gambar 6.46 Code Snippets procedure TFORMGolongan.nClick**

Gambar 6.47 merupakan hasil modifikasi dari procedure *TFORMGolongan.nClick* pada modul master, modifikasi yang dilakukan ditunjukkan pada tulisan tebal, dimana telah dilakukan modifikasi berupa penambahan komentar didalam procedure seperti yang terlihat pada Gambar 6.47.

```
procedure TFORMGolongan.nClick(Sender: TObject);
begin
//bersihkan textbox dan atur kondisi textbox
edit1.Text:='';
edit2.Text:='';
edit2.enabled:=false;
edit1.enabled:=true;
edit1.SetFocus;
s.Enabled :=true;
e.Enabled :=false;
d.Enabled:=false;
with DataModul1.ADOQuery1 do begin
SQL.Clear;
SQL.Add('Select * From Golongan');
Open;
DBGrid1.DataSource:=DataModul1.DataSource1;
end;
end;
```
## **Gambar 6.47 Code Snippets modifikasi procedure TFORMGolongan.nClick**

Modifikasi nama procedure tanpa merubah isi dari procedure juga merupakan hal yang mudah dan umum dilakukan seperti yang terlihat pada Gambar 6.48 sebelum dilakukan modifikasi.

```
procedure TFORMGolongan.eClick(Sender: TObject);
begin
s.Enabled:=true;
e.Enabled:=false;
d.Enabled:=false;
edit2.Enabled:=true;
edit2.SetFocus;
end;
```
## **Gambar 6.48 Code Snippets procedure TFORMGolongan.eClick**

Gambar 6.49 adalah contoh modifikasi dengan cara merubah nama procedure tanpa merubah isi dari procedure tersebut.

```
procedure TFORMGolongan.AturTombolClick(Sender: TObject);
begin
s.Enabled:=true;
e.Enabled:=false;
d.Enabled:=false;
edit2.Enabled:=true;
edit2.SetFocus;
end;
```
**Gambar 6.49 Code Snippets procedure TFORMGolongan.AturTombolClick**

Dari hasil pengujian yang dilakukan pada modul uji DELPHI-002 dengan parameter pengujian seperti yang terlihat pada Gambar 6.50.

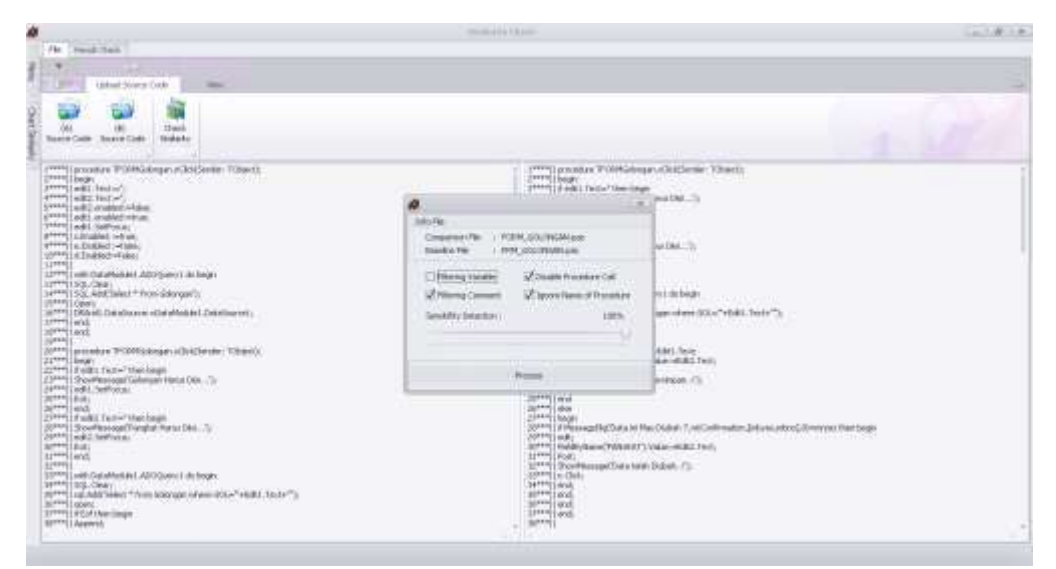

**Gambar 6.50 Parameter pengujian DELPHI-002**

Dari hasil pengamatan output pengujian pada Gambar 6.51, output yang dihasilkan oleh sistem mampu mengenali perubahan yang telah dilakukan, sehingga dapat disimpulkan hasil pengujian dapat diterima.

|               | <b>DustSeduite</b>     | ×                       | 76F | <b>Need Ched.</b>                                                                         |                                                                                                    |                                 |                                                            |             |
|---------------|------------------------|-------------------------|-----|-------------------------------------------------------------------------------------------|----------------------------------------------------------------------------------------------------|---------------------------------|------------------------------------------------------------|-------------|
|               | Dari of Perint Striket |                         |     | Smith Halak                                                                               |                                                                                                    |                                 |                                                            |             |
|               |                        | That of Fiscophy Highly |     | - 1                                                                                       |                                                                                                    |                                 |                                                            |             |
| m             |                        | POM GOLDROM Los-        |     |                                                                                           |                                                                                                    |                                 |                                                            |             |
|               | 垦                      |                         |     | <b>Richmond</b>                                                                           |                                                                                                    | <b>Frocedure / Fondom Hotch</b> |                                                            |             |
| 198           |                        |                         |     | <b>Line Coac-A</b>                                                                        | Procedure & Space Code A.                                                                                                    | line Code #                     | Procedure In Issues Code 6                                 | Smiled y    |
|               |                        |                         |     |                                                                                           | procedure TFORPERAINGNO (CSH)                                                                                                    | m                               | procedure TPORPER origins At full                          | 100%        |
|               |                        |                         |     | $^{50}$                                                                                   | procedure TFORPG/Jimget #Clt3                                                                                                    |                                 | procedure TFORM&dongen.xClkl.                              | 100%        |
| $\mathbf{H}$  |                        |                         |     | $+36$                                                                                     | promise (FORPSidnum-ethi)                                                                                                    | ≖                               | propeller (VORMalayage Murlimbatte)                        | 11/4        |
|               |                        |                         |     | w                                                                                         | procedure TPORPKürkingan dClerk                                                                                                    | w                               | procedure TRORPEDGingen (Club)                             | 100%        |
| $\mathbf{H}$  |                        |                         |     | $\mathbb{H}$                                                                              | procedule TFORPIGalanget/V3ck                                                                                                    | 18                              | procedure (FORPEAUvalet A'Bol)                             | store.      |
|               |                        |                         |     | TX                                                                                        | provided TFORPERIngen (Clef.)                                                                                                    | <b>IET</b>                      | pausikes PKIMBblygge, cOd.                                 | store.      |
|               |                        |                         |     | 113                                                                                       | procedure TFORPEARmgan Patroledy and                                                                                                    | 114                             | procedule TPORMG dongan, Fernwichvalor                     | <b>JOIN</b> |
| $\mathcal{R}$ |                        |                         |     | m                                                                                         | prombar TFORPEAIngals Parcocidate                                                                                                    | 126                             | pecedae (FORMalingal Forscheate)                           | soms        |
|               |                        |                         |     | 138                                                                                       | procedure TFOR/Kleinman Edit Neufress                                                                                                    | im                              | procedure TFORM&dongen Edit Steel From                     | 100%        |
| м             |                        |                         |     | 136                                                                                       | procedure (FORMinimizes different/week                                                                                                    | 137                             | procedure (FORNGolongie: EBITEM-Free)                      | 100%        |
| u<br>٠        |                        |                         |     |                                                                                           |                                                                                                    |                                 |                                                            |             |
| $\equiv$      |                        |                         |     |                                                                                           | Severny Detacher: 2005-11 Frankline Heinh; 18 at 18                                                                                                    |                                 |                                                            |             |
|               |                        |                         |     | <b>FAming Torothe</b><br>V Harry Covert<br>V bolismoslavca<br>of Ignes lises of Procedure | <b>Ting Chafficant Delivery</b><br>$2 * 01 * 100 * 100$ %<br>$S = -1$<br>$11 + 12$                                                                         |                                 |                                                            |             |
| $\mathbb{R}$  |                        |                         |     | <b>File Equest</b><br>tacatien-                                                           | <b>FORM SOUTHAMEN</b><br>: CSBoozwels and Silfront-Athenetists/#N DocumentalData Liafit Data National Debit (MTRM, GOLDAGAN Jour<br>Sand Fransas (11 + 30) |                                 | the second control of the second series and control of the |             |

**Gambar 6.51 Output hasil kode uji DELPHI-002**

#### **Kode uji DELPHI-003**

Pada kode uji DELPHI-003 akan dilakukan beberapa modifikasi termasuk merubah urutan dari procedure yang terdapat pada modul *source code*, Gambar 6.52 menyatakan suatu procedure *TFORMJABATAN.fClick* pada modul master sebelum dilakukan modifikasi.

```
procedure TFORMJABATAN.fClick(Sender: TObject);
var pesan:string;
begin
pesan:=inputbox('Cari Data','Masukkan Kode Jabatan atau Nama Jabatan yang akan dicari 
: ', '');
with DataModul1.ADOQuery1 do begin
SQL.Clear;
sql.Add('Select * from JABATAN where kode_jabatan='''+pesan+'''or 
Nama_Jabatan='''+pesan+'''');
Open;
if Eof then begin
ShowMessage('Data Tidak Ditemukan....!');
n.Click;
end
else
begin
Edit1.Text:=FieldByName('KODE_JABATAN').Value;
Edit2.Text:=FieldByName('nama_Jabatan').Value;
s.Enabled:=false;
e.Enabled:=true;
d.Enabled:=true;
edit2.Enabled:=false;
edit1.Enabled:=false;
end;
end;
end;
```
**Gambar 6.52 Code Snippets procedure** *TFORMJABATAN.fClick*

Gambar 6.53 adalah hasil modifikasi dari procedure *TFORMJABATAN.fClick* pada modul master, modifikasi yang dilakukan ditunjukkan pada tulisan tebal, dimana telah dilakukan modifikasi berupa perubahan nama variable, seperti yang terlihat pada Gambar 6.53.

```
procedure TFORMJABATAN.CariClick(Sender: TObject);
var kotak_masuk:string;
begin
kotak_masuk:=inputbox('Cari Data','Masukkan Kode Jabatan atau Nama Jabatan yang akan 
dicari :','');
with DataModul1.ADOQuery1 do begin
SQL.Clear;
sql.Add('Select * from JABATAN where kode_jabatan='''+kotak_masuk+'''or 
NAma_Jabatan='''+kotak_masuk+'''');
Open;
if Eof then begin
ShowMessage('Data Tidak Ditemukan....!');
n.Click;
end
else
begin
Edit1.Text:=FieldByName('KODE_JABATAN').Value;
Edit2.Text:=FieldByName('nama_Jabatan').Value;
s.Enabled:=false;
e.Enabled:=true;
d.Enabled:=true;
edit2.Enabled:=false;
edit1.Enabled:=false;
end;
end;
end;
```
**Gambar 6.53 Code Snippets modifikasi procedure** *TFORMJABATAN.fClick*

Dari hasil pengujian yang dilakukan pada modul uji DELPHI-003 dengan parameter pengujian seperti yang terlihat pada Gambar 6.54.

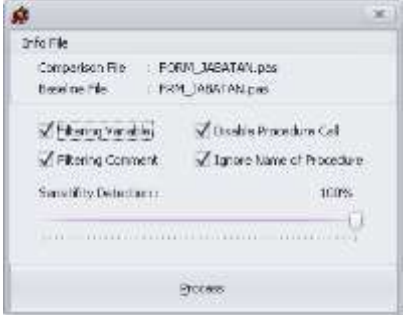

## **Gambar 6.54 Parameter pengujian pertama pada kode uji DELPHI-003**

Berdasarkan hasil pengujian dengan menggunakan semua parameter yang disediakan, output yang dihasilkan terhadap modifikasi yang telah dilakukan menunjukkan tingkat kemiripan 100%. Hal ini menunjukkan proses filtering variable yang diterapkan pada sistem berjalan dengan baik sehingga dapat disimpulkan bahwa sistem mampu mengenali perubahan yang telah dilakukan.

H **RIVERSIA TAAL N'S** ä **MENDETAL ASK** POMEMATINAGE collar ITORHAGNIAU/anue  $\frac{11}{11}$ 'n ä **Service** ×

Gambar 6.55 merupakan output sistem dari pengujian DELPHI-003 menggunakan parameter filtering variable.

#### **Gambar 6.55 Output pengujian pertama dari kode uji DELPHI-003**

 $\label{eq:10} S = \frac{2* \langle n \rangle}{t1+t2} * 100 = 100 \, \%$ 

ot Lisara Dor Chiffoun

ä

ä

Pengujian pada kode uji DELPHI-003 dilakukan kembali dengan mengabaikan parameter filtering variable untuk melihat perbedaan yang semestinya dihasilkan oleh sistem, dengan parameter pengujian seperti yang terlihat pada Gambar 6.56 parameter pengujian dengan mengabaikan filtering variable.

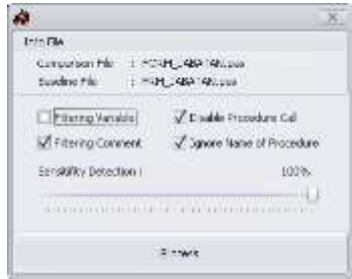

#### **Gambar 6.56 Parameter pengujian kedua pada kode uji DELPHI-003**

Dari output yang dihasilkan sistem pada pengujian kedua terdapat 7 procedure yang memiliki kesamaan dari total 8 procedure yang ada pada modul *source code*, persentase kemiripan yang dihasilkan sebesar 88%. Terdapat 1 procedure dianggap tidak sama dikarenakan diabaikannya parameter filtering variable pada proses pengecekan ini, sehingga dapat disimpulkan sistem mampu mendeteksi perubahan variable tetapi jika pada proses pengecekan mengabaikan

parameter filtering variable maka sistem akan melakukan pengecekan tanpa mem*filter* variable yang ada.

Gambar 6.57 merupakan output sistem dari pengujian kode uji DELPHI-003 dengan mengabaikan parameter filtering variable.

|                                                   |                          |   |                                   |   |                                                                                              | <b>Hermann Court</b>                                                                                                    |                                    |                                                     | $-1814$                |
|---------------------------------------------------|--------------------------|---|-----------------------------------|---|----------------------------------------------------------------------------------------------|----------------------------------------------------------------------------------------------------|------------------------------------|-----------------------------------------------------|------------------------|
|                                                   | Had blockwith            |   |                                   |   | <b>Beach There</b>                                                                           |                                                                                                    |                                    |                                                     |                        |
|                                                   | club of twenty available |   | Time of Government Ratch          |   | <b>Snakery Felder</b>                                                                        |                                                                                                    |                                    |                                                     |                        |
| 115<br>m                                          |                          |   | and Colorado<br>FORM, NEATING END |   |                                                                                              |                                                                                                    |                                    |                                                     |                        |
|                                                   |                          |   | Fishe Mid-Waper                   |   |                                                                                              |                                                                                                    | <b>Procedure / Function Notab.</b> |                                                     |                        |
| $\rightarrow$                                     | <b>TAT</b>               |   |                                   |   | jaw Colla di.                                                                                | Plantidge & Searce Codd &                                                                                                    | <b>John Croke &amp;</b>            | <b>Transport Cond.</b>                              | <b>Textile &amp; c</b> |
|                                                   |                          |   |                                   |   |                                                                                              | Incisiae NUMBEAUX/CSE                                                                                                    |                                    | WASHINGTON WORKERS                                  | <b>SEC</b>             |
|                                                   |                          | 回 |                                   |   | m                                                                                            | <b>JAGGALETY/ROOMATAE.cha.</b>                                                                                                    | ×                                  | BECAME REPORTED HADDED                              | ines.                  |
| $\frac{1}{2}$                                     |                          |   |                                   |   | u                                                                                            | Incockes FREDRIGHTAN (FSR)                                                                                                    | ×                                  | incolture Wolfmage/Workship                         | 16 <sub>m</sub>        |
|                                                   |                          |   |                                   |   | $\mathbf{H}$ .                                                                               | <b>SAVAREA TYTATEMIATAK (CSS)</b>                                                                                                    | <b>COLLEGE</b><br>196              | procedure Woutstandart also a fall-                 | jan-                   |
| $\rightarrow$                                     |                          |   |                                   |   | 156                                                                                          | purentia Translate las eller-                                                                                                    | tó.                                | presence Workholm Mixing                            | jan.                   |
|                                                   |                          |   |                                   |   | 111                                                                                          | provider (TOOS)2233 Frankly and                                                                                                    | <b>HE</b>                          | president TOORGANIAChandoluse                       | <b>HATA</b>            |
|                                                   |                          |   |                                   |   | HE.                                                                                          | annexiam (TORRIGHTTG) (IS Smithstan                                                                                                    | 119                                | presented TOWAMA McLift Hollyway                    | 1691L                  |
|                                                   |                          |   |                                   | ł |                                                                                              |                                                                                                    |                                    |                                                     |                        |
|                                                   |                          |   |                                   |   |                                                                                              |                                                                                                    |                                    |                                                     |                        |
|                                                   |                          |   |                                   |   |                                                                                              | Contra comunicação de construir e construir e a construir e a con-<br>Sendith, Centrols 11985; 3 Rockhas Health 17 U.S.                                                                                                    |                                    |                                                     |                        |
|                                                   |                          |   |                                   |   | <b>TRAVERSIE</b><br><b>ATTENTION</b><br>Truski Procedust CAT<br>of Ignoritance of Promiser - | Like Crafting of Granadic<br>$x = \frac{2*00}{2*00} + 100 = 88.96$<br>$11 + 12$                                                                                                    |                                    |                                                     |                        |
| ×<br>÷<br>$\frac{1}{2}$<br>۰.<br>×<br>×<br>×<br>s |                          |   |                                   |   | Americans:<br>AM IF IT MOON & IT I - IT<br><b>File-Rancer</b><br>Antoine                     | Flichang, C.C. L. L. Hilder, Ministrational<br>1 1 Convention and Wild and Marine and Wild Freemann David And Debt Court Capital (MOSH, MAV 2014) and<br>. . Vited - seem here pus-<br>1. C. Stowarts and introduktion worlds (immensions) are installed then 1999, 344 Milest |                                    | the state of the state of the state of the state of |                        |

**Gambar 6.57 Output pengujian kedua dari kode uji DELPHI-003**

## **6.1.7 Pengujian modul** *source code* **pemrograman C#**

#### **Kode uji CS-001**

Pada kode uji CS-001, modul uji merupakan hasil *copy-paste* dari modul masternya, pengujian dilakukan tanpa parameter filtering variable dengan sensitifitas deteksi 100%, data pengujian dapat dilihat pada Tabel 6.4.

| Kode Uji                                       |                           | CS-001                                                                                                    |
|------------------------------------------------|---------------------------|----------------------------------------------------------------------------------------------------|
| Nama Modul Master                              |                           | FormLihatTamu.cs                                                                                                    |
| Nama Modul Uji                                 |                           | FrmLihatTamu.cs                                                                                                    |
| Keterangan tentang<br>modul uji                |                           | Modul uji merupakan hasil copy-paste dari modul master                                                                                    |
| <b>Parameter Proses</b>                        |                           | [ ] Filtering variable<br>[×] Filtering comment<br>[x] Ignore name of procedure<br>[×] Ignore procedure call<br>Sensitifitas deteksi 100% |
| <b>Jumlah Procedure</b><br><b>Modul Master</b> | $\mathcal{L}$             | 3                                                                                                    |
| <b>Jumlah Procedure</b><br>Modul Uji           | $\mathcal{L}$             | 3                                                                                                    |
| <b>Procedure Match</b>                         | $\mathbb{Z}^{\mathbb{Z}}$ | 3                                                                                                    |
| <b>Output Sistem</b>                           |                           | Persentase kemiripan yang dihasilkan 100%                                                                                                 |
| Kesimpulan                                     |                           | Sistem mampu mengenali modul hasil copy-paste                                                                                             |

**Tabel 6.4 Pengujian kode uji CS-001**

Hasil pengujian yang dilakukan sistem pada Gambar 6.58, sistem mampu mengenali dua modul source code hasil *copy-paste* dengan output yang dihasilkan memiliki kemiripan 100%, hal ini berkesesuaian dengan data yang diuji, sehingga dapat disimpulkan output sistem dapat diterima.

|                             |                           |                          |   |                                                                                                    | <b>Haraka Ka Hash</b>                                                                                                    |                        |                                                           | Jackson, L.A.    |
|-----------------------------|---------------------------|--------------------------|---|----------------------------------------------------------------------------------------------------|----------------------------------------------------------------------------------------------------|------------------------|-----------------------------------------------------------|------------------|
|                             | <b>That modern</b>        |                          |   | <b>Trust Dash</b>                                                                                                    |                                                                                                    |                        |                                                           |                  |
|                             | Chart of Tenore Stellards | That of Handau Hard      | × | <b>Bookle Bit Trakers</b>                                                                                                    |                                                                                                    |                        |                                                           |                  |
| $187 -$                     |                           | President Tensor         |   |                                                                                                    |                                                                                                    |                        |                                                           |                  |
|                             | 理                         | <b>Property Services</b> |   |                                                                                                    |                                                                                                    | Freeday, Hardton Holdy |                                                           |                  |
| 100                         |                           |                          |   | <b>Unicodes</b>                                                                                                    | Prostant Edward Sale A                                                                                                    | Lew Code R.            | Viscolore Eclissica Cida It-                              | <b>Stake to:</b> |
| ÷.                          |                           |                          |   | $+200$                                                                                                    | pende ved baltin (SCBS) linest smile (Envision e)                                                                                                    | н                      | private vold bullion 24-3 (class) service (Sweeth p. 6)   | 2415             |
|                             |                           |                          |   | HT.                                                                                                    | plinate rest forms (SOchichart serby, Constraint)                                                                                                    | W                      | prouts cost forces (CMS) due t seebs', Cornwrate/         | 100%             |
| $-$                         |                           |                          |   | ×                                                                                                    | project coal Pola Raff spoonshipped vendor, threshop in                                                                                                    | m                      | introde-real Ped-End TakAAABAAAA sereks , Executiv pl. of | spot.            |
| ٠<br>$-1$                   |                           |                          |   |                                                                                                    |                                                                                                    |                        |                                                           |                  |
| $-4$                        |                           |                          |   |                                                                                                    |                                                                                                    |                        |                                                           |                  |
| $40 +$                      |                           |                          |   |                                                                                                    |                                                                                                    |                        |                                                           |                  |
| 30                          |                           |                          | ļ |                                                                                                    |                                                                                                    |                        |                                                           |                  |
|                             |                           |                          |   |                                                                                                    |                                                                                                    |                        |                                                           |                  |
|                             |                           |                          |   |                                                                                                    |                                                                                                    |                        |                                                           |                  |
| $+c -$                      |                           |                          |   |                                                                                                    |                                                                                                    |                        |                                                           |                  |
| <b>IO</b><br>$\mathbb{Z}/4$ |                           |                          |   | <b>CYRESTER VALUE</b><br><b>Citizen Lineard</b><br><b>Chicago According Col-</b>                                                           | Inventive Detection: 13829; 12 Procedure/Autor: 2-of 2.<br><b>OO CATONS SERVER</b><br>$S = \frac{2*00}{11+12} * 100 = 100 \, \text{fm}$                                                                                                    |                        |                                                           |                  |
| 800<br>0.32                 |                           |                          |   | of layers have of the more<br><b><i><u>Interfame</u></i></b><br>Liverant.<br>that of Foundary (11) 1 3<br><b>Vila Naive</b><br>Listadium L | 1 For Following and the company of the control of the company of the control of the<br>C Disturber's and be begin habened another December 204 at Left 1 P percentant of Microsoft A Terminal<br>/ Philibal Service<br>  (2) Documents and Setting (University and Philips and Philips and Company and Philips and |                        |                                                           |                  |

**Gambar 6.58 Output sistem hasil kode uji CS-001**

#### **Kode uji CS-002**

Pada kode uji CS-002 akan dilakukan beberapa modifikasi, Gambar 6.59 menyatakan suatu procedure *FormShowTypeLoad* pada modul master sebelum dilakukan modifikasi.

```
private void FormShowTypeLoad(object sender, EventArgs e)
{
      string koneksi = "server=localhost;database=db_penginapan;uid=root;password=";
                        MySqlConnection koneksiB = new MySqlConnection(koneksi);
                        MySqlCommand com = new MySqlCommand("call LihatTipe()",koneksiB);
                        MySqlDataAdapter adap = new MySqlDataAdapter(com);
      tampil.Columns.Clear(); 
     DataTable table = new DataTable();
      adap.Fill(table);
      tampil.DataSource = table;
      tampil.AllowUserToAddRows = false; 
      tampil.ReadOnly = true;
      tampil.Columns[0].HeaderText = "ID Tipe Kamar";
      tampil.Columns[0].Width = 100; 
      tampil.Columns[1].HeaderText = "Nama Tipe Kamar";
      tampil.Columns[1].Width = 170;
}
```
#### **Gambar 6.59 Code Snippets procedure FormShowTypeLoad**

Gambar 6.60 merupakan hasil modifikasi dari procedure *FormShowTypeLoad* pada modul master, modifikasi yang dilakukan ditunjukkan pada tulisan tebal, dimana telah dilakukan modifikasi berupa perubahan nama procedure serta penambahan komentar didalam procedure tanpa merubah isi dari procedure seperti yang terlihat pada Gambar 6.60.

```
private void FrmLihatTipeLoad(object sender, EventArgs e)
{
      // buka koneksi database
     string koneksi = "server=localhost;database=db_penginapan;uid=root;password=";
                        MySqlConnection koneksiB = new MySqlConnection(koneksi);
                        MySqlCommand com = new MySqlCommand("call LihatTipe()",koneksiB);
                        MySqlDataAdapter adap = new MySqlDataAdapter(com);
      tampil.Columns.Clear(); 
     DataTable table = new DataTable();
     adap.Fill(table);
     tampil.DataSource = table;
      tampil.AllowUserToAddRows = false; 
      tampil.ReadOnly = true;
      tampil.Columns[0].HeaderText = "ID Tipe Kamar";
      tampil.Columns[0].Width = 100; 
      tampil.Columns[1].HeaderText = "Nama Tipe Kamar";
      tampil.Columns[1].Width = 170;
}
```
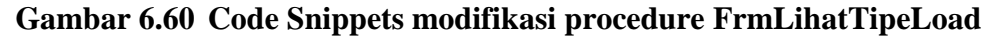

Dari hasil pengujian yang dilakukan pada modul uji CS-002 dengan parameter pengujian seperti yang terlihat pada Gambar 6.61.

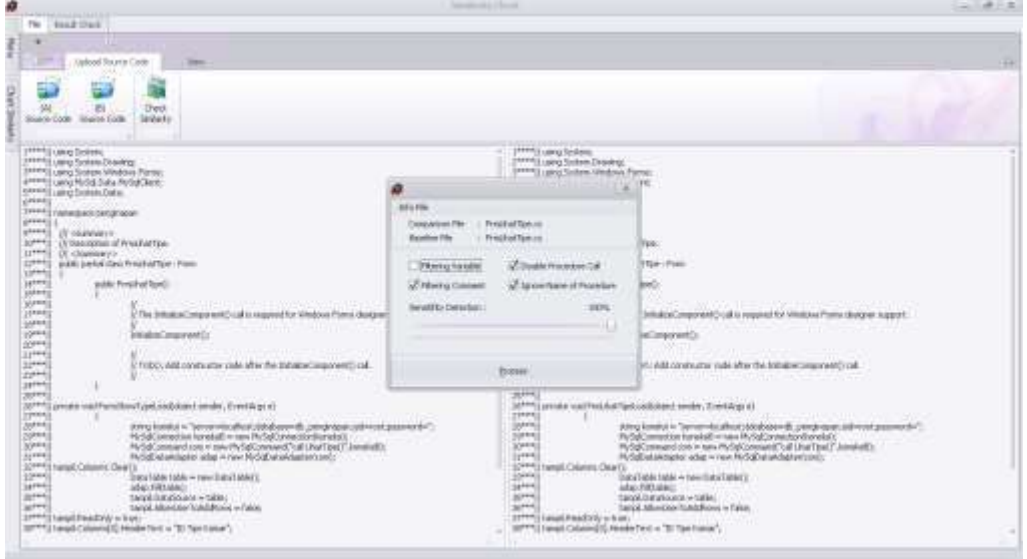

**Gambar 6.61 Parameter pengujian CS-002**

Dari hasil pengamatan output pengujian pada Gambar 6.62, output yang dihasilkan oleh sistem mampu mengenali perubahan yang telah dilakukan, sehingga dapat disimpulkan hasil pengujian dapat diterima.

|                           |                             | <b>Natalization beach</b><br><b>ARTICLE AVE</b>                                                                                                    | 14.1418     |
|---------------------------|-----------------------------|----------------------------------------------------------------------------------------------------|-------------|
| Chatt Henigrity           |                             | Result Check                                                                                                    |             |
| Chart of Aeroes Stellarty | <b>Call of Printed Hert</b> | <b>Jedaly Mar</b>                                                                                                    |             |
| tim<br>画                  | fraing lasts.               | Presedies / Fundato Platch                                                                                                    |             |
| 拼                         |                             | Like Collo K - Procedure In: Stamm Cock A<br>Line Code & Procedure In Searse Code &                                                                                            | Solary      |
|                           |                             | 耍<br>Turnara vairfumfhei Tujei safchart se der Eveniege il<br>ismate vold free that fired codicious constitution on any of<br>the product of the control of the control of the | <b>TIME</b> |
| ×                         |                             |                                                                                                    |             |
| e                         |                             |                                                                                                    |             |
| $\mathbf{u}$              |                             |                                                                                                    |             |
| w                         |                             |                                                                                                    |             |
| ie.                       |                             |                                                                                                    |             |
| ٠                         |                             |                                                                                                    |             |
| ×                         |                             | Installer Deather: 1979; I Walesburghad (1941)                                                                                                    |             |
| $\mathbb{R}$<br>÷         |                             | <b>TRAVIS TWING</b><br>Doctor Robert Designer<br>C Historic Crimeri<br>$\frac{2*00}{11+12}*100 = 100\,\%$<br>$R =$<br>Witnake Incontes Call<br>U. bases tone of Freedom        |             |
| in                        |                             | <b>Tila hizman</b><br>(Perchalfawer)<br>Cibeconets and lating/Jajanas authy Disposers@als.jath Ohympiopaldyhruhaclas.co<br>Licator.<br>Schel Procedure 21   1                  |             |
| ×                         |                             | Patheline or -<br><b>THE TADAK</b><br>Ratio of Procedure 222   1 1 1 1                                                                                                    |             |

**Gambar 6.62 Output hasil kode uji CS-002**

## **Kode uji CS-003**

Pada kode uji CS-003 akan dilakukan beberapa modifikasi termasuk merubah urutan dari procedure, Gambar 6.63 menyatakan suatu procedure *FrmTambahKamarLoad* pada modul master sebelum dilakukan modifikasi.

```
private void FrmTambahKamarLoad(object sender, EventArgs e)
{
        string koneksi = "server=localhost;database=db_penginapan;uid=root;password=";
                         MySqlConnection koneksiB = new MySqlConnection(koneksi);
                         MySqlCommand com = new MySqlCommand(TipeKamar(),koneksiB);
                         MySqlDataAdapter adap = new MySqlDataAdapter(com);
                         DataTable table = new DataTable();
                         adap.Fill(table);
        foreach(DataRow kolom in table.Rows)
        {
                string id_tipe = kolom["id_tipe_kamar"].ToString();
                 string nama = kolom["nama"].ToString();
                 string gabung = id_tipe +" - "+ nama;
                cmbCariTipeKamar.Items.Add(gabung);
        }
}
```
**Gambar 6.63 Code Snippets procedure FrmTambahKamarLoad**

Gambar 6.64 merupakan hasil modifikasi dari *FrmTambahKamarLoad* pada modul master, modifikasi yang dilakukan ditunjukkan pada tulisan tebal, dimana telah dilakukan modifikasi berupa perubahan nama variable seperti yang terlihat pada Gambar 6.64.

```
private void FrmTambahKamarLoad(object sender, EventArgs e)
{
      string connected = "server=localhost;database=db_penginapan;uid=root;password=";
                        MySqlConnection koneksiB = new MySqlConnection(connected);
                         MySqlCommand com = new MySqlCommand(TipeKamar(),koneksiB);
                         MySqlDataAdapter adap = new MySqlDataAdapter(com);
                         DataTable table = new DataTable();
                         adap.Fill(table);
     foreach(DataRow kolom in table.Rows)
     {
              string type_ID = kolom["id_tipe_kamar"].ToString();
              string name = kolom["name"].ToString();
              string datapencarian = type_ID +" - "+ name;
              cmbCariTipeKamar.Items.Add(datapencarian);
      }
}
```
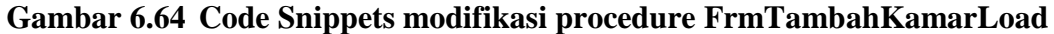

Dari hasil pengujian yang dilakukan pada modul uji CS-003 dengan parameter pengujian seperti yang terlihat pada Gambar 6.65.

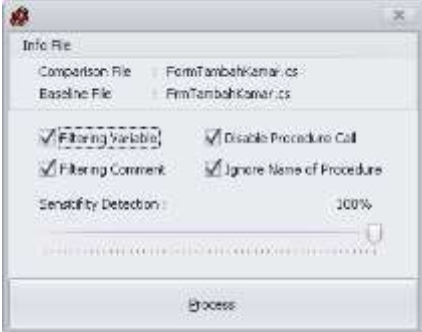

**Gambar 6.65 Parameter pengujian pertama pada kode uji CS-003**

Berdasarkan hasil pengujian dengan menggunakan semua parameter yang disediakan, pada Gambar 6.66 output yang dihasilkan terhadap modifikasi yang telah dilakukan menunjukkan tingkat kemiripan 100%. Hal ini menunjukkan proses filtering variable yang diterapkan pada sistem berjalan dengan baik sehingga dapat disimpulkan bahwa sistem mampu mengenali perubahan yang telah dilakukan.

Gambar 6.66 merupakan output sistem dari pengujian CS-003 menggunakan parameter filtering variable.

| ۰              |                    |                                                       |               |                                     | <b>Benkelly   Euch</b>                                                                                     |                                |                                                          | $-1414$          |
|----------------|--------------------|-------------------------------------------------------|---------------|-------------------------------------|----------------------------------------------------------------------------------------------------|--------------------------------|----------------------------------------------------------|------------------|
|                | Charl Simbonic     |                                                       |               | <b>NAME COOL</b>                    |                                                                                                    |                                |                                                          |                  |
|                |                    | (Tot of Percer Streety) - Then in his support that It |               | <b>Telletta Vollar</b>              |                                                                                                    |                                |                                                          |                  |
| 33.9           |                    | <b>Retired Atlanta</b>                                |               |                                     |                                                                                                    | <b>Service Advised Follows</b> |                                                          |                  |
|                | 运                  | <b>SAFETH MARK</b>                                    |               |                                     |                                                                                                    | Procedure / Futalize:Match     |                                                          |                  |
| 138.           |                    |                                                       |               | metable in the state to have fasted |                                                                                                    | <b>Joe Colo &amp;</b>          | <b>Vesseland Pollowin Control</b>                        | <b>Newton Rd</b> |
|                |                    |                                                       |               | $+38$                               | projet call frequenties and due severe fireship of                                                         | ۰                              | prices und Ferdenmeitgeneingstreuer genter Einwildes als | <b>SENT</b>      |
| ٠              |                    |                                                       |               | m                                   | plicate contributor(CON) stand service, if rendings at                                                     | IE.                            | truce cathered bidden cook freeling of                   | pers.            |
| $\overline{a}$ |                    |                                                       |               | $\blacksquare$                      | private reld Baltico Obld Stach sonds, Crommared                                                           | $\sim$                         | Johns not future disnossed peaks, thereings et-          | 1974             |
|                |                    |                                                       |               |                                     |                                                                                                    |                                |                                                          |                  |
| ×              |                    |                                                       |               |                                     |                                                                                                    |                                |                                                          |                  |
|                |                    |                                                       |               |                                     |                                                                                                    |                                |                                                          |                  |
| $\bar{ }$      |                    |                                                       |               |                                     |                                                                                                    |                                |                                                          |                  |
|                |                    |                                                       |               |                                     |                                                                                                    |                                |                                                          |                  |
| w              |                    |                                                       |               |                                     |                                                                                                    |                                |                                                          |                  |
| w              |                    |                                                       | $\frac{1}{2}$ |                                     |                                                                                                    |                                |                                                          |                  |
| n              |                    |                                                       |               |                                     |                                                                                                    |                                |                                                          |                  |
| is             |                    |                                                       |               |                                     |                                                                                                    |                                |                                                          |                  |
| n.             |                    |                                                       |               |                                     |                                                                                                    |                                |                                                          |                  |
| ٠              |                    |                                                       |               |                                     |                                                                                                    |                                |                                                          |                  |
|                |                    |                                                       |               |                                     |                                                                                                    |                                |                                                          |                  |
|                |                    |                                                       |               |                                     |                                                                                                    |                                |                                                          |                  |
| $\equiv$       |                    |                                                       |               |                                     | Interest Liberation: 1974; Enforcement State / 2 of 1                                                      |                                |                                                          |                  |
|                |                    |                                                       |               | O'restorate.<br>Creaty/count        | <b>Lisa Chefforer's Streams</b>                                                                            |                                |                                                          |                  |
| 12             |                    |                                                       |               | Course Novice co.                   | $+0.00 + 100 = 100$ em<br>$8 - 1$                                                                          |                                |                                                          |                  |
|                |                    |                                                       |               | Chairman Claims of Thiopinkam       |                                                                                                    |                                |                                                          |                  |
| 15             |                    |                                                       |               | Horway                              | Prefixed transition                                                                                        |                                |                                                          |                  |
|                |                    |                                                       |               | psyador.<br>Time of Financian (111) | Citizen proto and betting Advance and AV Encourage on Early of Land Avenue                                 |                                |                                                          |                  |
| u.             |                    |                                                       |               | FBL/Quina                           |                                                                                                    |                                |                                                          |                  |
| $+1$           |                    |                                                       |               | <b>Lindaco</b>                      | : Pro Cardian Garrer 13.<br>- Il Discussione del Calingo Calcado del Più Francesco (Pro Cardial Garrer 14. |                                |                                                          |                  |
|                | <b>TL factorer</b> |                                                       |               | 24 / Clinical Part 1: 1             |                                                                                                    |                                |                                                          |                  |

**Gambar 6.66 Output pengujian pertama dari kode uji CS-003**

Pengujian pada kode uji CS-003 dilakukan kembali dengan mengabaikan parameter filtering variable untuk melihat perbedaan yang semestinya dihasilkan oleh sistem, dengan parameter pengujian seperti yang terlihat pada Gambar 6.67 dengan mengabaikan filtering variable.

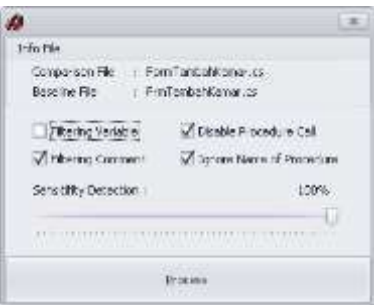

#### **Gambar 6.67 Parameter pengujian kedua pada kode uji CS-003**

Output yang dihasilkan sistem pada pengujian kedua terdapat 2 procedure yang memiliki kesamaan dari total 3 procedure yang ada pada modul source code, persentase kemiripan yang dihasilkan sebesar 67%. Terdapat 1 procedure dianggap tidak sama dikarenakan diabaikannya parameter filtering variable pada proses pengecekan ini, sehingga dapat disimpulkan sistem mampu mendeteksi perubahan variable tetapi jika pada proses pengecekan mengabaikan parameter filtering variable maka sistem akan melakukan pengecekan tanpa mem-*filter* variable yang ada.

Gambar 6.68 merupakan output sistem dari pengujian kode uji CS-003 dengan mengabaikan parameter filtering variable.

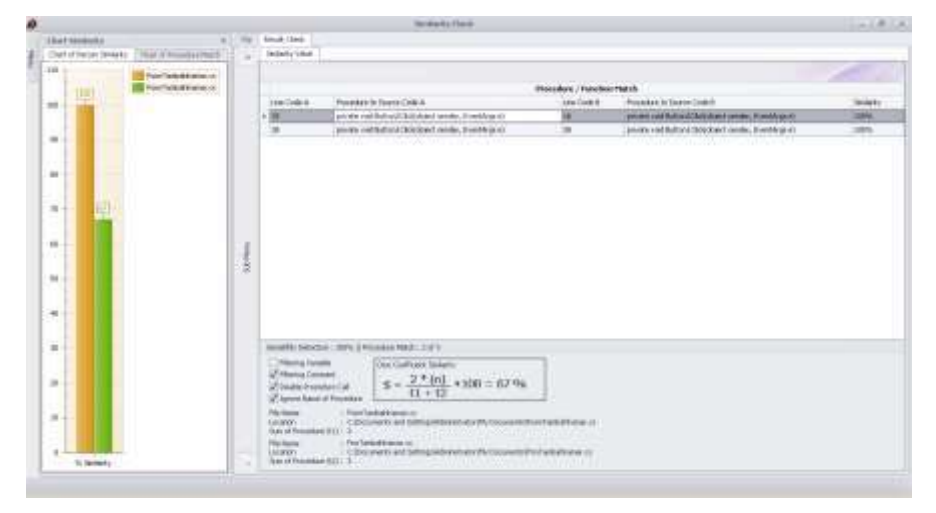

**Gambar 6.68 Output pengujian kedua dari kode uji CS-003**

## **6.2 Catatan** *Running Time* **pada Proses Pengecekan**

Catatan *running time* saat proses pengecekan dilakukan guna mengetahui waktu yang dibutuhkan oleh sistem dalam melakukan suatu proses pengecekan, *running time* yang ada pada Tabel 6.5 berkaitan dengan data hasil pengujian pada sub bab 6.1.4, 6.1.5, 6.1.6 dan 6.1.7.

|                | Kode Uji      | Source Code A                  |                     | Source Code B                  | Waktu               |                   |
|----------------|---------------|--------------------------------|---------------------|--------------------------------|---------------------|-------------------|
| No             |               | Jumlah<br><b>Baris</b><br>Kode | Jumlah<br>Procedure | Jumlah<br><b>Baris</b><br>Kode | Jumlah<br>Procedure | Proses<br>(detik) |
| 1              | <b>VB-001</b> | 534                            | 20                  | 534                            | 20                  | 1.1               |
| $\overline{2}$ | $VB-002$      | 144                            | 10                  | 142                            | 10                  | 0.71              |
| 3              | $VB-003$      | 308                            | 15                  | 308                            | 15                  | 0.75              |
| 4              | VBNET-001     | 336                            | 20                  | 336                            | 20                  | 0.84              |
| 5              | VBNET-002     | 339                            | 20                  | 336                            | 20                  | 0.89              |
| 6              | VBNET-003     | 336                            | 20                  | 336                            | 20                  | 0.86              |
| 7              | DELPHI-001    | 146                            | 9                   | 146                            | 9                   | 0.77              |
| 8              | DELPHI-002    | 163                            | 10                  | 163                            | 10                  | 0.82              |
| 9              | DELPHI-003    | 142                            | 8                   | 143                            | 8                   | 0.81              |
| 10             | <b>CS-001</b> | 88                             | 3                   | 88                             | 3                   | 0.96              |
| 11             | $CS-002$      | 44                             | 1                   | 44                             | 1                   | 0.55              |
| 12             | $CS-003$      | 68                             | 3                   | 68                             | 3                   | 0.79              |

**Tabel 6.5** *Running Time* **Proses Pengecekan**

Gambar 6.69 merupakan grafik *running time* proses pengecekan berdasarkan data pengujian yang ada pada sub bab 6.1.4, 6.1.5, 6.1.6 dan 6.1.7.

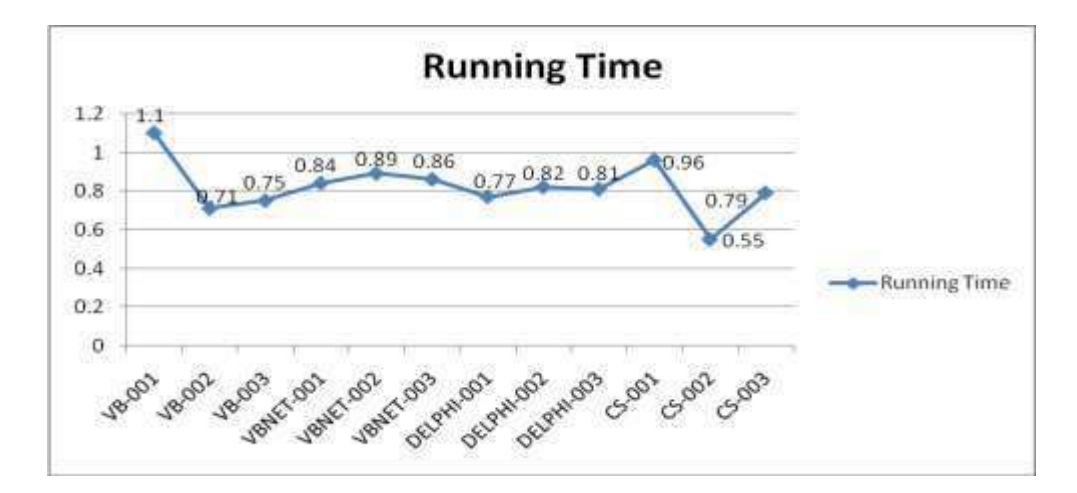

**Gambar 6.69 Grafik** *running time* **proses pengecekan**

## **BAB VII KESIMPULAN**

#### 7.1 Kesimpulan

Dari penelitian yang telah dilakukan terdapat beberapa kesimpulan yaitu:

- 1. Pembentukan token yang berbeda antara penelitian terdahulu dengan penelitian saat ini (lihat kembali sub bab 4.4) serta algoritma RKRGST yang diterapkan pada sistem ini, mampu mengenali perubahan statement maupun urutan statement serta mampu pula mengenali source code uji yang isinya sebagian berasal dari modul source code pembandingnya.
- 2. a. Pengujian sistem terhadap source code hasil modifikasi parsial (modifikasi yang dilakukan dengan cara mengambil sebagian isi source code) menghasilkan beberapa hal sebagai berikut:
	- i. Jika panjang syntax procedure yang terdapat pada source code uji lebih pendek dari syntax procedure yang terdapat pada source code pembandingnya, sebaiknya menggunakan seting sensitivitas deteksi sebesar 100%. Jika dalam pengujian didapat hasil kemiripan sebesar 100%, maka dapat disimpulkan bahwa isi syntax procedure yang diuji secara keseluruhan memiliki kesamaan pada syntax procedure yang terdapat pada source code pembandingnya.
	- ii. Jika syntax procedure yang akan diuji lebih panjang dari source code pembandingnya sebaiknya tidak menggunakan seting sensitivitas deteksi sebesar 100%. Karena maksimal persentase kemiripan antar procedure yang diuji tidak akan mencapai 100%. Sehingga ada baiknya untuk kasus seperti ini menggunakan nilai sensitivitas deteksi kurang dari 100%.
	- b. Jika dalam melakukan pengujian menggunakan sensitivitas deteksi 100% dan pada pengujian didapat hasil similaritas sebesar 100%, maka terdapat beberapa kemungkinan mengenai source code yang diuji :
		- i. Dengan tidak menggunakan filtering variable saat pengujian, source code tersebut merupakan hasil copy-paste

ii. Dengan menggunakan filtering variable saat pengujian, source code tersebut merupakan hasil copy-paste tetapi telah dilakukan modifikasi variable. Kepastian bahwa, apakah benar telah dilakukan perubahan variable, dapat dilakukan pengujian kembali pada source code ini dengan mengabaikan filtering variable. Jika pada pengujian dengan mengabaikan filtering variable hasil similaritas yang didapat berbeda seperti pada saat menggunakan filtering variable, maka dapat dipastikan telah terjadi modifikasi perubahan nama variable maupun type data yang terdapat pada source code yang diuji.

iii.Source code tersebut merupakan hasil copy-paste yang disertai perubahan urutan statement didalamnya.

3. Waktu proses yang dibutuhkan oleh sistem untuk menghasilkan output bergantung pada banyaknya baris kode program yang terdapat pada modul source code. Semakin banyak baris kode program yang ada maka akan semakin lama waktu proses yang dibutuhkan untuk menghasilkan output.

#### 7.2 Saran

1. Guna pengembangan sistem yang memiliki proses pengecekan yang lebih komprehensif tanpa mengutamakan kecepatan hasil proses deteksi, dapat ditambahkan mekanisme deteksi berupa graf eksekusi, data flow dan lain sebagainya.

 $122$ 

## **DAFTAR PUSTAKA**

- Aiken, A., (1998). MOSS (Measure Of Software Similarity) plagiarism detection sistem. http://www.cs.berkeley.edu/~moss, diakses 21 Januari 2012.
- Bull, J., Collins, C., Coughlin, F., And Sharp, D., (2001). Technical review of plagiarism detection software report, CAA, University of Luton.
- Clough, P., (2000). Plagiarism in natural and programming languages: an overview of current tools and technologies, Department of Computer Science, University of Sheffield.
- Culwin, F., MacLeod. A. and Lancaster T., (2001). Source code Plagiarism in UK HE Computing Schools, Issues, Attitudes and Tools, Technical Report No. SBU-CISM-01-02, South Bank University.
- Faidhi, J. A., Robinson, S. K., (1987). An empirical approach for detecting program Similarity within a university programming environment, Computers and Education, Vol. 11, No. 1, Pp. 11-19.
- Firdaus, H. B., (2003). Deteksi Plagiat Dokumen Menggunakan Algoritma Rabin Karp, Jurnal Ilmu Komputer dan Teknologi Informasi Vol III No.2.
- Goel, S., Rao, D., (2003). Plagiarism and its Detection in Programming Languages, Technical Report, Department of Computer Science and Information Technology, Stanford University.
- Karp, R. M., Rabin, M. O., (1987). Efficient Randomized Pattern-Matching Algorithms. IBM Journal of Research and Development 31(2), p249-260.
- Kustanto, C., Liem, I., (2009). "Automatic Source Code Plagiarism Detection" 10th ACIS International Conference on Software Engineering, Artificial Intelligences, Networking and Parallel/Distributed Computing. pp.481-486.
- Prechelt, L., Malpohl, G., and Phlippsen, M., (2000). JPlag: Finding plagiarisms among a set of programs, Technical Report 2000-1, Fakultat fur Informatik Universitat Karlsruhe.
- Schleimer, S., Daniel, S. W., and Aiken, A., (2003). "Winnowing: Local Algorithms for Document Fingerprinting", SIGMOD 2003, San Diego, CA.
- Wagner, N. R., (2000). Plagiarism by Student Programmers. The University of Texas at San Antonio, Division Computer Science, San Antonio, TX 78249, USA.
- Whale, G., (1990). Identification of Program Similarity in Large Populations, The Computer Journal, Vol. 33, No 2, Pages: 140-146.
- Wise, M. J., (1993). String Similarity via Greedy String Tiling and Running Karp-Rabin Matching, Technical Report, Department of Computer Science, University of Sydney, Australia.
- Wise, M. J., (1996). "YAP3: Improved Detection of Similarities in Computer Program and Other Texts," Proceedings of SIGCSE, Volume: 28. Issue: 1, Publisher: ACM New York, NY, USA, Pages: 130-134.
- Verco, K. L., Wise, M. J., (2006). Comparing Structure and Attribute-Counting System, Technical Report, Department of Computer Science, University of Sydney, Australia.

# LAMPIRAN

#### **Cara kerja algoritma Running Karp-Rabin Greedy String Tiling**

Berikut akan dijelaskan mengenai cara kerja dari algoritma RKR-GST dalam proses pencarian string, sebagai contoh misalkan terdapat dua string teks yang akan dibandingkan yaitu string teks T dan P.

String Teks (T)

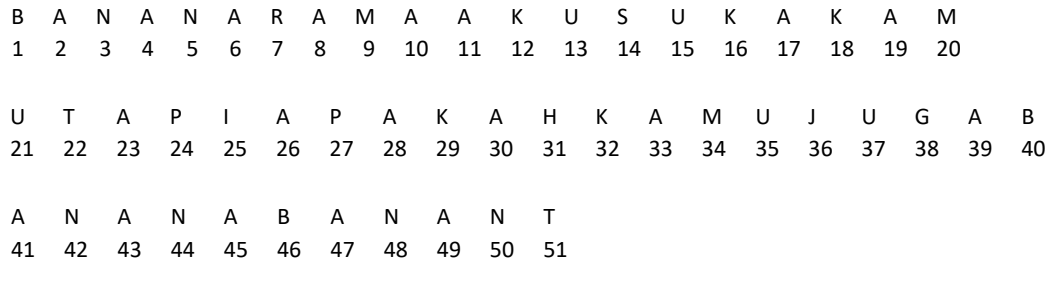

String Pola (P)

P B A N A N T B A N A N A M U N A R A M A 1 2 3 4 5 6 7 8 9 10 11 12 13 14 15 16 17 18 19 20 21

Pada contoh ini, input parameter *search-length (s)* di *set* = 2, dengan begitu, pasangan *substring* sama yang mempunyai panjang lebih kecil dari 2 akan diabaikan. Jika 1 dipilih sebagai *search-length (s)*, setiap pasangan token yang sama akan dianggap sebagai hasil plagiarisme. Hal itu tentunya berakibat pada hasil deteksi yang kurang akurat karena pada umumnya satu *statement* yang serupa sering ditemui pada *source code*. Kasus tersebut bukanlah plagiarisme melainkan kesamaan yang tidak disengaja. Jika *search-length (s)* yang dipilih bernilai besar maka akurasi hasil deteksi juga kurang optimal dikarenakan akan ada banyak pasangan *substring* sama yang terabaikan.

Berikut ini dijelaskan kasus-kasus yang terjadi ketika eksekusi pembandingan *token string* P dan T.

- 5. Inisialisasi nilai awal s=min\_max\_match, Pada Top Level RKRGST dengan nilai s=2, stop=false, kemudian panggil *Scanpattern*
- 2. Pada Fase *scanpattern* untuk t=1 sepanjang s sampai dengan panjang dari teks - s, maka dilakukan pengumpulan substring untuk membuat nilai hash dari teks sepanjang s. pada algoritma di fase *scanpattern* perlu diperhatikan apakah sebuah string telah ditandai, karena jika sebuah string telah ditandai maka string tersebut telah dimiliki oleh suatu *tile* sehingga tidak dapat

dibentuk substring dari sebuah string yang telah ditandai, pada contoh ini untuk pembentukan substring di fase pertama *scanpattern* hal ini tidak sulit dilakukan karena tidak ada mark pada string sepanjang teks, maka setiap 2 karakter dapat langsung dibentuk substring dan dihitung nilai hash-nya dan kemudian disimpan kedalam *hashtable*. Contoh : BA dihash, lalu simpan kedalam *hashtable*, AN dihash , lalu simpan kedalam *hashtable*, NA dihash lalu simpan kedalam *hashtable*, sampai dengan akhir teks.

- 3. Untuk mempermudah contoh, kita umpamakan terlebih dahulu bahwa nilai *hash* sama dengan nilai substring nya. Setelah substring pada teks telah terbentuk dan nilai hash telah disimpan kedalam hashtable, selanjutnya pada string pola dilakukan hal yang sama seperti pada string teks hanya saja pada string pola setiap satu substring yang terbentuk dan telah dihitung nilai hash nya akan langsung dicocokkan nilai hash nya dengan nilai hash yang ada di *hashtable* dari string T, Sebagai contoh Untuk P=1 yaitu substring PB di-hash lalu dicocokkan dengan semua isi hashtable, ternyata tidak ada yang cocok.
- 4. Untuk P=2, *hash value* dari substring BA cocok dengan isi hashtable yang pertama dari substring T (ini berarti nilai t=1) pada algoritma maka nilai k diset=s=2, kemudian bandingkan T[t+k] dengan P[p+k] yaitu T[3] dengan P[4], ternyata sama, maka naikkan nilai k menjadi 3, kemudian lakukan pengecekan T[4] dengan P[5], dan seterusnya hingga 3 kondisi berhenti berikut ditemui :
	- a. jika token yang tidak sama ditemui.
	- b. jika end *of list* dicapai.
	- c. jika ditemukan token yang sudah ditandai.

akhirnya ditemukan substring yang sama pada teks pola dan teks string yaitu BANAN dengan k=5

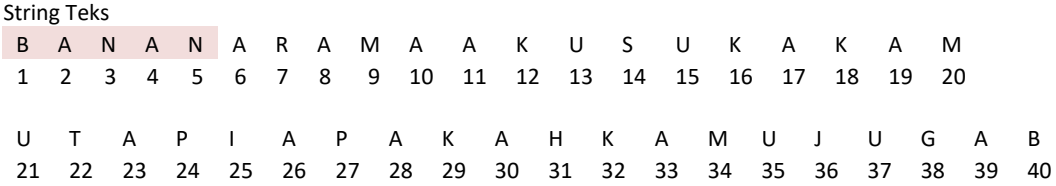

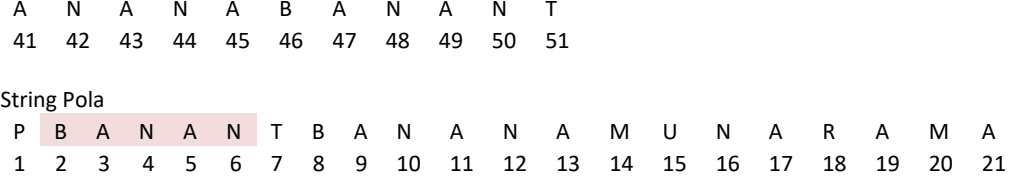

- 5. Lalu cek apakah k>2\*s? ya, maka kembalikan k dan keluar dari fungsi ini untuk menuju Top Level RKRGST, Pada Top Level RKRGST Lmax=nilai yang dikembalikan oleh *scanpattern* yaitu 5, cek apakah Lmax>2\*s, Ya, maka s=Lmax=5, lalu kembali ke repeat yaitu memanggil *scanpattern*, namun dengan nilai s yang baru dan kosongkan list-max-match
- 6. Kembali ke *Scanpattern* dengan s=5 kemudian buat hash table untuk semua substring t dengan panjang 5, yaitu : BANAN,ANANA,NANAR, dst... kemudian simpan di hashtable, untuk mempermudah contoh, kita umpamakan terlebih dahulu bahwa nilai hash sama dengan nilai substring nya.
- 7. Untuk pertama kali pada pengecekan P, dikarenakan setiap karakter pada string pola tidak terdapat mark, maka substring dapat langsung dibentuk dengan nilai s yang baru yaitu 5, Setelah di-hash dapat langsung dicocokkan dengan isi hashtable.
- 8. P=1, *hash value* substring PBANA di-hash lalu dicocokkan dengan semua isi hashtable, hasilnya tidak ada yang cocok.
- 9. P=2, *hash value* BANAN cocok dengan isi hashtable yang pertama (berarti nilai t=1),maka nilai k akan diset=s=5

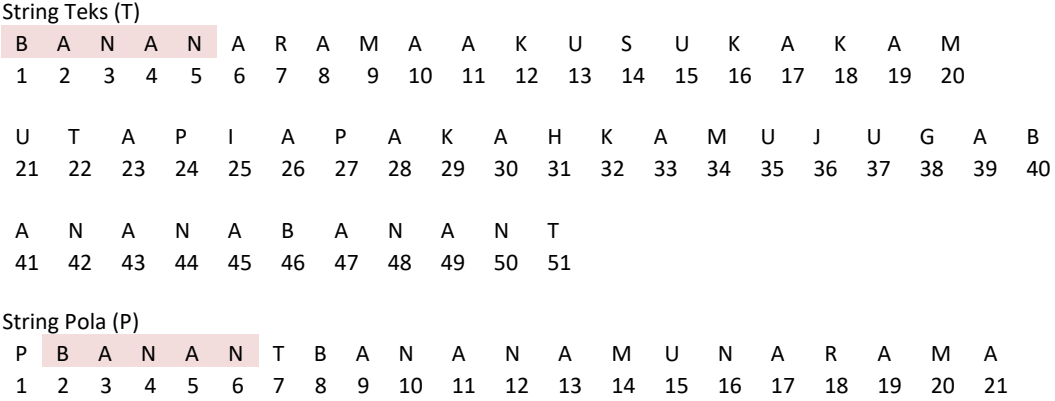

10. Kemudian bandingkan T[t+k] dengan P[p+k] yaitu T[6] dengan P[7], ternyata tidak sama, maka keluar dari while lalu cek apakah k>2\*s? tidak, maka

menuju ke else, yaitu menambahkan pola yang cocok, pada algoritma yang disimpan adalah indeksnya bukan stringnya dengan format (p,t,s).

- 11. Pada kasus lain Jika k > 2\*s, maka langsung keluar dan kembalikan nilai k. lalu *scanpattern* dengan nilai s yang baru, nilai s yang baru adalah nilai kembalian dari k.
- 12. Untuk menambahkan pola yang cocok kedalam list, harus dicek terlebih dahulu apakah list ada isinya, karena jika ada, maka insert new item mesti melihat panjang k, list harus terurut secara descending berdasarkan panjang substring (k).
- 13. Isi list saat ini : (2,1,5), pada algoritma penulisan (p,t,k) artinya posisi pada pola berada pada karakter ke-2, posisi pada teks berada pada karakter ke-1, dengan panjang 5. sehingga didapatkan string BANAN, nantinya jika masuk ke fase markstring, pada pola yang akan di-mark adalah karakter ke-2 sepanjang 5, pada teks karakter ke-1 sepanjang 5, kemudian *hash value* substring BANAN dicocokkan kembali dengan elemen lain di hashtable, ditemukan ada yang sama yaitu pada elemen ke 40, maka nilai k diset=5, bandingkan T[t+k] dengan P[p+k] yaitu T[45] dengan P[7], ternyata tidak sama, maka keluar dari while, lalu cek apakah k>2\*s? tidak, maka menuju ke else, yaitu menambahkan pola yang cocok , pada algoritma yang disimpan adalah indeksnya dengan format (p,t,s) bukan stringnya.
- 14. Saat ini pada *list-of-maximal-match* telah ada 1 pola, untuk itu dalam pengisian pola yang beru harus melihat panjang dari k, jika panjang dari k pada pola yang akan di isi kedalam list-of-maximal-match maka pola tersebut harus di insert keposisi terakhir atau dengan kata lain *list*-*of*-*maximal*-*match* harus terurut secara Descending berdasarkan nilai k, sehingga list-ofmaximal-match saat ini berisi  $(2,1,5)$ ,  $(2,40,5)$ .
- 15. Untuk sebuah substring di dalam string pola, akan dicari kesamaannya dengan semua elemen *hashtable*, karena mungkin saja akan ada lebih dari 1 substring di teks pola yang cocok dengan substring di string teks.
- 16. Melanjutkan *scanpattern*, *hash value* BANAN dicocokkan kembali dengan elemen lain di *hashtable*, ditemukan ada yang sama yaitu pada elemen ke 46,

maka nilai k diset = 5, bandingkan T[t+k] dengan P[p+k] yaitu T[51] dengan P[7], ternyata sama, maka naikkan k menjadi 6, lalu cocokkan P[8] dengan T[52], ternyata tidak ada T[52], atau teks sudah habis, maka keluar dari while, lalu cek apakah k>2\*s? tidak, maka menuju ke else, yaitu menambahkan pola yang cocok, list-of-maximal-match harus terurut secara descending berdasarkan panjang substring (k), sehingga isi list menjadi :  $(2,46,6)$ ,  $(2,1,5)$ ,  $(2,40,5)$ .

17. P=3, *hash value* substring ANANAT dihash lalu dicocokan dengan semua isi *hashtable*, dan ditemukan kecocokan pada elemen ke-47, maka k=s=5

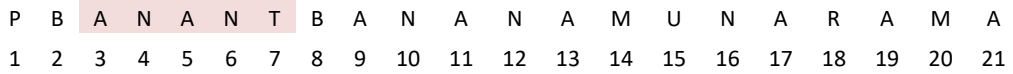

bandingkan T[t+k] dengan P[p+k] yaitu T[47+5] dengan P[3+5], ternyata tidak ada T[52], atau teks sudah habis, maka keluar dari while, lalu cek apakah k>2\*s? tidak, maka menuju ke else, yaitu menambahkan pola yang cocok, list harus terurut secara descending berdasarkan panjang substring (k), isi *list-of-maximal-match* menjadi : (2,46,6), (2,1,5), (2,40,5),(3,47,5)

- 18. P=4, *hash value* substring NANTB, tidak ada yang cocok pada hashtable, serta P=5,6,7 tidak ada yang cocok.
- 19. P=8, *hash value* substring BANAN, di-hash dan dicocokkan dengan hashtable, terdapat kesamaan pada elemen ke-1, maka k=s=5
- P B A N A N T B A N A N A M U N A R A M A 1 2 3 4 5 6 7 8 9 10 11 12 13 14 15 16 17 18 19 20 21

bandingkan T[t+k] dengan P[p+k] yaitu T[6] dengan P[13], ternyata sama, maka naikkan k, kemudian cocokkan T[7] dengan P[14], ternyata tidak sama, selanjutnya keluar dari while, lalu cek apakah k>2\*s? tidak, maka menuju ke else, yaitu menambahkan pola yang cocok, secara descending, sehingga isi *list-of-maximal-match* menjadi: (2,46,6),(8,1,6), (2,1,5), (2,40,5),(3,47,5)

tetap di P=8, *hash value* substring BANAN cocok dengan hashtable di elemen ke-40, set k=s=5, bandingkan  $T[t+k]$  dengan  $P[p+k]$  yaitu  $T[45]$ dengan P[13], ternyata sama, maka naikkan k menjadi 6, T[46] dg P[14], ternyata tidak sama, maka keluar dari while, lalu cek apakah k>2\*s? tidak,

maka menuju ke else, yaitu menambahkan pola yang cocok, diurutkan secara descending, sehingga *list-of-maximal-match* menjadi: (2,46,6), (8,1,6),  $(8,40,6)$ ,  $(2,1,5)$ ,  $(2,40,5)$ ,  $(3,47,5)$ .

*Hash value* substring BANAN dicocokkan kembali dengan elemen lain di hash table, ditemukan ada yang sama yaitu pada elemen ke 46, maka nilai k diset = 5, bandingkan T[t+k] dengan P[p+k] yaitu T[51] dengan P[13], ternyata tidak sama, maka keluar dari while, lalu cek apakah k>2\*s?tidak maka menuju ke else, yaitu menambahkan pola yang cocok, diurutkan secara descending, sehingga list-of-maximal-match menjadi : (2,46,6), (8,1,6),  $(8,40,6)$ ,  $(2,1,5)$ ,  $(2,40,5)$ ,  $(3,47,5)$ ,  $(8,47,5)$ .

- 20. P=9, *hash value* substring ANANA, di-hash, dan dicocokkan dengan elemen hashtable, didapat kecocokan dengan elemen ke-2, maka set k=s=5
- P B A N A N T B A N A N A M U N A R A M A 1 2 3 4 5 6 7 8 9 10 11 12 13 14 15 16 17 18 19 20 21

bandingkan T[t+k] dengan P[p+k] yaitu T[7] dengan P[14], ternyata tidak sama, maka keluar dari while, lalu cek apakah k>2\*s? tidak, maka menuju ke else, yaitu menambahkan pola yang cocok, diurutkan secara descending, sehingga *list-of-maximal-match* menjadi : (2,46,6), (8,1,6) ,(8,40,6), (2,1,5),  $(2,40,5)$ ,  $(3,47,5)$ ,  $(8,47,5)$ ,  $(9,2,5)$ .

*Hash value* substring ANANA dicocokkan kembali dengan elemen lain di hash table, terdapat kesamaan dengan elemen hashtable yang ke-41 dan 47, dengan cara yang sama maka diperoleh isi *list-of-maximal-match* : (2,46,6),  $(8,1,6)$ ,  $(8,40,6)$ ,  $(2,1,5)$ ,  $(2,40,5)$ ,  $(3,47,5)$ ,  $(8,47,5)$ ,  $(9,2,5)$ ,  $(9,41,5)$ 

- 21. P=10, *hash value* substring NANAM, tidak ada yang sama dengan hashtable serta p=11, 12, 13, 14, 15, tidak ada yang sama dengan hashtable
- 22. P=16 NARAM, dihash dan sama dengan elemen ke-5, set k=s=5, bandingkan T[t+k] dengan P[p+k] yaitu T[10] dengan P[21], ternyata sama, maka naikkan k mejadi 6, bandingkan T[11] dengan P[22], P[22] tdk ada, maka keluar dari while, lalu cek apakah k>2\*s? tidak, maka menuju ke else, yaitu menambahkan pola yang cocok, , diurutkan secara *descending*. sehingga *listof-maximal-match* menjadi : (2,46,6), (8,1,6) ,(8,40,6), (16,5,6), (2,1,5),
(2,40,5),(3,47,5), (8,47,5), (9,2,5), (9,41,5). *Hash value* substring NARAM dicocokkan kembali dengan elemen lain di hashtable sampai akhir pengecekan tidak ada yang sama.

- 23. P=17, *hash value* substring ARAMA, dengan cara yang sama menghasilkan *list-of-maximal-match* menjadi : (2,46,6), (8,1,6) ,(8,40,6), (16,5,6), (2,1,5),  $(2,40,5), (3,47,5), (8,47,5), (9,2,5), (9,41,5), (17,6,5)$
- 24. P=18 ke atas sudah tidak memungkinkan karena panjangnya tidak mencapai 5 (panjang s).
- 25. Tahap berikutnya keluar dari *scanpattern* dan kembalikan nilai k terbesar (bisa diambil dari anggota pertama list), yaitu 6.
- 26. Kembali ke Top Level Algoritma RKR-GST, Lmax=hasil *scanpattern* tertinggi yaitu 6, jika Lmax > 2\*s, tidak. Maka menuju ke else panggil markstring.
- 27. Pada fase markstring, dalam pembentukan sebuah tile diambil dari *list-ofmaximal-match* yang telah diurutkan secara descending, saat ini telah terdapat *list-of-maximal-match* : (2,46,6), (8,1,6), (8,40,6), (16,5,6), (2,1,5), (2,40,5),  $(3,47,5)$ ,  $(8,47,5)$ ,  $(9,2,5)$ ,  $(9,41,5)$ ,  $(17,6,5)$ .
- 28. Untuk maximal-match (2,46,6) maka T[46,..,46+6-1] dan P[2,..2+6-1] dan belum tertandai (*non mark*), maka lakukan pencocokkan pada setiap karakternya (jika pada fase *scanpattern* yang dicocokkan adalah nilai hashnya, maka belum tentu nilai hash-nya sama, dan semua karakter di dalamnya juga sama, namun kemungkinan besar string itu sama). Setelah string tertandai maka length\_of\_token\_tiled=6 dan hapus (2,46,6) dari *list-ofmaximal-match*. sehingga string yang dimark saat ini menjadi :

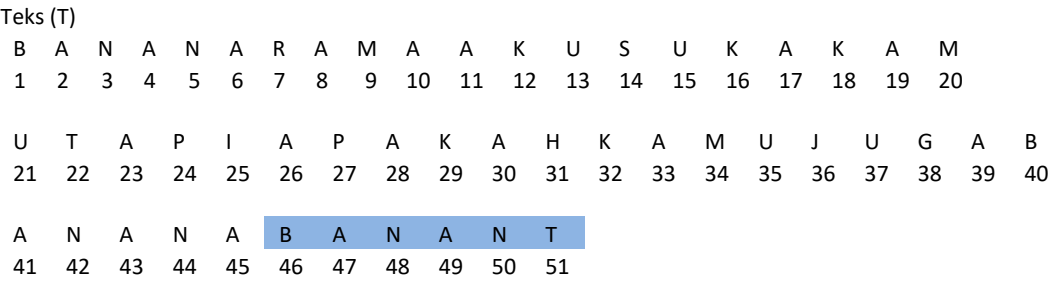

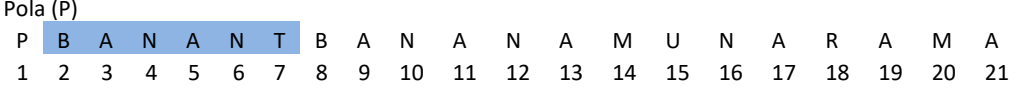

29. *list-of-maximal-match* saat ini : (8,1,6) ,(8,40,6), (16,5,6), (2,1,5), (2,40,5), (3,47,5), (8,47,5), (9,2,5), (9,41,5), (17,6,5). jika T[1,..,1+6-1] dan P[8.….8+6-1] tidak terdapat mark, maka lakukan pencocokkan pada setiap string (jika pada fase *scanpattern* yang dicocokkan adalah nilai hash-nya, maka belum tentu nilai hash-nya sama, dan semua karakter di dalamnya juga sama, namun kemungkinan besar string-nya sama) sehingga menghasilkan length\_of\_token\_tiled=12 dan hapus (8,1,6) dari list-of-maximal-match

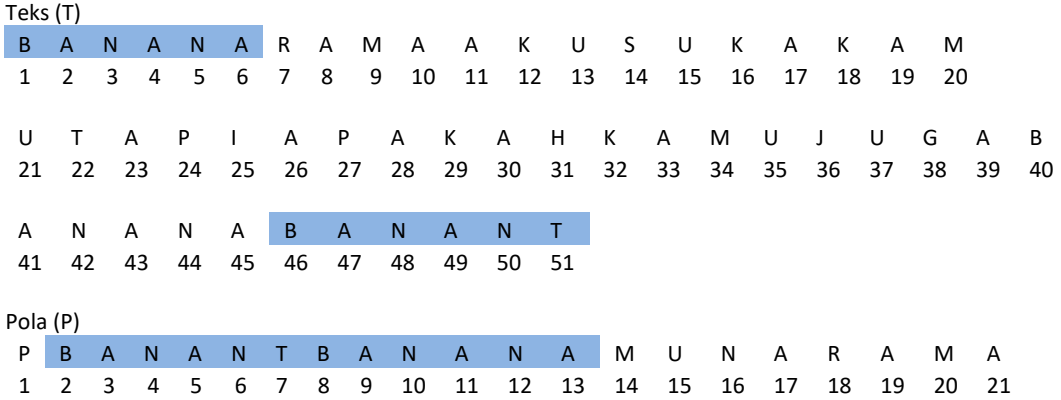

30. List-of-maximal-match saat ini : (8,40,6), (16,5,6), (2,1,5), (2,40,5),(3,47,5), (8,47,5), (9,2,5), (9,41,5), (17,6,5), jika T[40,..,40+6-1] dan P[8,..8+6-1] tidak di mark? Ada. Jika terdapat 1 saja yang telah ada mark dari salah satunya, maka pada algoritma menuju ke *else if* (L - panjang token yang di-mark pada p maupun t) >= s, maka masukkan sisa yang belum bertanda ke list-ofmaximal-match, jika panjang token yang ditandai pada p dan t berbeda, maka panjang token yang ditandai harus diambil yang terpanjang, pada kasus ini T[40..45] belum ditandai, P[8..13] sudah ditandai semua, maka L - length of mark=6-6=0, sehingga tidak ada yang ditambahkan dan hapus (8,40,6) dari list-of-maximal-match

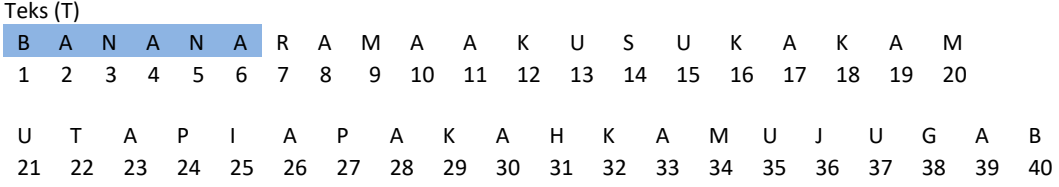

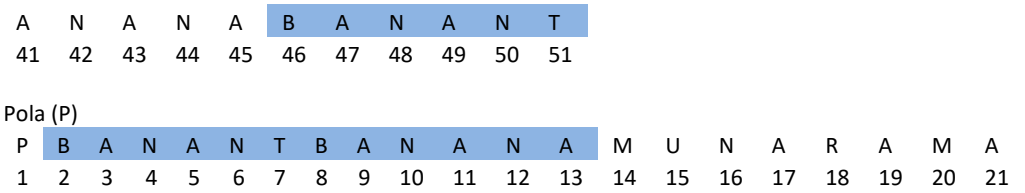

- 31. list-of-maximal-match saat ini menjadi : (16,5,6), (2,1,5), (2,40,5),(3,47,5), (8,47,5), (9,2,5), (9,41,5), (17,6,5). Pada list-of-maximal-match (16,5,6) Setelah ditelusuri T[5..10] terdapat karakter yang telah ditandai sebanyak 2, dan pada P[16..21] semua karakter tidak ada yang tertandai, maka L-length of mark=6-2=4, dikarenakan 4 < s, maka tidak perlu ditambahkan ke list-ofmaximal-match dan tidak ada penandaan di sini kemudian hapus (16,5,6) dari list-of-maximal-match
- 32. kasus lain seandainya saja, s tidak 5, misalnya s=2, maka L-marked=4, 4>s, sehingga sisanya mesti ditambahkan ke list-of-maximal-match (yang ditambahkan adalah bagian yang belum tertandai). Artinya isi list menjadi : (2,1,5), (2,40,5),(3,47,5), (8,47,5), (9,2,5), (9,41,5), (17,6,5), (18,7,4) dengan list baru inilah akan dilakukan penandaan kembali
- 33. kembali ke kasus sebelumnya dan lanjutkan penandaan, isi list-of-maximalmatch saat ini: (2,1,5), (2,40,5),(3,47,5), (8,47,5), (9,2,5), (9,41,5), (17,6,5), untuk T[5..10] telah tertandai semua, dan P[12..6] telah tertandai semua, maka tidak dilakukan apapun dan hapus (2,1,5) dari list-of-maximal-match
- 34. Lakukan cara yang sama sampai list-of-maximal-match kosong. Sehingga didapatkan string yang telah ditandai menjadi seperti berikut

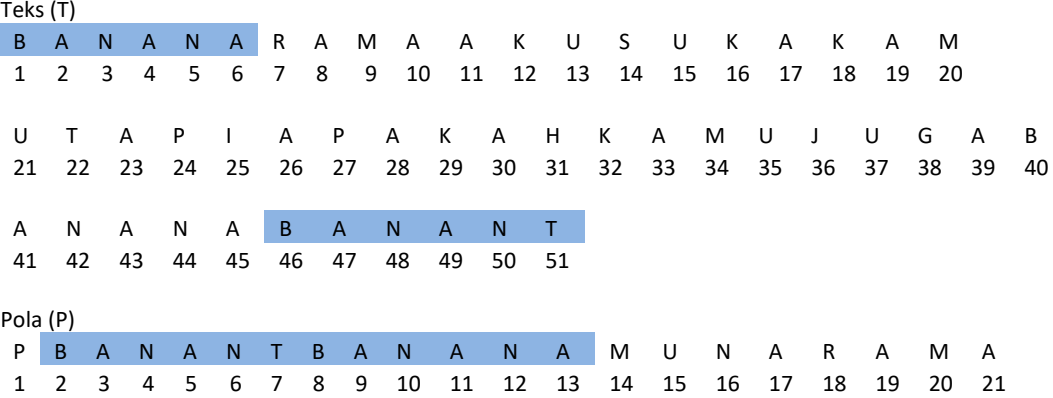

- 35. Selanjutnya setelah list-of-maximal-match kosong program akan keluar dari fase markstring, selanjutnya jika s>2\*min\_match\_length (jika 5>2\*2), Jika ya, maka kembali ke repeat yaitu masuk kembali ke fase *scanpattern* dengan nilai s = (5 div 2) = 2, panggil *scanpattern* dengan s=2
- 36. karena saat ini telah terdapat *mark* pada karakter didalam string teks dan string pola, maka untuk pembentukan substring mulai memperhatikan *mark* string yang ada. Pada kondisi ini substring akan dibentuk jika panjang substring memenuhi panjang s dan tidak terdapat *mark* pada setiap string-nya.
- 37. Pembentukan hashtable dari teks dimulai dari indeks ke-7, yaitu substring RA, AM, MA, dst, sampai indeks ke 44 yaitu substring NA.

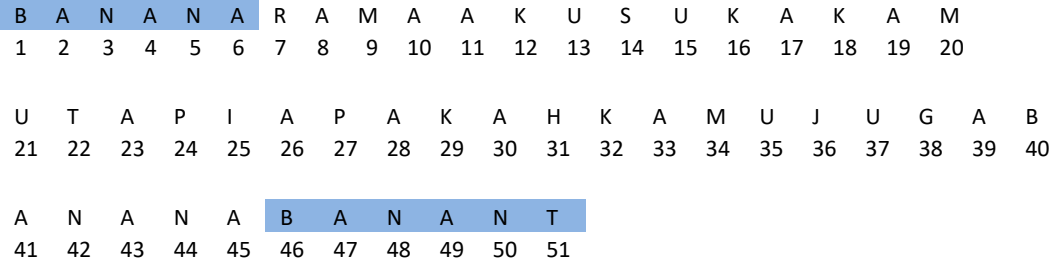

- 38. P=1, jika jarak ke next tile  $\lt$  s, maka tidak dapat dibentuk substring dikarenakan panjangnya tidak mencapai s. sehingga majukan ke akhir dari tile, yaitu  $P=14$ .
- 39. Untuk P=14, *hash value* substring MU, sama dengan elemen hashtable index ke-20 dan 34 dan dengan cara yang sama menghasilkan list-of-maximalmatch (14,20,2) (14,34,2)

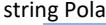

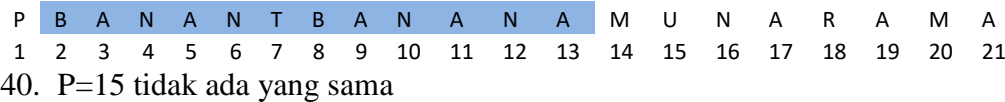

- 41. p=16, hash value NA, sama dengan hash value substring 42 dan 44, dengan cara yang sama menghasilkan list-of-maximal-match : (14,20,2), (14,34,2), (16,42,2), (16,44,2).
- 42. P=18, hash value substring RA, sama dengan hash value elemen ke-7 hashtable, maka set nilai k=2, T[7+2] dibandingkan dengan P[18+2], ternyata sama, maka set nilai k=3, lanjutkan pengecekan  $T[7+3] = P[18+3]$ , ternyata sama, maka set nilai k=4, dan keluar dari while karen posisi index P

telah berada diakhir dari string pola. Kemudian cek apakah k>2\*s? tidak, maka tambahkan ke list-of-maximal-match, isi list : (18,7,4),(14,20,2) (14,34,2),(16,42,2), (16,44,2).

- 43. P=19, substring AM sama dengan elemen ke-8, maka set  $k = 2$ , lanjutkan pencocokan pada index selanjutnya yaitu T[8+2] dan P[19+2] ternyata sama maka set k=3, pada index selanjutnya tidak terdapat lagi kesamaan sehingga didapat max-match (19,8,3), isi list-of-maximal-match menjadi : (18,7,4), (19,8,3), (14,20,2), (14,34,2),(16,42,2), (16,44,2).
- 44. Diakhir dari substring P=20, isi list-of-maximal-match menjadi : (18,7,4),(19,8,3), (14,20,2) (14,34,2),(16,42,2), (16,44,2), (20,9,2).
- 45. Setelah tidak ada lagi substring yang dapat dibentuk maka keluar dari fase *scanpattern* menuju Top Level Algoritma RKRGST, dengan nilai kembalian k terpanjang yaitu 4, di Top Level Algoritma RKRGST, Lmax=4, Lmax > 2\*s? tidak, maka menuju *else*, panggil markstring.

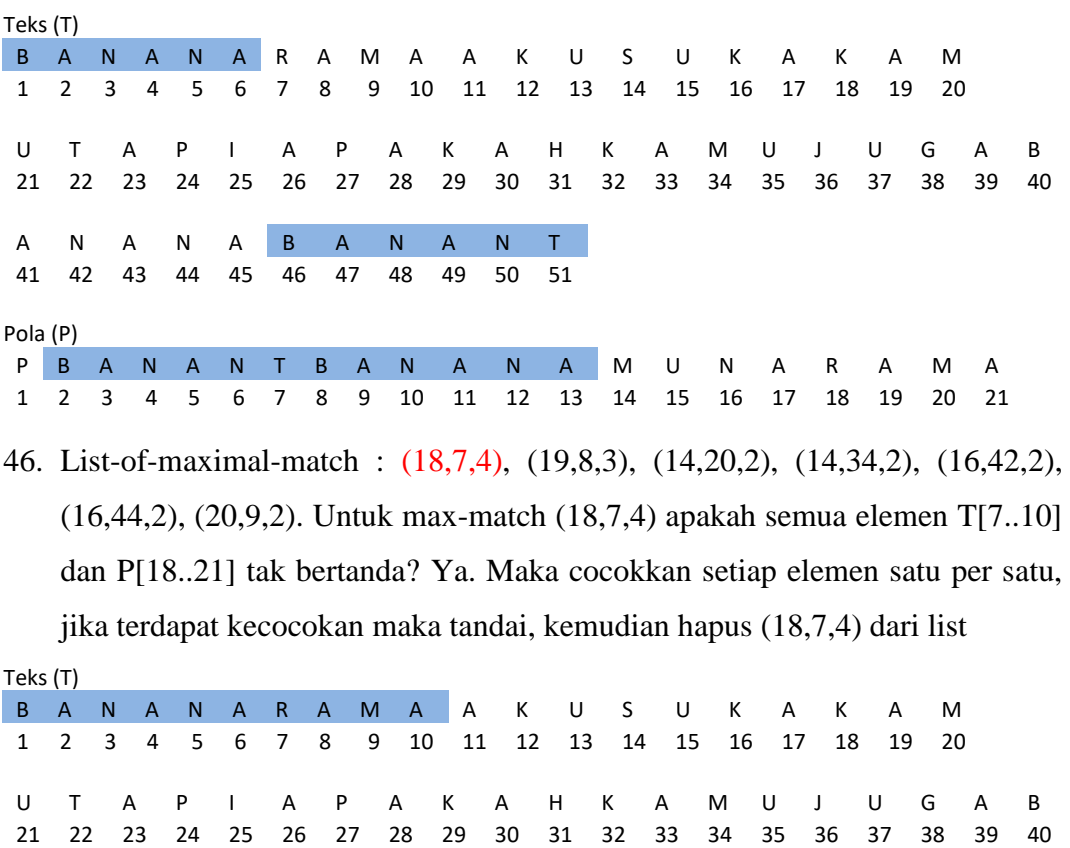

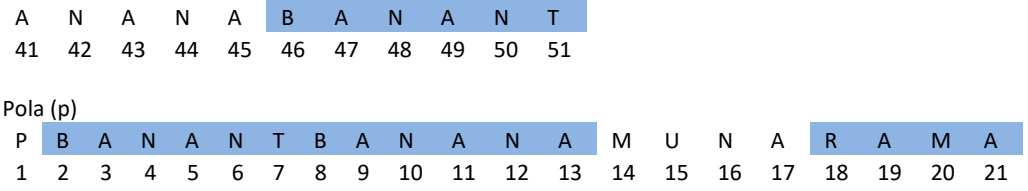

47. isi list : (19,8,3), (14,20,2) (14,34,2),(16,42,2), (16,44,2), (20,9,2)

Untuk max-match (19,8,3) apakah semua T[8,10] dan P[19..21] tak ditandai? tertandai, jumlah yang tak bertanda 0<s , maka tidak dilakukan apapun dan hapus (19,8,3)

48. isi list : (14,20,2), (14,34,2),(16,42,2), (16,44,2), (20,9,2)

Untuk max-match (14,20,2) apakah semua T[20..21] dan P[14..15] tdk ditandai? ya, Maka cocokkan setiap elemen satu per satu, jika terdapat kecocokan maka tandai, kemudian hapus (14,20,2)

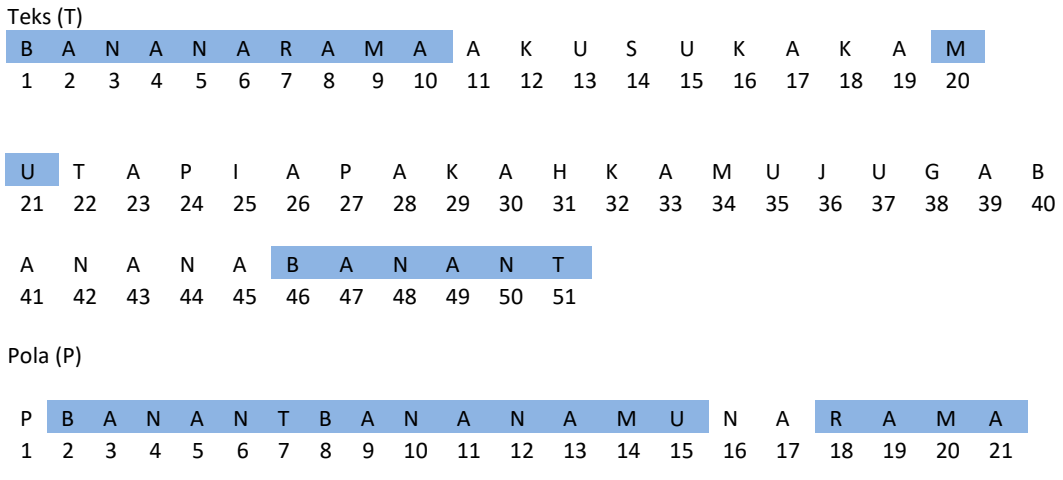

49. isi list : (14,34,2), (16,42,2), (16,44,2), (20,9,2)

Untuk max-match (14,34,2) apakah semua T[34..35] dan P[14..15] tdk ditandai? tertandai, P[14..15] telah tertandai semua, sehingga jumlah tak ditandai 0<s, maka hapus (14,34,2).

50. isi list : (16,42,2), (16,44,2), (20,9,2)

Untuk max-match (16,42,2) apakah seluruh string T[42..43] dan P[16..17] tidak ditandai? Ya, Maka cocokkan setiap elemen satu per satu, jika terdapat kecocokan maka tandai, kemudian hapus (16,42,2).

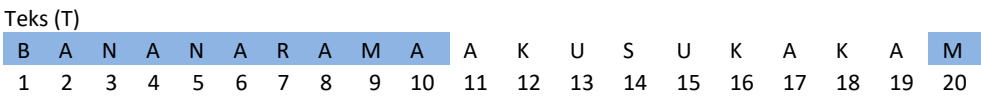

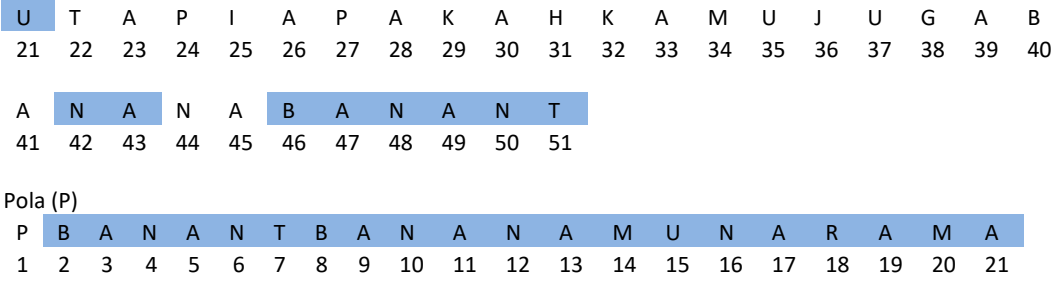

51. isi list : (16,44,2), (20,9,2)

Untuk max-match (16,44,2) apakah semua T[44..45] dan P[16..17] tidak ditandai? tertandai, untuk P[16..17] jumlah yang tidak tertandai=0<s, maka hapus (16,44,2) dari list

52. isi list : (20,9,2)

Untuk max-match (20,9,2) apakah semua T[9..10] dan P[20..21] tidak ditandai? semua telah ditandai, jumlah yang tdk ditandai=0<s, maka hapus (20,9,2)

53. Selanjutnya menuju ke Top Level Algoritma RKRGST

Keluar dari fase markstring menuju statement berikutnya apakah s>2\*min\_match\_length? Tidak, maka menuju ke elseif apakah s>min\_match\_length ? tidak, maka *else* stop